# Package 'copula'

January 25, 2023

<span id="page-0-0"></span>Version 1.1-2

VersionNote Last CRAN: 1.1-1 on 2022-11-17

Date 2023-01-20

Title Multivariate Dependence with Copulas

**Depends** R  $(>= 3.5.0)$ 

- **Imports** stats, graphics, methods, stats4, Matrix  $(>= 1.5-0)$ , lattice, colorspace, gsl, ADGofTest, stabledist (>= 0.6-4), mvtnorm, pcaPP, pspline, numDeriv
- Suggests MASS, KernSmooth, sfsmisc, scatterplot3d, Rmpfr, bbmle, knitr, rmarkdown, abind, crop, gridExtra, lcopula, mev, mvnormtest, parallel, partitions, polynom, qrng, randtoolbox, rugarch, Runuran, tseries, VGAM, VineCopula, zoo
- SuggestsNote packages {abind, ..., zoo} (last lines above) are only used in vignettes, demos and a few tests.
- VignetteBuilder knitr

Enhances nor1mix, copulaData

- SystemRequirements pdfcrop (part of TexLive) is required to rebuild the vignettes.
- Description Classes (S4) of commonly used elliptical, Archimedean, extreme-value and other copula families, as well as their rotations, mixtures and asymmetrizations. Nested Archimedean copulas, related tools and special functions. Methods for density, distribution, random number generation, bivariate dependence measures, Rosenblatt transform, Kendall distribution function, perspective and contour plots. Fitting of copula models with potentially partly fixed parameters, including standard errors. Serial independence tests, copula specification tests (independence, exchangeability, radial symmetry, extreme-value dependence, goodness-of-fit) and model selection based on cross-validation. Empirical copula, smoothed versions, and non-parametric estimators of the Pickands dependence function.

License GPL  $(>= 3)$  | file LICENCE

Collate AllClass.R Classes.R AllGeneric.R Auxiliaries.R aux-acopula.R asymCopula.R mixCopula.R rotCopula.R Copula.R special-func.R amhCopula.R claytonCopula.R frankCopula.R cop\_objects.R nacopula.R dC-dc.R amhExpr.R An.R archmCopula.R cCopula.R claytonExpr.R ellipCopula.R empCopula.R empPsi.R acR.R estimation.R evCopula.R evTests.R exchTests.R fgmCopula.R fitCopula.R fitLambda.R fitMvdc.R fixedPar.R frankExpr.R galambosCopula.R galambosExpr-math.R galambosExpr.R ggraph-tools.R pairsRosenblatt.R prob.R gofTrafos.R gofEVTests.R gofCopula.R graphics.R gumbelCopula.R gumbelExpr.R huslerReissCopula.R huslerReissExpr.R indepCopula.R fhCopula.R lowfhCopula.R upfhCopula.R indepTests.R joeCopula.R K.R logseries.R mvdc.R margCopula.R matrix\_tools.R normalCopula.R obs.R opower.R plackettCopula.R plackettExpr.R moCopula.R rstable1.R safeUroot.R schlatherCopula.R stable.R timing.R tCopula.R tawnCopula.R tawnExpr.R tevCopula.R varianceReduction.R wrapper.R xvCopula.R zzz.R

# Encoding UTF-8

URL <https://copula.r-forge.r-project.org/>,

<https://r-forge.r-project.org/projects/copula/>,

<https://CRAN.r-project.org/package=copula>

BugReports [https://r-forge.r-project.org/tracker/?func=add&group\\_id=2140&atid=5417](https://r-forge.r-project.org/tracker/?func=add&group_id=2140&atid=5417)

#### NeedsCompilation yes

Author Marius Hofert [aut] (<<https://orcid.org/0000-0001-8009-4665>>), Ivan Kojadinovic [aut] (<<https://orcid.org/0000-0002-2903-1543>>), Martin Maechler [aut, cre] (<<https://orcid.org/0000-0002-8685-9910>>), Jun Yan [aut] (<<https://orcid.org/0000-0003-4401-7296>>), Johanna G. Nešlehová [ctb] (evTestK(), <<https://orcid.org/0000-0001-9634-4796>>), Rebecca Morger [ctb] (fitCopula.ml(): code for free mixCopula weight parameters)

Maintainer Martin Maechler <maechler@stat.math.ethz.ch>

#### Repository CRAN

Date/Publication 2023-01-25 09:50:02 UTC

# R topics documented:

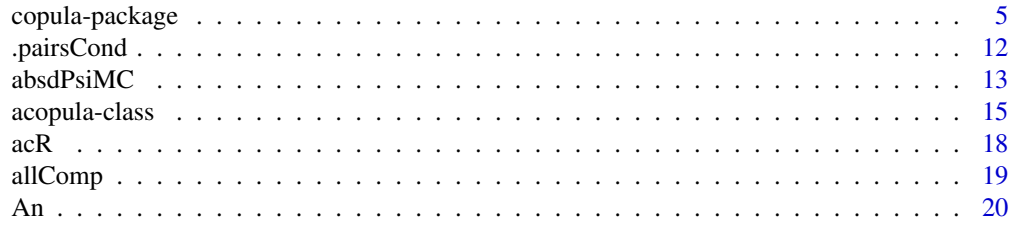

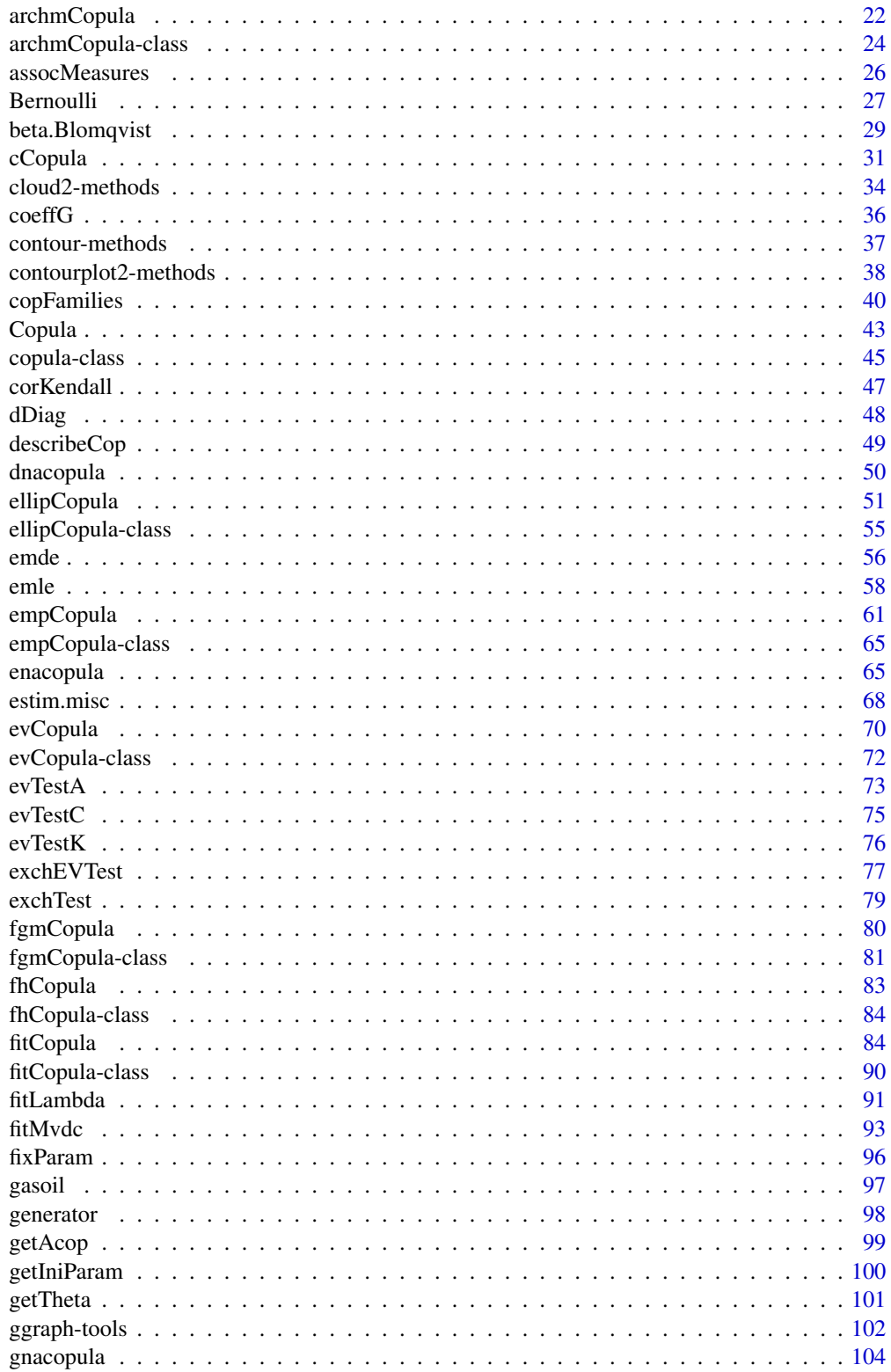

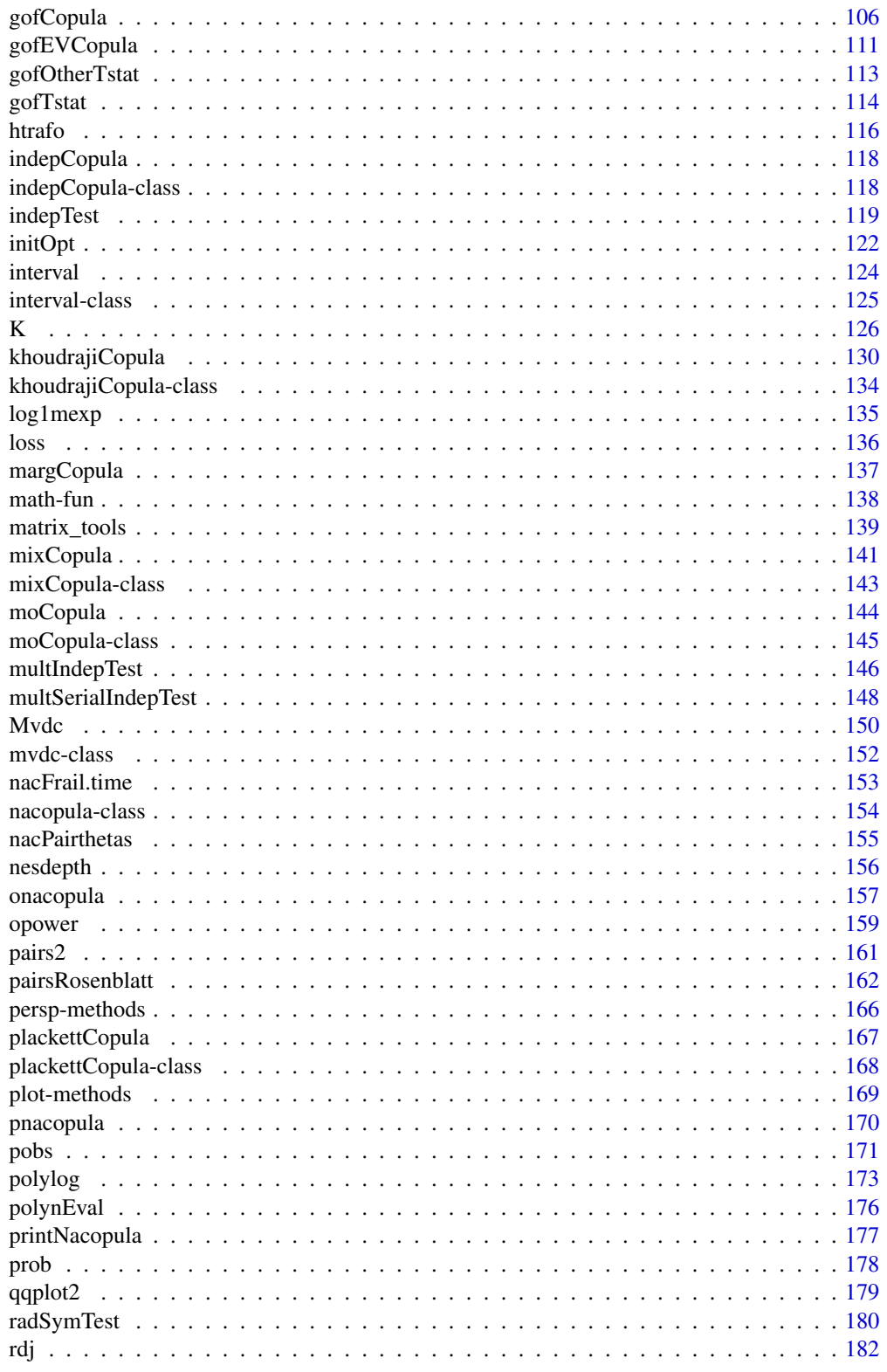

<span id="page-4-0"></span>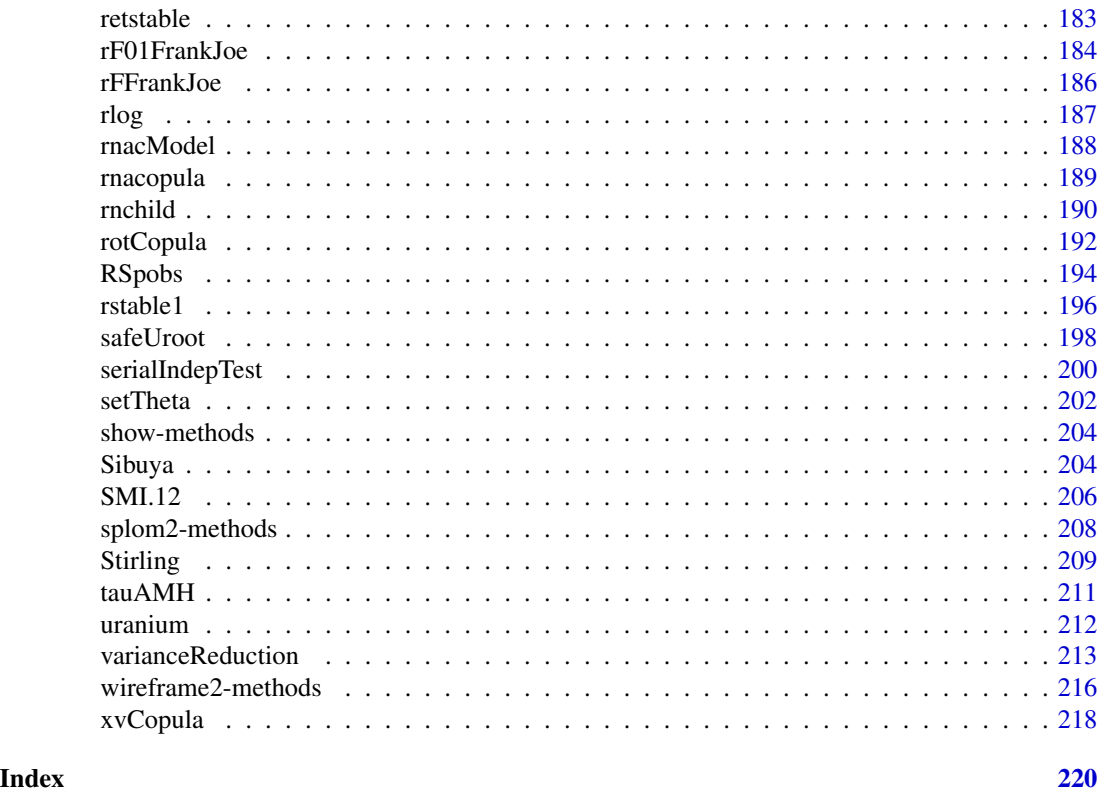

copula-package *Multivariate Dependence Modeling with Copulas*

# Description

The copula package provides (S4) classes of commonly used elliptical, (nested) Archimedean, extreme value and other copula families; methods for density, distribution, random number generation, and plots.

Fitting copula models and goodness-of-fit tests. Independence and serial (univariate and multivariate) independence tests, and other copula related tests.

# Details

The DESCRIPTION file:

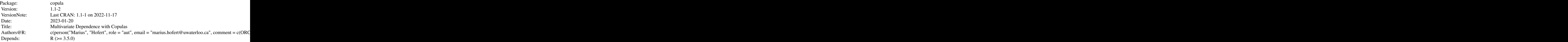

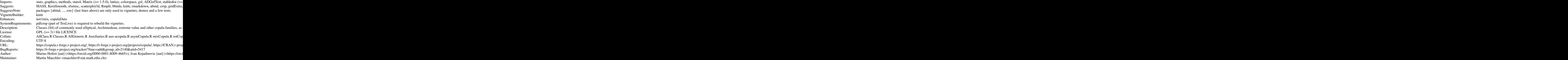

Index of help topics:

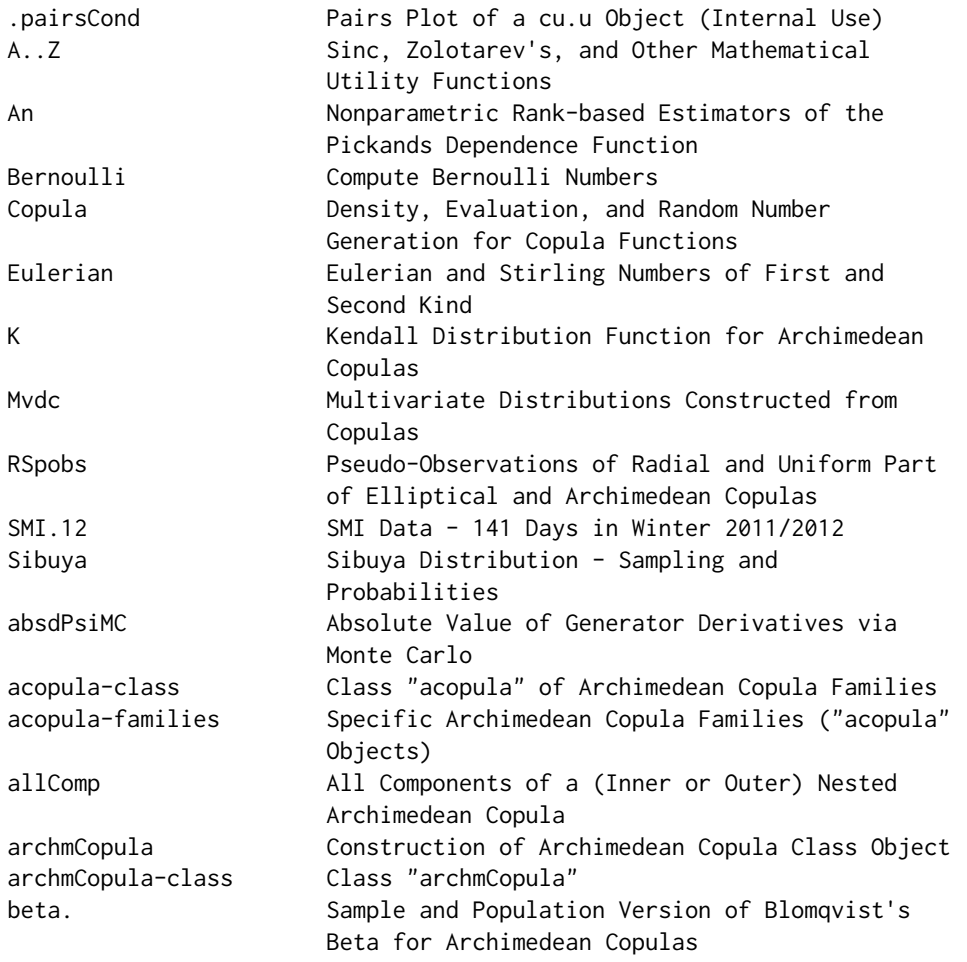

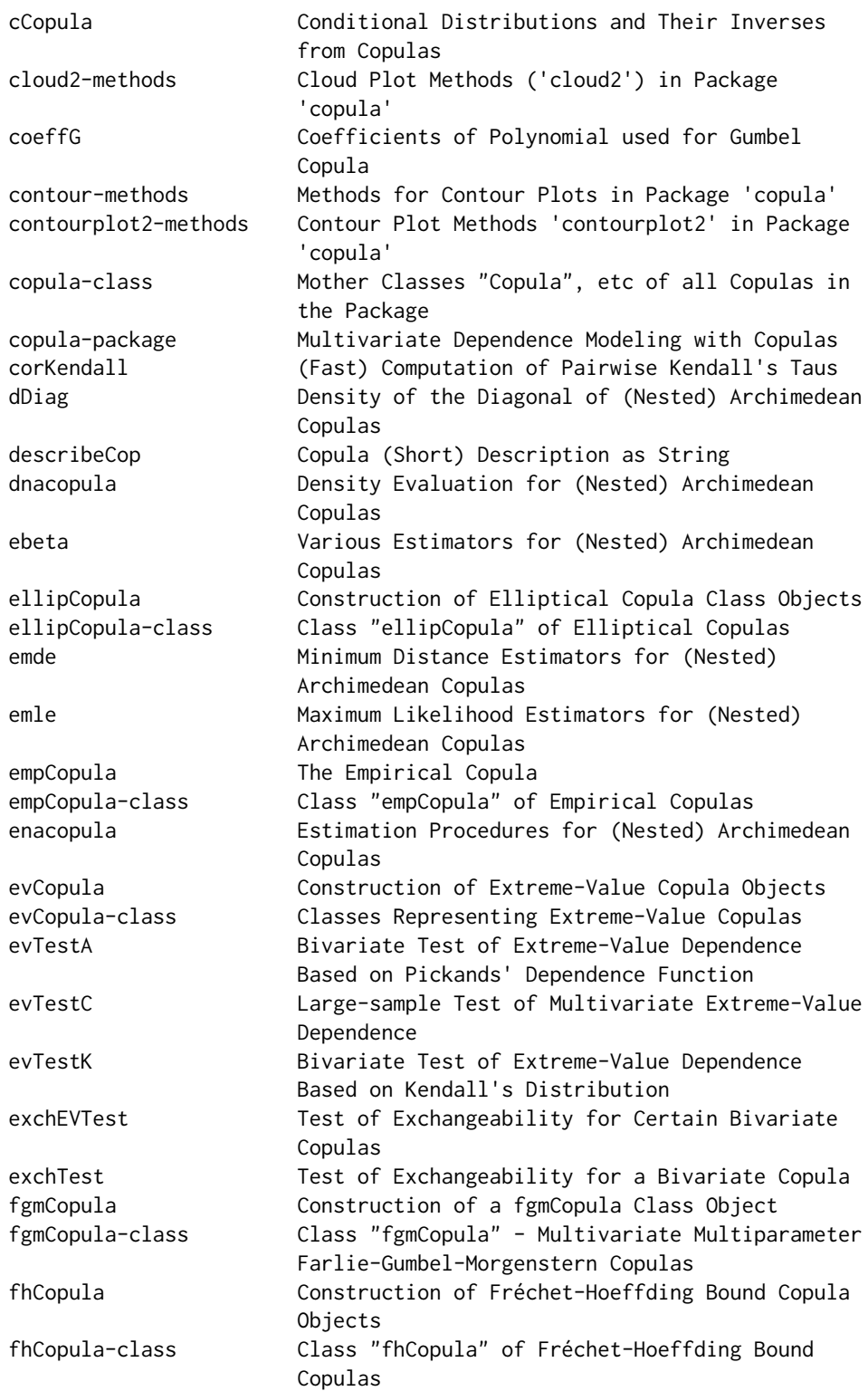

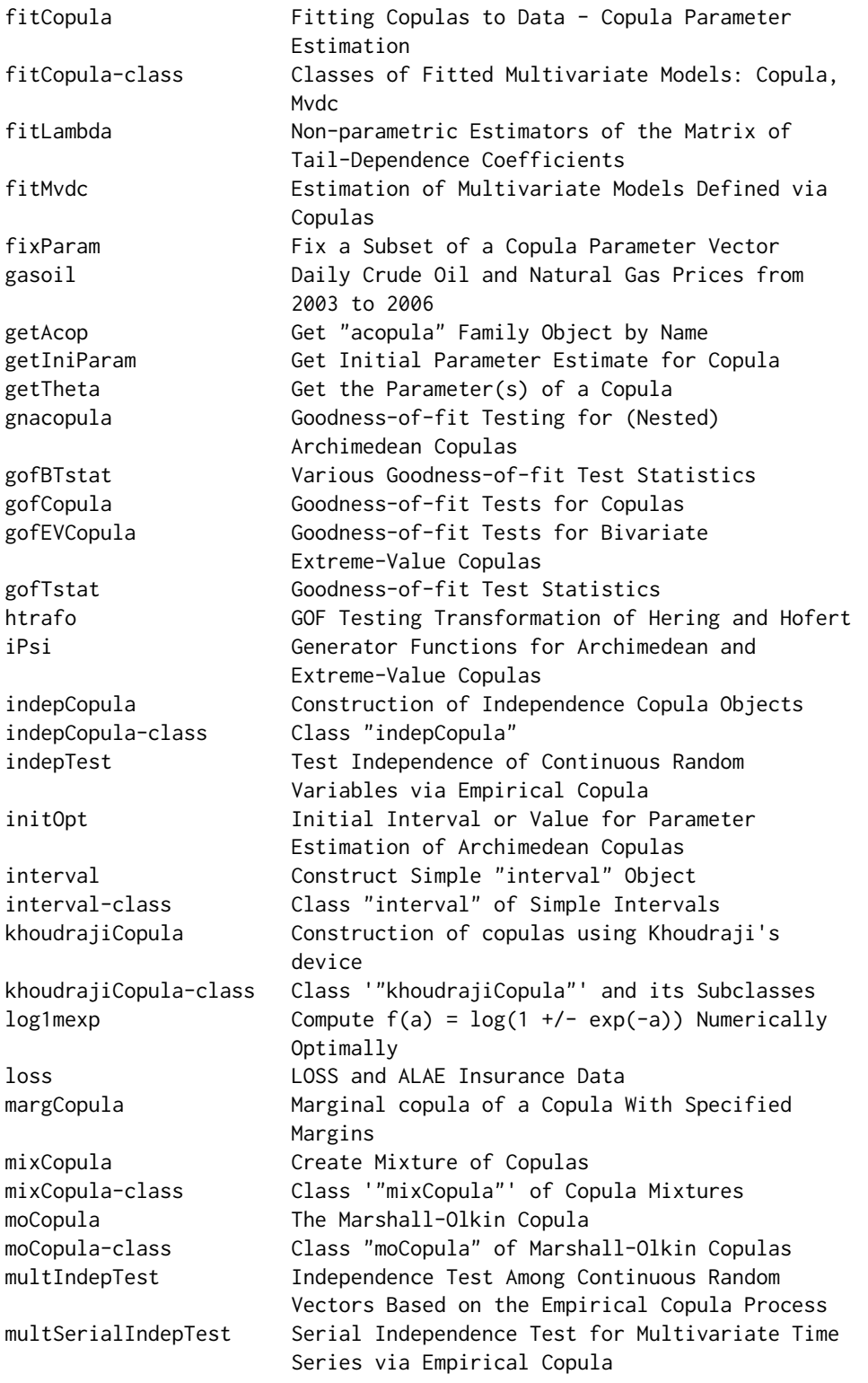

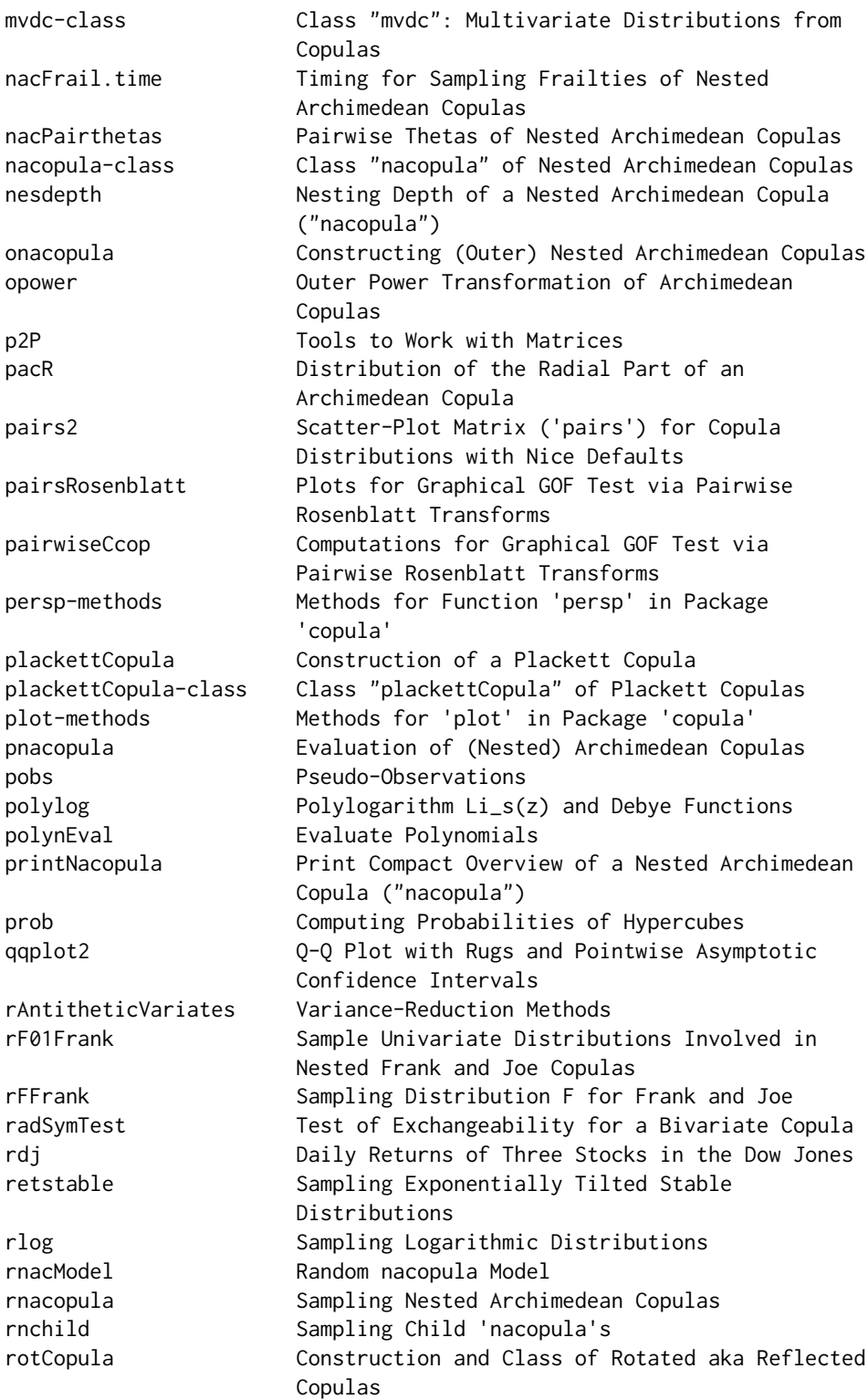

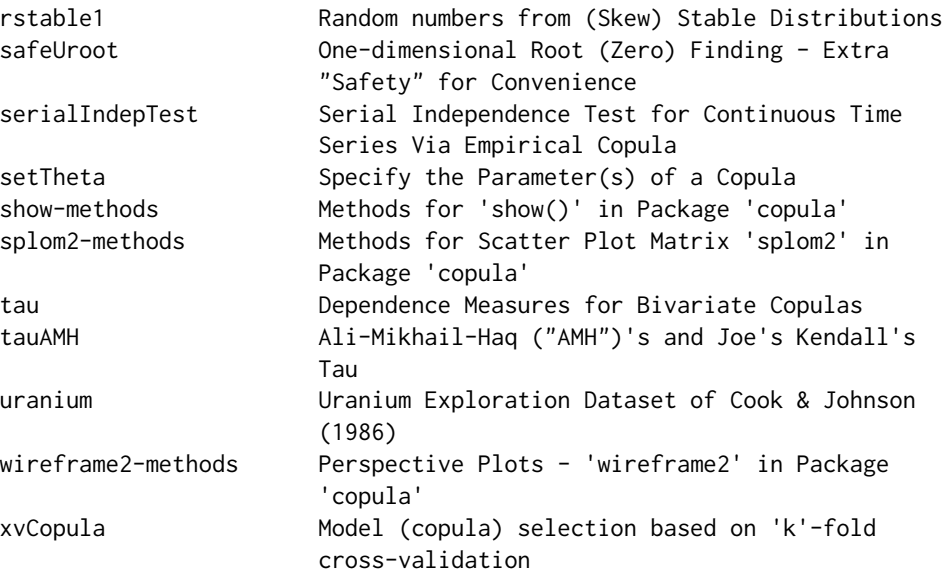

Further information is available in the following vignettes:

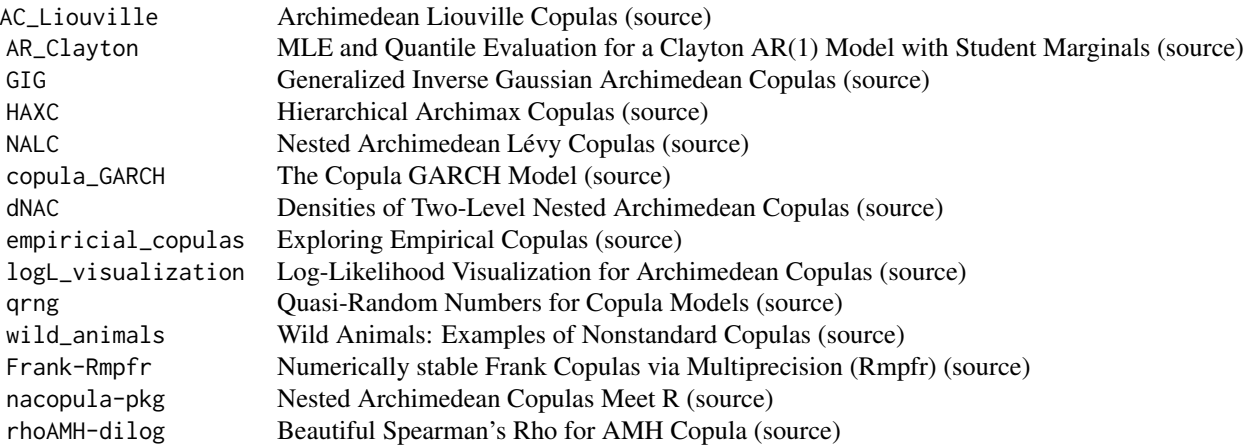

# The copula package provides

- Classes (S4) of commonly used copulas including elliptical (normal and t; [ellipCopula](#page-54-1)), Archimedean (Clayton, Gumbel, Frank, Joe, and Ali-Mikhail-Haq; ; [archmCopula](#page-23-1) and [acopula](#page-14-1)), extreme value (Gumbel, Husler-Reiss, Galambos, Tawn, and t-EV; [evCopula](#page-71-1)), and other families (Plackett and Farlie-Gumbel-Morgenstern).
- Methods for density, distribution, random number generation ([dCopula](#page-42-1), [pCopula](#page-42-1) and [rCopula](#page-42-1)); bivariate dependence measures ([rho](#page-25-1), [tau](#page-25-1), etc), perspective and contour plots.
- Functions (and methods) for fitting copula models including variance estimates ([fitCopula](#page-83-1)).

- Independence tests among random variables and vectors.
- Serial independence tests for univariate and multivariate continuous time series.
- Goodness-of-fit tests for copulas based on multipliers, and the parametric bootstrap, with several transformation options.
- Bivariate and multivariate tests of extreme-value dependence.
- Bivariate tests of exchangeability.

Now with former package nacopula for working with nested Archimedean copulas. Specifically,

- it provides procedures for computing function values and cube volumes ([prob](#page-177-1)),
- characteristics such as Kendall's tau and tail dependence coefficients (via family objects, e.g., [copGumbel](#page-39-1)),
- efficient sampling algorithms ([rnacopula](#page-188-1)),
- various estimators and goodness-of-fit tests.
- The package also contains related univariate distributions and special functions such as the Sibuya distribution ([Sibuya](#page-203-1)), the polylogarithm ([polylog](#page-172-1)), Stirling and Eulerian numbers ([Eulerian](#page-208-1)).

Further information is available in the following [vignettes:](#page-0-0)

nacopula-pkg Nested Archimedean Copulas Meet R (<../doc/nacopula-pkg.pdf>) Frank-Rmpfr Numerically Stable Frank via Multiprecision in R (<../doc/Frank-Rmpfr>)

For a list of exported functions, use help(package = "copula").

#### References

Yan, J. (2007) Enjoy the Joy of Copulas: With a Package copula. *Journal of Statistical Software*  $21(4)$ ,  $1-21$ . <https://www.jstatsoft.org/v21/i04/>.

Kojadinovic, I. and Yan, J. (2010). Modeling Multivariate Distributions with Continuous Margins Using the copula R Package. *Journal of Statistical Software* 34(9), 1–20. [https://www.](https://www.jstatsoft.org/v34/i09/) [jstatsoft.org/v34/i09/](https://www.jstatsoft.org/v34/i09/).

Hofert, M. and Mächler, M. (2011), Nested Archimedean Copulas Meet R: The nacopula Package., *Journal of Statistical Software* 39(9), 1–20. <https://www.jstatsoft.org/v39/i09/>.

Nelsen, R. B. (2006) *An introduction to Copulas*. Springer, New York.

# See Also

The following CRAN packages currently use ('depend on') copula: [CoClust](https://CRAN.R-project.org/package=CoClust), [copulaedas](https://CRAN.R-project.org/package=copulaedas), [Depela](https://CRAN.R-project.org/package=Depela), [HAC](https://CRAN.R-project.org/package=HAC), [ipptoolbox](https://CRAN.R-project.org/package=ipptoolbox), [vines](https://CRAN.R-project.org/package=vines).

#### Examples

## Some of the more important functions (and their examples) are

#### <span id="page-11-0"></span>12 . In the set of the set of the set of the set of the set of the set of the set of the set of the set of the set of the set of the set of the set of the set of the set of the set of the set of the set of the set of the s

```
example(fitCopula)## fitting Copulas
example(fitMvdc) ## fitting multivariate distributions via Copulas
example(nacopula) ## nested Archimedean Copulas
## Independence Tests: These also draw a 'Dependogram':
example(indepTest) ## Testing for Independence
example(serialIndepTest) ## Testing for Serial Independence
```
.pairsCond *Pairs Plot of a cu.u Object (Internal Use)*

### Description

.pairsCond() is an internal function for plotting the pairwise Rosenblatt transforms, i.e., the pairwise conditional distributions, as returned by [pairwiseCcop\(](#page-101-1)), via the principal function [pairsRosenblatt\(](#page-161-1)).

The intention is that [pairsRosenblatt\(](#page-161-1)) be called, rather than this auxiliary function.

# Usage

```
.pairsCond(gcu.u, panel = points, colList,
    col = par("col"), bg = par("bg"), labels, ...,text.panel = textPanel, label.pos = 0.5,
    cex.labels = NULL, font.labels = 1, gap = 0,
    axes = TRUE, panel.border = TRUE, key = TRUE,
    keyOpt = list(space = 2.5, width = 1.5, axis = TRUE,rug.at= numeric(), title= NULL, line= 5),
    main = NULL, main.centered = FALSE,
   line.main = if(is.list(main)) 5/4*par("cex.main")* rev(seq_along(main)) else 2,
    sub = NULL, subcentered = FALSE, line.sub = 4)
```
# Arguments

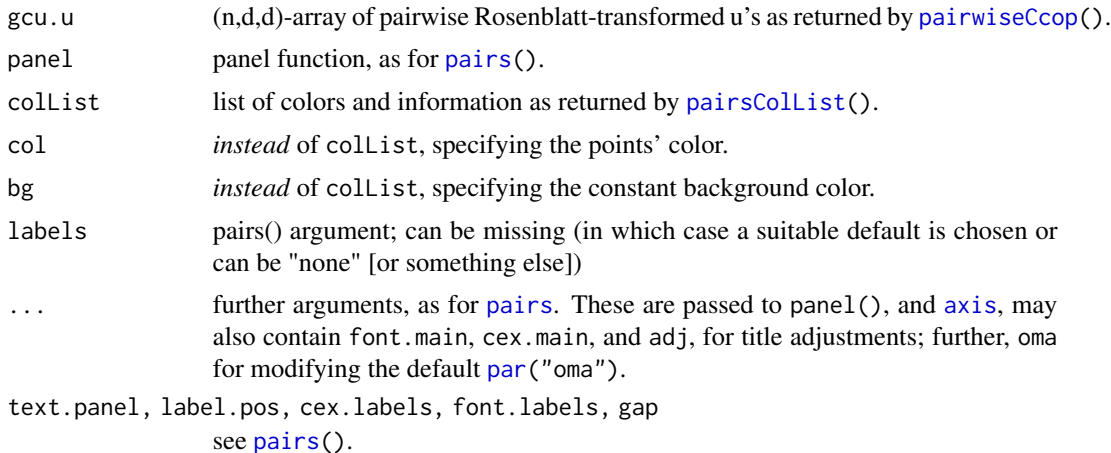

#### <span id="page-12-0"></span> $absdPsiMC$  13

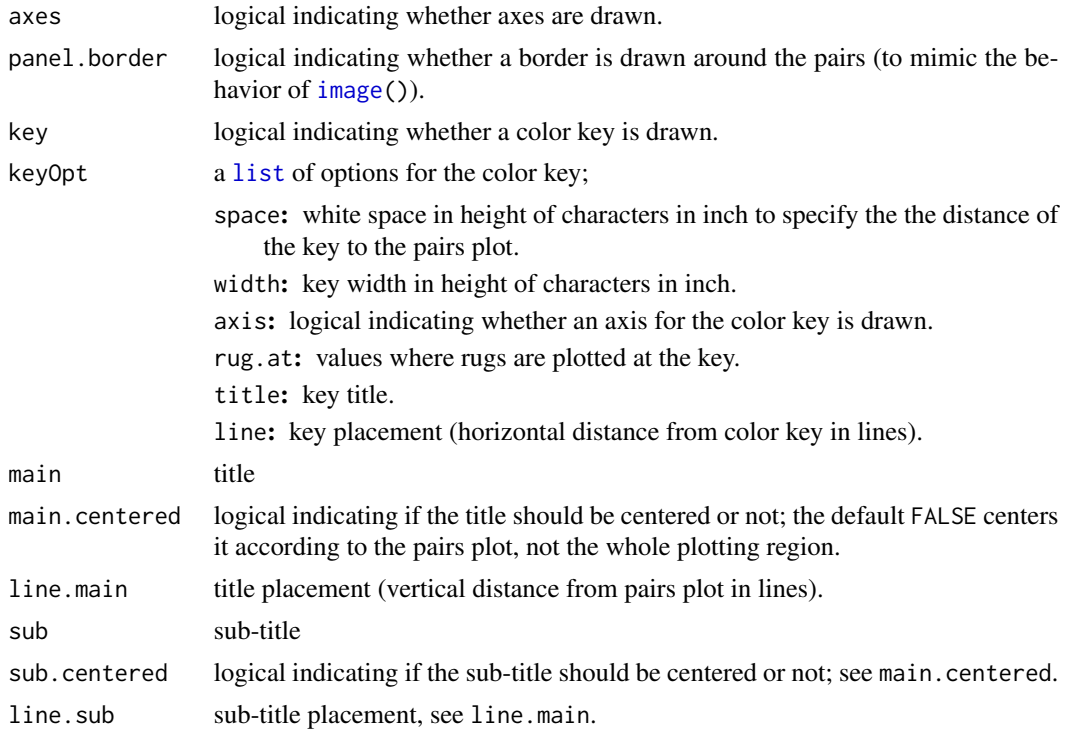

#### Note

based on pairs.default() and filled.contour() from R-2.14.1 - used in Hofert and Maechler (2013)

#### Author(s)

Marius Hofert and Martin Maechler

# See Also

[pairsRosenblatt\(](#page-161-1)), the prinicipal function, calling .pairsCond().

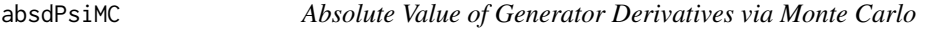

# Description

Computes the absolute values of the dth generator derivative  $\psi^{(d)}$  via Monte Carlo simulation.

# Usage

```
absdPsiMC(t, family, theta, degree = 1, n.MC,
         method = c("log", "direct", "pois.direct", "pois"),
         log = FALSE, is.log.t = FALSE)
```
#### Arguments

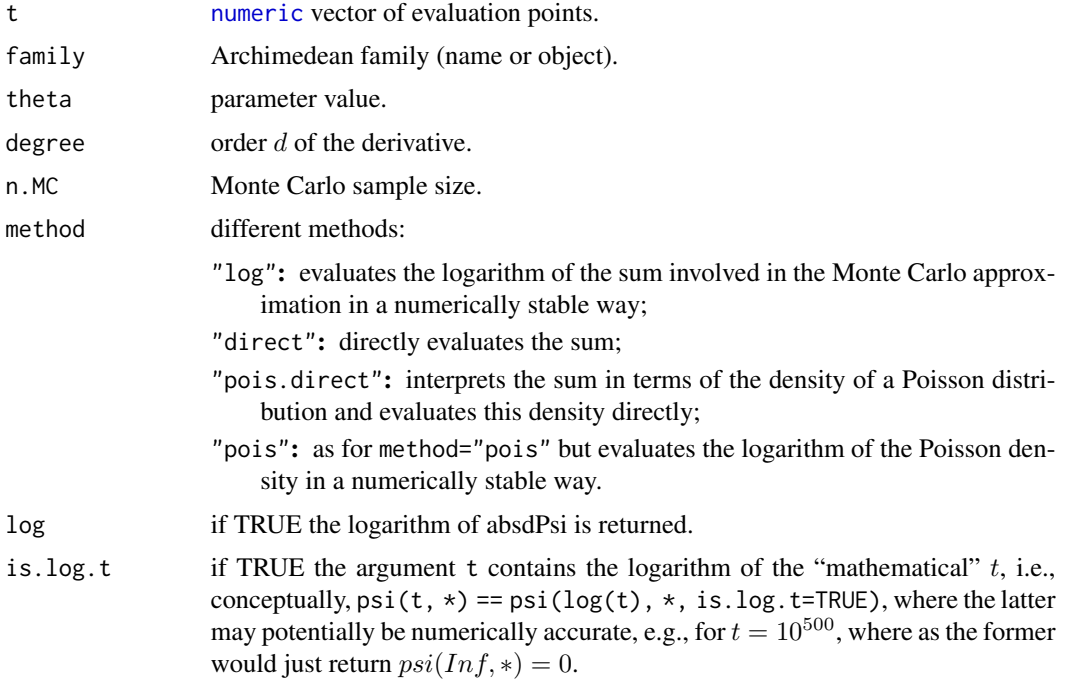

### Details

The absolute value of the dth derivative of the Laplace-Stieltjes transform  $\psi = \mathcal{LS}[F]$  can be approximated via

$$
(-1)^{d} \psi^{(d)}(t) = \int_{0}^{\infty} x^{d} \exp(-tx) dF(x) \approx \frac{1}{N} \sum_{k=1}^{N} V_{k}^{d} \exp(-V_{k}t), t > 0,
$$

where  $V_k \sim F$ ,  $k \in \{1, ..., N\}$ . This approximation is used where  $d$  =degree and  $N = n$ .MC. Note that this is comparably fast even if t contains many evaluation points, since the random variates  $V_k \sim F, k \in \{1, \ldots, N\}$  only have to be generated once, not depending on t.

#### Value

[numeric](#page-0-0) vector of the same length as t containing the absolute values of the generator derivatives.

# References

Hofert, M., Mächler, M., and McNeil, A. J. (2013). Archimedean Copulas in High Dimensions: Estimators and Numerical Challenges Motivated by Financial Applications. *Journal de la Société Française de Statistique* 154(1), 25–63.

# See Also

[acopula-families](#page-39-1).

#### <span id="page-14-0"></span>acopula-class 15

#### Examples

```
t < -c(0:100, \text{Inf})set.seed(1)
(ps <- absdPsiMC(t, family="Gumbel", theta=2, degree=10, n.MC=10000, log=TRUE))
## Note: The absolute value of the derivative at 0 should be Inf for
## Gumbel, however, it is always finite for the Monte Carlo approximation
set.seed(1)
ps2 <- absdPsiMC(log(t), family="Gumbel", theta=2, degree=10,
                 n.MC=10000, log=TRUE, is.log.t = TRUE)
stopifnot(all.equal(ps[-1], ps2[-1], tolerance=1e-14))
## Now is there an advantage of using "is.log.t" ?
sapply(eval(formals(absdPsiMC)$method), function(MM)
       absdPsiMC(780, family="Gumbel", method = MM,
                 theta=2, degree=10, n.MC=10000, log=TRUE, is.log.t = TRUE))
## not really better, yet...
```
<span id="page-14-1"></span>

acopula-class *Class "acopula" of Archimedean Copula Families*

#### Description

This class "acopula" of Archimedean Copula Families is mainly used for providing objects of known Archimedean families with all related functions.

### Objects from the Class

Objects can be created by calls of the form new("acopula", ...). For several well-known Archimedean copula families, the package copula already provides such family objects.

#### **Slots**

- name: A string (class "character") describing the copula family, for example, "AMH" (or simply "A"), "Clayton" ("C"), "Frank" ("F"), "Gumbel" ("G"), or "Joe" ("J").
- theta: Parameter value, a [numeric](#page-0-0), where NA means "unspecified".
- psi, iPsi: The (Archimedean) generator  $\psi$  (with  $\psi(t)$ =exp(-t) being the generator of the independence copula) and its inverse ([function](#page-0-0)). iPsi has an optional argument log which, if TRUE returns the logarithm of inverse of the generator.
- absdPsi: A [function](#page-0-0) which computes the absolute value of the derivative of the generator  $\psi$ for the given parameter theta and of the given degree (defaults to 1). Note that there is no informational loss by computing the absolute value since the derivatives alternate in sign (the generator derivative is simply (-1)^degree∗absdPsi). The number n.MC denotes the sample size for a Monte Carlo evaluation approach. If n. MC is zero (the default), the generator derivatives are evaluated with their exact formulas. The optional parameter log (defaults to FALSE) indicates whether or not the logarithmic value is returned.
- absdiPsi: a [function](#page-0-0) computing the absolute value of the derivative of the generator inverse (iPsi()) for the given parameter theta. The optional parameter log (defaults to FALSE) indicates whether the logarithm of the absolute value of the first derivative of iPsi() is returned.
- dDiag: a [function](#page-0-0) computing the density of the diagonal of the Archimedean copula at u with parameter theta. The parameter log is as described before.
- dacopula: a [function](#page-0-0) computing the density of the Archimedean copula at u with parameter theta. The meanings of the parameters n.MC and log are as described before.
- score: a [function](#page-0-0) computing the *derivative* of the density with respect to the parameter θ.
- uscore: a [function](#page-0-0) computing the *derivative* of the density with respect to the each of the arguments.
- paraInterval: Either [NULL](#page-0-0) or an object of class ["interval"](#page-124-1), which is typically obtained from a call such as [interval\(](#page-123-1)"[a,b)").
- paraConstr: A function of theta returning TRUE if and only if theta is a valid parameter value. Note that paraConstr is built automatically from the interval, whenever the paraInterval slot is valid. ["interval"](#page-124-1).
- nestConstr: A [function](#page-0-0), which returns TRUE if and only if the two provided parameters theta0 and theta1 satisfy the sufficient nesting condition for this family.
- V0: A [function](#page-0-0) which samples n random variates from the distribution  $F$  with Laplace-Stieltjes transform  $\psi$  and parameter theta.
- dV0: A [function](#page-0-0) which computes either the probability mass function or the probability density function (depending on the Archimedean family) of the distribution function whose Laplace-Stieltjes transform equals the generator  $\psi$  at the argument x (possibly a vector) for the given parameter theta. An optional argument log indicates whether the logarithm of the mass or density is computed (defaults to FALSE).
- V01: A [function](#page-0-0) which gets a vector of realizations of V0, two parameters theta0 and theta1 which satisfy the sufficient nesting condition, and which returns a vector of the same length as V0 with random variates from the distribution function  $F_{01}$  with Laplace-Stieltjes transform  $\psi_{01}$  (see dV01) and parameters  $\theta_0 =$  theta $\theta_1 =$  theta1.
- dV01: Similar to dV0 with the difference being that this [function](#page-0-0) computes the probability mass or density function for the Laplace-Stieltjes transform

$$
\psi_{01}(t;V_0) = \exp(-V_0 \psi_0^{-1}(\psi_1(t))),
$$

corresponding to the distribution function  $F_{01}$ .

Arguments are the evaluation point(s) x, the value(s)  $\vee$ 0, and the parameters theta0 and theta1. As for dV0, the optional argument log can be specified (defaults to FALSE). Note that if x is a vector,  $\nabla \phi$  must either have length one (in which case  $\nabla \phi$  is the same for every component of x) or  $\sqrt{0}$  must be of the same length as x (in which case the components of  $\sqrt{0}$ correspond to the ones of x).

- tau, iTau: Compute Kendall's tau of the bivariate Archimedean copula with generator  $\psi$  as a [function](#page-0-0) of theta, respectively, theta as a function of Kendall's tau.
- lambdaL, lambdaU, lambdaLInv, lambdaUInv: Compute the lower (upper) tail-dependence coefficient of the bivariate Archimedean copula with generator  $\psi$  as a [function](#page-0-0) of theta, respectively, theta as a function of the lower (upper) tail-dependence coefficient.

For more details about Archimedean families, corresponding distributions and properties, see the references.

# acopula-class 17

# Methods

initialize signature(.Object = "acopula"): is used to automatically construct the function slot paraConstr, when the paraInterval is provided (typically via [interval\(](#page-123-1))).

show signature("acopula"): compact overview of the copula.

#### References

See those of the families, for example, [copGumbel](#page-39-1).

#### See Also

Specific provided copula family objects, for example, [copAMH](#page-39-1), [copClayton](#page-39-1), [copFrank](#page-39-1), [copGumbel](#page-39-1), [copJoe](#page-39-1).

To access these, you may also use [getAcop](#page-98-1).

A *nested* Archimedean copula *without* child copulas (see class ["nacopula"](#page-153-1)) is a proper Archimedean copula, and hence, [onacopula\(](#page-156-1)) can be used to construct a specific parametrized Archimedean copula; see the example below.

Alternatively, [setTheta](#page-201-1) also returns such a (parametrized) Archimedean copula.

#### Examples

```
## acopula class information
showClass("acopula")
## Information and structure of Clayton copulas
copClayton
str(copClayton)
## What are admissible parameters for Clayton copulas?
copClayton@paraInterval
## A Clayton "acopula" with Kendall's tau = 0.8 :
(cCl.2 <- setTheta(copClayton, iTau(copClayton, 0.8)))
## Can two Clayton copulas with parameters theta0 and theta1 be nested?
## Case 1: theta0 = 3, theta1 = 2
copClayton@nestConstr(theta0 = 3, theta1 = 2)
## -> FALSE as the sufficient nesting criterion is not fulfilled
## Case 2: theta0 = 2, theta1 = 3
copClayton@nestConstr(theta0 = 2, theta1 = 3) # TRUE
```

```
## For more examples, see help("acopula-families")
```
# Description

pacR() computes the distribution function  $F_R$  of the radial part of an Archimedean copula, given by

$$
F_R(x) = 1 - \sum_{k=0}^{d-1} \frac{(-x)^k \psi^{(k)}(x)}{k!}, \ x \in [0, \infty);
$$

The formula (in a slightly more general form) is given by McNeil and G. Nešlehová (2009). qacR() computes the quantile function of  $F_R$ .

#### Usage

```
pack(x, family, theta, d, lower.tail = TRUE, log.p = FALSE, ...)qacR(p, family, theta, d, log.p = FALSE, interval,
     tol = . Machine$double.eps^0.25, maxiter = 1000, ...)
```
# Arguments

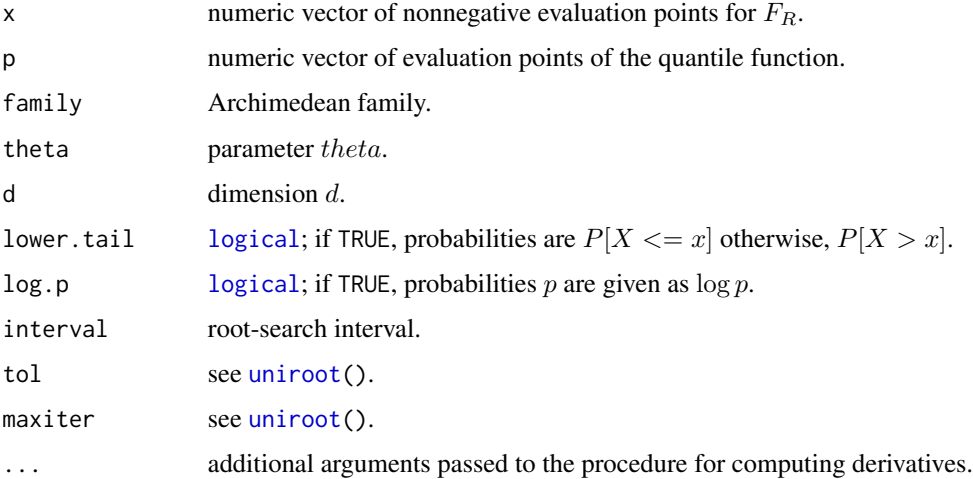

#### Value

The distribution function of the radial part evaluated at x, or its inverse, the quantile at p.

# References

McNeil, A. J., G. Nešlehová, J. (2009). Multivariate Archimedean copulas, d-monotone functions and  $l_1$ -norm symmetric distributions. *The Annals of Statistics* 37(5b), 3059–3097.

<span id="page-17-0"></span>

#### <span id="page-18-0"></span>allComp and the state of the state of the state of the state of the state of the state of the state of the state of the state of the state of the state of the state of the state of the state of the state of the state of th

#### Examples

```
## setup
family <- "Gumbel"
tau \leq -0.5m < -256dmax <-20x \leq -\text{seq}(0, 20, \text{length.out} = m)## compute and plot pacR() for various d's
y <- vapply(1:dmax, function(d)
            pacR(x, family=family, theta=iTau(archmCopula(family), tau), d=d),
            rep(NA_real_, m))
plot(x, y[, 1], type="1", ylim=c(0,1),xlab = quote(italic(x)), ylab = quote(F[R](x)),main = substitute(italic(F[R](x))~~ "for" ~ d==1:.D, list(.D = dmax)))
for(k in 2:dmax) lines(x, y[,k])
```
allComp *All Components of a (Inner or Outer) Nested Archimedean Copula*

#### **Description**

Given the nested Archimedean copula x, return an integer vector of the *indices* of all components of the corresponding [outer\\_nacopula](#page-153-2) which are components of x, either direct components or components of possible child copulas. This is typically only used by programmers investigating the exact nesting structure.

For an [outer\\_nacopula](#page-153-2) object x, allComp(x) must be the same as  $1:dim(x)$  $1:dim(x)$  $1:dim(x)$ , whereas its "inner" component copulas will each contain a *subset* of those indices only.

### Usage

allComp(x)

# Arguments

x an R object inheriting from class [nacopula](#page-153-1).

#### Value

An [integer](#page-0-0) vector of indices j of all components  $u_j$  as described in the description above.

#### Examples

```
C3 <- onacopula("AMH", C(0.7135, 1, C(0.943, 2:3)))
allComp(C3) # components are 1:3
allComp(C3@childCops[[1]]) # for the child, only (2, 3)
```
<span id="page-19-0"></span>An *Nonparametric Rank-based Estimators of the Pickands Dependence Function*

# Description

Bivariate and multivariate versions of the nonparametric rank-based estimators of the Pickands dependence function A, studied in Genest and Segers (2009) and Gudendorf and Segers (2011).

#### Usage

```
An.biv(x, w, estimator = c("CFG", "Pickands"), corrected = TRUE,ties.method = eval(formals(rank)$ties.method))
An(x, w, ties.method = eval(formals(rank)$ties.method))
```
#### Arguments

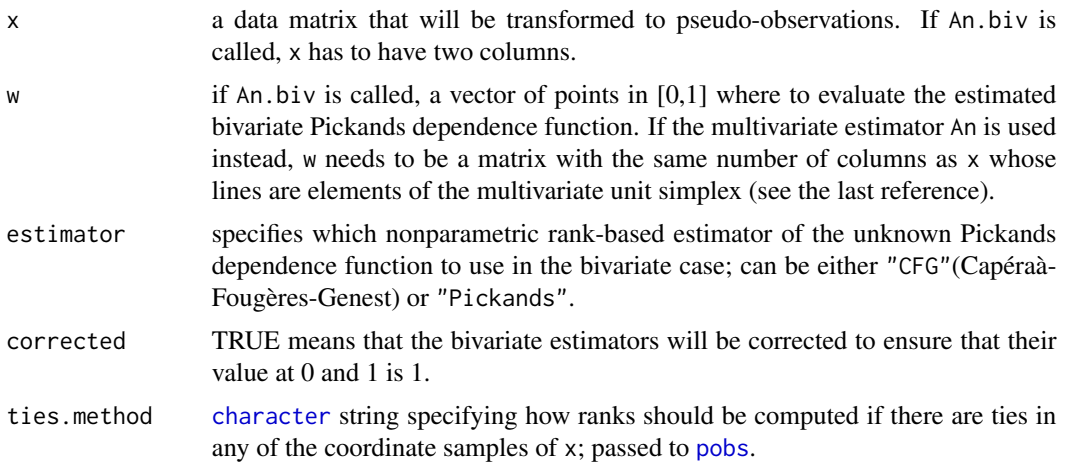

#### Details

More details can be found in the references.

#### Value

An.biv() returns a vector containing the values of the estimated Pickands dependence function at the points in w (and is the same as former Anfun()).

The function An computes simultaneously the three corrected multivariate estimators studied in Gudendorf and Segers (2011) at the points in w and retuns a list whose components are

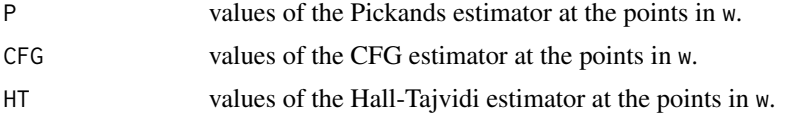

#### References

C. Genest and J. Segers (2009). Rank-based inference for bivariate extreme-value copulas. *Annals of Statistics* 37, 2990–3022.

G. Gudendorf and J. Segers (2011). Nonparametric estimation of multivariate extreme-value copulas. *Journal of Statistical Planning and Inference* 142, 3073–3085.

# See Also

[evCopula](#page-69-1), [A](#page-97-1), and [evTestA](#page-72-1). Further, [evTestC](#page-74-1), [evTestK](#page-75-1), [exchEVTest](#page-76-1), and [gofEVCopula](#page-110-1).

#### Examples

```
## True Pickands dependence functions
curve(A(gumbelCopula(4), x), 0, 1)curve(A(gumbelCopula(2 ), x), add=TRUE, col=2)
curve(A(gumbelCopula(1.33), x), add=TRUE, col=3)
## CFG estimator
curve(An.biv(rCopula(1000, gumbelCopula(4 )), x), lty=2, add=TRUE)
curve(An.biv(rCopula(1000, gumbelCopula(2 )), x), lty=2, add=TRUE, col=2)
curve(An.biv(rCopula(1000, gumbelCopula(1.33)), x), lty=2, add=TRUE, col=3)
## Pickands estimator
curve(An.biv(rCopula(1000, gumbelCopula(4 )), x, estimator="Pickands"),
      lty=3, add=TRUE)
curve(An.biv(rCopula(1000, gumbelCopula(2 )), x, estimator="Pickands"),
      lty=3, add=TRUE, col=2)
curve(An.biv(rCopula(1000, gumbelCopula(1.33)), x, estimator="Pickands"),
      lty=3, add=TRUE, col=3)
legend("bottomleft", paste0("Gumbel(", format(c(4, 2, 1.33)),")"),
       lwd=1, col=1:3, bty="n")
legend("bottomright", c("true", "CFG est.", "Pickands est."), lty=1:3, bty="n")
## Relationship between An.biv and An
u < -c(runif(100), 0, 1) # include 0 and 1
x <- rCopula(1000, gumbelCopula(4))
r \leq An(x, \text{cbind}(1-u, u))all.equal(r$CFG, An.biv(x, u))
all.equal(r$P, An.biv(x, u, estimator="Pickands"))
## A trivariate example
x \le rCopula(1000, gumbelCopula(4, dim = 3))
u <- matrix(runif(300), 100, 3)
w \le -u / \text{apply}(u, 1, \text{sum})r \leq An(x, w)## Endpoint corrections are applied
An(x, cbind(1, 0, 0))
An(x, \text{cbind}(0, 1, 0))An(x, cbind(0, 0, 1))
```
An 21

#### <span id="page-21-1"></span><span id="page-21-0"></span>archmCopula *Construction of Archimedean Copula Class Object*

# Description

Constructs an Archimedean copula class object with its corresponding parameter and dimension.

# Usage

```
archmCopula(family, param = NA_real_, dim = 2, ...)claytonCopula(param = NA_real_, dim = 2,
          use.indepC = c("message", "TRUE", "FALSE"))
frankCopula(param = NA_real_, dim = 2,
         use.indepC = c("message", "TRUE", "FALSE"))
gumbelCopula(param = NA_real_, dim = 2,
         use.indepC = c("message", "TRUE", "FALSE"))
amhCopula(param = NA_real_, dim = 2,
         use.indepC = c("message", "TRUE", "FALSE"))
joeCopula(param = NA_real_, dim = 2,
         use.indepC = c("message", "TRUE", "FALSE"))
```
# Arguments

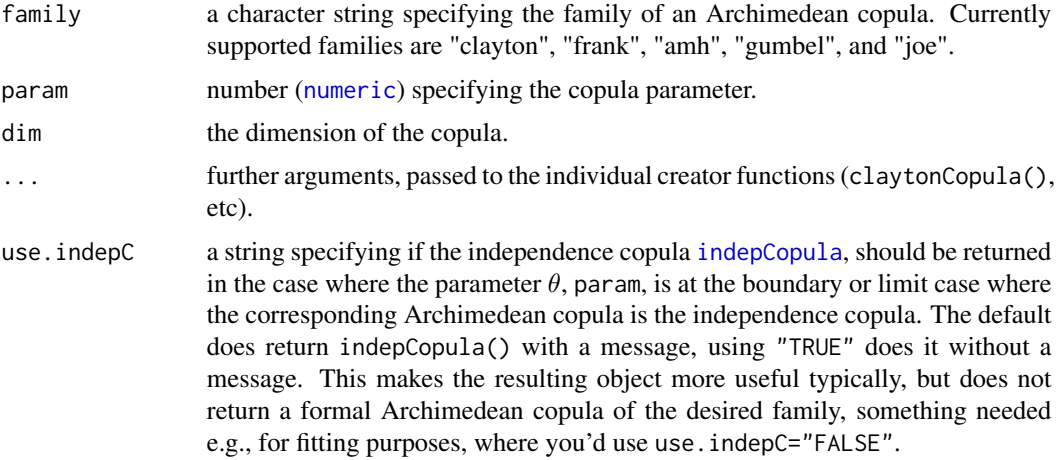

#### Details

archmCopula() is a wrapper for claytonCopula(), frankCopula(), gumbelCopula(), amhCopula() and joeCopula.

For the mathematical definitions of the respective Archimedean families, see [copClayton](#page-39-1).

#### archmCopula 23

For  $d = 2$ , i.e. dim = 2, the AMH, Clayton and Frank copulas allow to model negative Kendall's [tau](#page-25-1) (tau) behavior via negative  $\theta$ , for AMH and Clayton  $-1 \leq \theta$ , and for Frank  $-\infty < \theta$ . The respective boundary cases are

AMH:  $\tau(\theta = -1) = -0.1817258$ , Clayton:  $\tau(\theta = -1) = -1$ , Frank:  $\tau(\theta = -Inf) = -1$  (as limit).

For the Ali-Mikhail-Haq copula family ("amhCopula"), only the bivariate case is available; however [copAMH](#page-39-1) has no such limitation.

Note that in all cases except for Frank and AMH, and  $d = 2$  and theta  $\lt 0$ , the densities ([dCopula\(](#page-42-1)) methods) are evaluated via the dacopula slot of the corresponding [acopula](#page-14-1)-classed Archimedean copulas, implemented in a numeric stable way without any restriction on the dimension  $d$ .

Similarly, the (cumulative) distribution function (""the copula""  $C()$ ) is evaluated via the corresponding [acopula](#page-14-1)-classed Archimedean copula's functions in the psi and iPsi slots.

#### Value

An Archimedean copula object of class "claytonCopula", "frankCopula", "gumbelCopula", "amhCopula", or "joeCopula".

#### References

R.B. Nelsen (2006), *An introduction to Copulas*, Springer, New York.

#### See Also

[acopula](#page-14-1)-classed Archimedean copulas, such as [copClayton](#page-39-1), [copGumbel](#page-39-1), etc, notably for mathematical definitions including the meaning of param.

[fitCopula](#page-83-1) for fitting such copulas to data.

[ellipCopula](#page-50-1), [evCopula](#page-69-1).

#### Examples

```
clayton.cop <- claytonCopula(2, dim = 3)
## scatterplot3d(rCopula(1000, clayton.cop))
```

```
## negative param (= theta) is allowed for dim = 2 :
tau(claytonCopula(-0.5)) ## = -1/3tauClayton <- Vectorize(function(theta) tau(claytonCopula(theta, dim=2)))
plot(tauClayton, -1, 10, xlab=quote(theta), ylim = c(-1,1), n=1025)
abline(h=-1:1,v=0, col="#11111150", lty=2); axis(1, at=-1)
```

```
tauFrank <- Vectorize(function(theta) tau(frankCopula(theta, dim=2)))
plot(tauFrank, -40, 50, xlab=quote(theta), ylim = c(-1,1), n=1025)
abline(h=-1:1,v=0, col="#11111150", lty=2)
```

```
## tauAMH() is function in our package
iTau(amhCopula(), -1) # -1 with a range warning
```

```
iTau(amhCopula(), (5 - 8 * log(2)) / 3) # -1 with a range warningic <- frankCopula(0) # independence copula (with a "message")
stopifnot(identical(ic,
   frankCopula(0, use.indepC = "TRUE")))# indep.copula withOUT message
(fC <- frankCopula(0, use.indepC = "FALSE"))
## a Frank copula which corresponds to the indep.copula (but is not)
frankCopula(dim = 3)# with NA parameters
frank.cop <- frankCopula(3)# dim=2
persp(frank.cop, dCopula)
gumbel.cop <- archmCopula("gumbel", 5)
stopifnot(identical(gumbel.cop, gumbelCopula(5)))
contour(gumbel.cop, dCopula)
amh.cop <- amhCopula(0.5)
u. <- as.matrix(expand.grid(u=(0:10)/10, v=(0:10)/10, KEEP.OUT.ATTRS=FALSE))
du <- dCopula(u., amh.cop)
stopifnot(is.finite(du) | apply(u. == 0, 1,any)| apply(u. == 1, 1,any))
## A 7-dim Frank copula
frank.cop <- frankCopula(3, dim = 7)
x <- rCopula(5, frank.cop)
## dCopula now *does* work:
dCopula(x, frank.cop)
## A 7-dim Gumbel copula
gumbelC.7 <- gumbelCopula(2, dim = 7)
dCopula(x, gumbelC.7)
## A 12-dim Joe copula
joe.cop <- joeCopula(iTau(joeCopula(), 0.5), dim = 12)
x <- rCopula(5, joe.cop)
dCopula(x, joe.cop)
```
<span id="page-23-1"></span>archmCopula-class *Class "archmCopula"*

#### Description

Archimedean copula class.

#### Objects from the Class

Created by calls of the form new("archmCopula", ...) or rather typically by [archmCopula\(](#page-21-1)). Implemented families are Clayton, Gumbel, Frank, Joe, and Ali-Mikhail-Haq.

<span id="page-23-0"></span>

# **Slots**

exprdist: Object of class "expression": expressions of the cdf and pdf of the copula. These expressions are used in function [pCopula](#page-42-1) and [dCopula](#page-42-1).

dimension, parameters, etc: all inherited from the super class [copula](#page-44-1).

#### Methods

```
dCopula signature(copula = "claytonCopula"): ...
pCopula signature(copula = "claytonCopula"): ...
rCopula signature(copula = "claytonCopula"): ...
dCopula signature(copula = "frankCopula"): ...
pCopula signature(copula = "frankCopula"): ...
rCopula signature(copula = "frankCopula"): ...
dCopula signature(copula = "gumbelCopula"): ...
pCopula signature(copula = "gumbelCopula"): ...
rCopula signature(copula = "gumbelCopula"): ...
dCopula signature(copula = "amhCopula"): ...
pCopula signature(copula = "amhCopula"): ...
rCopula signature(copula = "amhCopula"): ...
dCopula signature(copula = "joeCopula"): ...
pCopula signature(copula = "joeCopula"): ...
rCopula signature(copula = "joeCopula"): ...
```
# Extends

Class "archmCopula" extends class ["copula"](#page-44-1) directly. Class "claytonCopula", "frankCopula", "gumbelCopula", "amhCopula" and "joeCopula" extends class "archmCopula" directly.

### Note

"gumbelCopula" is also of class ["evCopula"](#page-71-1).

#### See Also

[archmCopula](#page-21-1), for constructing such copula objects; [copula-class](#page-44-1).

#### <span id="page-25-1"></span>Description

These functions compute Kendall's tau, Spearman's rho, and the tail dependence index for *bivariate* copulas. iTau and iRho, sometimes called "calibration" functions are the inverses: they determine ("calibrate") the copula parameter (which must be one-dimensional!) given the value of Kendall's tau or Spearman's rho.

#### Usage

```
tau (copula, ...)
rho (copula, ...)
lambda(copula, ...)
iTau (copula, tau, ...)
iRho (copula, rho, ...)
```
# Arguments

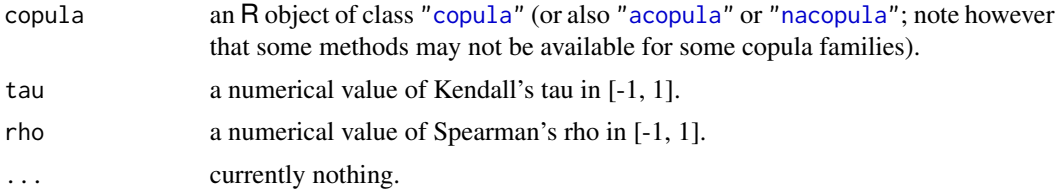

# Details

The calibration functions iTau() and iRho() in fact return a moment estimate of the parameter for one-parameter copulas.

When there are no closed-form expressions for Kendall's tau or Spearman's rho, the calibration functions use numerical approximation techniques (see the last reference). For closed-form expressions, see Frees and Valdez (1998). For the t copula, the calibration function based on Spearman's rho uses the corresponding expression for the normal copula as an approximation.

# References

E.W. Frees and E.A. Valdez (1998) Understanding relationships using copulas. *North American Actuarial Journal* 2, 1–25.

Iwan Kojadinovic and Jun Yan (2010) Comparison of three semiparametric methods for estimating dependence parameters in copula models. *Insurance: Mathematics and Economics* 47, 52–63.

#### See Also

The [acopula](#page-14-1) class objects have slots, tau, lambdaL, and lambdaU providing functions for tau(), and the two tail indices lambda(), and slot iTau for iTau(), see the examples and [copGumbel](#page-39-1), etc.

#### <span id="page-26-0"></span>Bernoulli 27

#### Examples

```
gumbel.cop <- gumbelCopula(3)
tau(gumbel.cop)
rho(gumbel.cop)
lambda(gumbel.cop)
iTau(joeCopula(), 0.5)
stopifnot(all.equal(tau(gumbel.cop), copGumbel@tau(3)),
          all.equal(lambda(gumbel.cop),
                    c(copGumbel@lambdaL(3), copGumbel@lambdaU(3)),
                    check.attributes=FALSE),
          all.equal(iTau (gumbel.cop, 0.681),
                    copGumbel@iTau(0.681))
)
## let us compute the sample versions
x <- rCopula(200, gumbel.cop)
cor(x, method = "kendall")cor(x, method = "spearman")
## compare with the true parameter value 3
iTau(gumbel.cop, cor(x, method="kendall" )[1,2])
iRho(gumbel.cop, cor(x, method="spearman")[1,2])
```
Bernoulli *Compute Bernoulli Numbers*

# Description

Compute the nth Bernoulli number, or generate all Bernoulli numbers up to the nth, using diverse methods, that is, algorithms.

NOTE the current default methods will be changed – to get better accuracy!

#### Usage

```
Bernoulli (n, method = c("sumBin", "sumRamanujan", "asymptotic"),
             verbose = FALSE)
Bernoulli.all(n, method = c("A-T", "sumBin", "sumRamanujan", "asymptotic"),
             precBits = NULL, verbose = getOption("verbose"))
```
#### Arguments

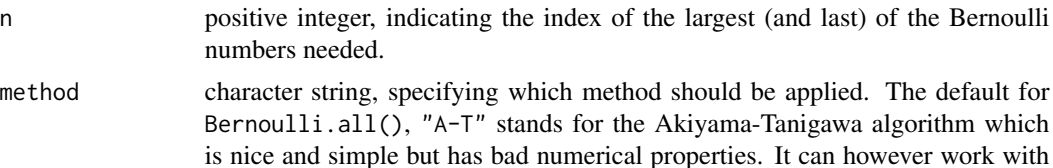

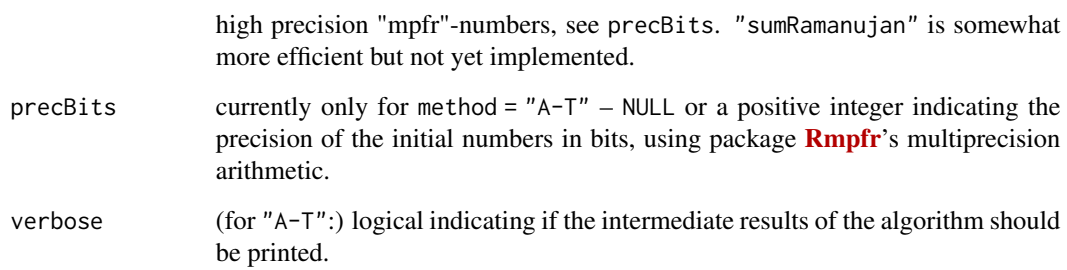

# Value

Bernoulli(): a number

Bernoulli.all(): a numeric vector of length n, containing  $B(n)$ 

#### References

Kaneko, Masanobu (2000) The Akiyama-Tanigawa algorithm for Bernoulli numbers; Journal of Integer Sequences 3, article 00.2.9

# See Also

[Eulerian](#page-208-1), [Stirling1](#page-208-1), etc.

#### Examples

```
## The example for the paper
MASS::fractions(Bernoulli.all(8, verbose=TRUE))
B10 <- Bernoulli.all(10)
MASS::fractions(B10)
system.time(B50 <- Bernoulli.all(50))# {does not cache} -- still "no time"
system.time(B100 <- Bernoulli.all(100))# still less than a milli second
## Using Bernoulli() is not much slower, but hopefully *more* accurate!
## Check first - TODO
system.time(B.1c <- Bernoulli(100))# caches ..
system.time(B1c. <- Bernoulli(100))# ==> now much faster
stopifnot(identical(B.1c, B1c.))
if(FALSE)## reset the cache:
assign("Bern.tab", list(), envir = copula:::.nacopEnv)
```
## More experiments in the source of the copula package ../tests/Stirling-etc.R

<span id="page-28-0"></span>

# Description

Compute the population (beta.()) and sample (betan()) version of Blomqvist's beta for an Archimedean copula.

See the reference below for definitions and formulas.

# Usage

beta.(cop, theta, d, scaling=FALSE) betan(u, scaling=FALSE)

#### Arguments

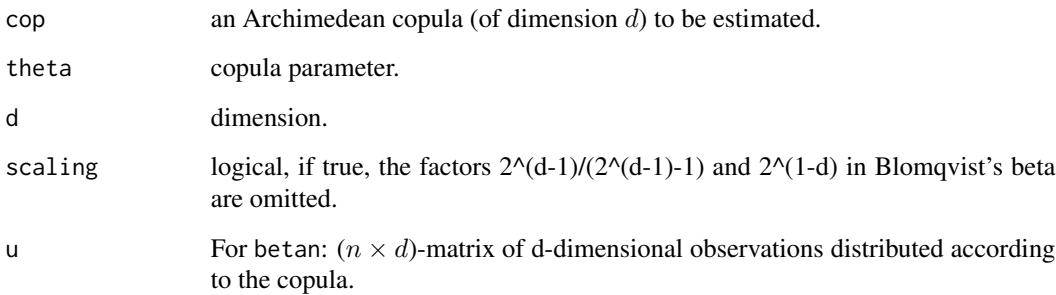

#### Value

beta.: a number, being the population version of Blomqvist's beta for the corresponding Archimedean copula;

betan: a number, being the sample version of Blomqvist's beta for the given data.

# References

Schmid and Schmidt (2007), Nonparametric inference on multivariate versions of Blomqvist's beta and related measures of tail dependence, *Metrika* 66, 323–354.

# See Also

[acopula](#page-14-1)

#### Examples

```
beta.(copGumbel, 2.5, d = 5)
d.set <- c(2:6, 8, 10, 15, 20, 30)
cols <- adjustcolor(colorRampPalette(c("red", "orange", "blue"),
                                     space = "Lab")(length(d.set)), 0.8)
## AMH:
for(i in seq_along(d.set))
   curve(Vectorize(beta.,"theta")(copAMH, x, d = d.set[i]), 0, .999999,
        main = "Blomqvist's beta(.) for AMH",
         xlab = quote(theta), ylab = quote(beta(theta, AMH)),add = (i > 1), 1wd=2, col=cols[i])mtext("NB: d=2 and d=3 are the same")
legend("topleft", paste("d =",d.set), bty="n", lwd=2, col=cols)
## Gumbel:
for(i in seq_along(d.set))
   curve(Vectorize(beta.,"theta")(copGumbel, x, d = d.set[i]), 1, 10,
        main = "Blomqvist's beta(.) for Gumbel",
         xlab = quote(theta), ylab = quote(beta(theta, Gumbel)),
         add=(i > 1), 1wd=2, col=cols[i]legend("bottomright", paste("d =",d.set), bty="n", lwd=2, col=cols)
## Clayton:
for(i in seq_along(d.set))
   curve(Vectorize(beta.,"theta")(copClayton, x, d = d.set[i]), 1e-5, 10,
        main = "Blomqvist's beta(.) for Clayton",
         xlab = quote(theta), ylab = quote(beta(theta, Gumbel)),add=(i > 1), 1wd=2, col=cols[i]legend("bottomright", paste("d =",d.set), bty="n", lwd=2, col=cols)
## Joe:
for(i in seq_along(d.set))
   curve(Vectorize(beta.,"theta")(copJoe, x, d = d.set[i]), 1, 10,
        main = "Blomqvist's beta(.) for Joe",
         xlab = quote(theta), ylab = quote(beta(theta, Gumbel)),
         add=(i > 1), 1wd=2, col=cols[i]legend("bottomright", paste("d =",d.set), bty="n", lwd=2, col=cols)
## Frank:
for(i in seq_along(d.set))
   curve(Vectorize(beta.,"theta")(copFrank, x, d = d.set[i]), 1e-5, 50,
         main = "Blomqvist's beta(.) for Frank",
         xlab = quote(theta), ylab = quote(beta(theta, Gumbel)),
         add=(i > 1), 1wd=2, col=cols[i]legend("bottomright", paste("d =",d.set), bty="n", lwd=2, col=cols)
## Shows the numeric problems:
curve(Vectorize(beta.,"theta")(copFrank, x, d = 29), 35, 42, col="violet")
```
<span id="page-30-0"></span>

# Description

Compute the conditional distribution function  $C(u_d | u_1, \ldots, u_{d-1})$  of  $u_d$  given  $u_1, \ldots, u_{d-1}$ .

# Usage

```
cCopula(u, copula, indices = 1:dim(copula), inverse = FALSE,
       log = FALSE, drop = FALSE, ...)
```

```
## Deprecated (use cCopula() instead):
rtrafo(u, copula, indices = 1:dim(copula), inverse = FALSE, log = FALSE)
cacopula(u, cop, n.MC = 0, log = FALSE)
```
#### Arguments

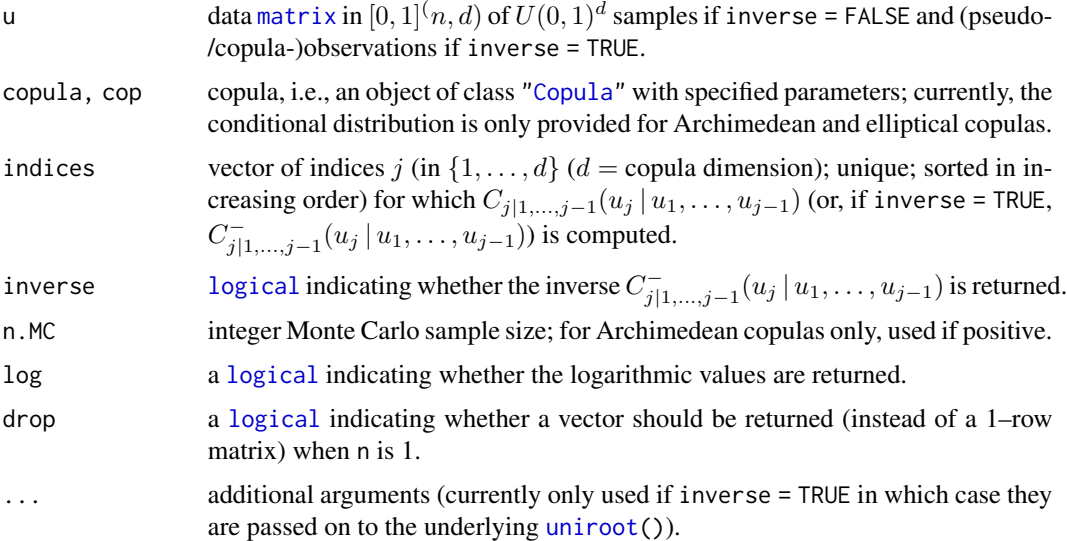

### Details

By default and if fed with a sample of the corresponding copula, cCopula() computes the Rosenblatt transform; see Rosenblatt (1952). The involved high-order derivatives for Archimedean copulas were derived in Hofert et al. (2012).

*Sampling*, that is, random number generation, can be achieved by using inverse=TRUE. In this case, the inverse Rosenblatt transformation is used, which, for sampling purposes, is also known as *conditional distribution method*. Note that, for Archimedean copulas not being Clayton, this can be slow as it involves numerical root finding in each (but the first) component.

#### Value

An  $(n, k)$ -[matrix](#page-0-0) (unless n == 1 and drop is true, where a k-vector is returned) where k is the length of indices. This matrix contains the conditional copula function values  $C_{j|1,\dots,j-1}(u_j | u_1, \dots, u_{j-1})$ or, if inverse = TRUE, their inverses  $C_{j|1,...,j-1}^-(u_j | u_1, \ldots, u_{j-1})$  for all  $j$  in indices.

### Note

For some (but not all) families, this function also makes sense on the boundaries (if the corresponding limits can be computed).

### References

Genest, C., Rémillard, B., and Beaudoin, D. (2009). Goodness-of-fit tests for copulas: A review and a power study. *Insurance: Mathematics and Economics* 44, 199–213.

Rosenblatt, M. (1952). Remarks on a Multivariate Transformation, *The Annals of Mathematical Statistics* 23, 3, 470–472.

Hofert, M., Mächler, M., and McNeil, A. J. (2012). Likelihood inference for Archimedean copulas in high dimensions under known margins. *Journal of Multivariate Analysis* 110, 133–150.

#### See Also

[htrafo](#page-115-1); [acopula-families](#page-39-1).

### Examples

## 1) Sampling from a conditional distribution of a Clayton copula given u\_1

```
## Define the copula
tau <-0.5theta <- iTau(claytonCopula(), tau = tau)
d \leq -2cc < - \text{claytonCopula}(theta, dim = d)
n <- 1000
set.seed(271)
## A small u_1
u1 < -0.05U \leq Ccopula(cbind(u1, runif(n)), copula = cc, inverse = TRUE)
plot(U[,2], ylab = quote(U[2]))
## A large u_1
u1 < -0.95U <- cCopula(cbind(u1, runif(n)), copula = cc, inverse = TRUE)
plot(U[, 2], ylab = quote(U[2]))## 2) Sample via conditional distribution method and then apply the
## Rosenblatt transform
```

```
## Note: We choose the numerically more involved (and thus slower)
```

```
## Gumbel case here
```
#### cCopula 33

```
## Define the copula
tau <-0.5theta <- iTau(gumbelCopula(), tau = tau)
d \leq -5gc \leq-gumbelCopula(theta, dim = d)n <- 200
set.seed(271)
U. \le matrix(runif(n*d), ncol = d) # U(0,1)^d
## Transform to Gumbel sample via conditional distribution method
U <- cCopula(U., copula = gc, inverse = TRUE) # slow for ACs except Clayton
splom2(U) # scatter-plot matrix copula sample
## Rosenblatt transform back to U(0,1)^d (as a check)
U. <- cCopula(U, copula = gc)
splom2(U.) # U(0,1)^{\wedge}d again
## 3) cCopula() for elliptical copulas
tau \leq 0.5theta <- iTau(claytonCopula(), tau = tau)
d \leq -5cc <- claytonCopula(theta, dim = d)
set.seed(271)
n < - 1000U <- rCopula(n, copula = cc)
X <- qnorm(U) # X now follows a meta-Clayton model with N(0,1) marginals
U <- pobs(X) # build pseudo-observations
fN <- fitCopula(normalCopula(dim = d), data = U) # fit a Gauss copula
U.RN <- cCopula(U, copula = fN@copula)
splom2(U.RN, cex = 0.2) # visible but not so clearly
f.t <- fitCopula(tCopula(dim = d), U)
U.Rt <- cCopula(U, copula = f.t@copula) # transform with a fitted t copula
splom2(U.Rt, cex = 0.2) # still visible but not so clear
## Inverse (and check consistency)
U.N <- cCopula(U.RN, copula = fN @copula, inverse = TRUE)
U.t <- cCopula(U.Rt, copula = f.t@copula, inverse = TRUE)
tol <- 1e-14
stopifnot(
    all.equal(U, U.N),
    all.equal(U, U.t),
    all.equal(log(U.RN),
              cCopula(U, copula = fN @copula, log = TRUE), tolerance = tol),
    all.equal(log(U.Rt),
              cCopula(U, copula = f.t@copula, log = TRUE), tolerance = tol))
```

```
## 4) cCopula() for a more sophisticated mixture copula (bivariate case only!)
tau \leq -0.5cc <- claytonCopula(iTau(claytonCopula(), tau = tau)) # first mixture component
tc \le tCopula(iTau(tCopula(), tau = tau), df = 3) # t_3 copula
tc90 <- rotCopula(tc, flip = c(TRUE, FALSE)) # t copula rotated by 90 degrees
wts \leq c(1/2, 1/2) # mixture weights
mc \le mixCopula(list(cc, tc90), w = wts) # mixture copula with one copula rotated
set.seed(271)
U \leq -rCopula(n, copula = mc)
U. \leq cCopula(U, copula = mc) # Rosenblatt transform back to U(0,1)^2 (as a check)
plot(U., xlab = quote(U*"'"[1]), ylab = quote(U*"'"[2])) # check for uniformity
```
cloud2-methods *Cloud Plot Methods ('cloud2') in Package 'copula'*

#### **Description**

Function and Methods cloud2() to draw ([lattice](https://CRAN.R-project.org/package=lattice)) [cloud](#page-0-0) plots of two-dimensional distributions from package copula.

#### Usage

```
## S4 method for signature 'matrix'
cloud2(x,
     xlim = range(x[, 1], finite = TRUE),ylim = range(x[, 2], finite = TRUE),
     zlim = range(x[, 3], finite = TRUE),xlab = NULL, ylab = NULL, zlab = NULL,
     scales = list(arrows = FALSE, col = "black"),par.settings = standard.theme(color = FALSE), ...)
## S4 method for signature 'data.frame'
cloud2(x,
     xlim = range(x[, 1], finite = TRUE),
     ylim = range(x[, 2], finite = TRUE),
     zlim = range(x[, 3], finite = TRUE),
     xlab = NULL, ylab = NULL, zlab = NULL,
     scales = list(arrows = FALSE, col = "black"),par.settings = standard.theme(color = FALSE), ...## S4 method for signature 'Copula'
cloud2(x, n,
     xlim = 0:1, ylim = 0:1, zlim = 0:1,
     xlab = quote(U[1]), ylab = quote(U[2]), zlab = quote(U[3]), ...)
## S4 method for signature 'mvdc'
cloud2(x, n,
     xlim = NULL, ylim = NULL, zlim = NULL,
     xlab = quote(X[1]), ylab = quote(X[2]), zlab = quote(X[3]), ...)
```
# cloud2-methods 35

# Arguments

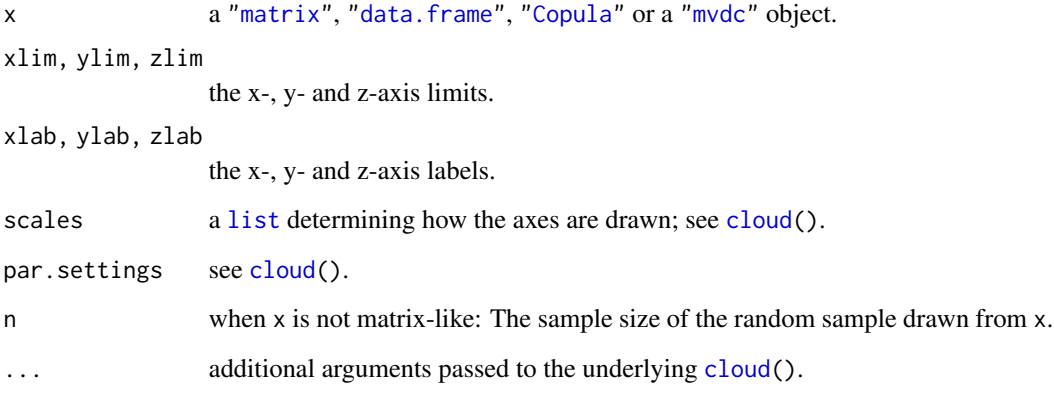

# Value

An object of class "trellis" as returned by [cloud\(](#page-0-0)).

# Methods

Cloud plots for objects of class ["matrix"](#page-0-0) , ["data.frame"](#page-0-0), ["Copula"](#page-44-2) or ["mvdc"](#page-151-1).

# See Also

The lattice-based [splom2-methods](#page-207-1) for data, and [wireframe2-methods](#page-215-1) and [contourplot2-methods](#page-37-1) for functions.

# Examples

```
## For 'matrix' objects
cop <- gumbelCopula(2, dim = 3)
n <- 1000
set.seed(271)
U <- rCopula(n, copula = cop)
cloud2(U, xlab = quote(U[1]), ylab = quote(U[2]), zlab = quote(U[3]))
## For 'Copula' objects
set.seed(271)
cloud2(cop, n = n) # same as above
## For 'mvdc' objects
mvNN <- mvdc(cop, c("norm", "norm", "exp"),
            list(list(mean = 0, sd = 1), list(mean = 1), list(rate = 2)))cloud2(mvNN, n = n)
```
#### <span id="page-35-0"></span>Description

Compute the coefficients  $a_{d,k}(\theta)$  involved in the generator (psi) derivatives and the copula density of Gumbel copulas.

For non-small dimensions  $d$ , these are numerically challenging to compute accurately.

#### Usage

```
coeffG(d, alpha,
       method = c("sort", "horner", "direct", "dsumSibuya",
                  paste("dsSib", eval(formals(dsumSibuya)$method), sep = ".")),
       log = FALSE, verbose = FALSE)
```
# Arguments

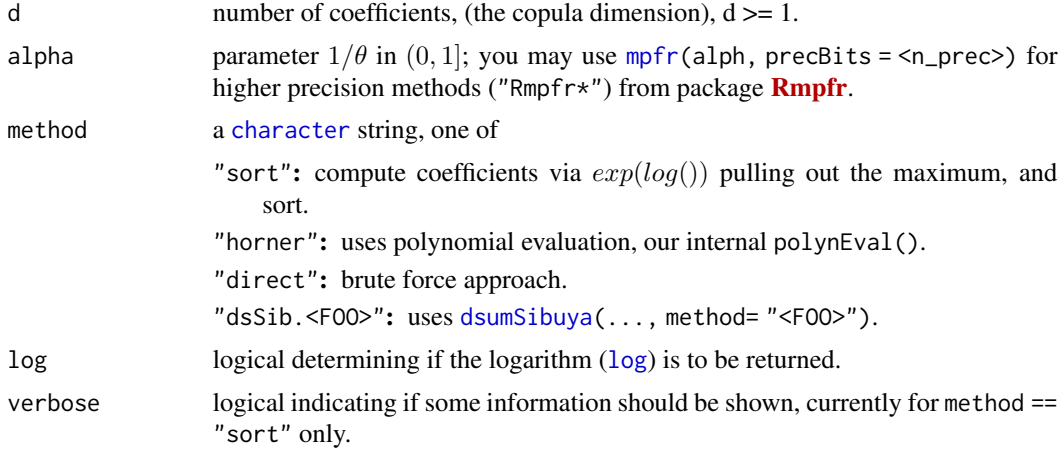

#### Value

a numeric vector of length d, of values

$$
a_k(\theta, d) = (-1)^{d-k} \sum_{j=k}^d \alpha^j * s(d, j) * S(j, k), k \in \{1, ..., d\}.
$$

# Note

There are still known numerical problems (with non-"Rmpfr" methods; and those are slow), e.g., for d=100, alpha=0.8 and  $sign(s(n, k)) = (-1)^{n-k}$ .

As a consequence, the methods and its defaults may change in the future, and so the exact implementation of coeffG() is still considered somewhat experimental.
# contour-methods 37

# Examples

```
a.k <- coeffG(16, 0.55)
plot(a.k, xlab = quote(k), ylab = quote(a[k]),main = "coeffG(16, 0.55)", \log = "y", type = "o", col = 2)
a.kH < -\text{coeffG}(16, 0.55, \text{ method} = \text{"horner"}stopifnot(all.equal(a.k, a.kH, tol = 1e-11))# 1.10e-13 (64-bit Lnx, nb-mm4)
```
<span id="page-36-0"></span>contour-methods *Methods for Contour Plots in Package 'copula'*

# Description

Methods for function [contour](#page-0-0) to draw contour lines aka a level plot for objects from package copula.

# Usage

```
## S4 method for signature 'Copula'
contour(x, FUN,
                   n.grid = 26, delta = 0,
                   xlab = quote(u[1]), ylab = quote(u[2]),box01 = TRUE, ...## S4 method for signature 'mvdc'
contour(x, FUN, xlim, ylim, n.grid = 26,xlab = quote(x[1]), ylab = quote(x[2]),
   box01 = FALSE, ...)
```
# Arguments

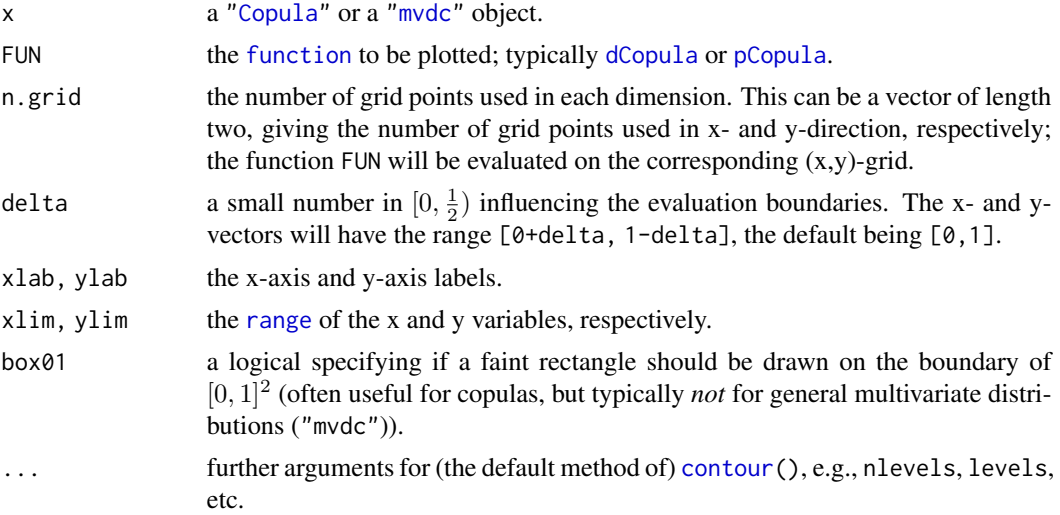

# Methods

Contour lines are drawn for ["Copula"](#page-44-0) or ["mvdc"](#page-151-0) objects, see x in the *Arguments* section.

# See Also

The [persp-methods](#page-165-0) for "perspective" aka "3D" plots.

 $contour(x, pMvdc, xlim=c(-2, 2), ylim=c(-1, 3))$ 

# Examples

```
contour(frankCopula(-0.8), dCopula)
contour(frankCopula(-0.8), dCopula, delta=1e-6)
contour(frankCopula(-1.2), pCopula)
contour(claytonCopula(2), pCopula)
## the Gumbel copula density is "extreme"
## --> use fine grid (and enough levels):
r <- contour(gumbelCopula(3), dCopula, n=200, nlevels=100)
range(r$z)# [0, 125.912]
## Now superimpose contours of three resolutions:
contour(r, levels = seq(1, max(r$z), by=2), lwd=1.5)contour(r, levels = (1:13)/2, add = TRUE, col = adjustcolor(1, 3/4), lty = 2)contour(r, levels = (1:13)/4, add=TRUE, col=adjustcolor(2,1/2),
       lty=3, lwd=3/4)
x <- mvdc(gumbelCopula(3), c("norm", "norm"),
          list(list(mean = 0, sd = 1), list(mean = 1)))contour(x, dMvdc, xlim=c(-2, 2), ylim=c(-1, 3))
```
contourplot2-methods *Contour Plot Methods 'contourplot2' in Package 'copula'*

# Description

Methods for contourplot2(), a version of [contourplot\(](#page-0-0)) from **[lattice](https://CRAN.R-project.org/package=lattice)**, to draw contour plots of two dimensional distributions from package copula.

# Usage

```
## NB: The 'matrix' and 'data.frame' methods are identical - documenting the former
## S4 method for signature 'matrix'
contourplot2(x, aspect = 1,xlim = range(x[, 1], finite = TRUE),ylim = range(x[, 2], finite = TRUE),xlab = NULL, ylab = NULL,
      cuts = 16, labels = !region, pretty = !labels,
      scales = list(alternating = c(1,1), tck = c(1,0)),
      region = TRUE, \ldots,
```

```
col. regions = gray(seq(0.4, 1, length.out = max(100, 4*cuts))))## S4 method for signature 'Copula'
contourplot2(x, FUN, n.grid = 26, delta = 0,
     xlim = 0:1, ylim = 0:1,
     xlab = quote(u[1]), ylab = quote(u[2]), ...## S4 method for signature 'mvdc'
contourplot2(x, FUN, n.grid = 26, xlim, ylim,
     xlab = quote(x[1]), ylab = quote(x[2]), ...)
```
# Arguments

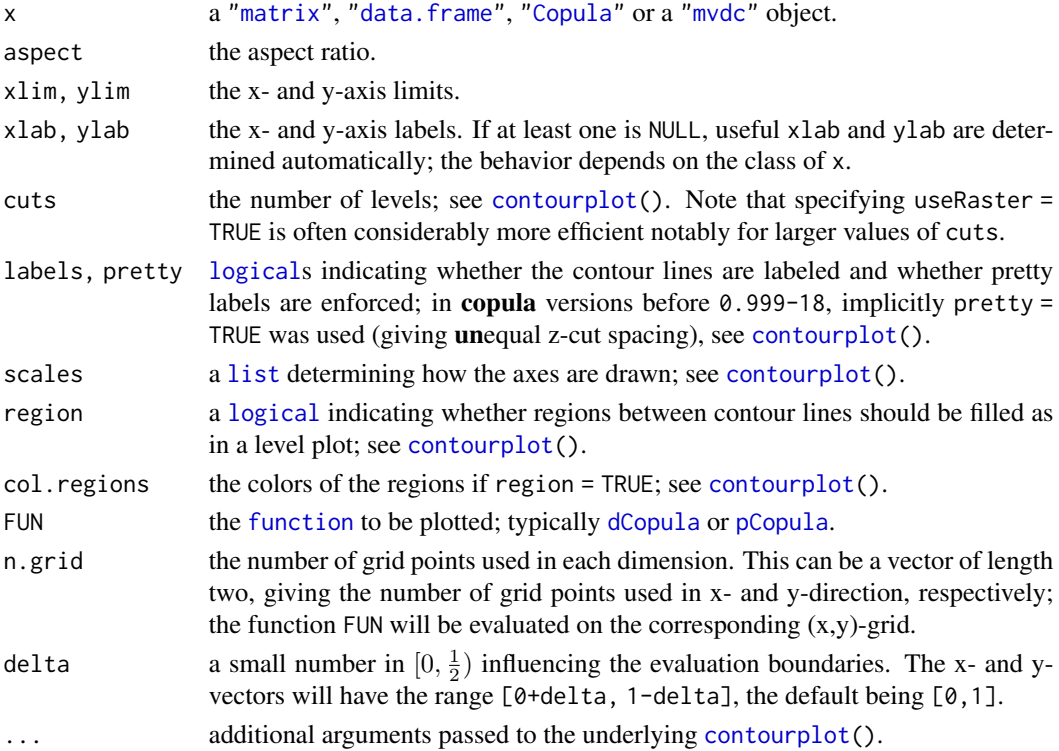

# Value

An object of class "trellis" as returned by [contourplot\(](#page-0-0)).

# Methods

Contourplot plots for objects of class ["matrix"](#page-0-0) , ["data.frame"](#page-0-0), ["Copula"](#page-44-0) or ["mvdc"](#page-151-0).

# See Also

The [contour-methods](#page-36-0) for drawing perspective plots via base graphics.

The lattice-based [wireframe2-methods](#page-215-0) for functions, and [cloud2-methods](#page-33-0) and [splom2-methods](#page-207-0) for data.

# Examples

```
## For 'matrix' objects
## The Frechet--Hoeffding bounds W and M
n.grid <- 26
u \leq -\text{seq}(0, 1, \text{length.out} = n.\text{grid})grid \leq expand.grid("u[1]" = u, "u[2]" = u)
W <- function(u) pmax(0, rowSums(u)-1) # lower bound W
M \leq function(u) apply(u, 1, min) # upper bound M
x.W \leftarrow \text{cbind}(\text{grid}, \text{``W(u[1],u[2])'' = W(\text{grid})\text{)} \# \text{ evaluate } W \text{ on 'grid'}x.M \leftarrow \text{cbind}(\text{grid}, \text{ "M(u[1],u[2])" = M(\text{grid})) # evaluate M on 'grid'contourplot2(x.W) # contour plot of W
contourplot2(x.M) # contour plot of M
## For 'Copula' objects
cop <- frankCopula(-4)
contourplot2(cop, pCopula) # the copula
contourplot2(cop, pCopula, xlab = "x", ylab = "y") # adjusting the labels
contourplot2(cop, dCopula) # the density
## For 'mvdc' objects
mvNN <- mvdc(gumbelCopula(3), c("norm", "norm"),
              list(list(mean = 0, sd = 1), list(mean = 1)))x1 \leftarrow c(-2, 2)yl \leftarrow c(-1, 3)contourplot2(mvNN, FUN = dMvdc, xlim = xl, ylim = yl, contour = FALSE)
contourplot2(mvNN, FUN = dMvdc, xlim = x1, ylim = y1)contourplot2(mvNN, FUN = dMvdc, xlim = x1, ylim = y1, region = FALSE, labels = FALSE)contourplot2(mvNN, FUN = dMvdc, xlim = xl, ylim = yl, region = FALSE)
contourplot2(mvNN, FUN = dMvdc, xlim = x1, ylim = y1,
              col.regions = colorRampPalette(c("royalblue3", "maroon3"), space="Lab"))
```
copFamilies *Specific Archimedean Copula Families ("acopula" Objects)*

# <span id="page-39-0"></span>Description

Specific Archimedean families (["acopula"](#page-14-0) objects) implemented in the package copula.

These families are "classical" as from p. 116 of Nelsen (2007). More specifially, see Table 1 of Hofert (2011).

# Usage

copAMH copClayton copFrank copGumbel copJoe

# copFamilies 41

#### Details

All these are objects of the formal class ["acopula"](#page-14-0).

copAMH: Archimedean family of Ali-Mikhail-Haq with parametric generator

$$
\psi(t) = (1 - \theta) / (\exp(t) - \theta), \ t \in [0, \infty],
$$

with  $\theta \in [0, 1)$ . The range of admissible Kendall's tau is  $[0, 1/3)$ .

Note that the lower and upper tail-dependence coefficients are both zero, that is, this copula family does not allow for tail dependence.

copClayton: Archimedean family of Clayton with parametric generator

$$
\psi(t) = (1+t)^{-1/\theta}, \ t \in [0, \infty],
$$

with  $\theta \in (0,\infty)$ . The range of admissible Kendall's tau, as well as that of the lower taildependence coefficient, is (0,1). For dimension  $d = 2, \theta \in (-1, \infty)$  is admissible where negative  $\theta$  allow negative Kendall's taus. Note that this copula does not allow for upper tail dependence.

copFrank: Archimedean family of Frank with parametric generator

$$
-\log(1 - (1 - e^{-\theta})\exp(-t))/\theta, t \in [0, \infty]
$$

with  $\theta \in (0,\infty)$ . The range of admissible Kendall's tau is (0,1). Note that this copula family does not allow for tail dependence.

copGumbel: Archimedean family of Gumbel with parametric generator

$$
\exp(-t^{1/\theta}), \ t \in [0, \infty]
$$

with  $\theta \in [1,\infty)$ . The range of admissible Kendall's tau, as well as that of the upper taildependence coefficient, is [0,1). Note that this copula does not allow for lower tail dependence.

copJoe: Archimedean family of Joe with parametric generator

$$
1 - (1 - \exp(-t))^{1/\theta}, t \in [0, \infty]
$$

with  $\theta \in [1,\infty)$ . The range of admissible Kendall's tau, as well as that of the upper taildependence coefficient, is [0,1). Note that this copula does not allow for lower tail dependence.

Note that staying within one of these Archimedean families, all of them can be nested if two (generic) generator parameters  $\theta_0$ ,  $\theta_1$  satisfy  $\theta_0 \le \theta_1$ .

#### Value

A ["acopula"](#page-14-0) object.

# References

Nelsen, R. B. (2007). *An Introduction to Copulas* (2nd ed.). Springer.

Hofert, M. (2010). *Sampling Nested Archimedean Copulas with Applications to CDO Pricing*. Suedwestdeutscher Verlag fuer Hochschulschriften AG & Co. KG.

Hofert, M. (2011). Efficiently sampling nested Archimedean copulas. *Computational Statistics & Data Analysis* 55, 57–70.

Hofert, M. and Mächler, M. (2011). Nested Archimedean Copulas Meet R: The nacopula Package. *Journal of Statistical Software* 39(9), 1–20. <https://www.jstatsoft.org/v39/i09/>.

# See Also

The class definition, ["acopula"](#page-14-0). [onacopula](#page-156-0) and [setTheta](#page-201-0) for such Archimedean copulas with specific parameters.

[getAcop](#page-98-0) accesses these families "programmatically".

```
## Print a copAMH object and its structure
copAMH
str(copAMH)
## Show admissible parameters for a Clayton copula
copClayton@paraInterval
## Generate random variates from a Log(p) distribution via V0 of Frank
p \le -1/2copFrank@V0(100, -log(1-p))
## Plot the upper tail-dependence coefficient as a function in the
## parameter for Gumbel's family
curve(copGumbel@lambdaU(x), xlim = c(1, 10), ylim = c(0,1), col = 4)## Plot Kendall's tau as a function in the parameter for Joe's family
curve(copJoe@tau(x), xlim = c(1, 10), ylim = c(0,1), col = 4)
## ------- Plot psi() and tau() - and properties of all families ----
## The copula families currently provided:
(famNms <- ls("package:copula", patt="^cop[A-Z]"))
op <- par(mfrow= c(length(famNms), 2),
          mar = .6+ c(2,1.4,1,1), mgp = c(1.1, 0.4, 0)for(nm in famNms) { Cf <- get(nm)
   thet \leq Cf@iTau(0.3)
   curve(Cf@psi(x, theta = theta), 0, 5,xlab = quote(x), ylab="", ylim=0:1, col = 2,main = substitute(list(NAM \sim \in psi(x, theta == TH), tau == 0.3),
                           list(NAM=Cf@name, TH=thet)))
   I <- Cf@paraInterval
   Iu \le pmin(10, I[2])
   curve(Cf@tau(x), I[1], Iu, col = 3,xlab = bquote(theta %in % {format(I))}, ylab = "",main = substitute(NAM ~~ tau(theta), list(NAM=Cf@name)))
}
par(op)
## Construct a bivariate Clayton copula with parameter theta
theta <-2C2 <- onacopula("Clayton", C(theta, 1:2))
C2@copula # is an "acopula" with specific parameter theta
curve(C2@copula@psi(x, C2@copula@theta),
```
#### Copula 43

```
main = quote("Generator" ~~ psi ~~ " of Clayton A.copula"),
      xlab = quote(theta1), ylab = quote(psi(theta1)),xlim = c(0,5), ylim = c(0,1), col = 4)
## What is the corresponding Kendall's tau?
C2@copula@tau(theta) # 0.5
## What are the corresponding tail-dependence coefficients?
C2@copula@lambdaL(theta)
C2@copula@lambdaU(theta)
## Generate n pairs of random variates from this copula
U \le -rnacopula(n = 1000, C2)
## and plot the generated pairs of random variates
plot(U, asp=1, main = "n = 1000 from Clayton(theta = 2)"
```
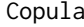

Density, Evaluation, and Random Number Generation for Copula *Functions*

#### <span id="page-42-0"></span>Description

Density (dCopula), distribution function (pCopula), and random generation (rCopula) for a copula object.

# Usage

dCopula(u, copula, log=FALSE, ...) pCopula(u, copula, ...) rCopula(n, copula, ...)

# Arguments

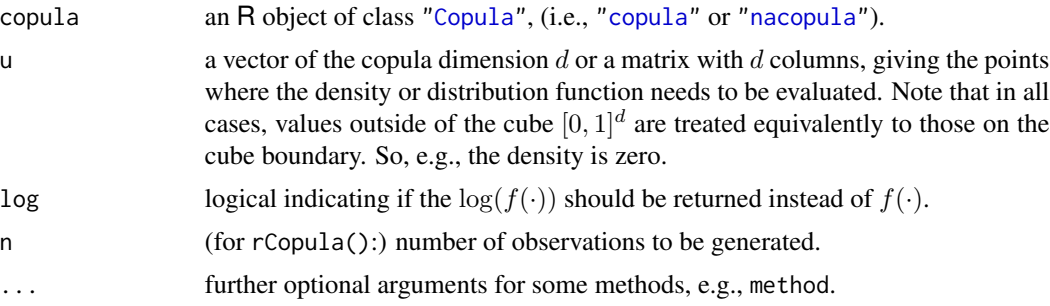

# Details

The density (dCopula) and distribution function (pCopula) methods for Archimedean copulas now use the corresponding function slots of the Archimedean copula objects, such as [copClayton](#page-39-0), [copGumbel](#page-39-0), etc.

If an  $u_i$  is outside  $(0, 1)$  we declare the density to be zero, and this is true even when another  $u_k, k \neq j$  is [NA](#page-0-0) or [NaN](#page-0-0); see also the "outside" example.

The distribution function of a t copula uses pmvt from package **mvtnorm**; similarly, the density (dCopula) calls [dmvt](#page-0-0) from CRAN package **mytnorm**. The normalCopula methods use dmynorm and pmvnorm from the same package.

The random number generator for an Archimedean copula uses the conditional approach for the bivariate case and the Marshall-Olkin (1988) approach for dimension greater than 2.

# Value

dCopula() gives the density, pCopula() gives the distribution function, and rCopula() generates random variates.

# References

Frees, E. W. and Valdez, E. A. (1998). Understanding relationships using copulas. *North American Actuarial Journal* 2, 1–25.

Genest, C. and Favre, A.-C. (2007). Everything you always wanted to know about copula modeling but were afraid to ask. *Journal of Hydrologic Engineering* 12, 347–368.

Joe, H. (1997). *Multivariate Models and Dependence Concepts*. Chapman and Hall, London.

Marshall, A. W. and Olkin, I. (1988) Families of multivariate distributions. *Journal of the American Statistical Association* 83, 834–841.

Nelsen, R. B. (2006) *An introduction to Copulas*. Springer, New York.

# See Also

the [copula](#page-44-1) and [acopula](#page-14-0) classes, the acopula families, [acopula-families](#page-39-0). Constructor functions such as [ellipCopula](#page-50-0), [archmCopula](#page-21-0), [fgmCopula](#page-79-0).

```
norm.cop <- normalCopula(0.5)
norm.cop
## one d-vector =^= 1-row matrix, works too :
dCopula(c(0.5, 0.5), norm.cop)
pCopula(c(0.5, 0.5), norm.cop)
u <- rCopula(100, norm.cop)
plot(u)
dCopula(u, norm.cop)
pCopula(u, norm.cop)
persp (norm.cop, dCopula)
contour(norm.cop, pCopula)
## a 3-dimensional normal copula
u <- rCopula(1000, normalCopula(0.5, dim = 3))
if(require(scatterplot3d))
 scatterplot3d(u)
```
# copula-class 45

```
## a 3-dimensional clayton copula
c13 \leq claytonCopula(2, dim = 3)v <- rCopula(1000, cl3)
pairs(v)
if(require(scatterplot3d))
 scatterplot3d(v)
## Compare with the "nacopula" version :
fu1 \leftarrow dCopula(v, cl3)
fu2 <- copClayton@dacopula(v, theta = 2)
Fu1 <- pCopula(v, cl3)
Fu2 <- pCopula(v, onacopula("Clayton", C(2.0, 1:3)))
## The density and cumulative values are the same:
stopifnot(all.equal(fu1, fu2, tolerance= 1e-14),
          all.equal(Fu1, Fu2, tolerance= 1e-15))
## NA and "outside" u[]
u \le v[1:12,]## replace some by values outside (0,1) and some by NA/NaN
u[1, 2:3] \leftarrow c(1.5, \text{NaN}); u[2, 1] \leftarrow 2; u[3, 1:2] \leftarrow c(\text{NA}, -1)u[cbind(4:9, 1:3)] <- c(NA, NaN)
f <- dCopula(u, cl3)
cbind(u, f) # note: f(.) == 0 at [1] and [3] inspite of NaN/NA
stopifnot(f[1:3] == 0, is.na(f[4:9]), 0 < f[10:12])
```
<span id="page-44-1"></span>copula-class *Mother Classes "Copula", etc of all Copulas in the Package*

# <span id="page-44-0"></span>Description

A copula is a multivariate distribution with uniform margins. The virtual class "Copula" is the mother (or "super class") of all copula classes in the package **copula** which encompasses classes of the former packages nacopula and copula.

The virtual class "parCopula" extends "Copula" and is the super class of all copulas that can be fully *parametrized* and hence fitted to data. For these, at least the [dim\(](#page-0-0)) method must be well defined.

The virtual class "dimCopula" extends "Copula" and has an explicit slot dimension, with corresponding trivial  $dim()$  $dim()$  method.

The virtual class "copula" extends bot "dimCopula" and "parCopula" and is the mother of all copula classes from former package copula. It has set of slots for (the dimension and) parameter vector, see below.

The virtual class "Xcopula" contains a slot copula of class "parCopula".

The virtual class "xcopula" extends "parCopula" and "Xcopula"; an ("actual") class example are the rotated copulas, [rotCopula](#page-191-0).

# Objects from the Class

Objects are typically created by are by [tCopula\(](#page-50-1)), [evCopula\(](#page-69-0)), etc.

# **Slots**

Class "dimCopula" and its subclasses, notably "copula", have a slot

dimension: an "integer" (of length 1), the copula dimension  $d$ .

Class "copula" (and its subclasses) have *additional* slots

parameters: [numeric](#page-0-0) vector of parameter values, can be NA (i.e., [NA\\_real\\_](#page-0-0)).

param.names: "character" vector of parameter names (and hence of the same length as parameters).

param.lowbnd: lower bounds for the parameters, of class "numeric".

param.upbnd: upper bounds for the parameters, of class "numeric".

fullname: deprecated; object of class "character", family names of the copula.

# Warning

This implementation is still at the experimental stage and is subject to change during the development.

# Note

The "copula" class is extended by the [evCopula](#page-71-0), [archmCopula](#page-23-0), and [ellipCopula](#page-54-0) classes. Instances of such copulas can be created via functions [evCopula](#page-69-0), [archmCopula](#page-21-0) and [ellipCopula](#page-50-0).

"plackettCopula" and [fgmCopula](#page-80-0) are special types of copulas which do not belong to either one of the three classes above.

# See Also

Help for the (sub)classes [archmCopula](#page-23-0), [ellipCopula](#page-54-0), [evCopula](#page-71-0), and [fgmCopula](#page-80-0).

The Archimedean and nested Archimedean classes (from former package nacopula), with a more extensive list of slots (partly instead of methods), [acopula](#page-14-0), and [nacopula](#page-153-0).

```
hc <- evCopula("husler", 1.25)
dim(hc)
smoothScatter(u <- rCopula(2^11, hc))
lambda (hc)
tau (hc)
rho(hc)
str(hc)
```
<span id="page-46-0"></span>

# Description

For a data matrix x, compute the Kendall's tau "correlation" matrix, i.e., all pairwise Kendall's taus between the columns of x.

By default and when x has no missing values ([NA](#page-0-0)s), the fast  $O(nlog(n))$  algorithm of cor. fk() is used.

# Usage

```
corKendall(x, checkNA = TRUE,use = if(checkNA && anyNA(x)) "pairwise" else "everything")
```
# Arguments

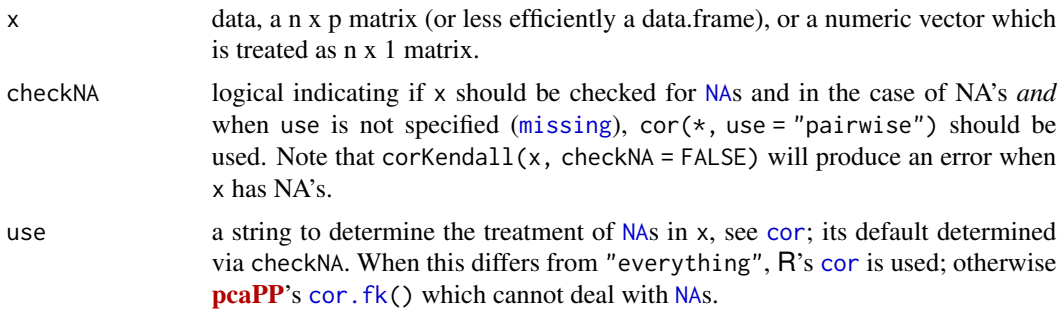

# Value

The  $p \times p$  matrix K of pairwise Kendall's taus, with  $K[i, j] := \text{tau}(x[, i], x[, j]$ ).

# See Also

cor.  $fk()$  from **[pcaPP](https://CRAN.R-project.org/package=pcaPP)** (used by default when there are no missing values (NAs) in x).

[etau\(](#page-67-0)) or [fitCopula\(](#page-83-0)\*, method = "itau") make use of corKendall().

```
## If there are no NA's, corKendall() is faster than cor(*, "kendall")
## and gives the same :
system.time(C1 <- cor(swiss, method="kendall"))
system.time(C2 <- corKendall(swiss))
stopifnot(all.equal(C1, C2, tol = 1e-5))
## In the case of missing values (NA), corKendall() reverts to
## cor(*, "kendall", use = "pairwise") {no longer very fast} :
```

```
swM <- swiss # shorter names and three missings:
colnames(swM) <- abbreviate(colnames(swiss), min=6)
swM[1,2] <- swM[7,3] <- swM[25,5] <- NA
(C3 <- corKendall(swM)) # now automatically uses the same as
stopifnot(identical(C3, cor(swM, method="kendall", use="pairwise")))
## and is quite close to the non-missing "truth":
stopifnot(all.equal(unname(C3), unname(C2), tol = 0.06)) # rel.diff.= 0.055
try(corKendall(swM, checkNA=FALSE)) # --> Error
## the error is really from pcaPP::cor.fk(swM)
```
dDiag *Density of the Diagonal of (Nested) Archimedean Copulas*

# Description

Evaluate the density of the diagonal of a d-dimensional (nested) Archimedean copula. Note that the diagonal of a copula is a cumulative distribution function. Currently, only Archimedean copulas are implemented.

# Usage

dDiag(u, cop, log=FALSE)

# Arguments

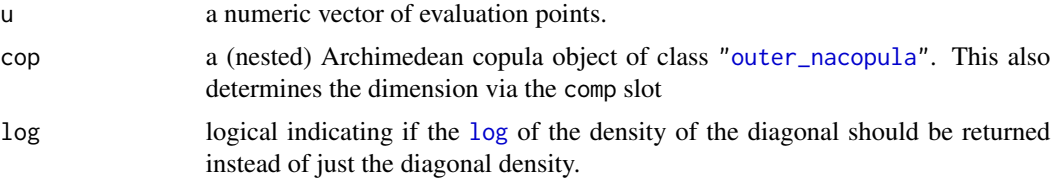

# Value

A [numeric](#page-0-0) vector containing the values of the density of the diagonal of the Archimedean copula at u.

# References

Hofert, M., Mächler, M., and McNeil, A. J. (2013). Archimedean Copulas in High Dimensions: Estimators and Numerical Challenges Motivated by Financial Applications. *Journal de la Société Française de Statistique* 154(1), 25–63.

# See Also

[acopula](#page-14-0) class, [dnacopula](#page-49-0).

# describeCop 49

# Examples

```
th. <- c(0.1, 0.2, 0.5, 0.8, 1.4, 2., 5.)
curve(dDiag(x, cop=onacopulaL("Clayton", list(th.[1], 1:3))), 0, 1,
      n=1000, ylab="dDiag(x, *)", main="Diagonal densities of Clayton")
abline(h=0, lty=3)
for(j in 2:length(th.))
  curve(dDiag(x, cop=onacopulaL("Clayton", list(th.[j], 1:3))), add=TRUE,
     col=j, n=1000)
legend("topleft", do.call(expression, lapply(th., function(th)
                                 substitute(theta == TH, list(TH=th))),
      lty = 1, col=seq_along(th.), bty="n")
```
describeCop *Copula (Short) Description as String*

# Description

Describe a [copula](#page-44-1) object, i.e., its basic properties as a string. This is a utility used when [print\(](#page-0-0))ing or [plot\(](#page-0-0))ting copulas, e.g., after a fitting.

# Usage

```
describeCop(x, kind = c("short", "very short", "long"), prefix = "", ...)
```
# **Arguments**

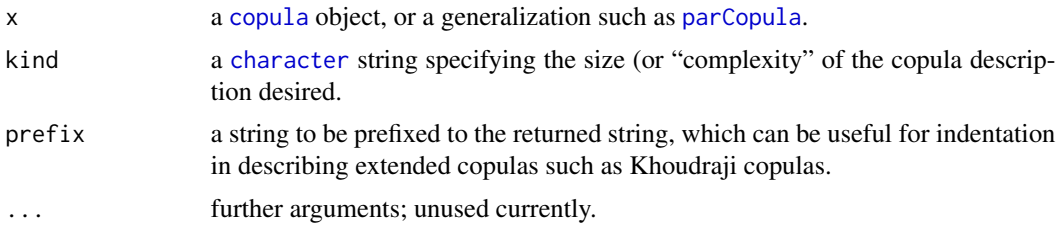

# Value

a [character](#page-0-0) string.

# Methods

```
signature(x = "archmCopula", kind = "ANY")..
signature(x = "copula", kind = "character") ..
signature(x = "copula", kind = "missing")...
signature(x = "ellipCopula", kind = "character").
signature(x = "fgmCopula", kind = "ANY")..
signature(x = "xcopula", kind = "ANY")...
```
# See Also

Copula class definition [copula](#page-44-1);

# Examples

## FIXME

<span id="page-49-0"></span>dnacopula *Density Evaluation for (Nested) Archimedean Copulas*

# Description

For a (nested) Archimedean copula (object of class [nacopula](#page-153-0)) x, dCopula(u, x) (or also currently still dnacopula(x, u)) evaluates the density of x at the given vector or matrix u.

# Usage

```
## S4 method for signature 'matrix,nacopula'
dCopula(u, copula, log=FALSE, ...)
```

```
## *Deprecated*:
dnacopula(x, u, log=FALSE, ...)
```
# Arguments

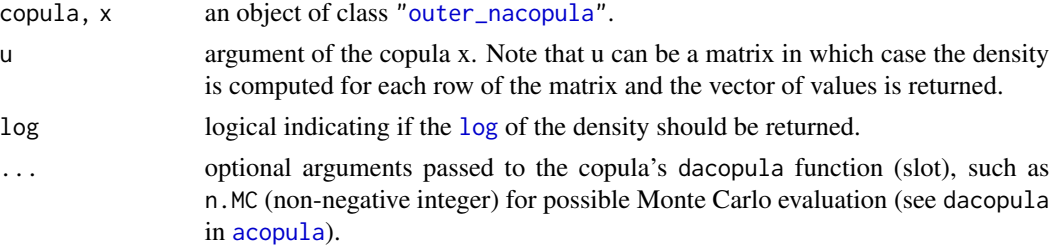

# Details

If it exists, the density of an Archimedean copula C with generator  $\psi$  at  $\boldsymbol{u} \in (0,1)^d$  is given by

$$
c(\mathbf{u}) = \psi^{(d)}(\psi^{-1}(u_1) + \cdots + \psi^{-1}(u_d)) \prod_{j=1}^d (\psi^{-1}(u_j))' = \frac{\psi^{(d)}(\psi^{-1}(u_1) + \cdots + \psi^{-1}(u_d))}{\prod_{j=1}^d \psi'(\psi^{-1}(u_j))}.
$$

# Value

A [numeric](#page-0-0) vector containing the values of the density of the Archimedean copula at u.

#### Note

[dCopula\(](#page-42-0)u, copula) is a *generic* function with methods for *all* our copula classes, see [dCopula](#page-42-0).

# ellipCopula 51

# References

Hofert, M., Mächler, M., and McNeil, A. J. (2012). Likelihood inference for Archimedean copulas in high dimensions under known margins. *Journal of Multivariate Analysis* 110, 133–150.

Hofert, M., Mächler, M., and McNeil, A. J. (2013). Archimedean Copulas in High Dimensions: Estimators and Numerical Challenges Motivated by Financial Applications. *Journal de la Société Française de Statistique* 154(1), 25–63.

# See Also

For more details about the derivatives of an Archimedean generator, see, for example, absdPsi in class [acopula](#page-14-0).

# Examples

```
## Construct a twenty-dimensional Gumbel copula with parameter chosen
## such that Kendall's tau of the bivariate margins is 0.25.
theta <- copJoe@iTau(.25)
C20 <- onacopula("J", C(theta, 1:20))
## Evaluate the copula density at the point u = (0.5, \ldots, 0.5)u <- rep(0.5, 20)
dCopula(u, C20)
## the same with Monte Carlo based on 10000 simulated "frailties"
dCopula(u, C20, n.MC = 10000)
## Evaluate the exact log-density at several points
u <- matrix(runif(100), ncol=20)
dCopula(u, C20, log = TRUE)
## Back-compatibility check
stopifnot(identical( dCopula (u, C20), suppressWarnings(
                    dnacopula(C20, u))),
          identical( dCopula (u, C20, log = TRUE), suppressWarnings(
                    dnacopula(C20, u, log = TRUE))))
```
<span id="page-50-0"></span>ellipCopula *Construction of Elliptical Copula Class Objects*

#### <span id="page-50-1"></span>Description

Creating elliptical copula objects with corresponding dimension and parameters, including the dispersion structure  $P$  (pronounced "Rho").

# Usage

```
ellipCopula (family, param, dim = 2, dispstr = "ex", df = 4, ...)
normalCopula(param, dim = 2, dispstr = "ex")
     tCopula(param, dim = 2, dispstr = "ex", df = 4,
             df.fixed = FALSE, df.min = 0.01dispstrToep(perm = NULL, check = TRUE)
## S4 method for signature 'matrix,normalCopula'
pCopula(u, copula, algorithm=NULL, keepAttr=FALSE, ...)
## S4 method for signature 'matrix, tCopula'
```
pCopula(u, copula, algorithm=NULL, keepAttr=FALSE, ...)

# Arguments family a [character](#page-0-0) string specifying the family of an elliptical copula. Must be "normal" (the default) or "t". param a [numeric](#page-0-0) vector specifying the parameter values; P2p() accesses this vector, whereas  $p2P()$  $p2P()$  and [getSigma\(](#page-138-0)) provide the corresponding "P" matrix, see below. dim the dimension of the copula. dispstr a string specifying the "dispersion structure", i.e., type of the symmetric positive definite matrix characterizing the elliptical copula. Currently available structures are "ex" for exchangeable, "ar1" for  $AR(1)$ , "toep" for Toeplitz ([toeplitz](#page-0-0)), and "un" for unstructured. The dispersion structure for Toeplitz can (and often should) now be specified by dispstrToep(), see there. df integer value specifying the number of degrees of freedom of the multivariate t distribution used to construct the t copulas. df.fixed logical specifying if the degrees of freedom df will be considered as a parameter (to be estimated) or not. The default, FALSE, means that df is to be estimated if the object is passed as argument to [fitCopula](#page-83-0). df.min non-negative number; the strict lower bound for df, mainly during fitting when df.fixed=FALSE, with [fitCopula](#page-83-0). copula an R object of class ["Copula"](#page-44-0), in our case inheriting from ["ellipCopula"](#page-54-0). u a vector of the copula dimension  $d$  or a matrix with  $d$  columns, giving the points where the distribution function needs to be evaluated. Note that values outside of the cube  $[0, 1]^d$  are treated equivalently to those on the cube boundary. algorithm NULL or an "algorithm" object for package **[mvtnorm](https://CRAN.R-project.org/package=mvtnorm)**'s pmvt() or pmvnorm() functions, see [algorithms](#page-0-0). Note that for larger dimensions, the monte-carlo based GenzBretz(..) must be used, consequently with slightly random results.

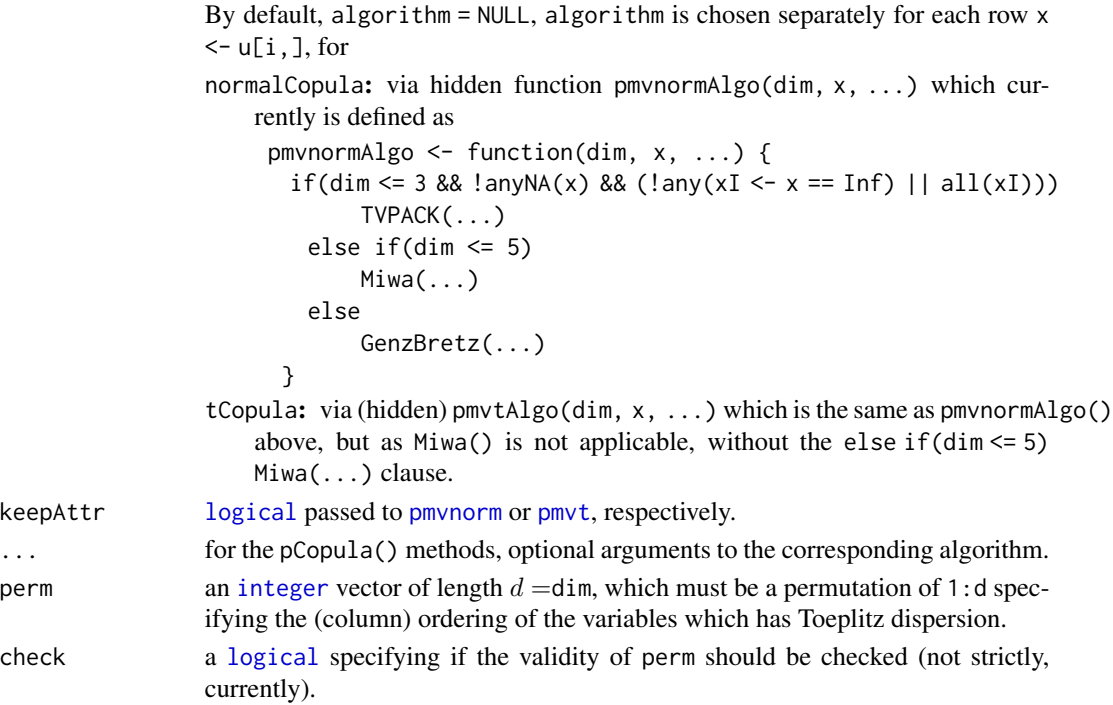

# Value

For

- ellipCopula(), normalCopula(), or tCopula(): an elliptical copula object of class ["normalCopula"](#page-54-1) or ["tCopula"](#page-54-1).
- dispstrToep(): the [character](#page-0-0) string "toep", optionally with attribute (see [attributes](#page-0-0), [attr](#page-0-0)) "perm" with a permutation p of 1:d, such that (the column permuted)  $U_p$ , or in the data case the column-permuted matrix  $U[$ , p] has as dispersion matrix toeplitz(c(1, par)), with par the respective parameter vector of bivariate "correlations"  $\rho_{i,j}$ .

Note that the result of dispstrToep() is currently stored in the dispstr slot of the copula object.

 $pCopula(u, *):$  the numerical vector of copula probabilites of length nrow(u).

# Note

ellipCopula() is a wrapper for normalCopula() and tCopula().

The [pCopula\(](#page-42-0)) methods for the normal- and t-copulas accept optional arguments to be passed to the underlying (numerical integration) algorithms from package **[mvtnorm](https://CRAN.R-project.org/package=mvtnorm)**'s [pmvnorm](#page-0-0) and [pmvt](#page-0-0), respectively, notably algorithm, see [GenzBretz](#page-0-0), or abseps which defaults to 0.001.

# See Also

 $p2P($ ), and [getSigma\(](#page-138-0)) for construction and extraction of the dispersion matrix P or  $Sigma$  matrix of (generalized) correlations.

[archmCopula](#page-21-0), [fitCopula](#page-83-0).

# Examples

```
normalCopula(c(0.5, 0.6, 0.7), dim = 3, dispstr = "un")t.cop \leq tCopula(c(0.5, 0.3), dim = 3, dispstr = "toep",
                 df = 2, df.fixed = TRUE)
getSigma(t.cop) # P matrix (with diagonal = 1)
stopifnot(all.equal(toeplitz(c(1, .5, .3)), getSigma(t.cop)))
## dispersion "AR1" :
nC.7 \leq normalCopula(0.8, dim = 7, dispstr = "ar1")getSigma(nC.7)
stopifnot(all.equal(toeplitz(.8^(0:6)), getSigma(nC.7)))
## from the wrapper
norm.cop \leq ellipCopula("normal", param = c(0.5, 0.6, 0.7),
                        dim = 3, dispstr = "un")
if(require("scatterplot3d") && dev.interactive(orNone=TRUE)) {
 ## 3d scatter plot of 1000 random observations
 scatterplot3d(rCopula(1000, norm.cop))
 scatterplot3d(rCopula(1000, t.cop))
}
set.seed(12)
uN <- rCopula(512, norm.cop)
set.seed(2); pN1 <- pCopula(uN, norm.cop)
set.seed(3); pN2 <- pCopula(uN, norm.cop)
stopifnot(identical(pN1, pN2)) # no longer random for dim = 3
(Xtras <- copula:::doExtras())
if(Xtras) { ## a bit more accurately:
 set.seed(4); pN1. < -pCopula(uN, norm.cop, abseps = 1e-9)set.seed(5); pN2. < -pCopula(uN, norm.cop, abseps = 1e-9)stopifnot(all.equal(pN1., pN2., 1e-5))# see 3.397e-6
 ## but increasing the required precision (e.g., abseps=1e-15) does *NOT* help
}
## For smaller copula dimension 'd', alternatives are available and
## non-random, see ?GenzBretz from package 'mvtnorm' :
has_mvtn <- "package:mvtnorm" %in% search() #% << (workaround ESS Rd render bug)
if(!has_mvtn)
 require("mvtnorm")# -> GenzBretz(), Miva(), and TVPACK() are available
## Note that Miwa() would become very slow for dimensions 5, 6, ..
set.seed(4); pN1.M <- pCopula(uN, norm.cop, algorithm = Miwa(steps = 512))
set.seed(5); pN2.M <- pCopula(uN, norm.cop, algorithm = Miwa(steps = 512))
stopifnot(all.equal(pN1.M, pN2.M, tol= 1e-15))# *no* randomness
set.seed(4); pN1.T <- pCopula(uN, norm.cop, algorithm = TVPACK(abseps = 1e-10))
set.seed(5); pN2.T <- pCopula(uN, norm.cop, algorithm = TVPACK(abseps = 1e-14))
stopifnot(all.equal(pN1.T, pN2.T, tol= 1e-15))# *no* randomness (but no effect of 'abseps')
if(!has_mvtn)
   detach("package:mvtnorm")# (revert)
## Versions with unspecified parameters:
tCopula()
```
allEQ <- function(u,v) all.equal(u, v, tolerance=0)

```
stopifnot(allEQ(ellipCopula("norm"), normalCopula()),
          allEQ(ellipCopula("t"), tCopula()))
tCopula(dim=3)
tCopula(dim=4, df.fixed=TRUE)
tCopula(dim=5, disp = "toep", df.fixed=TRUE)
normalCopula(dim=4, disp = "un")
## Toeplitz after *permutation* dispersions (new in copula 1.1-0) ---------
tpar \leq c(7,5,3)/8 # *gives* pos.def.:
(ev <- eigen(toeplitz(c(1, tpar)), symmetric=TRUE, only.values=TRUE)$values)
stopifnot(ev > 0)
N4. <- ellipCopula("normal", dim=4, param=tpar, dispstr = "toep") #"regular"
## reversed order is "the same" for toeplitz structure:
N4.pr <- ellipCopula("normal", dim=4, param=tpar, dispstr = dispstrToep(4:1))
N4.p1 <- ellipCopula("normal", dim=4, param=tpar, dispstr = dispstrToep(c(4,1:3)))
N4.p2 <- ellipCopula("normal", dim=4, param=tpar, dispstr = dispstrToep(c(4:3,1:2)))
N4.p3 <- ellipCopula("normal", dim=4, param=tpar, dispstr = dispstrToep(c(2,4,1,3)))
(pm <- attr(N4.p3@dispstr, "perm")) # (2 4 1 3)
ip \leq -c(3,1,4,2) # the *inverse* permutation of (2\ 4\ 1\ 3) = Matrix::invPerm(pm)
(Sp3 <- getSigma(N4.p3)) # <-- "permuted toeplitz"
Sp3[ip, ip] # re-ordered rows & columns => *is* toeplitz :
stopifnot(exprs = {
 ## permutations pm and ip are inverses:
 pm[ip] == 1:4ip[pm] == 1:4is.matrix(T4 \leftarrow \text{toeplitz}(c(1, \text{tpar})))identical(getSigma(N4.), T4)
 identical(getSigma(N4.pr), T4) # 4:1 and 1:4 is "the same" for Rho
 identical(Sp3[ip, ip] , T4)
 identical(Sp3, T4[pm,pm])
})
## Data generation -- NB: The U matrices are equal only "in distribution":
set.seed(7); U.p3 <- rCopula(1000, N4.p3)
set.seed(7); U. <- rCopula(1000, N4.)
stopifnot(exprs = {
all.equal(loglikCopula(tpar, u=U.p3, copula= N4.p3),
           loglikCopula(tpar, u=U.p3[,ip], copula= N4.) -> LL3)
 all.equal(loglikCopula(tpar, u=U., copula= N4.),
           loglikCopula(tpar, u=U.[,pm], copula= N4.p3) -> LL.)
})
c(LL. , LL3)# similar but different
if(Xtras) {
 fm. <- fitCopula(N4. , U. )
 fm.3 <- fitCopula(N4.p3, U.p3)
 summary(fm.3)
 stopifnot(all.equal(coef(fm.), coef(fm.3), tol = 0.01))# similar but different
}
```
<span id="page-54-1"></span><span id="page-54-0"></span>ellipCopula-class *Class "ellipCopula" of Elliptical Copulas*

### Description

Copulas generated from elliptical multivariate distributions, notably Normal- and t-copulas (of specific class "normalCopula" or "tCopula", respectively).

# Objects from the Class

Objects are typically created by [ellipCopula\(](#page-50-0)), [normalCopula\(](#page-50-1)), or [tCopula\(](#page-50-1)).

# **Slots**

dispstr: ["character"](#page-0-0) string indicating how the dispersion matrix is parameterized; one of "ex", "ar1", "toep", or "un", see the dispstr argument of [ellipCopula\(](#page-50-0)).

dimension: Object of class "numeric", dimension of the copula.

parameters: a [numeric](#page-0-0), (vector of) the parameter value(s).

param.names: [character](#page-0-0) vector with names for the parameters slot, of the same length.

param.lowbnd: [numeric](#page-0-0) vector of lower bounds for the parameters slot, of the same length.

param.upbnd: upper bounds for parameters, analogous to parm.lowbnd.

fullname: deprecated; object of class "character", family names of the copula.

# Extends

Class "ellipCopula" extends class [copula](#page-44-1) directly. Classes "normalCopula" and "tCopula" extend "ellipCopula" directly.

# **Methods**

Many methods are available, notably [dCopula](#page-42-0), [pCopula](#page-42-0), and [rCopula](#page-42-0). Use, e.g., [methods\(](#page-0-0)class = "tCopula") to find others.

# See Also

[ellipCopula](#page-50-0) which also documents tCopula() and [normalCopula\(](#page-50-1)); [copula-class](#page-44-1).

<span id="page-55-0"></span>emde *Minimum Distance Estimators for (Nested) Archimedean Copulas*

# Description

Compute minimum distance estimators for (nested) Archimedean copulas.

# Usage

```
emde(u, cop,
     method=c("mde.chisq.CvM", "mde.chisq.KS",
              "mde.gamma.CvM", "mde.gamma.KS"),
     interval=initOpt(cop@copula@name),
     include.K = FALSE, repara = TRUE, ...
```
#### emde 57

# **Arguments**

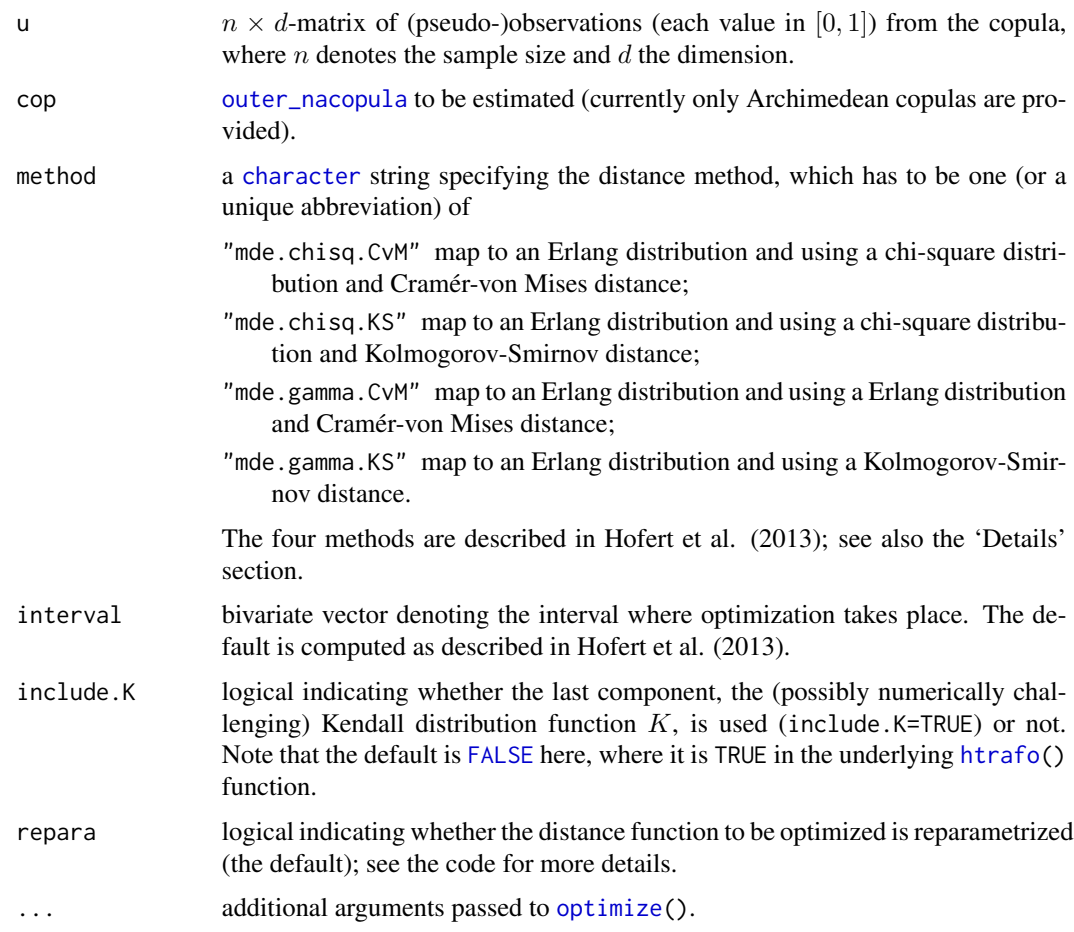

# Details

First, [htrafo](#page-115-0) is applied to map the  $n \times d$ -matrix of given realizations to a  $n \times d$ -matrix or  $n \times (d-1)$ matrix, depending on whether the last component is included (include.K=TRUE) or not. Second, using either the sum of squares of the standard normal quantile function (method="mde.chisq.CvM" and method="mde.chisq.KS") or the sum of negative logarithms (method="mde.gamma.CvM" and method="mde.gamma.KS"), a map to a chi-square or an Erlang distribution is applied, respectively. Finally, a Cramér-von Mises (method="mde.chisq.CvM" and method="mde.gamma.CvM") or Kolmogorov-Smirnov (method="mde.chisq.KS" and method="mde.gamma.KS") distance is applied. This is repeated in an optimization until the copula parameter is found such that this distance is minimized.

Note that the same transformations as described above are applied for goodness-of-fit testing; see the 'See Also' section).

#### Value

[list](#page-0-0) as returned by [optimize](#page-0-0), including the minimum distance estimator.

# References

Hofert, M., Mächler, M., and McNeil, A. J. (2013). Archimedean Copulas in High Dimensions: Estimators and Numerical Challenges Motivated by Financial Applications. *Journal de la Société Française de Statistique* 154(1), 25–63.

Hering, C. and Hofert, M. (2014), Goodness-of-fit tests for Archimedean copulas in high dimensions, *Innovations in Quantitative Risk Management*.

# See Also

[enacopula](#page-64-0) (wrapper for different estimators), [gofCopula](#page-105-0) (wrapper for different goodness-of-fit tests), [htrafo](#page-115-0) (transformation to a multivariate uniform distribution), and [K](#page-125-0) (Kendall distribution function).

# Examples

```
tau < -0.25(theta <- copGumbel@iTau(tau)) # 4/3
d < -20(cop <- onacopulaL("Gumbel", list(theta,1:d)))
set.seed(1)
n <- 200
U <- rnacopula(n, cop)
(meths <- eval(formals(emde)$method)) # "mde.chisq.CvM", ...
fun <- function(meth, u, cop, theta){
run.time <- system.time(val <- emde(u, cop=cop, method=meth)$minimum)
list(value=val, error=val-theta, utime.ms=1000*run.time[[1]])
}
(res <- sapply(meths, fun, u=U, cop=cop, theta=theta))
```
<span id="page-57-1"></span>emle *Maximum Likelihood Estimators for (Nested) Archimedean Copulas*

# <span id="page-57-0"></span>Description

Compute (simulated) maximum likelihood estimators for (nested) Archimedean copulas.

#### Usage

```
emle(u, cop, n.MC=0, optimizer="optimize", method,
     interval=initOpt(cop@copula@name),
     start=list(theta=initOpt(cop@copula@name, interval=FALSE, u=u)),
     ...)
.emle(u, cop, n.MC=0,
     interval=initOpt(cop@copula@name), ...)
```
#### emle 59

# Arguments

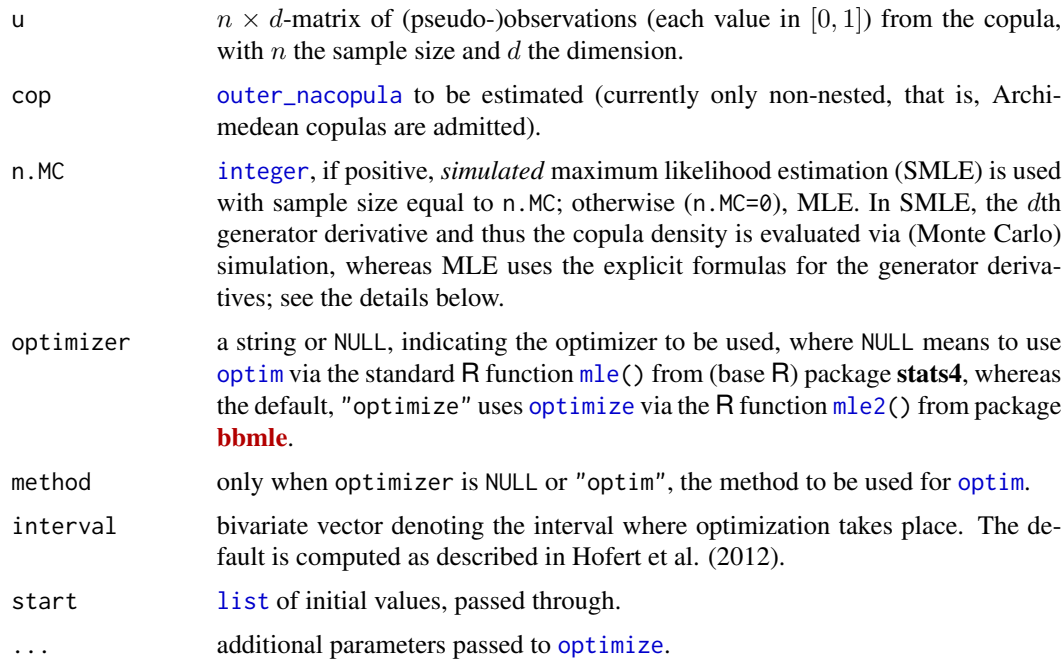

# Details

Exact formulas for the generator derivatives were derived in Hofert et al. (2012). Based on these formulas one can compute the (log-)densities of the Archimedean copulas. Note that for some densities, the formulas are numerically highly non-trivial to compute and considerable efforts were put in to make the computations numerically feasible even in large dimensions (see the source code of the Gumbel copula, for example). Both MLE and SMLE showed good performance in the simulation study conducted by Hofert et al. (2013) including the challenging 100-dimensional case. Alternative estimators (see also [enacopula](#page-64-0)) often used because of their numerical feasibility, might break down in much smaller dimensions.

Note: SMLE for Clayton currently faces serious numerical issues and is due to further research. This is only interesting from a theoretical point of view, since the exact derivatives are known and numerically non-critical to evaluate.

#### Value

- emle an R object of class ["mle2"](#page-0-0) (and thus useful for obtaining confidence intervals) with the (simulated) maximum likelihood estimator.
- .emle [list](#page-0-0) as returned by [optimize\(](#page-0-0)) including the maximum likelihood estimator (does not confidence intervals but is typically faster).

# References

Hofert, M., Mächler, M., and McNeil, A. J. (2012). Likelihood inference for Archimedean copulas in high dimensions under known margins. *Journal of Multivariate Analysis* 110, 133–150.

Hofert, M., Mächler, M., and McNeil, A. J. (2013). Archimedean Copulas in High Dimensions: Estimators and Numerical Challenges Motivated by Financial Applications. *Journal de la Société Française de Statistique* 154(1), 25–63.

# See Also

[mle2](#page-0-0) from package bbmle and [mle](#page-0-0) from stats4 on which mle2 is modeled. [enacopula](#page-64-0) (wrapper for different estimators). [demo\(](#page-0-0)opC-demo) and [demo\(](#page-0-0)GIG-demo) for examples of two-parameter families.

```
tau < -0.25(theta <- copGumbel@iTau(tau)) # 4/3
d < -20(cop <- onacopulaL("Gumbel", list(theta,1:d)))
set.seed(1)
n <- 200
U <- rnacopula(n,cop)
## Estimation
system.time(efm <- emle(U, cop))
summary(efm) # using bblme's 'mle2' method
## Profile likelihood plot [using S4 methods from bbmle/stats4] :
pfm <- profile(efm)
ci <- confint(pfm, level=0.95)
ci
stopifnot(ci[1] \leq theta, theta \leq ci[2])
plot(pfm) # |z| against theta, |z| = sqrt(deviance)
plot(pfm, absVal=FALSE, # z against theta
     show.points=TRUE) # showing how it's interpolated
## and show the true theta:
abline(v=theta, col="lightgray", lwd=2, lty=2)
axis(1, pos = 0, at = theta, label = quote(theta[0]))## Plot of the log-likelihood, MLE and conf.int.:
logL <- function(x) -efm@minuslogl(x)
       # == -sum(copGumbel@dacopula(U, theta=x, log=TRUE))
logL. <- Vectorize(logL)
I <- c(cop@copula@iTau(0.1), cop@copula@iTau(0.4))
curve(logL., from=I[1], to=I[2], xlab=quote(theta),
      ylab="log-likelihood",
      main="log-likelihood for Gumbel")
abline(v = c(theta, efm@coef), col="magenta", lwd=2, lty=2)
axis(1, at=c(theta, effm@coef), padj = c(-0.5, -0.8), hadj = -0.2,col.axis="magenta", label= expression(theta[0], hat(theta)[n]))
abline(v=ci, col="gray30", lwd=2, lty=3)
text(ci[2], extendrange(par("usr")[3:4], f= -.04)[1],
     "95% conf. int.", col="gray30", adj = -0.1)
```
<span id="page-60-0"></span>

# Description

Computes the empirical copula (according to a provided method) and auxiliary tools.

# Usage

```
empCopula(X, smoothing = c("none", "beta", "checkerboard",
                            "schaake.shuffle"), offset = 0,
          ties.method = c("max", "average", "first", "last", "random", "min"))
C.n(u, X, smoothing = c("none", "beta", "checkerboard"), offset = \emptyset,
    ties.method = c("max", "average", "first", "last", "random", "min"))
dCn(u, \theta, j.ind = 1:d, \theta = 1/sqrt(nrow(\theta)), ...)
F.n(x, X, offset = 0, smoothing = c("none", "beta", "checkerboard"))Cn(x, w) ## <-- deprecated! use C.n(w, x) instead!
toEmpMargins(U, x, ...)
```
# Arguments

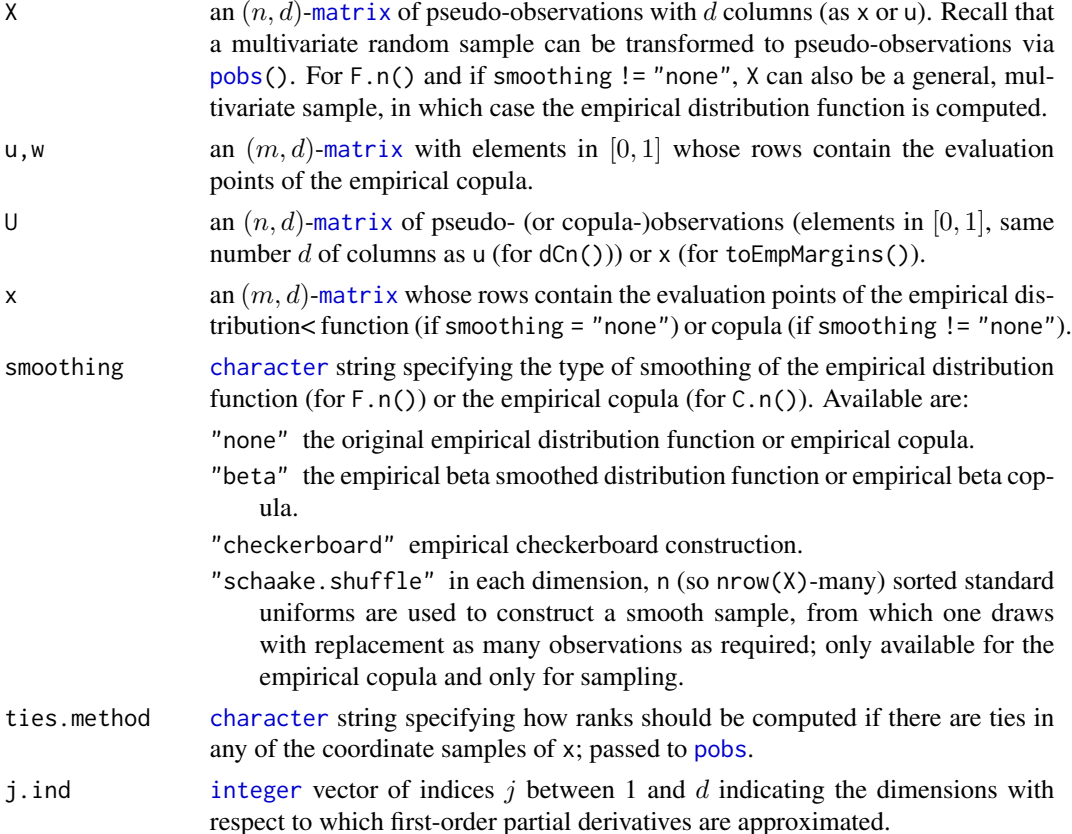

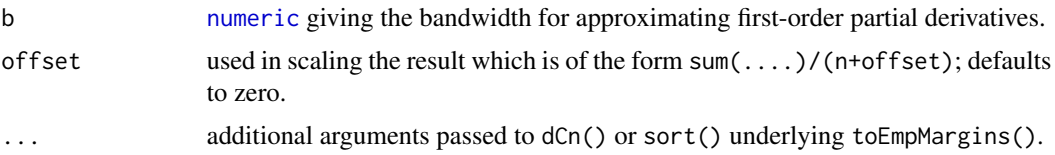

# Details

Given pseudo-observations from a distribution with continuous margins and copula C, the *empirical copula* is the (default) empirical distribution function of these pseudo-observations. It is thus a natural nonparametric estimator of C. The function C.n() computes the empirical copula or two alternative smoothed versions of it: the *empirical beta copula* or the *empirical checkerboard copula*; see Eqs. (2.1) and (4.1) in Segers, Sibuya and Tsukahara (2017), and the references therein. [empCopula](#page-64-1)() is the constructor of an object of class empCopula.

The function dCn() approximates first-order partial derivatives of the unknown copula using the empirical copula.

The function F.n() computes the empirical distribution function of a multivariate sample. Note that  $C.n(u, X, smoothing="none", x)$  simply calls  $F.n(u, pobs(X), x)$  after checking u.

There are several asymptotically equivalent definitions of the empirical copula. C.n(, smoothing = "none") is simply defined as the empirical distribution function computed from the pseudoobservations, that is,

$$
C_n(\boldsymbol{u}) = \frac{1}{n} \sum_{i=1}^n \mathbf{1}_{\{\hat{\boldsymbol{U}}_i \leq \boldsymbol{u}\}},
$$

where  $\hat{U}_i$ ,  $i \in \{1, \ldots, n\}$ , denote the pseudo-observations and n the sample size. Internally,  $C.n($ , smoothing = "none") is just a wrapper for  $F.n()$  and is expected to be fed with the pseudoobservations.

The approximation for the jth partial derivative of the unknown copula  $C$  is implemented as, for example, in Rémillard and Scaillet (2009), and given by

$$
\hat{C}_{jn}(u) = \frac{C_n(u_1, \ldots, u_{j-1}, min(u_j + b, 1), u_{j+1}, \ldots, u_d) - C_n(u_1, \ldots, u_{j-1}, max(u_j - b, 0), u_{j+1}, \ldots, u_d)}{2b},
$$

where b denotes the bandwidth and  $C_n$  the empirical copula.

#### Value

empCopula() is the constructor for objects of class [empCopula](#page-64-1).

C.n() returns the empirical copula of the pseudo-observations X evaluated at u (or a smoothed version of it).

dCn() returns a vector (length(j.ind) is 1) or a matrix (with number of columns equal to length(j.ind)), containing the approximated first-order partial derivatives of the unknown copula at u with respect to the arguments in j.ind.

F.n() returns the empirical distribution function of X evaluated at x if smoothing = "none", the empirical beta copula evaluated at x if smoothing = "beta" and the empirical checkerboard copula evaluated at x if smoothing = "checkerboard".

toEmpMargins() transforms the copula sample U to the empirical margins based on the sample x.

### empCopula 63

# **Note**

The first version of our empirical copula implementation, Cn(), had its two arguments *reversed* compared to  $C.n()$ , and is deprecated now. You **must** swap its arguments to transform to new code.

The use of the two smoothed versions assumes implicitly no ties in the component samples of the data.

# References

Rüschendorf, L. (1976). Asymptotic distributions of multivariate rank order statistics, *Annals of Statistics* 4, 912–923.

Deheuvels, P. (1979). La fonction de dépendance empirique et ses propriétés: un test non paramétrique d'indépendance, *Acad. Roy. Belg. Bull. Cl. Sci.*, 5th Ser. 65, 274–292.

Deheuvels, P. (1981). A non parametric test for independence, *Publ. Inst. Statist. Univ. Paris* 26, 29–50.

Clark, M., Gangopadhyay, S., Hay, L., Rajagopalan, B. and Wilby, R. (2004). The Schaake Shuffle: A Method for Reconstructing Space-Time Variability in Forecasted Precipitation and Temperature Fields. *Journal of Hydrometeorology*, pages 243-262.

Rémillard, B. and Scaillet, O. (2009). Testing for equality between two copulas. *Journal of Multivariate Analysis*, 100(3), pages 377-386.

Segers, J., Sibuya, M. and Tsukahara, H. (2017). The Empirical Beta Copula. *Journal of Multivariate Analysis*, 155, pages 35–51, <https://arxiv.org/abs/1607.04430>.

Kiriliouk, A., Segers, J. and Tsukahara, H. (2020). Resampling Procedures with Empirical Beta Copulas. <https://arxiv.org/abs/1905.12466>.

# See Also

[pobs\(](#page-170-0)) for computing pseudo-observations.

```
## Generate data X (from a meta-Gumbel model with N(0,1) margins)
n < -100d \leq -3family <- "Gumbel"
theta <-2cop <- onacopulaL(family, list(theta=theta, 1:d))
set.seed(1)
X \leq qnorm(rCopula(n, cop)) # meta-Gumbel data with N(\emptyset, 1) margins
## Evaluate empirical copula
u <- matrix(runif(n*d), n, d) # random points were to evaluate the empirical copula
ec \leftarrow C.n(u, X = X)## Compare the empirical copula with the true copula
pc <- pCopula(u, copula = cop)
mean(abs(pc - ec)) # \approx 0.012 -- increase n to decrease this error
## The same for the two smoothed versions
```

```
beta \leq C.n(u, X, smoothing = "beta")mean(abs(pc - beta))
check <- C.n(u, X, smoothing = "checkerboard")
mean(abs(pc - check))## Compare the empirical copula with F.n(pobs())
U \le -\text{pobs}(X) # pseudo-observations
stopifnot(identical(ec, F.n(u, X = pobs(U)))) # even identical
## Compare the empirical copula based on U at U with the Kendall distribution
## Note: Theoretically, C(U) \sim K, so K(C_n(U, U = U)) should approximately be U(0, 1)plot(ecdf(pK(C.n(U, X), cop = cop@copula, d = d)), asp = 1, xaxs="i", yaxs="i")
segments(0, 0, 1, 1, col=adjustcolor("blue",1/3), lwd=5, lty = 2)
abline(v=0:1, col="gray70", lty = 2)## Compare the empirical copula and the true copula on the diagonal
C.n.diag \le function(u) C.n(do.call(cbind, rep(list(u), d)), X = X) # diagonal of C_n
C.diag <- function(u) pCopula(do.call(cbind, rep(list(u), d)), cop) # diagonal of C
curve(C.n.diag, from = 0, to = 1, # empirical copula diagonalmain = paste("True vs empirical diagonal of a", family, "copula"),
      xlab = "u", ylab = quote("True C(u,...,u) and empirical"~C[n](u,...,u)))
curve(C.diag, 1ty = 2, add = TRUE) # add true copula diagonal
legend("bottomright", lty = 2:1, bty = "n", inset = 0.02,
       legend = expression(C, C[n])## Approximate partial derivatives w.r.t. the 2nd and 3rd component
j.ind <- 2:3 # indices w.r.t. which the partial derivatives are computed
## Partial derivatives based on the empirical copula and the true copula
der23 \leq dCn(u, U = pobs(U), j.ind = j.ind)
der23. <- copula:::dCdu(archmCopula(family, param=theta, dim=d), u=u)[,j.ind]
## Approximation error
summary(as.vector(abs(der23-der23.)))
## For an example of using F.n(), see help(mvdc)% ./Mvdc.Rd
## Generate a bivariate empirical copula object (various smoothing methods)
n <- 10 # sample size
d <- 2 # dimension
set.seed(271)
X \leq rCopula(n, copula = claytonCopula(3, dim = d))
ecop.orig \leq empCopula(X) # smoothing = "none"
ecop.beta <- empCopula(X, smoothing = "beta")
ecop.check <- empCopula(X, smoothing = "checkerboard")
## Sample from these (smoothed) empirical copulas
m < -50U.orig <- rCopula(m, copula = ecop.orig)
U.beta <- rCopula(m, copula = ecop.beta)
U.check <- rCopula(m, copula = ecop.check)
## Plot
wireframe2(ecop.orig, FUN = pCopula, draw.4.pCoplines = FALSE)
wireframe2(ecop.beta, FUN = pCopula)
```
# empCopula-class 65

```
wireframe2(ecop.check, FUN = pCopula)
## Density (only exists when smoothing = "beta")
wireframe2(ecop.beta, FUN = dCopula)
## Transform a copula sample to empirical margins
set.seed(271)
X <- qexp(rCopula(1000, copula = claytonCopula(2))) # multivariate distribution
U <- rCopula(917, copula = gumbelCopula(2)) # new copula sample
X. \le to EmpMargins(U, x = X) # tranform U to the empirical margins of X
plot(X.) # Gumbel sample with empirical margins of X
```
<span id="page-64-1"></span>empCopula-class *Class "empCopula" of Empirical Copulas*

# Description

Empirical Copula class.

# Objects from the Class

Created by calls of the form new("empCopula", ...) or rather typically by [empCopula\(](#page-60-0)) based on a matrix X of pseudo-observations. Smoothing options are available, see there.

#### **Slots**

X: [matrix](#page-0-0) of pseudo-observations based on which the empirical copula is constructed.

smoothing: [character](#page-0-0) string determining the smoothing method.

offset: [numeric](#page-0-0) giving the shift in the normalizing factor for computing the empirical copula.

ties.method: a string indicating [rank\(](#page-0-0))'s ties method for computing the empirical copula.

# See Also

The class constructor are [empCopula\(](#page-60-0)), also for examples.

<span id="page-64-0"></span>enacopula *Estimation Procedures for (Nested) Archimedean Copulas*

# Description

A set of ten different estimators, currently for one-parameter Archimedean copulas, of possibly quite high dimensions.

# Usage

```
enacopula(u, cop,
          method = c("mle", "smle", "dmle",
                     "mde.chisq.CvM", "mde.chisq.KS",
                     "mde.gamma.CvM", "mde.gamma.KS",
                     "tau.tau.mean", "tau.theta.mean", "beta"),
          n.MC = if (method == "smle") 10000 else 0,interval = initOpt(cop@copula@name),
          xargs = list(), ...)
```
# Arguments

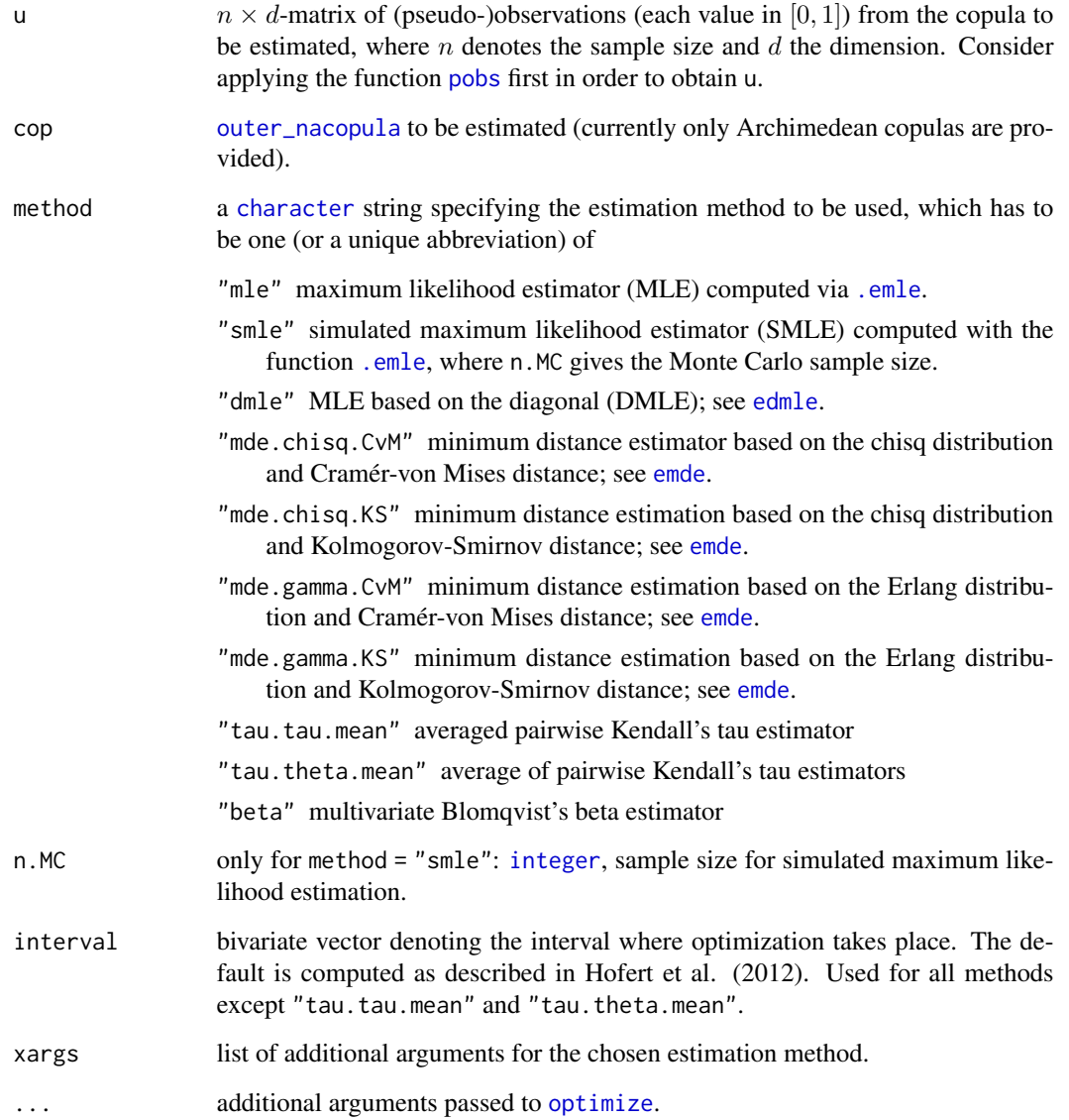

#### enacopula 67

# Details

[enacopula](#page-64-0) serves as a wrapper for the different implemented estimators and provides a uniform framework to utilize them. For more information, see the single estimators as given in the section 'See Also'.

Note that Hofert, Mächler, and McNeil (2013) compared these estimators. Their findings include a rather poor performance and numerically challenging problems of some of these estimators. In particular, the estimators obtained by method="mde.gamma.CvM", method="mde.gamma.KS", method="tau.theta.mean", and method="beta" should be used with care (or not at all). Overall, MLE performed best (by far).

# Value

the estimated parameter,  $\hat{\theta}$ , that is, currently a number as only one-parameter Archimedean copulas are considered.

# References

Hofert, M., Mächler, M., and McNeil, A. J. (2012). Likelihood inference for Archimedean copulas in high dimensions under known margins. *Journal of Multivariate Analysis* 110, 133–150.

Hofert, M., Mächler, M., and McNeil, A. J. (2013). Archimedean Copulas in High Dimensions: Estimators and Numerical Challenges Motivated by Financial Applications. *Journal de la Société Française de Statistique* 154(1), 25–63.

# See Also

[emle](#page-57-1) which returns an object of ["mle"](#page-0-0) providing useful methods not available for other estimators. [demo\(](#page-0-0)opC-demo) and vignette("GIG", package="copula") for examples of two-parameter families. [edmle](#page-67-0) for the diagonal maximum likelihood estimator. [emde](#page-55-0) for the minimum distance estimators. [etau](#page-67-0) for the estimators based on Kendall's tau. [ebeta](#page-67-0) for the estimator based on Blomqvist's beta.

```
tau < -0.25(theta <- copGumbel@iTau(tau)) # 4/3
d \le -12(cop <- onacopulaL("Gumbel", list(theta,1:d)))
set.seed(1)
n < -100U <- rnacopula(n, cop)
meths <- eval(formals(enacopula)$method)
fun <- function(meth, u, cop, theta) {
run.time <- system.time(val <- enacopula(u, cop=cop, method=meth))
list(value=val, error=val-theta, utime.ms=1000*run.time[[1]])
}
t(res <- sapply(meths, fun, u=U, cop=cop, theta=theta))
```
# <span id="page-67-0"></span>Description

Various Estimators for (Nested) Archimedean Copulas, namely,

ebeta Method-of-moments-like estimator based on (a multivariate version of) Blomqvist'sbeta.

edmle Maximum likelihood estimator based on the diagonal of a (nested) Archimedean copula.

etau Method-of-moments-like estimators based on (bivariate) Kendall's tau.

# Usage

```
ebeta(u, cop, interval = initOpt(cop@copula@name), ...)
edmle(u, cop, interval = initOpt(cop@copula@name), warn=TRUE, ...)
etau(u, cop, method = c("tau.mean", "theta.mean"), warn=TRUE, ...)
```
# Arguments

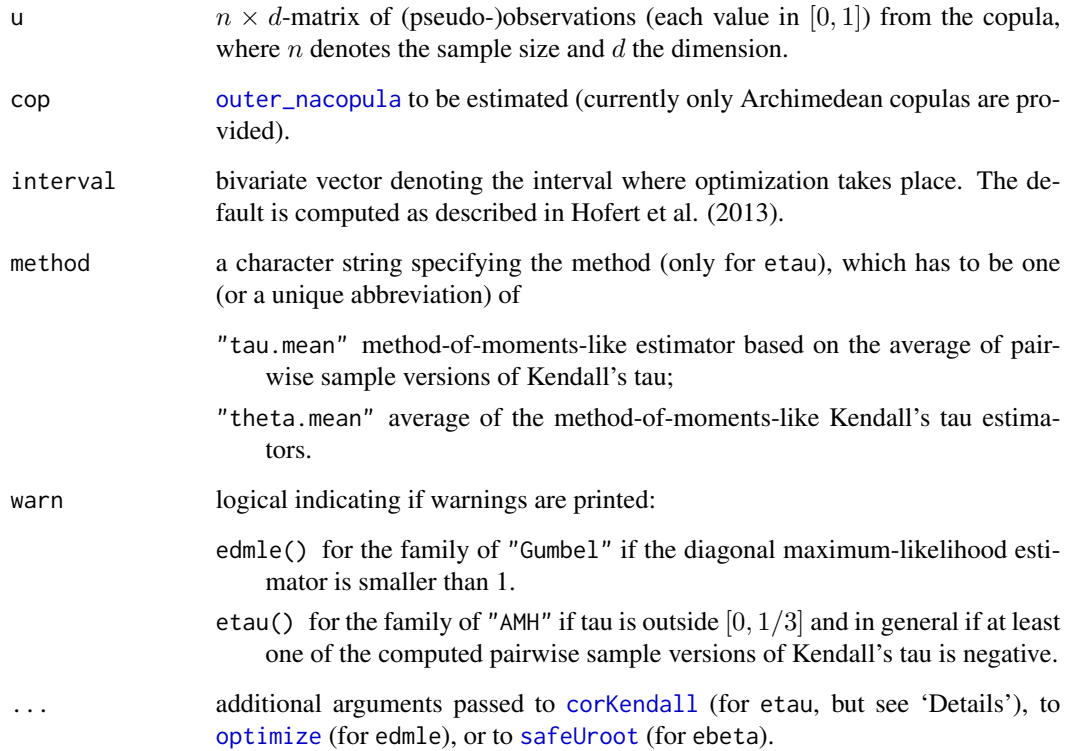

#### estim.misc 69

#### Details

For ebeta, the parameter is estimated with a method-of-moments-like procedure such that the population version of the multivariate Blomqvist's beta matches its sample version.

Note that the copula diagonal is a distribution function and the maximum of all components of a random vector following the copula is distributed according to this distribution function. For edmle, the parameter is estimated via maximum-likelihood estimation based on the diagonal.

For etau, corKendall $(u, \ldots)$  is used and if there are no [NA](#page-0-0)s in u, by default (if no additional arguments are provided), corKendall() calls the  $O(nlog(n))$  fast cor. fk() from package **[pcaPP](https://CRAN.R-project.org/package=pcaPP)** instead of the  $O(n^2)$  cor (\*, method="kendall"). Conversely, when u has NAs, by default, corKendall (u, ...) will use [cor\(](#page-0-0)u, method="kendall", use = "pairwise") such that etau(u,  $\star$ ) will work. Furthermore, method="tau, mean" means that the average of sample versions of Kendall's tau are computed first and then the parameter is determined such that the population version of Kendall's tau matches this average (if possible); the method="theta.mean" stands for first computing all pairwise Kendall's tau estimators and then returning the mean of these estimators.

For more details, see Hofert et al. (2013).

Note that these estimators should be used with care; see the performance results in Hofert et al. (2013). In particular, etau should be used with the (default) method "tau.mean" since "theta.mean" is both slower and more prone to errors.

# Value

- ebeta the return value of [safeUroot](#page-197-0) (that is, typically almost the same as the value of [uniroot](#page-0-0)) giving the Blomqvist beta estimator.
- edmle [list](#page-0-0) as returned by [optimize](#page-0-0), including the diagonal maximum likelihood estimator.

etau method-of-moments-like estimator based on Kendall's tau for the chosen method.

# References

Hofert, M., Mächler, M., and McNeil, A. J. (2013). Archimedean Copulas in High Dimensions: Estimators and Numerical Challenges Motivated by Financial Applications. *Journal de la Société Française de Statistique* 154(1), 25–63.

#### See Also

[corKendall\(](#page-46-0)).

The more sophisticated estimators [emle](#page-57-1) (Maximum Likelihood) and [emde](#page-55-0) (Minimum Distance). [enacopula](#page-64-0) (wrapper for different estimators).

```
tau <- 0.25
(theta \leq copGumbel@iTau(tau)) # 4/3 = 1.333..
d < -20(cop <- onacopulaL("Gumbel", list(theta,1:d)))
set.seed(1)
n < - 200
```

```
U <- rnacopula(n, cop)
system.time(theta.hat.beta <- ebeta(U, cop=cop))
theta.hat.beta$root
system.time(theta.hat.dmle <- edmle(U, cop=cop))
theta.hat.dmle$minimum
system.time(theta.hat.etau <- etau(U, cop=cop, method="tau.mean"))
theta.hat.etau
system.time(theta.hat.etau. <- etau(U, cop=cop, method="theta.mean"))
theta.hat.etau.
## etau() in the case of missing values (NA's)
## ------ ---------------------
##' @title add Missing Values completely at random
##' @param x matrix or vector
##' @param prob desired probability ("fraction") of missing values (\code{\link{NA}}s).
##' @return x[] with some (100*prob percent) entries replaced by \code{\link{NA}}s.
addNAs \leq function(x, prob) {
   np \leftarrow length(x)x[sample.int(np, prob*np)] <- NA
   x
}
## UM[] := U[] with 5% missing values
set.seed(7); UM \leftarrow addNAs(U, p = 0.05)mean(is.na(UM)) # 0.05## This error if x has NA's was happening for etau(UM, cop=cop)
## before copula version 0.999-17 (June 2017) :
try(eM <- etau(UM, cop=cop, use = "everything"))
       # --> Error ... NA/NaN/Inf in foreign function call
## The new default:
eM0 <- etau(UM, cop=cop, use = "pairwise")
eM1 <- etau(UM, cop=cop, use = "complete")
## use = "complete" is really equivalent to dropping all obs. with with missing values:
stopifnot(all.equal(eM1, etau(na.omit(UM), cop=cop), tol = 1e-15))
## but use = "pairwise" ---> cor(*, use = "pairwise") is much better:
rbind(etau.U = theta.hat.etau, etau.UM.pairwise = eM0, etau.UM.complete = eM1)
```
<span id="page-69-0"></span>evCopula *Construction of Extreme-Value Copula Objects*

#### <span id="page-69-1"></span>**Description**

Constructs an extreme-value copula class object with its corresponding parameter.

# evCopula 2008 and 2008 and 2008 and 2008 and 2008 and 2008 and 2008 and 2008 and 2008 and 2008 and 2008 and 20

# Usage

```
evCopula(family, param, dim = 2, ...)galambosCopula(param)
huslerReissCopula(param)
tawnCopula(param)
tevCopula(param, df = 4, df.fixed = FALSE)
```
# Arguments

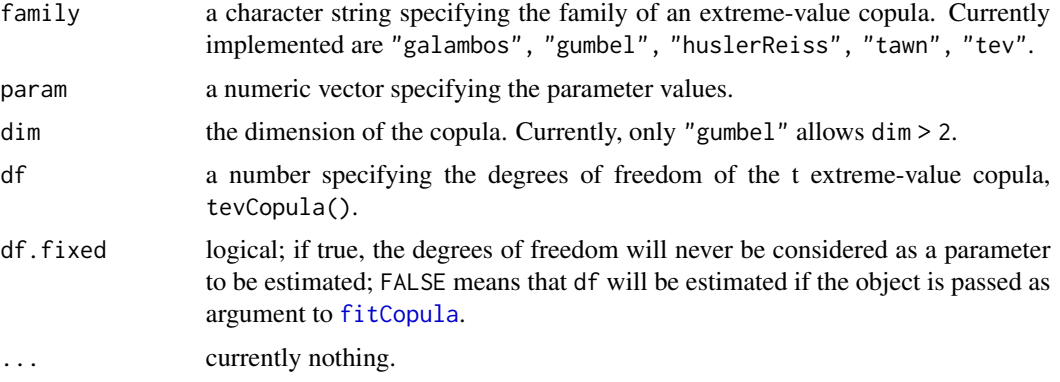

# Value

```
An object of class "gumbelCopula", "galambosCopula", "huslerReissCopula", "tawnCopula",
or "tevCopula".
```
# Note

The Gumbel copula is both an Archimedean and an extreme-value copula, with principal documentation on [gumbelCopula](#page-21-1) (or [archmCopula](#page-21-0)).

# See Also

[ellipCopula](#page-50-0), [archmCopula](#page-21-0), [gofEVCopula](#page-110-0), [An](#page-19-0).

```
## Gumbel is both
stopifnot(identical( evCopula("gumbel"), gumbelCopula()),
         identical(archmCopula("gumbel"), gumbelCopula()))
## For a given degree of dependence these copulas are strikingly similar :
tau <-1/3gumbel.cop <- gumbelCopula (iTau(gumbelCopula(), tau))
galambos.cop <- galambosCopula (iTau(galambosCopula(), tau))
huslerReiss.cop <- huslerReissCopula(iTau(huslerReissCopula(), tau))
```

```
tawn.cop <- tawnCopula (iTau(tawnCopula(), tau))
tev.cop <- tevCopula (iTau(tevCopula(), tau))
curve(A(gumbel.com, x), 0, 1, ylab = "A(<0>cop>(Tau(<0>cop>(f), tau)), x)main = paste("A(x) for five Extreme Value cop. w/ tau =", format(tau)))
curve(A(galambos.cop, x), lty=2, add=TRUE)
curve(A(huslerReiss.cop, x), lty=3, add=TRUE)
curve(A(tawn.cop, x), lty=4, add=TRUE)
curve(A(tev.cop, x), lty=5, col=2, add=TRUE)# very close to Gumbel
## And look at the differences
curve(A(gumbel.cop, x) - A(tawn.cop, x), ylim = c(-1,1)*0.005,
     ylab = ', main = "A(<Gumbel>, x) - A(<EV-Cop.>, x)")
abline(h=0, lty=2)
curve(A(gumbel.cop, x) - A(galambos.cop, x), add=TRUE, col=2)
curve(A(gumbel.cop, x) - A(huslerReiss.cop, x), add=TRUE, col=3)
curve(A(gumbel.cop, x) - A(tev.cop, x), add=TRUE, col=4, lwd=2)
## the t-EV-copula has always positive tau :
curve(vapply(x, function(x) tau(tevCopula(x)), 0.), -1, 1,n=257, ylim=0:1, xlab=quote(rho),ylab=quote(tau),
     main= quote(tau(tevCopula(rho)), col = 2, lwd = 2)rect(-1, 0, 1, 1, 1ty = 2, border = adjustment("black", 0.5))
```
<span id="page-71-0"></span>evCopula-class *Classes Representing Extreme-Value Copulas*

# <span id="page-71-1"></span>Description

Class evCopula is the virtual (mother) class of all extreme-value copulas. There currently are five subclasses, "galambosCopula", "huslerReissCopula", "tawnCopula", "tevCopula", and "gumbelCopula", the latter of which is also an Archimedean copula, see the page for class ["archmCopula"](#page-23-0).

# Objects from the Class

evCopula is a virtual class: No objects may be created from it. Objects of class "galambosCopula" etc, can be created by calls of the form new("galambosCopula", ...), but typically rather by [galambosCopula\(](#page-69-1)), etc, see there.

#### **Slots**

All slots are inherited from the mother class ["copula"](#page-44-1), see there.

# Methods

dCopula signature(copula = "galambosCopula"): ... pCopula signature(copula = "galambosCopula"): ... rCopula signature(copula = "galambosCopula"): ...
#### evTestA 73

```
dCopula signature(copula = "huslerReissCopula"): ...
pCopula signature(copula = "huslerReissCopula"): ...
rCopula signature(copula = "huslerReissCopula"): ...
```
# Extends

Class "evCopula" extends class ["copula"](#page-44-0) directly. Classes "galambosCopula", "huslerReissCopula", "tawnCopula", and "tevCopula" extend class "evCopula" directly.

### Note

Objects of class ["gumbelCopula"](#page-23-0) are also of class ["archmCopula"](#page-23-1).

# See Also

[evCopula](#page-69-0), [evTestC](#page-74-0), [evTestK](#page-75-0), [gofEVCopula](#page-110-0), [copula-class](#page-44-0).

<span id="page-72-0"></span>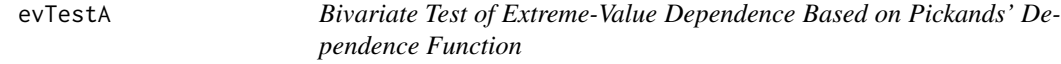

# Description

Test of bivariate extreme-value dependence based on the process comparing the empirical copula with a natural nonparametric estimator of the unknown copula derived under extreme-value dependence. The test statistics are defined in the third reference. Approximate p-values for the test statistics are obtained by means of a *multiplier* technique.

## Usage

```
evTestA(x, N = 1000, derivatives = c("An", "Cn"),
        ties.method = eval(formals(rank)$ties.method),
        trace.lev = 0, report.err = FALSE)
```
## Arguments

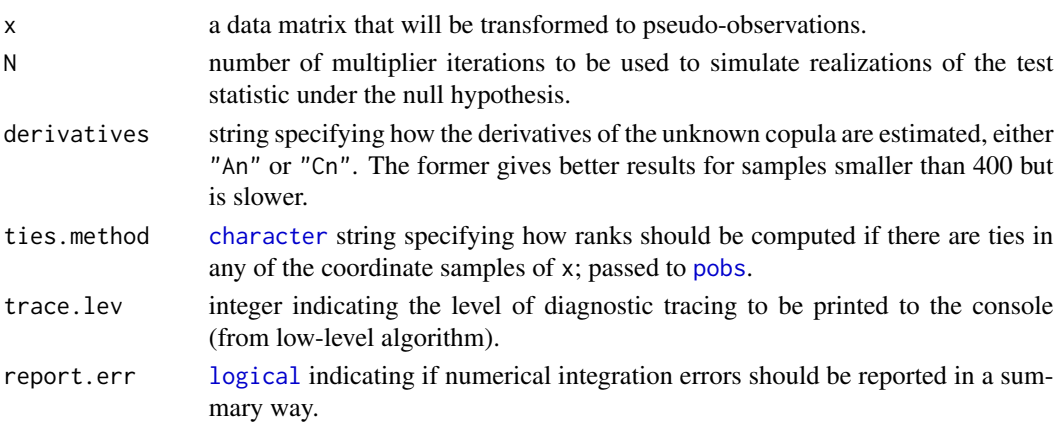

## Details

More details are available in the third reference. See also Genest and Segers (2009) and Remillard and Scaillet (2009).

## Value

An object of [class](#page-0-0) htest which is a list, some of the components of which are

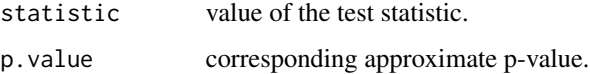

# Note

This test was derived under the assumption of continuous margins, which implies that ties occur with probability zero. The presence of ties in the data might substantially affect the approximate p-value.

### References

Genest, C. and Segers, J. (2009). Rank-based inference for bivariate extreme-value copulas. *Annals of Statistics*, 37, pages 2990-3022.

Rémillard, B. and Scaillet, O. (2009). Testing for equality between two copulas. *Journal of Multivariate Analysis*, 100(3), pages 377-386.

Kojadinovic, I. and Yan, J. (2010). Nonparametric rank-based tests of bivariate extreme-value dependence. *Journal of Multivariate Analysis* 101, 2234–2249.

## See Also

[evTestK](#page-75-0), [evTestC](#page-74-0), [evCopula](#page-69-0), [gofEVCopula](#page-110-0), [An](#page-19-0).

#### Examples

```
## Do these data come from an extreme-value copula?
set.seed(63)
uG <- rCopula(100, gumbelCopula (3))
uC <- rCopula(100, claytonCopula(3))
## these two take 21 sec on nb-mm4 (Intel Core i7-5600U @ 2.60GHz):
evTestA(uG)
evTestA(uC) # significant even though Clayton is *NOT* an extreme value copula
## These are fast:
evTestA(uG, derivatives = "Cn")
evTestA(uC, derivatives = "Cn") # small p-value even though Clayton is *NOT* an EV copula.
```
<span id="page-74-0"></span>

### Description

Test of multivariate extreme-value dependence based on the empirical copula and max-stability. The test statistics are defined in the second reference. Approximate p-values for the test statistics are obtained by means of a *multiplier* technique.

#### Usage

 $evTestC(x, N = 1000)$ 

## Arguments

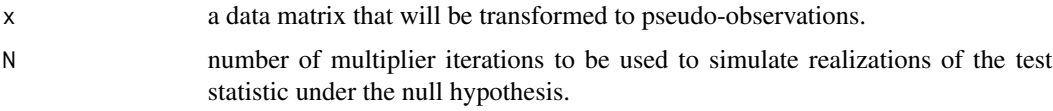

# Details

More details are available in the second reference. See also Remillard and Scaillet (2009).

#### Value

An object of [class](#page-0-0) htest which is a list, some of the components of which are

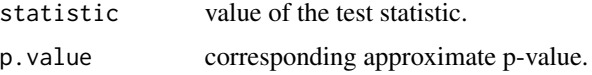

#### **Note**

This test was derived under the assumption of continuous margins, which implies that ties occur with probability zero. The presence of ties in the data might substantially affect the approximate p-value.

### References

Rémillard, B. and Scaillet, O. (2009). Testing for equality between two copulas. *Journal of Multivariate Analysis*, 100(3), pages 377-386.

Kojadinovic, I., Segers, J., and Yan, J. (2011). Large-sample tests of extreme-value dependence for multivariate copulas. *The Canadian Journal of Statistics* 39, 4, pages 703-720.

# See Also

[evTestK](#page-75-0), [evTestA](#page-72-0), [evCopula](#page-69-0), [gofEVCopula](#page-110-0), [An](#page-19-0).

## Examples

```
## Do these data come from an extreme-value copula?
evTestC(rCopula(200, gumbelCopula(3)))
evTestC(rCopula(200, claytonCopula(3)))
## Three-dimensional examples
evTestC(rCopula(200, gumbelCopula(3, dim=3)))
evTestC(rCopula(200, claytonCopula(3, dim=3)))
```
<span id="page-75-0"></span>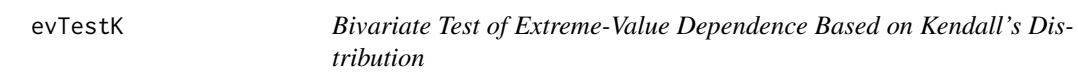

# Description

Test of extreme-value dependence based on the bivariate probability integral transformation. The test statistic is defined in Ben Ghorbal, G. Nešlehová, and Genest (2009).

## Usage

```
evTestK(x, method = c("fsample","asymptotic","jackknife"), ties = NA, N = 100)
```
#### Arguments

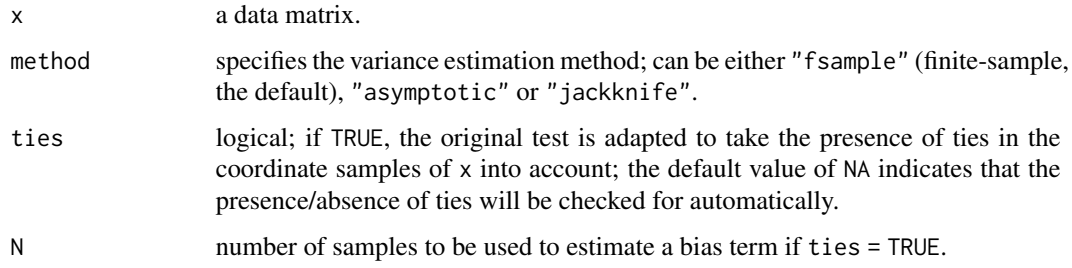

## Details

The code for this test was generously provided by Johanna G. Nešlehová. More details are available in Appendix B of Ben Ghorbal, G. Nešlehová and Genest (2009).

## Value

An object of [class](#page-0-0) htest which is a list, some of the components of which are

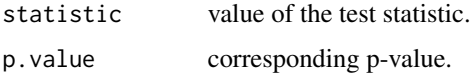

#### exchEVTest 77

#### References

Ghorbal, M. B., Genest, C., and G. Nešlehová, J. (2009) On the test of Ghoudi, Khoudraji, and Rivest for extreme-value dependence. *The Canadian Journal of Statistics* 37, 1–9.

Kojadinovic, I. (2017). Some copula inference procedures adapted to the presence of ties. *Computational Statistics and Data Analysis* 112, 24–41, <https://arxiv.org/abs/1609.05519>.

#### See Also

[evTestC](#page-74-0), [evTestA](#page-72-0), [evCopula](#page-69-0), [gofEVCopula](#page-110-0), [An](#page-19-0).

### Examples

```
set.seed(321)
## Do the data come from an extreme-value copula?
evTestK(Ug <- rCopula(200, gumbelCopula(3))) # not significant => yes, EV
   dim(Uc <- rCopula(200, claytonCopula(3)))
## Clayton: tests are highly significant => no, not EV
(K1 <- evTestK(Uc))
(K2 <- evTestK(Uc, method = "asymptotic"))
system.time(print(K3 <- evTestK(Uc, method = "jackknife")))
## slower: 1.06 sec (2015 intel core i7)
```
<span id="page-76-0"></span>exchEVTest *Test of Exchangeability for Certain Bivariate Copulas*

# **Description**

Test for assessing the exchangeability of the underlying bivariate copula when it is either extremevalue or left-tail decreasing. The test uses the nonparametric estimators of the Pickands dependence function studied by Genest and Segers (2009).

The test statistic is defined in the second reference. An approximate p-value for the test statistic is obtained by means of a *multiplier* technique if there are no ties in the component series of the bivariate data, or by means of an appropriate bootstrap otherwise.

### Usage

```
exchEVTest(x, N = 1000, estimator = c("CFG", "Pickands"),
          ties = NA, ties.method = eval(formals(rank)$ties.method),
          m = 100, derivatives = c("Cn", "An")
```
# Arguments

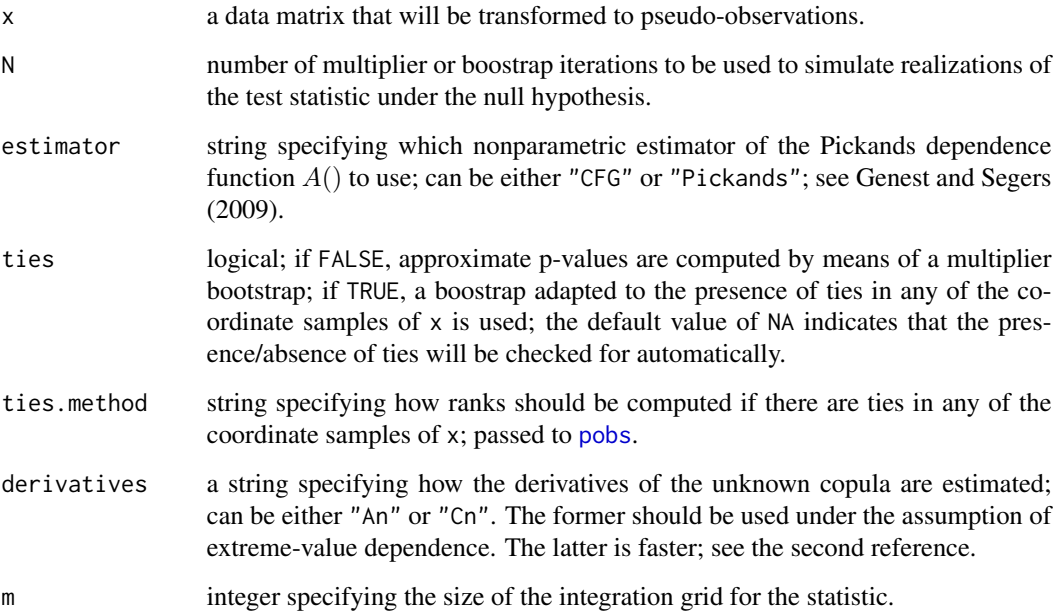

# Details

More details are available in the references.

## Value

An object of [class](#page-0-0) htest which is a list, some of the components of which are

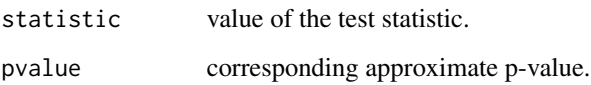

# References

Genest, C. and Segers, J. (2009) Rank-based inference for bivariate extreme-value copulas. *Annals of Statistics* 37, 2990–3022.

Kojadinovic, I. and Yan, J. (2012) A nonparametric test of exchangeability for extreme-value and left-tail decreasing bivariate copulas. *The Scandinavian Journal of Statistics* 39:3, 480–496.

Kojadinovic, I. (2017). Some copula inference procedures adapted to the presence of ties. *Computational Statistics and Data Analysis* 112, 24–41, <https://arxiv.org/abs/1609.05519>.

## See Also

[exchTest](#page-78-0), [radSymTest](#page-179-0), [gofCopula](#page-105-0).

#### exchTest 79

## Examples

```
## Data from an exchangeable left-tail decreasing copulas
exchEVTest(rCopula(200, gumbelCopula(3)))
exchEVTest(rCopula(200, claytonCopula(3)))
## An asymmetric Khoudraji-Gumbel-Hougaard copula
kc <- khoudrajiCopula(copula1 = indepCopula(),
                     copula2 = gumbelCopula(4),
                     shapes = c(0.4, 0.95)exchEVTest(rCopula(200, kc))
```
<span id="page-78-0"></span>exchTest *Test of Exchangeability for a Bivariate Copula*

# Description

Test for assessing the exchangeability of the underlying bivariate copula based on the empirical copula. The test statistics are defined in the first two references. Approximate p-values for the test statistics are obtained by means of a *multiplier* technique if there are no ties in the component series of the bivariate data, or by means of an appropriate bootstrap otherwise.

# Usage

exchTest(x,  $N = 1000$ , ties = NA, ties.method = eval(formals(rank)\$ties.method), m = 0)

## Arguments

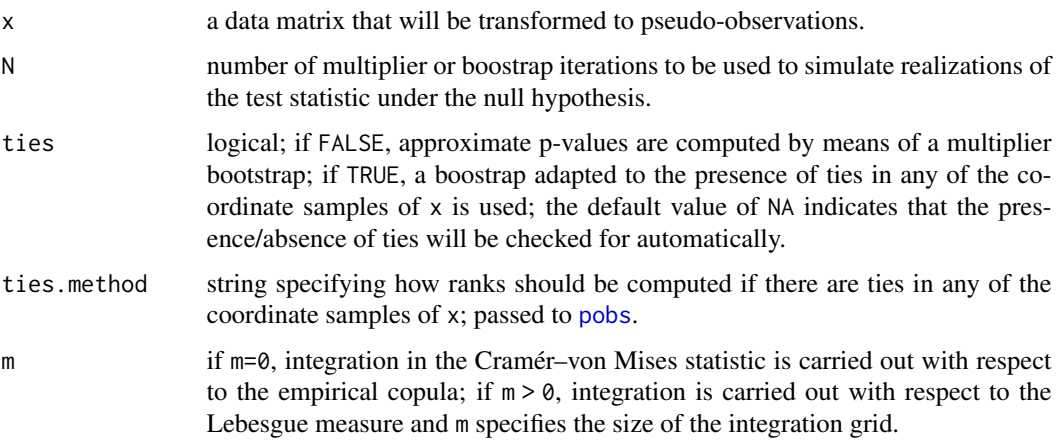

#### Details

More details are available in the references.

#### Value

An object of [class](#page-0-0) htest which is a list, some of the components of which are

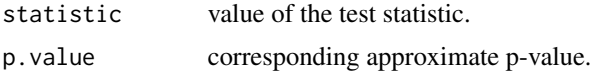

## References

Genest, C., G. Nešlehová, J. and Quessy, J.-F. (2012). Tests of symmetry for bivariate copulas. *Annals of the Institute of Statistical Mathematics* 64, 811–834.

Kojadinovic, I. and Yan, J. (2012). A nonparametric test of exchangeability for extreme-value and left-tail decreasing bivariate copulas. *The Scandinavian Journal of Statistics* 39:3, 480–496.

Kojadinovic, I. (2017). Some copula inference procedures adapted to the presence of ties. *Computational Statistics and Data Analysis* 112, 24–41, <https://arxiv.org/abs/1609.05519>.

#### See Also

[radSymTest](#page-179-0), [exchEVTest](#page-76-0), [gofCopula](#page-105-0).

### Examples

```
## Data from an exchangeable copulas
exchTest(rCopula(200, gumbelCopula(3)))
exchTest(rCopula(200, claytonCopula(3)))
## An asymmetric Khoudraji-Clayton copula
kc <- khoudrajiCopula(copula1 = indepCopula(),
                     copula2 = claytonCopula(6),
                     shapes = c(0.4, 0.95)exchTest(rCopula(200, kc))
```
<span id="page-79-0"></span>fgmCopula *Construction of a fgmCopula Class Object*

# **Description**

Constructs a multivariate multiparameter Farlie-Gumbel-Morgenstern copula class object with its corresponding parameters and dimension.

# Usage

fgmCopula(param, dim = 2)

## Arguments

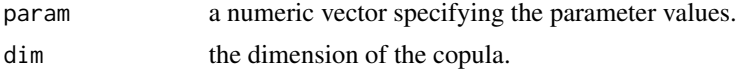

# fgmCopula-class 81

# Value

A Farlie-Gumbel-Morgenstern copula object of class ["fgmCopula"](#page-80-0).

### Note

The verification of the validity of the parameter values is of high complexity and may not work for high dimensional copulas.

The random number generation needs to be properly tested, especially for dimensions higher than 2.

# References

Nelsen, R. B. (2006), *An introduction to Copulas*, Springer, New York.

## See Also

[Copula](#page-42-0), [copula-class](#page-44-0), [fitCopula](#page-83-0).

## Examples

```
## a bivariate example
fgm.cop <- fgmCopula(1)
x <- rCopula(1000, fgm.cop)
cor(x, method = "kendall")
tau(fgm.cop)
cor(x, method = "spearman")rho(fgm.cop)
persp (fgm.cop, dCopula)
contour(fgm.cop, dCopula)
## a trivariate example with wrong parameter values
try(
fgm2.cop <- fgmCopula(c(1,1,1,1), dim = 3)
) # Error: "Bad vector of parameters"
## a trivariate example with satisfactory parameter values
fgm2.cop <- fgmCopula(c(.2,-.2,-.4,.6), dim = 3)
fgm2.cop
```
<span id="page-80-0"></span>fgmCopula-class *Class "fgmCopula" - Multivariate Multiparameter Farlie-Gumbel-Morgenstern Copulas*

### Description

The class of multivariate multiparameter Farlie-Gumbel-Morgenstern copulas are typically created via [fgmCopula\(](#page-79-0)..).

## Objects from the Class

Objects are typically created by [fgmCopula\(](#page-79-0)..), or more low-level by (careful) calls to new("fgmCopula", ..).

## Slots

- exprdist: Object of class "expression", expressions for the cdf and pdf of the copula. These expressions are used in function pCopula() and dCopula().
- subsets.char: Object of class "character", containing the subsets of integers used for naming the parameters.
- dimension: Object of class "numeric", the dimension of the copula.

parameters: Object of class "numeric", parameter values.

param.names: Object of class "character", parameter names.

param.lowbnd: Object of class "numeric", parameter lower bound.

param.upbnd: Object of class "numeric", parameter upper bound.

fullname: Object of class "character", family names of the copula (deprecated).

#### Methods

```
dCopula signature(copula = "fgmCopula"): ...
pCopula signature(copula = "fgmCopula"): ...
```

```
rCopula signature(copula = "fgmCopula"): ...
```
#### Extends

Class "fgmCopula" extends class ["copula"](#page-44-0) directly.

### Note

The verification of the validity of the parameter values is of high complexity and may not work for high dimensional copulas.

The random number generation needs to be properly tested, especially for dimensions higher than 2.

## References

Nelsen, R. B. (2006), *An introduction to Copulas*, Springer, New York.

## See Also

[copula-class](#page-44-0), [fgmCopula-class](#page-80-0); to create such objects, use [fgmCopula\(](#page-79-0)); see there, also for examples.

<span id="page-82-0"></span>

## Description

Constructs the Fréchet-Hoeffding lower and upper bound copulas aka W and M.

# Usage

```
fhCopula(family = c("upper", "lower"), dim = 2L)
lowfhCopula(dim = 2L)
upfhCopula(dim = 2L)
```
## Arguments

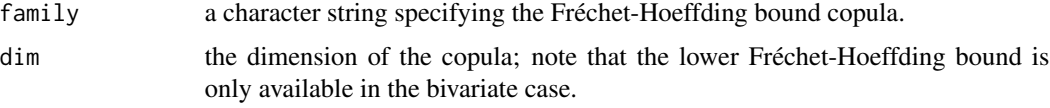

## Value

A copula object of class ["lowfhCopula"](#page-83-1) or ["upfhCopula"](#page-83-1).

# Note

fhCopula() is a wrapper for lowfhCopula() and upfhCopula().

The [dCopula\(](#page-42-1)) method will simply return an error for these copulas (as their density does not exist). Also, since the Fréchet-Hoeffding bound copulas are not parametric, certain methods available for parametric copulas are not available.

### Examples

```
## Lower bound W : -------------------------
try(W <- lowfhCopula(dim = 3)) # lower bound is *not* a copula for dim > 2
W <- lowfhCopula()
wireframe2(W, FUN = pCopula)
plot(W, n=100) # perfect anti-correlation ( rho = tau = -1 )
## Upper bound M : -------------------------
wireframe2(upfhCopula(dim = 2), pCopula)
M <- upfhCopula(dim = 3)
set.seed(271)
splom2(M, n = 100) # "random" data: all perfectly correlated
```
## <span id="page-83-1"></span>**Description**

Fréchet-Hoeffding bound copula class.

### Objects from the Class

Created by calls of the form new("fhCopula", ...) or rather typically by [fhCopula\(](#page-82-0)), lowfhCopula(), or upfhCopula(). Actual (sub) classes are the lower and upper Fréchet-Hoeffding bound copulas lowfhCopula()  $(W)$ , and upfhCopula()  $(M)$ .

# Slots

dimension: inherited from super class ["dimCopula"](#page-44-1).

exprdist: an [expression](#page-0-0) of length two, named "cdf" with the R expression of the CDF, and "pdf" which is empty as the PDF does not exist (everywhere).

#### See Also

[ellipCopula](#page-50-0), [archmCopula](#page-21-0), [evCopula](#page-69-0).

The class constructors are [fhCopula\(](#page-82-0)), lowfhCopula(), and upfhCopula(). See there for examples.

<span id="page-83-0"></span>fitCopula *Fitting Copulas to Data – Copula Parameter Estimation*

## <span id="page-83-2"></span>Description

Parameter estimation of copulas, i.e., fitting of a copula model to multivariate (possibly "pseudo") observations.

### Usage

```
loglikCopula(param = getTheta(copula), u, copula,
            error = c("-Inf", "warn-Inf", "let-it-be"))
```
loglikCopulaMany(pList, u, copula)

```
## Generic [and "rotCopula" method] : %- ../R/fitCopula.R
fitCopula(copula, data, ...)
## S4 method for signature 'parCopula'
fitCopula(copula, data,
         method = c("mp1", "ml", "itau", "irho", "itau.mpl"),
```

```
posDef = is(copula, "ellipCopula"),
start = NULL, lower = NULL, upper = NULL,
optim.method = optimMeth(copula, method, dim = d),
optim.control = list(maxit=1000),
estimate.variance = NA, hideWarnings = FALSE, ...)
```

```
optimMeth(copula, method, dim)
```
# Arguments

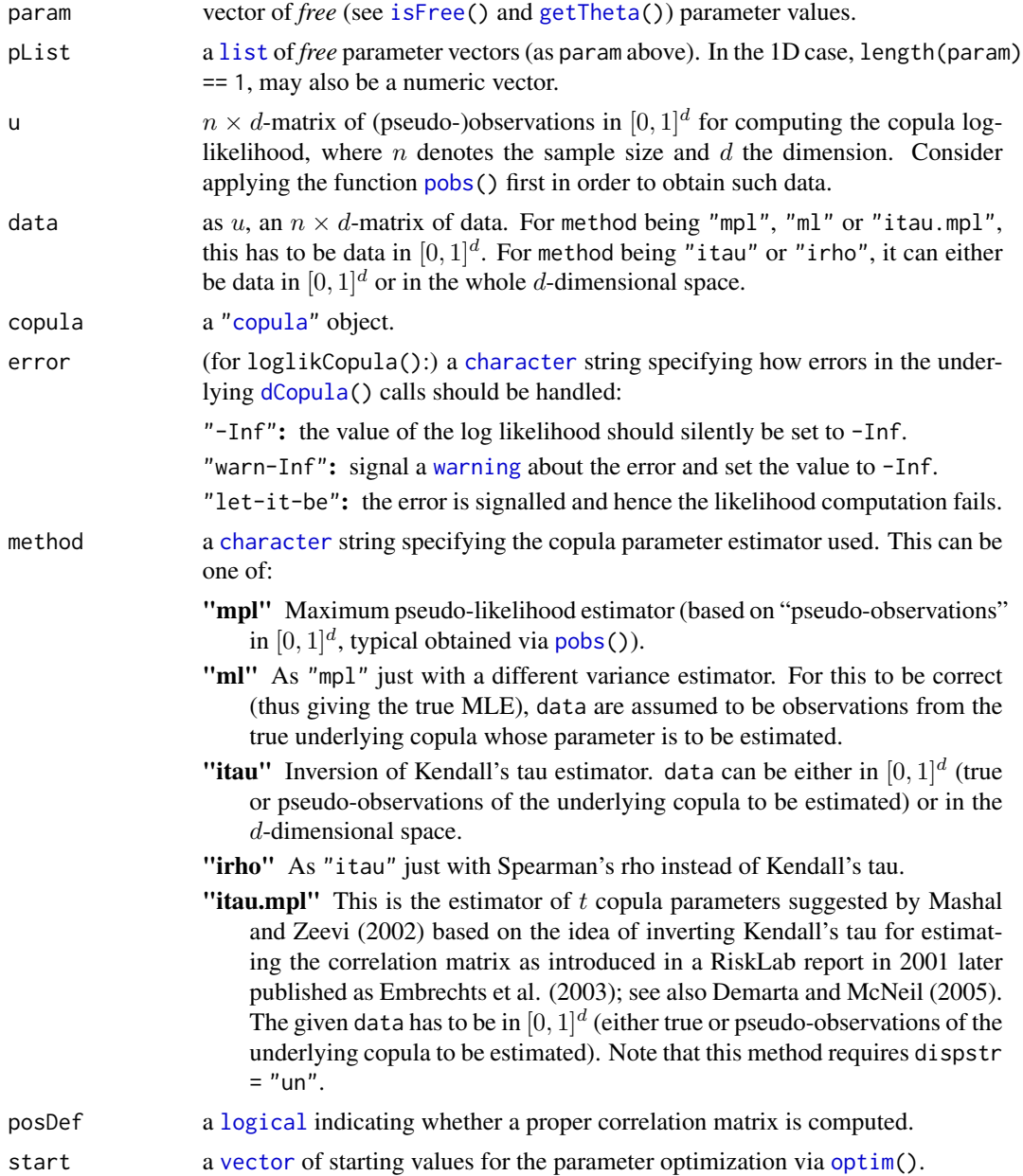

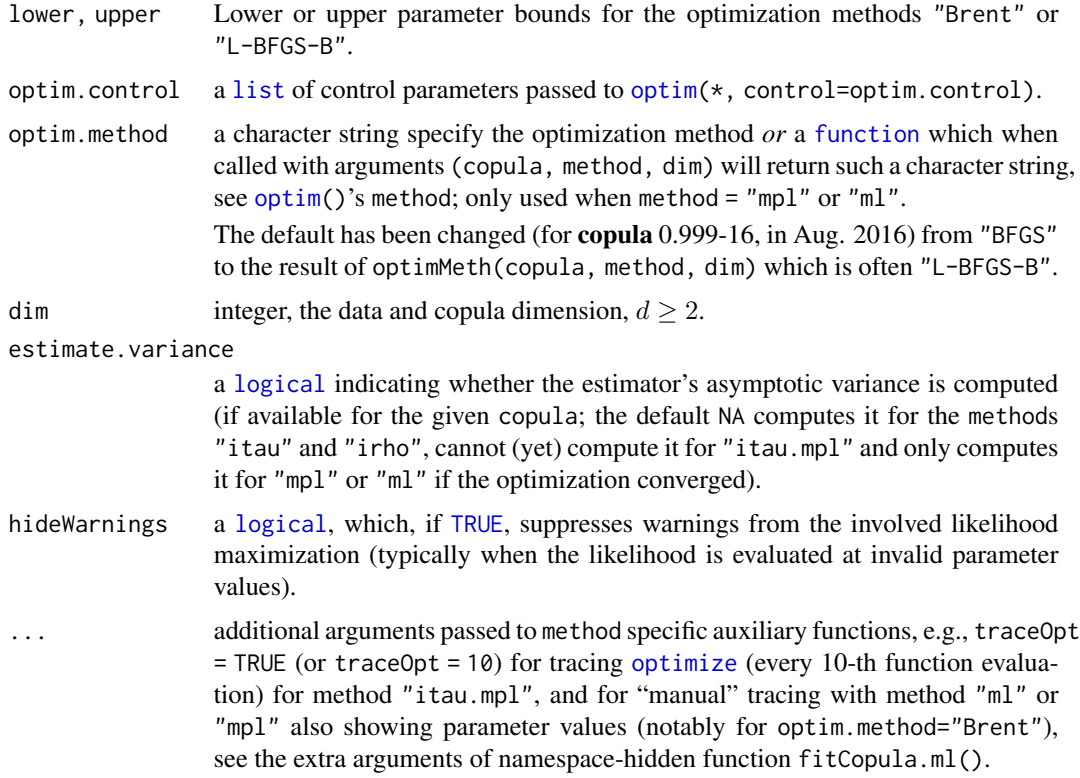

## Details

The only difference between "mpl" and "ml" is in the variance-covariance estimate, *not* in the parameter  $(\theta)$  estimates.

If method "mpl" in fitCopula() is used and if start is not assigned a value, estimates obtained from method "itau" are used as initial values in the optimization. Standard errors are computed as explained in Genest, Ghoudi and Rivest (1995); see also Kojadinovic and Yan (2010, Section 3). Their estimation requires the computation of certain partial derivatives of the (log) density. These have been implemented for six copula families thus far: the Clayton, Gumbel-Hougaard, Frank, Plackett, normal and t copula families. For other families, numerical differentiation based on [grad\(](#page-0-0)) from package **[numDeriv](https://CRAN.R-project.org/package=numDeriv)** is used (and a warning message is displayed).

In the multiparameter elliptical case and when the estimation is based on Kendall's tau or Spearman's rho, the estimated correlation matrix may not always be positive-definite. In that case, [nearPD\(](#page-0-0) $\star$ , corr=TRUE) (from **[Matrix](https://CRAN.R-project.org/package=Matrix)**) is applied to get a proper correlation matrix.

For normal and t copulas,  $fitCopula($ , method = "mpl") and  $fitCopula($ , method = "ml") maximize the log-likelihood based on **mytnorm**'s dmvnorm() and dmvt(), respectively. The latter two functions set the respective densities to zero if the correlation matrices of the corresponding distributions are not positive definite. As such, the estimated correlation matrices will be positive definite.

If methods "itau" or "irho" are used in fitCopula(), an estimate of the asymptotic variance (if available for the copula under consideration) will be correctly computed only if the argument data consists of pseudo-observations (see [pobs\(](#page-170-0))).

#### fitCopula 87

Consider the t copula with df.fixed=FALSE (see [ellipCopula\(](#page-50-0))). In this case, the methods "itau" and "irho" cannot be used in fitCopula() as they cannot estimate the degrees of freedom parameter df. For the methods "mpl" and "itau.mpl" the asymptotic variance cannot be (fully) estimated (yet). For the methods "ml" and "mpl", when start is not specified, the starting value for df is set to copula@df, typically 4.

To implement the *Inference Functions for Margins*(IFM) method (see, e.g., Joe 2005), set method="ml" and note that data need to be parametric pseudo-observations obtained from *fitted* parametric marginal distribution functions. The returned large-sample variance will then underestimate the true variance (as the procedure cannot take into account the (unknown) estimation error for the margins).

The fitting procedures based on [optim\(](#page-0-0)) generate warnings because invalid parameter values are tried during the optimization process. When the number of parameters is one and the parameter space is bounded, using optim.method="Brent" is likely to give less warnings. Furthermore, from experience, optim.method="Nelder-Mead" is sometimes a more robust alternative to optim.method="BFGS" or "L-BFGS-B".

There are methods for [vcov\(](#page-0-0)), [coef\(](#page-0-0)), [logLik\(](#page-0-0)), and [nobs\(](#page-0-0)).

#### Value

loglikCopula() returns the copula log-likelihood evaluated at the parameter (vector) param given the data u.

loglikCopulaMany() returns a numeric vector of such log-likelihoods; it assumes consistent parameter values, corresponding to loglikCopula()'s error = "let-it-be", for speed.

The return value of fitCopula() is an object of class ["fitCopula"](#page-89-0) (inheriting from hidden class "fittedMV"), containing (among others!) the slots

estimate The parameter estimates.

var.est The large-sample (i.e., asymptotic) variance estimate of the parameter estimator unless estimate.variance=FALSE where it is matrix(numeric(),  $0, 0, 0$ ) (to be distinguishable from cases when the covariance estimates failed partially).

copula The fitted copula object.

The [summary\(](#page-0-0)) method for "fitCopula" objects returns an S3 "class" "summary.fitCopula", which is simply a list with components method,  $loglik$  and convergence, all three from the corresponding slots of the ["fitCopula"](#page-89-0) objects, and coefficients (a matrix of estimated coefficients, standard errors, t values and p-values).

#### References

Genest, C. (1987). Frank's family of bivariate distributions. *Biometrika* 74, 549–555.

Genest, C. and Rivest, L.-P. (1993). Statistical inference procedures for bivariate Archimedean copulas. *Journal of the American Statistical Association* 88, 1034–1043.

Rousseeuw, P. and Molenberghs, G. (1993). Transformation of nonpositive semidefinite correlation matrices. *Communications in Statistics: Theory and Methods* 22, 965–984.

Genest, C., Ghoudi, K., and Rivest, L.-P. (1995). A semiparametric estimation procedure of dependence parameters in multivariate families of distributions. *Biometrika* 82, 543–552.

Joe, H. (2005). Asymptotic efficiency of the two-stage estimation method for copula-based models. *Journal of Multivariate Analysis* 94, 401–419.

Mashal, R. and Zeevi, A. (2002). Beyond Correlation: Extreme Co-movements Between Financial Assets. <https://www0.gsb.columbia.edu/faculty/azeevi/PAPERS/BeyondCorrelation.pdf> (2016-04-05)

Demarta, S. and McNeil, A. J. (2005). The t copula and related copulas. *International Statistical Review* 73, 111–129.

Genest, C. and Favre, A.-C. (2007). Everything you always wanted to know about copula modeling but were afraid to ask. *Journal of Hydrologic Engineering* 12, 347–368.

Kojadinovic, I. and Yan, J. (2010). Comparison of three semiparametric methods for estimating dependence parameters in copula models. *Insurance: Mathematics and Economics* 47, 52–63.

#### See Also

[Copula](#page-42-0), [fitMvdc](#page-92-0) for fitting multivariate distributions*including* the margins, [gofCopula](#page-105-0) for goodnessof-fit tests.

For maximum likelihood of (nested) Archimedean copulas, see [emle](#page-57-0), etc.

#### Examples

```
(Xtras <- copula:::doExtras()) # determine whether examples will be extra (long)
n <- if(Xtras) 200 else 64 # sample size
## A Gumbel copula
set.seed(7) # for reproducibility
gumbel.cop <- gumbelCopula(3, dim=2)
x \leq rCopula(n, gumbel.cop) # "true" observations (simulated)
u \le -\text{pobs}(x) # pseudo-observations
## Inverting Kendall's tau
fit.tau <- fitCopula(gumbelCopula(), u, method="itau")
fit.tau
confint(fit.tau) # work fine !
confint(fit.tau, level = 0.98)summary(fit.tau) # a bit more, notably "Std. Error"s
coef(fit.tau)# named vector
coef(fit.tau, SE = TRUE)# matrix
## Inverting Spearman's rho
fit.rho <- fitCopula(gumbelCopula(), u, method="irho")
summary(fit.rho)
## Maximum pseudo-likelihood
fit.mpl <- fitCopula(gumbelCopula(), u, method="mpl")
fit.mpl
## Maximum likelihood -- use 'x', not 'u' ! --
fit.ml <- fitCopula(gumbelCopula(), x, method="ml")
summary(fit.ml) # now prints a bit more than simple 'fit.ml'
## ... and what's the log likelihood (in two different ways):
```

```
stopifnot(all.equal(as.numeric(ll.),
```

```
loglikCopula(coef(fit.ml), u=x, copula=gumbel.cop)))
```
#### fitCopula 89

```
## A Gauss/normal copula
```

```
## With multiple/*un*constrained parameters
set.seed(6) # for reproducibility
normal.cop <- normalCopula(c(0.6, 0.36, 0.6), dim=3, dispstr="un")
x \le rCopula(n, normal.cop) # "true" observations (simulated)
u \le -\text{pobs}(x) # pseudo-observations
## Inverting Kendall's tau
fit.tau <- fitCopula(normalCopula(dim=3, dispstr="un"), u, method="itau")
fit.tau
## Inverting Spearman's rho
fit.rho <- fitCopula(normalCopula(dim=3, dispstr="un"), u, method="irho")
fit.rho
## Maximum pseudo-likelihood
fit.mpl <- fitCopula(normalCopula(dim=3, dispstr="un"), u, method="mpl")
summary(fit.mpl)
coef(fit.mpl) # named vector
coef(fit.mpl, SE = TRUE) # the matrix, with SE
## Maximum likelihood (use 'x', not 'u' !)
fit.ml <- fitCopula(normalCopula(dim=3, dispstr="un"), x, method="ml", traceOpt=TRUE)
summary(fit.ml)
confint(fit.ml)
confint(fit.ml, level = 0.999) # clearly non-0
## Fix some of the parameters
param \leq c(.6, .3, NA\_real_attr(param, "fixed") <- c(TRUE, FALSE, FALSE)
ncp <- normalCopula(param = param, dim = 3, dispstr = "un")
fixedParam(ncp) <- c(TRUE, TRUE, FALSE)
## 'traceOpt = 5': showing every 5-th log likelihood evaluation:
summary(Fxf.mpl <- fitCopula(ncp, u, method = "mpl", traceOpt = 5))
Fxf.mpl@copula # reminding of the fixed param. values
## With dispstr = "toep" :
normal.cop.toep <- normalCopula(c(0, 0), dim=3, dispstr="toep")
## Inverting Kendall's tau
fit.tau <- fitCopula(normalCopula(dim=3, dispstr="toep"), u, method="itau")
fit.tau
## Inverting Spearman's rho
fit.rho <- fitCopula(normalCopula(dim=3, dispstr="toep"), u, method="irho")
summary(fit.rho)
## Maximum pseudo-likelihood
fit.mpl <- fitCopula(normalCopula(dim=3, dispstr="toep"), u, method="mpl")
fit.mpl
## Maximum likelihood (use 'x', not 'u' !)
fit.ml <- fitCopula(normalCopula(dim=3, dispstr="toep"), x, method="ml")
summary(fit.ml)
## With dispstr = "ar1"
normal.cop.ar1 <- normalCopula(c(0), dim=3, dispstr="ar1")
## Inverting Kendall's tau
summary(fit.tau <- fitCopula(normalCopula(dim=3, dispstr="ar1"), u, method="itau"))
```

```
## Inverting Spearman's rho
summary(fit.rho <- fitCopula(normalCopula(dim=3, dispstr="ar1"), u, method="irho"))
## Maximum pseudo-likelihood
summary(fit.mpl <- fitCopula(normalCopula(dim=3, dispstr="ar1"), u, method="mpl"))
## Maximum likelihood (use 'x', not 'u' !)
fit.ml <- fitCopula(normalCopula(dim=3, dispstr="ar1"), x, method="ml")
summary(fit.ml)
## A t copula with variable df (df.fixed=FALSE)
(tCop <- tCopula(c(0.2,0.4,0.6), dim=3, dispstr="un", df=5))
set.seed(101)
x <- rCopula(n, tCop) # "true" observations (simulated)
## Maximum likelihood (start = (rho[1:3], df))
summary(tc.ml <- fitCopula(tCopula(dim=3, dispstr="un"), x, method="ml",
                           start = c(0, 0, 0, 10))## Maximum pseudo-likelihood (the asymptotic variance cannot be estimated)
u \leftarrow pobs(x) # pseudo-observations
tc.mpl <- fitCopula(tCopula(dim=3, dispstr="un"),
                     u, method="mpl", estimate.variance=FALSE,
                     start= c(0,0,0, 10))
summary(tc.mpl)
```
<span id="page-89-0"></span>fitCopula-class *Classes of Fitted Multivariate Models: Copula, Mvdc*

### <span id="page-89-1"></span>Description

Classes and summary methods related to copula model fitting.

### Objects from the Class

Objects can be created by calls to [fitCopula](#page-83-0) or [fitMvdc](#page-92-0), respectively or to their summary methods.

### **Slots**

The "mother class", "fittedMV" has the slots

estimate: numeric, the estimated parameters.

var.est: numeric, variance matrix estimate of the parameter estimator. See note below.

loglik: numeric, log likelihood evaluated at the maximizer.

nsample: numeric, integer representing the sample size.

method: character, method of estimation.

fitting.stats: a [list](#page-0-0), currently containing the numeric convergence code from [optim](#page-0-0), the counts, message, and all the control arguments explicitly passed to [optim\(](#page-0-0)). Since copula version 1.0-1 also keeps information about parameter transformations, currently needed only for [mixCopula](#page-140-0) fits with free weights.

In addition, the "fitCopula" class has a slot

#### fitLambda 91

copula: the *fitted* copula, of class ["copula"](#page-44-0).

whereas the "fitMvdc" has

mvdc: the *fitted* distribution, of class ["mvdc"](#page-151-0).

# Extends

Classes "fitCopula" and "fitMvdc" extend class "fittedMV", directly.

## Methods

```
summary signature(object = "fitMvdc"): ...
summary signature(object = "fitCopula"): ...
coef(vcov() and logLik()fitMvdc.
```
## References

Genest, C., Ghoudi, K., and Rivest, L.-P. (1995). A semiparametric estimation procedure of dependence parameters in multivariate families of distributions. *Biometrika* 82, 543–552.

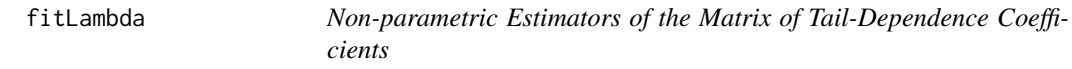

#### Description

Computing non-parametric estimators of the (matrix of) tail-dependence coefficients.

### Usage

```
fitLambda(u, method = c("Schmid.Schmidt", "Schmidt.Stadtmueller", "t"),
         p = 1/sqrt(nrow(u)), lower.tail = TRUE, verbose = FALSE, ...)
```
## Arguments

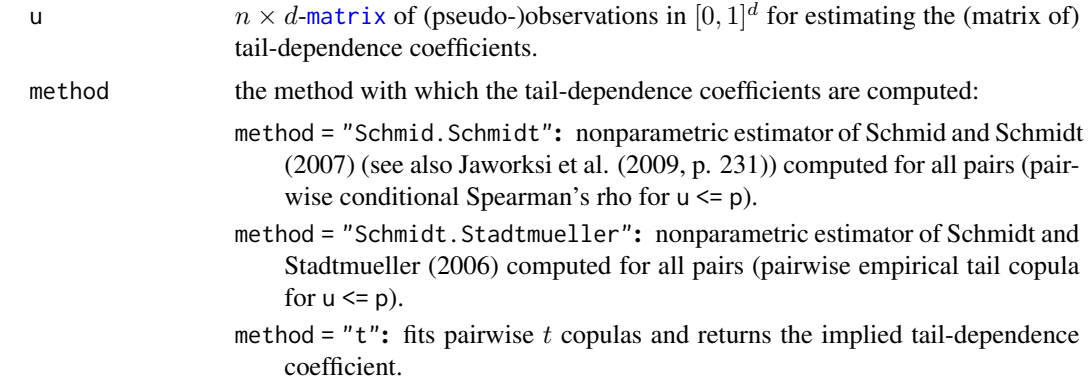

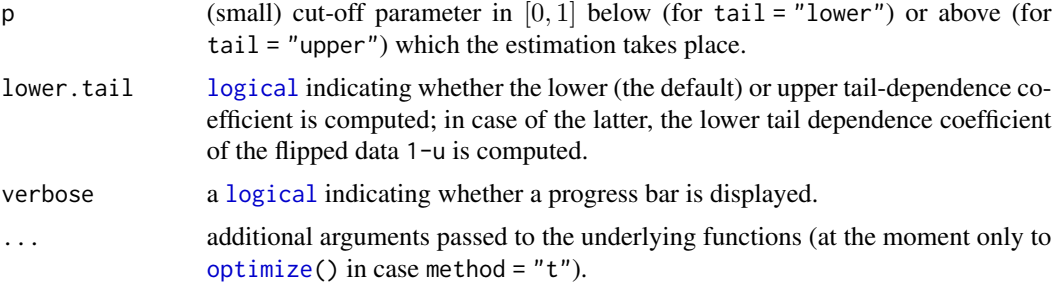

# Details

As seen in the examples, be careful using nonparametric estimators, they might not perform too well (depending on p and in general). After all, the notion of tail dependence is a limit, finite sample sizes may not be able to capture limits well.

#### Value

The matrix of pairwise coefficients of tail dependence; for method = "t" a [list](#page-0-0) with components Lambda, the matrix of pairwise estimated correlation coefficients P and the matrix of pairwise estimated degrees of freedom Nu.

#### References

Jaworski, P., Durante, F., Härdle, W. K., Rychlik, T. (2010). *Copula Theory and Its Applications* Springer, Lecture Notes in Statistics – Proceedings.

Schmid, F., Schmidt, R. (2007). Multivariate conditional versions of Spearman's rho and related measures of tail dependence. *Journal of Multivariate Analysis* 98, 1123–1140. [doi:10.1016/](https://doi.org/10.1016/j.jmva.2006.05.005) [j.jmva.2006.05.005](https://doi.org/10.1016/j.jmva.2006.05.005)

Schmidt, R., Stadtmueller, U. (2006). Non-parametric Estimation of Tail Dependence. *Scandinavian Journal of Statistics* 33(2), 307–335. [doi:10.1111/j.14679469.2005.00483.x](https://doi.org/10.1111/j.1467-9469.2005.00483.x)

### See Also

[lambda\(](#page-25-0)) computes the true (lower and upper) tail coefficients for a given copula.

#### Examples

```
n <- 10000 # sample size
p \le -0.01 # cut-off
## Bivariate case
d \leq -2cop <- claytonCopula(2, dim = d)
set.seed(271)
U \leftarrow rCopula(n, copula = cop) # generate observations (unrealistic)
(lam.true <- lambda(cop)) # true tail-dependence coefficients lambda
(lam.C \le c(lower = fitLambda(U, p = p)[2,1],upper = fitLambda(U, p = p, lower.tail = FALSE)[2,1])) # estimate lambdas
## => pretty good
```
#### fitMvdc 93

```
U. <- pobs(U) # pseudo-observations (realistic)
(lam.C. \leq c(lower = fitLambda(U., p = p)[2,1],
             upper = fitLambda(U., p = p, lower.tail = FALSE)[2,1])) # estimate lambdas
## => The pseudo-observations do have an effect...
## Higher-dimensional case
d \le -5cop <- claytonCopula(2, dim = d)
set.seed(271)
U <- rCopula(n, copula = cop) # generate observations (unrealistic)
(lam.true <- lambda(cop)) # true tail-dependence coefficients lambda
(Lam.C \le list(lower = fitLambda(U, p = p),
               upper = fitLambda(U, p = p, lower.tail = FALSE))) # estimate Lambdas
## => Not too good
U. <- pobs(U) # pseudo-observations (realistic)
(Lam.C. \le list(lower = fitLambda(U., p = p),
                upper = fitLambda(U., p = p, lower.tail = FALSE))) # estimate Lambdas
## => Performance not too great here in either case
```
fitMvdc *Estimation of Multivariate Models Defined via Copulas*

#### Description

Fitting copula-based multivariate distributions (["mvdc"](#page-151-0)) to multivariate data, estimating both the marginal and the copula parameters.

If you assume non parametric margins, in other words, take the empirical distributions for all margins, you can use  $fitCopula(*, pobs(x))$  $fitCopula(*, pobs(x))$  $fitCopula(*, pobs(x))$  $fitCopula(*, pobs(x))$  instead.

#### Usage

```
loglikMvdc(param, x, mvdc)
fitMvdc(data, mvdc, start, optim.control = list(), method = "BFGS",
       lower = -Inf, upper = Inf,estimate.variance = fit$convergence == 0, hideWarnings = TRUE)
## S3 method for class 'fittedMV'
coef(object, SE = FALSE, orig = TRUE, ...)## S3 method for class 'fittedMV'
logLik(object, ...)
## S3 method for class 'fittedMV'
vcov(object, orig = TRUE, ...)
```
### Arguments

param a vector of parameter values. When specifying parameters for mvdc objects, the parameters must be ordered with the marginals first and the copula parameters last. When the mvdc object has marginsIdentical = TRUE, only the parameters of one marginal must be specified.

94 fitMvdc

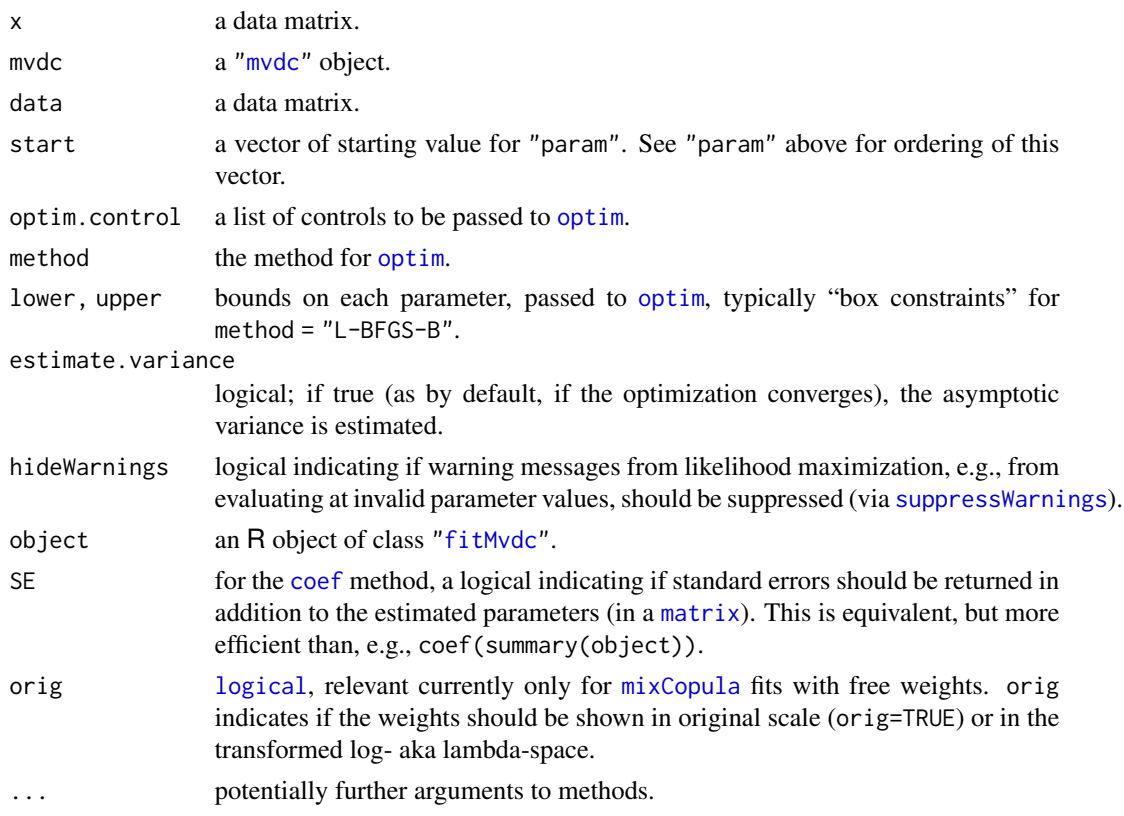

# Value

The return value loglikMvdc() is the log likelihood evaluated for the given value of param.

The return value of fitMvdc() is an object of class ["fitMvdc"](#page-89-1) (see there), containing slots (among others!):

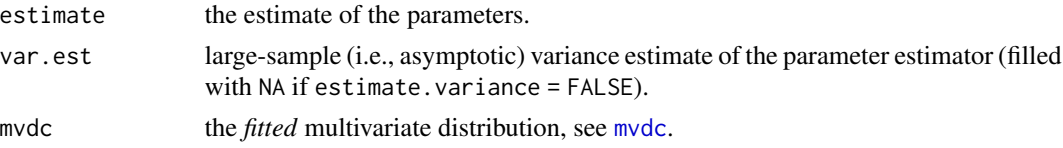

The [summary\(](#page-0-0)) method for "fitMvdc" objects returns a S3 "class" "summary.fitMvdc", simply a list with components method, loglik, and convergence, all three from corresponding slots of the ["fitMvdc"](#page-89-1) objects, and

coefficients a matrix of estimated coefficients, standard errors, t values and p-values.

## Note

User-defined marginal distributions can be used as long as the "{dpq}" functions are defined. See vignette("AR\_Clayton", package="copula").

When covariates are available for marginal distributions or for the copula, one can construct the loglikelihood function and feed it to "optim" to estimate all the parameters.

#### fitMvdc 95

Finally, note that some of the fitting functions generate error messages because invalid parameter values are tried during the optimization process (see [optim](#page-0-0)). This should be rarer since 2013, notably for likelihood based methods (as the likelihood is now rather set to -Inf than giving an error).

Previously, loglikMvdc() had an argument hideWarnings; nowadays, do use [suppressWarnings\(](#page-0-0)..) if you are sure you do not want to see them.

## See Also

```
mvdc and mvdc; further, Copula, fitCopula, gofCopula.
```

```
fitdistr().
```
## Examples

```
G3 <- gumbelCopula(3, dim=2)
gMvd2 <- mvdc(G3, c("exp","exp"),
               param = list(list(rate=2), list(rate=4)))
## with identical margins:
gMvd. I \leq -mvdc(G3, "exp",param = list(rate=3), marginsIdentical=TRUE)
(Xtras <- copula:::doExtras()) # determine whether examples will be extra (long)
n <- if(Xtras) 10000 else 200 # sample size (realistic vs short for example)
set.seed(11)
x \le -rMvdc(n, gMvd2)## Default: hideWarnings = FALSE .. i.e. show warnings here
fit2 <- fitMvdc(x, gMvd2, start = c(1,1, 2))
fit2
confint(fit2)
summary(fit2) # slightly more
## The estimated, asymptotic var-cov matrix [was used for confint()]:
vcov(fit2)
## with even more output for the "identical margin" case:
fitI <- fitMvdc(x, gMvd.I, start = c(3, 2),
                optim.control=list(trace= TRUE, REPORT= 2))
summary(fitI)
coef(fitI, SE = TRUE)
stopifnot(is.matrix(coef(fitI, SE = TRUE)),
          is.matrix(print( confint(fitI) )) )
## a wrong starting value can already be *the* problem:
f2 \leq try(\text{fitMvdc}(x, g\text{Mvd.}I, \text{start} = c(1, 1)),optim.control=list(trace= TRUE, REPORT= 2)))
##--> Error in optim( ... ) : non-finite finite-difference value [2]
##==> "Solution" : Using a more robust (but slower) optim() method:
fI.2 <- fitMvdc(x, gMvd.I, start = c(1, 1), method = "Nelder",
                optim.control=list(trace= TRUE))
fI.2
```
fixParam *Fix a Subset of a Copula Parameter Vector*

## <span id="page-95-0"></span>Description

It is sometimes useful to keep fixed some components of a copula parameter vector whereas the others are "free" and will be estimated, e.g., by [fitCopula](#page-83-0).

The first two functions set or modify the "fixedness", whereas isFree(), isFreeP() and nParam() are utilities enquiring about the "fixedness" of the parameters (of a copula).

## Usage

```
fixParam(param, fixed = TRUE)
fixedParam(copula) <- value
```

```
isFreeP(param)
## S4 method for signature 'copula'
isFree(copula)
## and specific '*Copula' methods
## S4 method for signature 'copula'
nParam(copula, freeOnly = FALSE)
## and specific '*Copula' methods
```
## Arguments

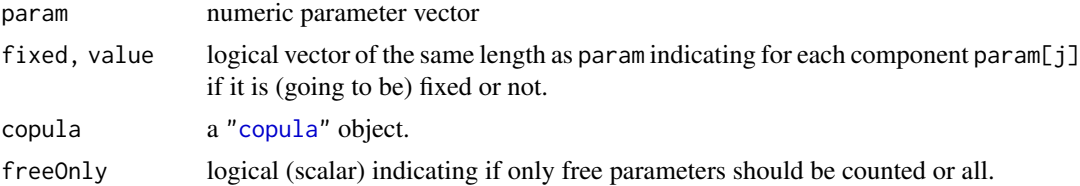

### Value

fixParam(param) returns a [numeric](#page-0-0) vector with attribute "fixed"(a [logical](#page-0-0), either TRUE or vector of the same length as param) to indicate which components of param are to be held fixed or not.

fixedParam<-, a generic function, returns a ["copula"](#page-44-0) object with a partly fixed parameter (slot), i.e., corresponding to fixParam() above.

# See Also

[fitCopula](#page-83-0) for fitting; t-copulas, [tCopula\(](#page-50-1)\*, df.fixed=TRUE) now uses parameter fixing for "df". [setTheta\(](#page-201-0)) for setting or *changing* the *non-fixed* parameter values.

#### gasoil 97

## Examples

```
nc1 <- normalCopula(dim = 3, fixParam(c(.6,.3,.2)), c(TRUE, FALSE, FALSE)),
                    dispstr = "un")nc1
nc13 <- nc12 <- nc1fixedParam(nc12) <- c(TRUE, TRUE, FALSE) ; nc12
fixedParam(nc13) <- c(TRUE, FALSE, TRUE) ; nc13
set.seed(17); x < - rCopula(100, nc1)
summary(f.13 \leftarrow fitCopula(nc13, x, method = "ml"))
f.13@copula # 'rho.2' is estimated; the others kept fixed
## Setting to 'FALSE' (removes the "fixed" parts completely):
nc0 <- nc13; fixedParam(nc0) <- FALSE
nc0
stopifnot(is.null(attributes(nc0@parameters)))
```
gasoil *Daily Crude Oil and Natural Gas Prices from 2003 to 2006*

### Description

Three years of daily prices (from July 2003 to July 2006) of crude oil and natural gas. These data should be very close to those analysed in Grégoire, Genest and Gendron (2008).

## Usage

```
data(gasoil, package="copula")
```
## Format

A data frame of 762 daily prices from 2003 to 2006.

date date (of class [Date](#page-0-0)).

oil daily price of crude oil

gas daily price of natural gas

## References

Grégoire, V., Genest, C., and Gendron, M. (2008) Using copulas to model price dependence in energy markets. *Energy Risk* 5(5), 58–64.

### Examples

```
data(gasoil)
## Log Scaled Oil & Gas Prices :
lattice :: xyplot(oil + gas \sim date, data = gasoil, auto.key=TRUE,
                  type = c("1", "r"),
                  scales=list(y = list(log = TRUE), equispaced.log = FALSE))
```
### Description

Methods to evaluate the generator function, the inverse generator function, and derivatives of the inverse of the generator function for Archimedean copulas. For extreme-value copulas, the "Pickands dependence function" plays the role of a generator function.

#### Usage

```
psi(copula, s)
iPsi(copula, u, ...)
diPsi(copula, u, degree=1, log=FALSE, ...)
A(copula, w)
```

```
dAdu(copula, w)
```
## Arguments

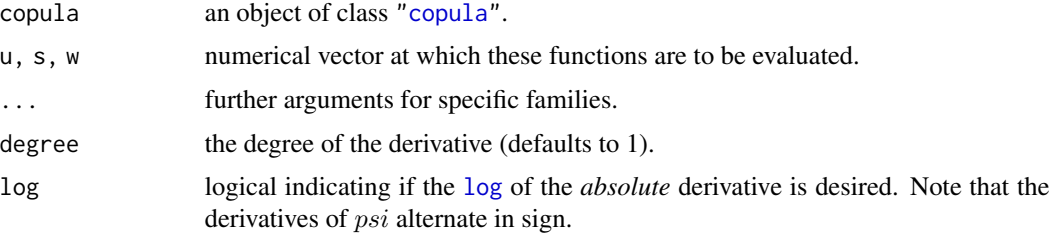

#### Details

psi() and iPsi() are, respectively, the generator function  $\psi()$  and its inverse  $\psi^{(-1)}$  for an Archimedean copula, see [pnacopula](#page-169-0) for definition and more details.

diPsi() computes (currently only the first two) derivatives of iPsi() (=  $\psi^{(-1)}$ ).

A(), the "Pickands dependence function", can be seen as the generator function of an extreme-value copula. For instance, in the bivariate case, we have the following result (see, e.g., Gudendorf and Segers 2009):

A bivariate copula  $C$  is an extreme-value copula if and only if

$$
C(u, v) = (uv)^{A(\log(v)/\log(uv))}, \qquad (u, v) \in (0, 1]^2 \setminus \{(1, 1)\},
$$

where  $A : [0, 1] \rightarrow [1/2, 1]$  is convex and satisfies  $\max(t, 1 - t) \le A(t) \le 1$  for all  $t \in [0, 1]$ . In the d-variate case, there is a similar characterization, except that this time, the Pickands dependence function  $A$  is defined on the  $d$ -dimensional unit simplex.

dAdu() returns a data.frame containing the 1st and 2nd derivative of A().

#### getAcop 99

# References

Gudendorf, G. and Segers, J. (2010). Extreme-value copulas. In *Copula theory and its applications*, Jaworski, P., Durante, F., Härdle, W. and Rychlik, W., Eds. Springer-Verlag, Lecture Notes in Statistics, 127–146, <https://arxiv.org/abs/0911.1015>.

### See Also

Nonparametric estimators for A() are available, see [An](#page-19-0).

# Examples

## List the available methods (and their definitions): showMethods("A") showMethods("iPsi", incl=TRUE)

getAcop *Get "acopula" Family Object by Name*

# Description

Get one of our "acopula" family objects (see [acopula-families](#page-39-0) by name.

Named strings for "translation" between different names and forms of Archimedean copulas.

## Usage

```
getAcop (family, check = TRUE)
getAname(family, objName = FALSE)
.ac.shortNames
.ac.longNames
.ac.objNames
```
.ac.classNames

## Arguments

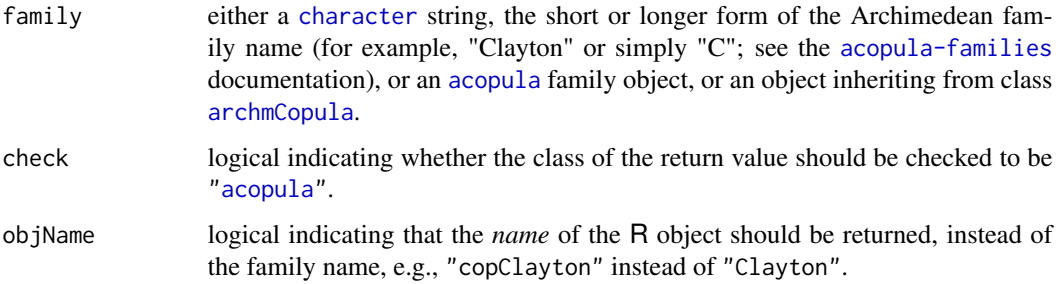

Value

getAcop() returns an ["acopula"](#page-14-0) family object, typically one of one of our predefined ones.

getAname() returns a [character](#page-0-0) string, the name of an ["acopula"](#page-14-0) family object.

.as.longnames etc are named string constants, useful in programming for all our (five) standard Archimedean families.

### See Also

Our predefined [acopula-families](#page-39-0); the class definition ["acopula"](#page-14-0).

## Examples

```
getAcop("Gumbel")
## different ways of getting the same "acopula" family object:
stopifnot(## Joe (three ways):
          identical(getAcop("J"), getAcop("Joe")),
          identical(getAcop("J"), copJoe),
          ## Frank (yet another two different ways):
          identical(getAcop(frankCopula()), copFrank),
          identical(getAcop("frankCopula"), copFrank))
stopifnot(
 identical(getAname(claytonCopula()), getAname("C")),
 identical(getAname(copClayton), "Clayton"), identical(getAname("J"), "Joe"),
 identical(getAname(amhCopula(), TRUE), "copAMH"),
 identical(getAname(joeCopula(), TRUE), "copJoe")
)
.ac.shortNames
.ac.longNames
.ac.objNames
.ac.classNames
```
getIniParam *Get Initial Parameter Estimate for Copula*

# **Description**

A (S4) generic function and methods providing a typically cheap method to get valid parameters for the copula, given the data. This is used, e.g., in [fitCopula\(](#page-83-0)) when start is not specified.

#### Usage

```
getIniParam(copula, data, default, named = TRUE, ...)
```
#### getTheta 101

#### Arguments

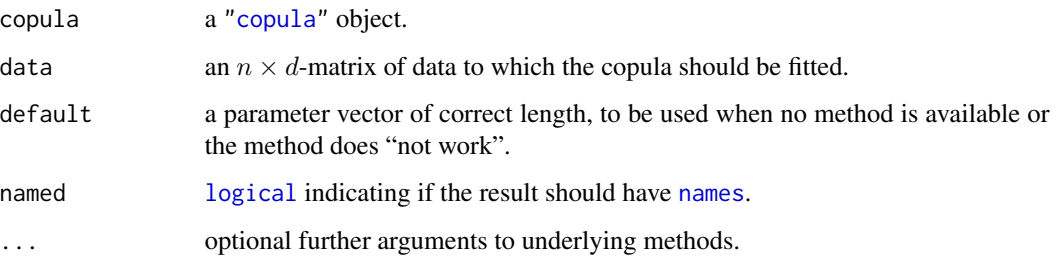

## Value

a [numeric](#page-0-0) vector of correct length, say param, which should e.g., "work" in [loglikCopula\(](#page-83-2)param, u = data, copula).

# Methods

signature(copula = "parCopula") Close to a *default* method (as class ["parCopula"](#page-44-1) contains most copulas), currently mainly trying to use a version of  $fitCopula(*, method = "itau")$  $fitCopula(*, method = "itau")$ (itself based on moment matching [iTau\(](#page-25-0))).

signature(copula = "mixCopula") a relatively simple method, for the copula parameters, trying getInitParam(cop[[k]]) for each component, and using equal weights w[k].

# See Also

[getTheta\(](#page-100-0)) gets such a vector *from* a copula object; [fitCopula](#page-83-0), [loglikCopula](#page-83-2).

# Examples

# TODO !

<span id="page-100-0"></span>getTheta *Get the Parameter(s) of a Copula*

# Description

Get the parameter (vector)  $\theta$  (theta) of a copula, see [setTheta](#page-201-0) for more background.

# Usage

```
getTheta(copula, freeOnly = TRUE, attr = FALSE, named = attr)
```
# Arguments

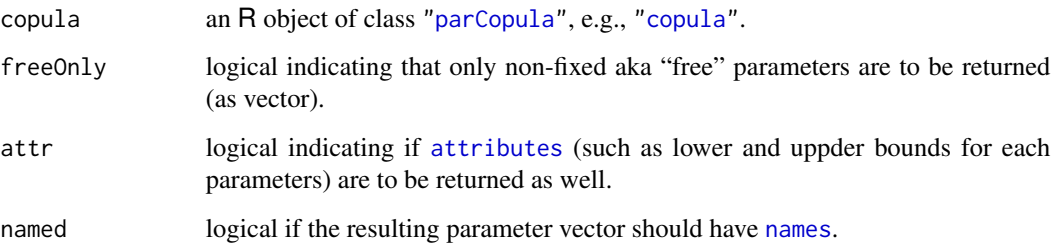

## Value

parameter vector of the copula, a [numeric](#page-0-0) vector, possibly with names and other attributes (depending on the attr and named arguments).

## Methods

```
signature(copula = "parCopula") a default method, returning numeric(0).
signature(copula = "copula") ..
signature(copula = "acopula") ..
signature(copula = "khoudrajiCopula") ..
signature(copula = "mixCopula") ..
signature(copula = "rotCopula") ..
signature(copula = "Xcopula") ..
```
## See Also

[setTheta](#page-201-0), its inverse.

# Examples

```
showMethods("getTheta")
```
getTheta(setTheta(copClayton, 0.5)) # is 0.5

ggraph-tools *Computations for Graphical GOF Test via Pairwise Rosenblatt Transforms*

# ggraph-tools 103

#### Description

Tools for computing a graphical goodness-of-fit (GOF) test based on pairwise Rosenblatt transformed data.

- pairwiseCcop() computes a  $(n, d, d)$ -[array](#page-0-0) which contains pairwise Rosenblatt-transformed data.
- pairwiseIndepTest() takes such an array as input and computes a  $(d, d)$ -[matrix](#page-0-0) of test results from pairwise tests of independence (as by [indepTest\(](#page-118-0))).
- pviTest() can be used to extract the matrix of p-values from the return matrix of pairwiseIndepTest().
- gpviTest() takes such a matrix of p-values and computes a global p-value with the method provided.

## Usage

```
pairwiseCcop(u, copula, ...)
pairwiseIndepTest(cu.u, N=256,
        iTest = indepTestSim(n, p=2, m=2, N=N, verbose = idT.verbose, ...),verbose=TRUE, idT.verbose = verbose, ...)
```

```
pviTest(piTest)
gpviTest(pvalues, method=p.adjust.methods, globalFun=min)
```
## Arguments

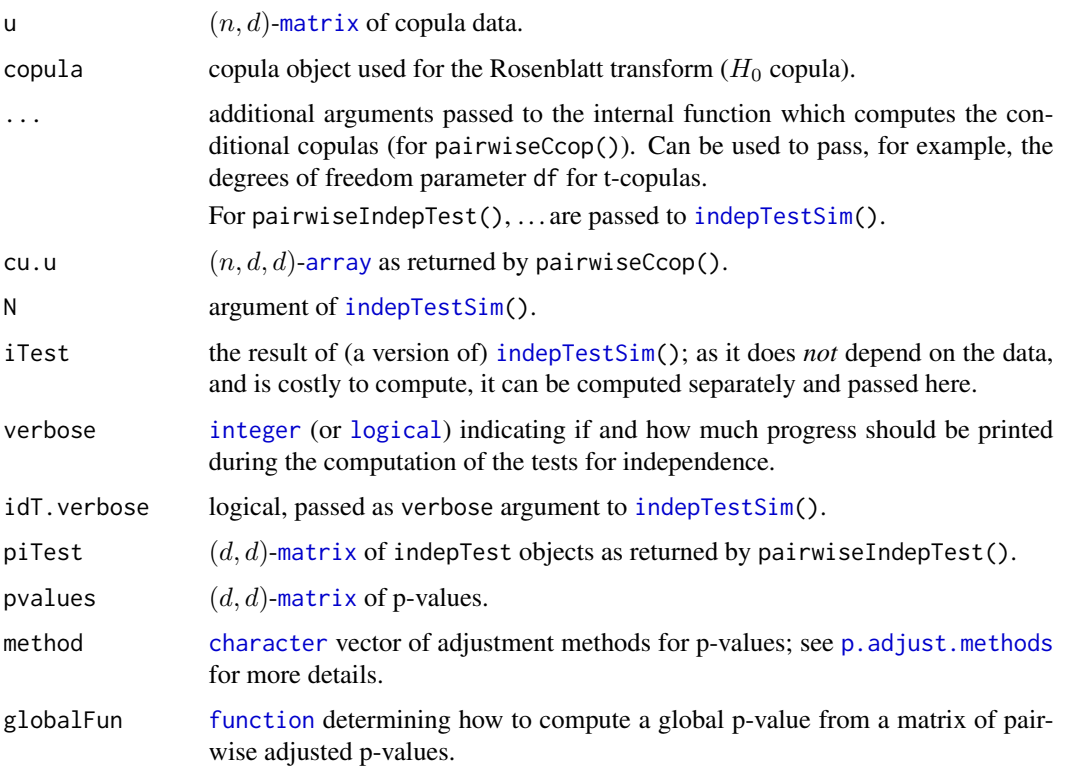

### Value

- **pairwiseCcop**  $(n, d, d)$ -[array](#page-0-0) cu.u with cu.u[i,j] containing  $C(u_i | u_j)$  for  $i \neq j$  and  $u_i$  for  $i = j$ .
- **pairwiseIndepTest**  $(d, d)$ -[matrix](#page-0-0) of lists with test results as returned by [indepTest\(](#page-118-0)). The test results correspond to pairwise tests of independence as conducted by [indepTest\(](#page-118-0)).

**pviTest**  $(d, d)$ -[matrix](#page-0-0) of p-values.

gpviTest global p-values for the specified methods.

# Note

If u are distributed according to or "perfectly" sampled from a copula, p-values on GOF tests for that copula should be uniformly distributed in  $[0, 1]$ .

## References

Hofert and Mächler (2014), see [pairsRosenblatt](#page-161-0).

# See Also

[pairsRosenblatt](#page-161-0) for where these tools are used, including [demo\(](#page-0-0)gof\_graph) for examples.

#### Examples

## demo(gof\_graph)

gnacopula *Goodness-of-fit Testing for (Nested) Archimedean Copulas*

# Description

gnacopula() conducts a goodness-of-fit test for the given  $(H_0$ -)copula cop based on the (copula-)data u.

NOTE: gnacopula() is deprecated, call gofCopula() instead.

## Usage

```
gnacopula(u, cop, n.bootstrap,
          estim.method = eval(formals(enacopula)$method),
          include.K=TRUE, n.MC=0, trafo=c("Hering.Hofert", "Rosenblatt"),
          method=eval(formals(gofTstat)$method), verbose=TRUE, ...)
```
#### gnacopula 105

#### Arguments

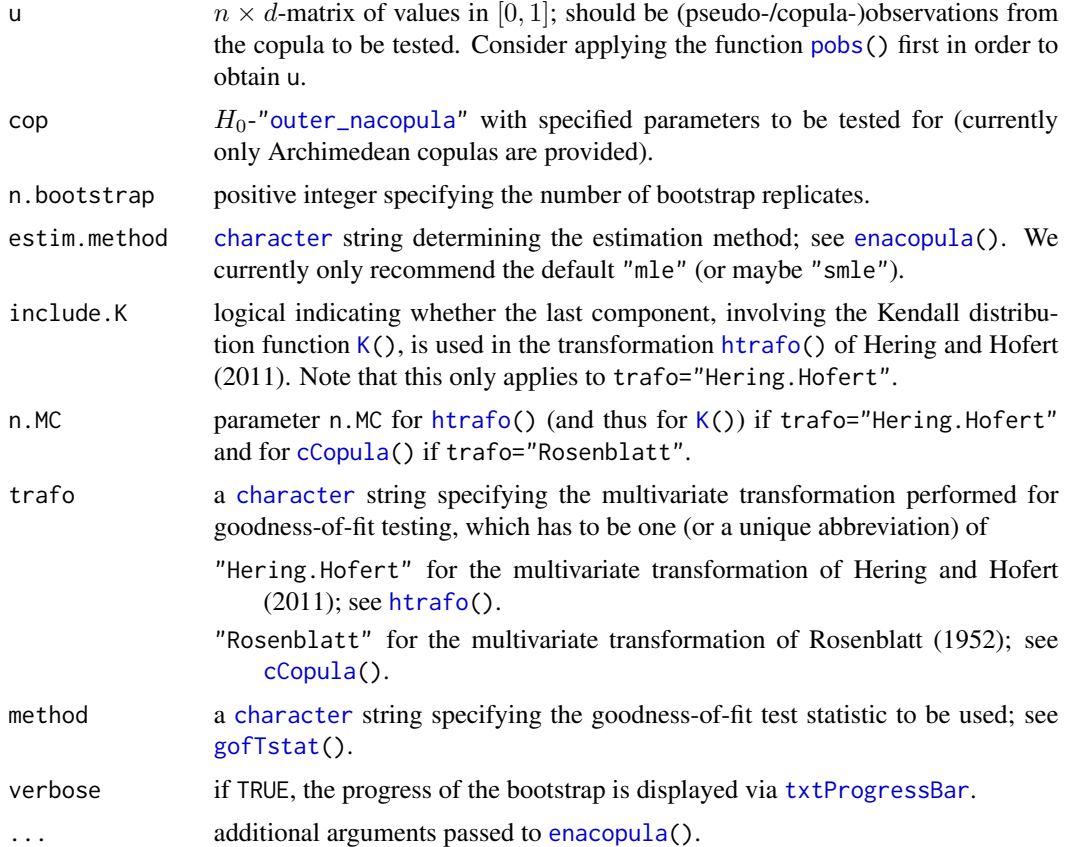

### Details

The function gnacopula() performs a parametric bootstrap for the goodness-of-fit test specified by trafo and method. The transformation given by trafo specifies the multivariate transformation which is first applied to the (copula-) data u (typically, the pseudo-observations are used); see [htrafo\(](#page-115-0)) or [cCopula\(](#page-30-0)) for more details. The argument method specifies the particular goodnessof-fit test carried out, which is either the Anderson-Darling test for the univariate standard uniform distribution (for method="AnChisq" or method="AnGamma") in a one-dimensional setup or the tests described in Genest et al. (2009) for the multivariate standard uniform distribution directly in a multivariate setup. As estimation method, the method provided by estim.method is used.

Note that a finite-sample correction is made when computing p-values; see [gofCopula\(](#page-105-0)) for details.

A word of warning: Do work carefully with the variety of different goodness-of-fit tests that can be performed with gnacopula(). For example, among the possible estimation methods at hand, only MLE is known to be consistent (under conditions to be verified). Furthermore, for the tests based on the Anderson-Darling test statistic, it is theoretically not clear whether the parametric bootstrap converges. Consequently, the results obtained should be treated with care. Moreover, several estimation methods are known to be prone to numerical errors (see Hofert et al. (2013)) and are thus not recommended to be used in the parametric bootstrap. A warning is given if gnacopula() is called with a method not being MLE.

## Value

gnacopula returns an R object of class "htest". This object contains a list with the bootstrap results including the components

p.value: the bootstrapped p-value;

statistic: the value of the test statistic computed for the data u;

data.name: the name of u;

method: a [character](#page-0-0) describing the goodness-of-fit test applied;

estimator: the estimator computed for the data u;

bootStats: a list with component estimator containing the estimators for all bootstrap replications and component statistic containing the values of the test statistic for each bootstrap replication.

### References

Genest, C., Rémillard, B., and Beaudoin, D. (2009), Goodness-of-fit tests for copulas: A review and a power study *Insurance: Mathematics and Economics* 44, 199–213.

Rosenblatt, M. (1952), Remarks on a Multivariate Transformation, *The Annals of Mathematical Statistics* 23, 3, 470–472.

Hering, C. and Hofert, M. (2011), Goodness-of-fit tests for Archimedean copulas in large dimensions, submitted.

Hofert, M., Mächler, M., and McNeil, A. J. (2012). Likelihood inference for Archimedean copulas in high dimensions under known margins. *Journal of Multivariate Analysis* 110, 133–150.

### See Also

[gofTstat\(](#page-113-0)) for the implemented test statistis, [htrafo\(](#page-115-0)) and [cCopula\(](#page-30-0)) involved and [K\(](#page-125-0)) for the Kendall distribution function.

[gofCopula\(](#page-105-0)) for other (parametric bootstrap) based goodness-of-fit tests.

<span id="page-105-0"></span>gofCopula *Goodness-of-fit Tests for Copulas*

# Description

The goodness-of-fit tests are based, by default, on the empirical process comparing the empirical copula with a parametric estimate of the copula derived under the null hypothesis, the default test statistic, "Sn", being the Cramer-von Mises functional  $S_n$  defined in Equation (2) of Genest, Remillard and Beaudoin (2009). In that case, approximate p-values for the test statistic can be obtained either using a *parametric bootstrap* (see references two and three) or by means of a faster *multiplier* approach (see references four and five).

Alternative test statistics can be used, in particular if a *parametric bootstrap* is employed.

The prinicipal function is gofCopula() which, depending on simulation either calls gofPB() or gofMB().

# gofCopula 107

## Usage

```
## Generic [and "rotCopula" method] ------ Main function ------
gofCopula(copula, x, ...)
## S4 method for signature 'copula'
gofCopula(copula, x, N = 1000,
          method = c("Sn", "SnB", "SnC", "Rn"),
          estim.method = c("mpl", "ml", "itau", "irho", "itau.mpl"),
          simulation = c("pb", "mult"), test.method = c("family", "single"),
          verbose = interactive(), ties = NA,
          ties.method = c("max", "average", "first", "last", "random", "min"),
          fit.ties.meth = eval(formals(rank)$ties.method), ...)
## (Deprecated) internal 'helper' functions : ---
gofPB(copula, x, N, method = c("Sn", "SnB", "SnC"),
     estim.method = c("mpl", "ml", "itau", "irho", "itau.mpl"),
     trafo.method = if(method == "Sn") "none" else c("cCopula", "htrafo"),
     trafoArgs = list(), test.method = c("family", "single"),
     verbose = interactive(), useR = FALSE, ties = NA,
     ties.method = c("max", "average", "first", "last", "random", "min"),
     fit.ties.meth = eval(formals(rank)$ties.method), \ldots)
gofMB(copula, x, N, method = c("Sn", "Rn"),estim.method = c("mpl", "ml", "itau", "irho"),test.method = c("family", "single"), verbose = interactive(),
     useR = FALSE, m = 1/2, zeta.m = 0, b = 1/\sqrt{2} (nrow(x)),
     ties.method = c("max", "average", "first", "last", "random", "min"),
     fit.ties.meth = eval(formals(rank)$ties.method), ...)
```
### Arguments

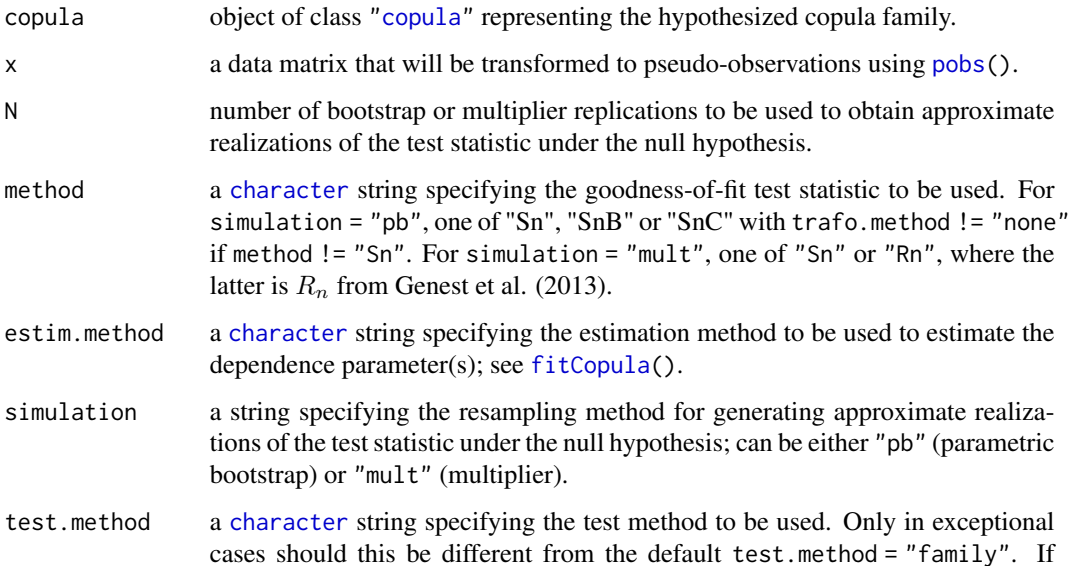

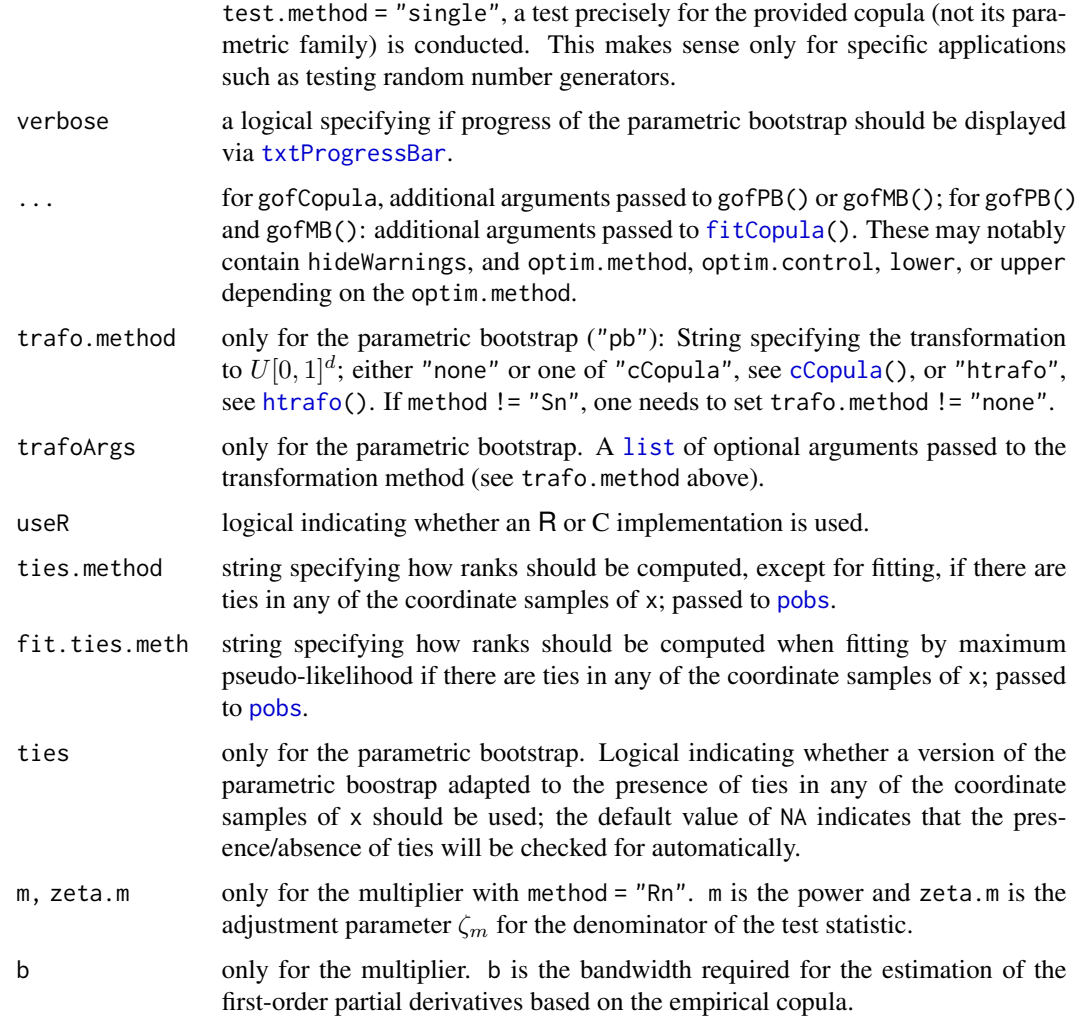

## Details

If the parametric bootstrap is used, the dependence parameters of the hypothesized copula family can be estimated by any estimation method available for the family, up to a few exceptions. If the multiplier is used, any of the rank-based methods can be used in the bivariate case, but only maximum pseudo-likelihood estimation can be used in the multivariate (multiparameter) case.

The price to pay for the higher computational efficiency of the multiplier is more programming work as certain partial derivatives need to be computed for each hypothesized parametric copula family. When estimation is based on maximization of the pseudo-likelihood, these have been implemented for six copula families thus far: the Clayton, Gumbel-Hougaard, Frank, Plackett, normal and t copula families. For other families, numerical differentiation based on [grad\(](#page-0-0)) from package [numDeriv](https://CRAN.R-project.org/package=numDeriv) is used (and a warning message is displayed).

Although the empirical processes involved in the multiplier and the parametric bootstrap-based test are asymptotically equivalent under the null, the finite-sample behavior of the two tests might differ significantly.
#### gofCopula 109

Both for the parametric bootstrap and the multiplier, the approximate p-value is computed as

$$
(0.5 + \sum_{b=1}^{N} \mathbf{1}_{\{T_b \ge T\}}) / (N+1),
$$

where T and  $T_b$  denote the test statistic and the bootstrapped test statistc, respectively. This ensures that the approximate p-value is a number strictly between 0 and 1, which is sometimes necessary for further treatments. See Pesarin (2001) for more details.

For the normal and  $t$  copulas, several dependence structures can be hypothesized: "ex" for exchangeable, "ar1" for AR(1), "toep" for Toeplitz, and "un" for unstructured (see [ellipCopula\(](#page-50-0))). For the  $t$  copula, "df. fixed" has to be set to TRUE, which implies that the degrees of freedom are not considered as a parameter to be estimated.

The former argument print.every is deprecated and not supported anymore; use verbose instead.

#### Value

An object of [class](#page-0-0) htest which is a list, some of the components of which are

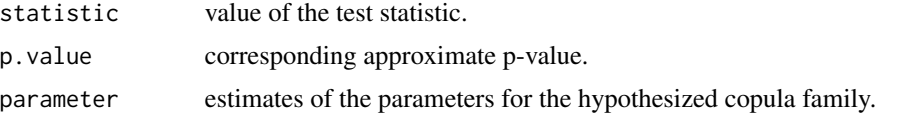

## Note

These tests were theoretically studied and implemented under the assumption of continuous margins, which implies that ties in the component samples occur with probability zero. The presence of ties in the data might substantially affect the approximate p-values. Through argument ties, the user can however select a version of the parametric bootstrap adapted to the presence of ties. No such adaption exists for the multiplier for the moment.

#### References

Genest, C., Huang, W., and Dufour, J.-M. (2013). A regularized goodness-of-fit test for copulas. *Journal de la Société française de statistique* 154, 64–77.

Genest, C. and Rémillard, B. (2008). Validity of the parametric bootstrap for goodness-of-fit testing in semiparametric models. *Annales de l'Institut Henri Poincare: Probabilites et Statistiques* 44, 1096–1127.

Genest, C., Rémillard, B., and Beaudoin, D. (2009). Goodness-of-fit tests for copulas: A review and a power study. *Insurance: Mathematics and Economics* 44, 199–214.

Kojadinovic, I., Yan, J., and Holmes M. (2011). Fast large-sample goodness-of-fit tests for copulas. *Statistica Sinica* 21, 841–871.

Kojadinovic, I. and Yan, J. (2011). A goodness-of-fit test for multivariate multiparameter copulas based on multiplier central limit theorems. *Statistics and Computing* 21, 17–30.

Kojadinovic, I. and Yan, J. (2010). Modeling Multivariate Distributions with Continuous Margins Using the copula R Package. *Journal of Statistical Software* 34(9), 1–20, [https://www.](https://www.jstatsoft.org/v34/i09/) [jstatsoft.org/v34/i09/](https://www.jstatsoft.org/v34/i09/).

Kojadinovic, I. (2017). Some copula inference procedures adapted to the presence of ties. *Computational Statistics and Data Analysis* 112, 24–41, <https://arxiv.org/abs/1609.05519>.

Pesarin, F. (2001). *Multivariate Permutation Tests: With Applications in Biostatistics*. Wiley.

## See Also

[fitCopula\(](#page-83-0)) for the underlying estimation procedure and [gofTstat\(](#page-113-0)) for details on \*some\* of the available test statistics.

```
## The following example is available in batch through
## demo(gofCopula)
n <- 200; N <- 1000 # realistic (but too large for interactive use)
n \le -60; N \le -200 # (time (and tree !) saving ...)
## A two-dimensional data example ----------------------------------
set.seed(271)
x <- rCopula(n, claytonCopula(3))
## Does the Gumbel family seem to be a good choice (statistic "Sn")?
gofCopula(gumbelCopula(), x, N=N)
## With "SnC", really s..l..o..w.. --- with "SnB", *EVEN* slower
gofCopula(gumbelCopula(), x, N=N, method = "SnC", trafo.method = "cCopula")
## What about the Clayton family?
gofCopula(claytonCopula(), x, N=N)
## Similar with a different estimation method
gofCopula(gumbelCopula (), x, N=N, estim.method="itau")
gofCopula(claytonCopula(), x, N=N, estim.method="itau")
## A three-dimensional example ------------------------------------
x \le rCopula(n, tCopula(c(0.5, 0.6, 0.7), dim = 3, dispstr = "un"))
## Does the Gumbel family seem to be a good choice?
g.copula <- gumbelCopula(dim = 3)
gofCopula(g.copula, x, N=N)
## What about the t copula?
t.copula \leq tCopula(dim = 3, dispstr = "un", df.fixed = TRUE)
if(FALSE) ## this is *VERY* slow currently
 gofCopula(t.copula, x, N=N)
## The same with a different estimation method
gofCopula(g.copula, x, N=N, estim.method="itau")
if(FALSE) # still really slow
 gofCopula(t.copula, x, N=N, estim.method="itau")
## The same using the multiplier approach
gofCopula(g.copula, x, N=N, simulation="mult")
gofCopula(t.copula, x, N=N, simulation="mult")
```

```
if(FALSE) # no yet possible
    gofCopula(t.copula, x, N=N, simulation="mult", estim.method="itau")
```
gofEVCopula *Goodness-of-fit Tests for Bivariate Extreme-Value Copulas*

#### Description

Goodness-of-fit tests for extreme-value copulas based on the empirical process comparing one of the two nonparameteric rank-based estimator of the Pickands dependence function studied in Genest and Segers (2009) with a parametric estimate of the Pickands dependence function derived under the null hypothesis. The test statistic is the Cramer-von Mises functional Sn defined in Equation (5) of Genest, Kojadinovic, G. Nešlehová, and Yan (2010). Approximate p-values for the test statistic are obtained using a parametric bootstrap.

## Usage

```
gofEVCopula(copula, x, N = 1000,
            method = c("mpl", "ml", "itau", "irho"),
            estimator = c("CFG", "Pickands"), m = 1000,
            verbose = interactive(),
           ties.method = c("max", "average", "first", "last", "random", "min"),
            fit.ties.meth = eval(formals(rank)$ties.method), \ldots)
```
# Arguments

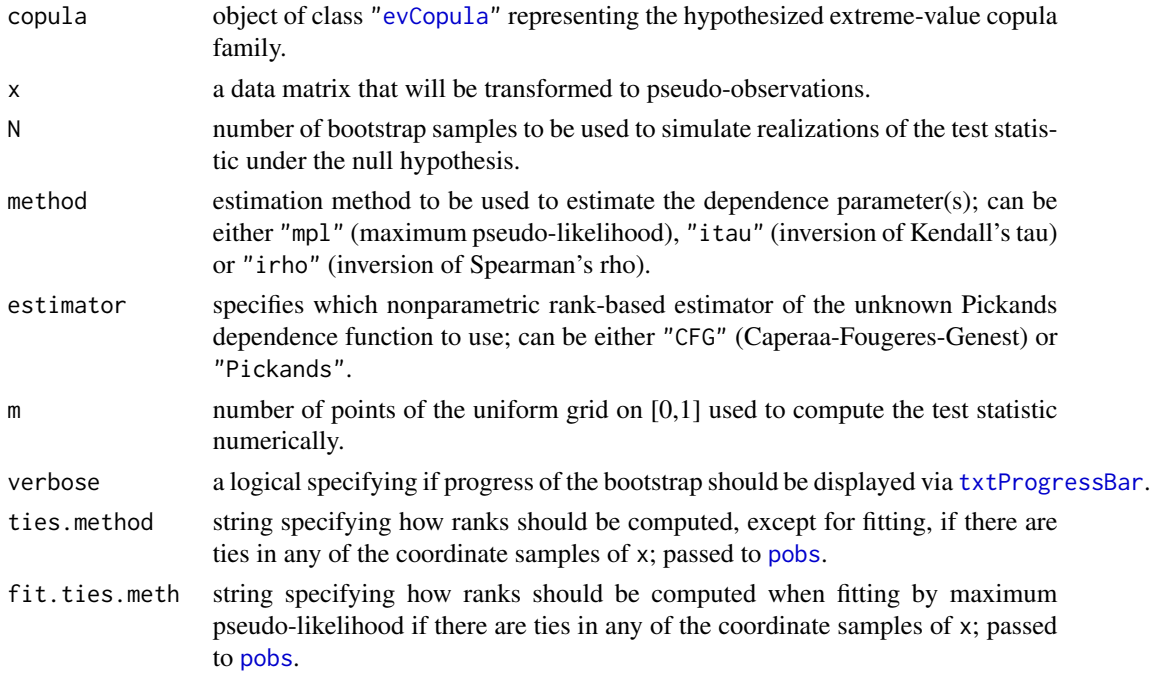

... further optional arguments, passed to [fitCopula\(](#page-83-0)), notably optim.method, the method for [optim\(](#page-0-0)). In copula versions 0.999-14 and earlier, the default for that was "Nelder-Mead", but now is the same as for fitCopula().

## Details

More details can be found in the second reference.

The former argument print.every is deprecated and not supported anymore; use verbose instead.

## Value

An object of [class](#page-0-0) htest which is a list, some of the components of which are

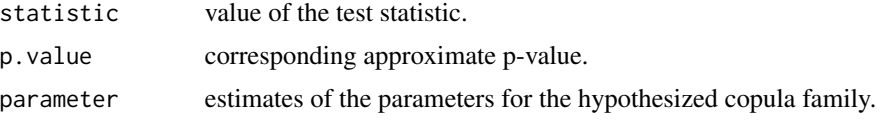

## Note

For a given degree of dependence, the most popular bivariate extreme-value copulas are strikingly similar.

#### References

Genest, C. and Segers, J. (2009). Rank-based inference for bivariate extreme-value copulas. *Annals of Statistics* 37, 2990–3022.

Genest, C. Kojadinovic, I., G. Nešlehová, J., and Yan, J. (2011). A goodness-of-fit test for bivariate extreme-value copulas. *Bernoulli* 17(1), 253–275.

## See Also

[evCopula](#page-69-0), [evTestC](#page-74-0), [evTestA](#page-72-0), [evTestK](#page-75-0), [gofCopula](#page-105-0), [An](#page-19-0).

#### Examples

```
n <- 100; N <- 1000 # realistic (but too large currently for CRAN checks)
n <- 60; N <- 200 # (time (and tree !) saving ...)
x <- rCopula(n, claytonCopula(3))
```

```
## Does the Gumbel family seem to be a good choice?
gofEVCopula(gumbelCopula(), x, N=N)
```

```
## The same with different (and cheaper) estimation methods:
gofEVCopula(gumbelCopula(), x, N=N, method="itau")
gofEVCopula(gumbelCopula(), x, N=N, method="irho")
```
## The same with different extreme-value copulas

```
gofEVCopula(galambosCopula(), x, N=N)
gofEVCopula(galambosCopula(), x, N=N, method="itau")
gofEVCopula(galambosCopula(), x, N=N, method="irho")
gofEVCopula(huslerReissCopula(), x, N=N)
gofEVCopula(huslerReissCopula(), x, N=N, method="itau")
gofEVCopula(huslerReissCopula(), x, N=N, method="irho")
gofEVCopula(tevCopula(df.fixed=TRUE), x, N=N)
gofEVCopula(tevCopula(df.fixed=TRUE), x, N=N, method="itau")
gofEVCopula(tevCopula(df.fixed=TRUE), x, N=N, method="irho")
```
gofOtherTstat *Various Goodness-of-fit Test Statistics*

# Description

gofBTstat() computes supposedly Beta distributed test statistics for checking uniformity of u on the unit sphere.

#### Usage

gofBTstat(u)

#### Arguments

u  $(n, d)$ -matrix of values whose rows supposedly follow a uniform distribution on the unit sphere in  $\mathbf{R}^d$ .

# Value

An  $(n, d - 1)$ -[matrix](#page-0-0) where the  $(i, k)$ th entry is

$$
B_{ik} = \frac{\sum_{j=1}^{k} u_{ij}^2}{\sum_{j=1}^{d} u_{ij}^2}.
$$

#### References

Li, R.-Z., Fang, K.-T., and Zhu, L.-X. (1997). Some Q-Q probability plots to test spherical and elliptical symmetry. *Journal of Computational and Graphical Statistics* 6(4), 435–450.

```
## generate data on the unit sphere
n < -360d \le -5set.seed(1)
x <- matrix(rnorm(n*d), ncol=d)
```

```
U <- x/sqrt(rowSums(x^2))
## compute the test statistics B_k, k in {1,..,d-1}
Bmat <- gofBTstat(U)
## (graphically) check if Bmat[,k] follows a Beta(k/2, (d-k)/2) distribution
qqp <- function(k, Bmat) {
   d <- ncol(Bmat)+1L
   tit <- substitute(plain("Beta")(.A.,.B.)~~ bold("Q-Q Plot"),
                      list(.A. = k/2, .B. = (d-k)/2))qqplot2(Bmat[,k], qF=function(p) qbeta(p, shape1=k/2, shape2=(d-k)/2),
            main.args=list(text=tit, side=3, cex=1.3, line=1.1, xpd=NA))
}
qqp(1, Bmat=Bmat) # k=1
qqp(3, Bmat=Bmat) # k=3
```
<span id="page-113-0"></span>gofTstat *Goodness-of-fit Test Statistics*

## Description

gofTstat() computes various goodness-of-fit test statistics typically used in [gofCopula\(](#page-105-0)\*, simulation = "pb"). gofT2stat() computes the two-sample goodness of fit test statistic of Rémillard and Scaillet (2009).

## Usage

```
gofTstat(u, method = c("Sn", "SnB", "SnC", "AnChisq", "AnGamma"),
         useR = FALSE, ...)gofT2stat(u1, u2, useR = FALSE)
```
## Arguments

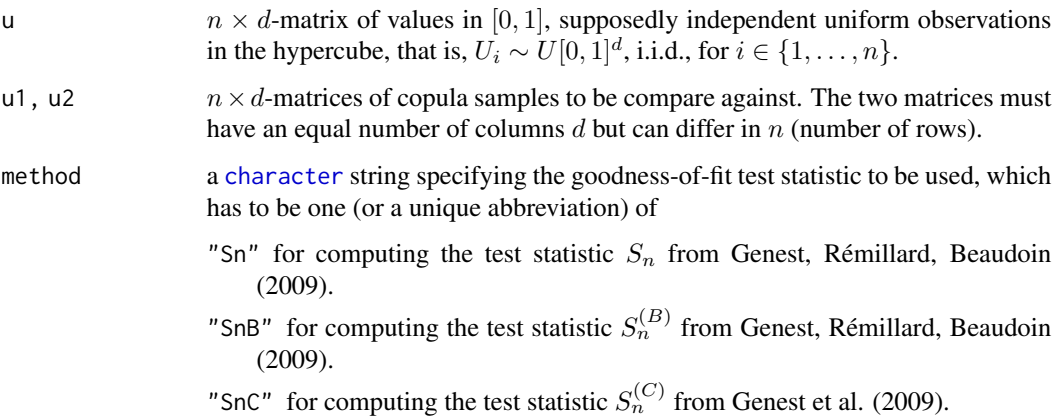

"AnChisq" Anderson-Darling test statistic for computing (supposedly)  $U[0, 1]$ distributed (under  $H_0$ ) random variates via the distribution function of the chi-square distribution with d degrees of freedom. To be more precise, the Anderson-Darling test statistc of the variates

$$
\chi_d^2 \Big( \sum_{j=1}^d (\Phi^{-1}(u_{ij}))^2 \Big)
$$

is computed (via ADGofTest::ad.test), where  $\Phi^{-1}$  denotes the quantile function of the standard normal distribution function,  $\chi_d^2$  denotes the distribution function of the chi-square distribution with  $d$  degrees of freedom, and  $u_{ij}$  is the j<sup>th</sup> component in the *i*th row of u.

"AnGamma" similar to method="AnChisq" but based on the variates

$$
\Gamma_d \Bigl( \sum_{j=1}^d (-\log u_{ij}) \Bigr),
$$

where  $\Gamma_d$  denotes the distribution function of the gamma distribution with shape parameter d and shape parameter one (being equal to an  $Erlang(d)$ distribution function).

useR logical indicating whether an R or C implementation is used. ... additional arguments passed for computing the different test statistics.

#### Details

These functions should be used with care. The different test statistics were implemented (partly) for different purposes and goodness-of-fit tests and should be used only with knowledge about such tests (see the references for more details).

## Value

The value of the test statistic, a [numeric](#page-0-0).

#### References

Genest, C., Rémillard, B., and Beaudoin, D. (2009), Goodness-of-fit tests for copulas: A review and a power study *Insurance: Mathematics and Economics* 44, 199–213.

Rosenblatt, M. (1952), Remarks on a Multivariate Transformation, *The Annals of Mathematical Statistics* 23, 3, 470–472.

Hering, C. and Hofert, M. (2014), Goodness-of-fit tests for Archimedean copulas in high dimensions, *Innovations in Quantitative Risk Management*.

Hofert, M., Mächler, M., and McNeil, A. J. (2012). Likelihood inference for Archimedean copulas in high dimensions under known margins. *Journal of Multivariate Analysis* 110, 133–150.

Rémillard, B. and Scaillet, O. (2009). Testing for equality between two copulas. *Journal of Multivariate Analysis* 100, 377–386.

# See Also

[gofCopula\(](#page-105-0)) for goodness-of-fit tests where (some of) the test statistics of gofTstat() are used.

# Examples

```
## generate data
cop <- archmCopula("Gumbel", param=iTau(gumbelCopula(), 0.5), dim=5)
set.seed(1)
U <- rCopula(1000, cop)
## compute Sn (as is done in a parametric bootstrap, for example)
Uhat \leq pobs(U) # pseudo-observations
u <- cCopula(Uhat, copula = cop) # Rosenblatt transformed data (with correct copula)
gofTstat(u, method = "Sn", copula = cop) # compute test statistic Sn; requires copula argument
```
<span id="page-115-0"></span>htrafo *GOF Testing Transformation of Hering and Hofert*

## Description

The transformation described in Hering and Hofert (2014), for Archimedean copulas.

#### Usage

```
htrafo(u, copula, include.K = TRUE, n.MC = 0, inverse = FALSE,method = eval(formals(qK)$method), u.grid, ...)
```
## Arguments

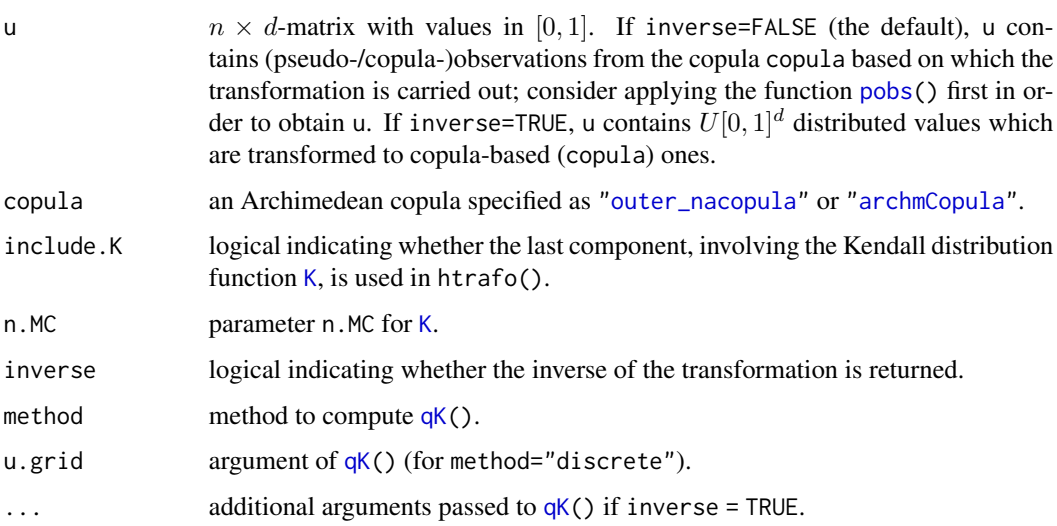

#### htrafo and the contract of the contract of the contract of the contract of the contract of the contract of the contract of the contract of the contract of the contract of the contract of the contract of the contract of the

# Details

Given a d-dimensional random vector U following an Archimedean copula C with generator  $\psi$ , Hering and Hofert (2014) showed that  $U' \sim U[0, 1]^d$ , where

$$
U'_{j} = \left(\frac{\sum_{k=1}^{j} \psi^{-1}(U_{k})}{\sum_{k=1}^{j+1} \psi^{-1}(U_{k})}\right)^{j}, \ j \in \{1, \ldots, d-1\}, \ U'_{d} = K(C(\mathbf{U})).
$$

htrafo applies this transformation row-wise to u and thus returns either an  $n \times d$ - or an  $n \times (d-1)$ matrix, depending on whether the last component  $U_d'$  which involves the (possibly numerically challenging) Kendall distribution function  $K$  is used (include.K=TRUE) or not (include.K=FALSE).

#### Value

htrafo() returns an  $n \times d$ - or  $n \times (d - 1)$ -matrix (depending on whether include.K is TRUE or FALSE) containing the transformed input u.

## References

Hering, C. and Hofert, M. (2014). Goodness-of-fit tests for Archimedean copulas in high dimensions. *Innovations in Quantitative Risk Management*.

```
## Sample and build pseudo-observations (what we normally have available)
## of a Clayton copula
tau <-0.5theta <- iTau(claytonCopula(), tau = tau)
d \leq -5cc <- claytonCopula(theta, dim = d)
set.seed(271)
n < -1000U \leftarrow rCopula(n, copula = cc)
X \leq qnorm(U) # X now follows a meta-Gumbel model with N(0,1) marginals
U \le -\text{pobs}(X) # build pseudo-observations
## Graphically check if the data comes from a meta-Clayton model
## with the transformation of Hering and Hofert (2014):
U.H \le htrafo(U, copula = cc) # transform the data
splom2(U.H, cex = 0.2) # looks good## The same for an 'outer_nacopula' object
cc. <- onacopulaL("Clayton", list(theta, 1:d))
U.H. <- htrafo(U, copula = cc.)
splom2(U.H., cex = 0.2) # looks good## What about a meta-Gumbel model?
## The parameter is chosen such that Kendall's tau equals (the same) tau
gc \le gumbelCopula(iTau(gumbelCopula(), tau = tau), dim = d)
## Plot of the transformed data (Hering and Hofert (2014)) to see the
## deviations from uniformity
```

```
U.H.. \leq htrafo(U, copula = gc)
splom2(U.H., cex = 0.2) # deviations visible
```
<span id="page-117-1"></span>indepCopula *Construction of Independence Copula Objects*

#### Description

Constructs an independence copula with its corresponding dimension.

#### Usage

indepCopula(dim = 2)

#### Arguments

dim the dimension of the copula.

## Value

An independence copula object of class ["indepCopula"](#page-117-0).

## See Also

Mathematically, the independence copula is also a special (boundary) case of e.g., classes ["archmCopula"](#page-23-0), ["ellipCopula"](#page-54-0), and ["evCopula"](#page-71-0).

## Examples

```
indep.cop <- indepCopula(3)
x <- rCopula(10, indep.cop)
dCopula(x, indep.cop)
persp(indepCopula(), pCopula)
```
<span id="page-117-0"></span>indepCopula-class *Class "indepCopula"*

## Description

Independence copula class.

## Objects from the Class

Objects can be created by calls of the form new("indepCopula", ...) or by function [indepCopula\(](#page-117-1)). Such objects can be useful as special cases of parametric copulas, bypassing copula-specific computations such as distribution, density, and sampler.

#### indepTest 119

# **Slots**

dimension: Object of class "numeric", dimension of the copula.

exprdist: an [expression](#page-0-0) of length two, for the "formulas" of the cdf and pdf of the copula.

## Methods

A signature(copula = "indepCopula"): ... dCopula signature(copula = "indepCopula"): ... pCopula signature(copula = "indepCopula"): ...  $r$ Copula signature(copula = "indepCopula"): ...

## Extends

Class "indepCopula" directly extends classes ["dimCopula"](#page-44-0) and ["parCopula"](#page-44-0).

# See Also

[indepCopula](#page-117-1); documentation for classes [dimCopula](#page-44-0) and [parCopula](#page-44-0).

#### Examples

getClass("indepCopula")

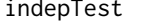

indepTest *Test Independence of Continuous Random Variables via Empirical Copula*

# Description

Multivariate independence test based on the empirical copula process as proposed by Christian Genest and Bruno Rémillard. The test can be seen as composed of three steps: (i) a simulation step, which consists of simulating the distribution of the test statistics under independence for the sample size under consideration; (ii) the test itself, which consists of computing the approximate p-values of the test statistics with respect to the empirical distributions obtained in step (i); and (iii) the display of a graphic, called a *dependogram*, enabling to understand the type of departure from independence, if any. More details can be found in the articles cited in the reference section.

## Usage

```
indepTestSim(n, p, m = p, N = 1000, verbose = interactive())indepTest(x, d, alpha=0.05)
dependogram(test, pvalues = FALSE, print = FALSE)
```
## Arguments

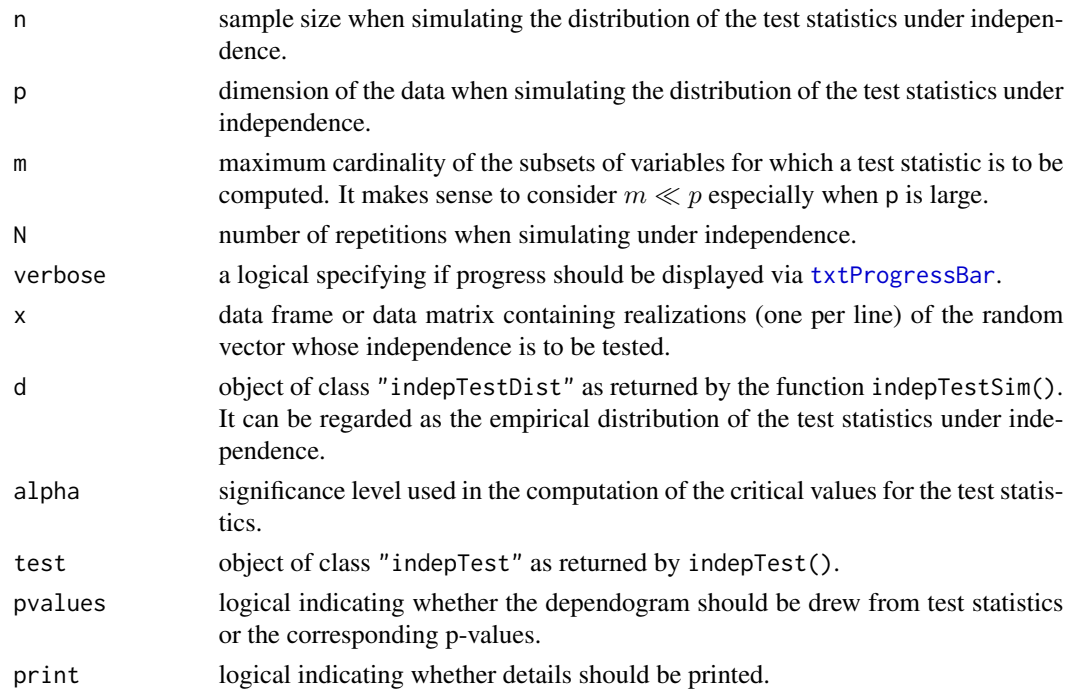

## Details

The current (C code) implementation of indepTestSim() uses (RAM) memory of size  $O(n^2p)$ , and time

 $O(Nn^2p)$ . This renders it unfeasible when n is large.

See the references below for more details, especially Genest and Rémillard (2004).

The former argument print. every is deprecated and not supported anymore; use verbose instead.

#### Value

The function indepTestSim() returns an object of class "indepTestDist" whose attributes are: sample.size, data.dimension, max.card.subsets, number.repetitons, subsets (list of the subsets for which test statistics have been computed), subsets.binary (subsets in binary 'integer' notation), dist. statistics. independence (a N line matrix containing the values of the test statistics for each subset and each repetition) and dist.global.statistic.independence (a vector a length N containing the values of the global Cramér-von Mises test statistic for each repetition – see Genest *et al* (2007), p.175).

The function indepTest() returns an object of class "indepTest" whose attributes are: subsets, statistics, critical.values, pvalues, fisher.pvalue (a p-value resulting from a combination *à la* Fisher of the subset statistic p-values), tippett.pvalue (a p-value resulting from a combination *à la* Tippett of the subset statistic p-values), alpha (global significance level of the test), beta (1 - beta is the significance level per statistic), global.statistic (value of the global Cramér-von Mises statistic derived directly from the independence empirical copula process - see Genest *et al* (2007), p.175) and global.statistic.pvalue (corresponding p-value).

#### indepTest 121

## References

Deheuvels, P. (1979). La fonction de dépendance empirique et ses propriétés: un test non paramétrique d'indépendance, *Acad. Roy. Belg. Bull. Cl. Sci.*, 5th Ser. 65, 274–292.

Deheuvels, P. (1981) A non parametric test for independence, *Publ. Inst. Statist. Univ. Paris*. 26, 29–50.

Genest, C. and Rémillard, B. (2004) Tests of independence and randomness based on the empirical copula process. *Test* 13, 335–369.

Genest, C., Quessy, J.-F., and Rémillard, B. (2006). Local efficiency of a Cramer-von Mises test of independence, *Journal of Multivariate Analysis* 97, 274–294.

Genest, C., Quessy, J.-F., and Rémillard, B. (2007) Asymptotic local efficiency of Cramér-von Mises tests for multivariate independence. *The Annals of Statistics* 35, 166–191.

#### See Also

[serialIndepTest](#page-199-0), [multIndepTest](#page-145-0), [multSerialIndepTest](#page-147-0).

```
## Consider the following example taken from
## Genest and Remillard (2004), p 352:
set.seed(2004)
x <- matrix(rnorm(500),100,5)
x[,1] \leftarrow abs(x[,1]) * sign(x[,2] * x[,3])x[,5] <- x[,4]/2 + sqrt(3) * x[,5]/2## In order to test for independence "within" x, the first step consists
## in simulating the distribution of the test statistics under
## independence for the same sample size and dimension,
## i.e. n=100 and p=5. As we are going to consider all the subsets of
## \{1,\ldots,5\} whose cardinality is between 2 and 5, we set p=m=5.
## For a realistic N = 1000 (default), this takes a few seconds:
N. <- if(copula:::doExtras()) 1000 else 120
N.
system.time(d \le indepTestSim(100, 5, N = N.))
## For N=1000, 2 seconds (lynne 2015)
## You could save 'd' for future use, via saveRDS()
## The next step consists of performing the test itself (and print its results):
(iTst <- indepTest(x,d))
## Display the dependogram with the details:
dependogram(iTst, print=TRUE)
## We could have tested for a weaker form of independence, for instance,
## by only computing statistics for subsets whose cardinality is between 2
## and 3. Consider for instance the following data:
y <- matrix(runif(500),100,5)
## and perform the test:
```

```
system.time( d <- indepTestSim(100,5,3, N=N.) )
iTy <- indepTest(y,d)
iTy
dependogram(iTy, print=TRUE)
```
initOpt *Initial Interval or Value for Parameter Estimation of Archimedean Copulas*

# Description

Compute an initial interval or initial value for optimization/estimation routines (only a heuristic; if this fails, choose your own interval or value).

# Usage

```
initOpt(family, tau.range=NULL, interval = TRUE, u,
       method = c("tau.Gumbel", "tau.mean"), warn = TRUE, ...)
```
# Arguments

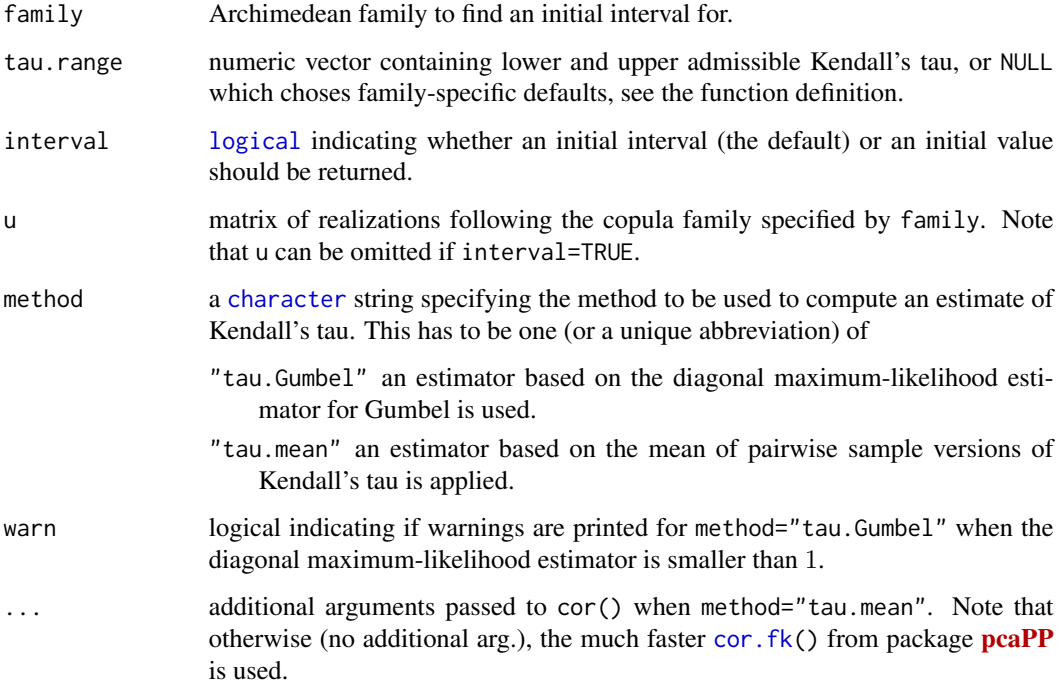

#### initOpt 123

#### Details

For method="tau.mean" and interval=FALSE, the mean of pairwise sample versions of Kendall's tau is computed as an estimator of the Kendall's tau of the Archimedean copula family provided. This can be slow, especially if the dimension is large. Method method="tau.Gumbel" (the default) uses the explicit and thus very fast diagonal maximum-likelihood estimator for Gumbel's family to find initial values. Given this estimator  $\hat{\theta}^G$ , the corresponding Kendall's tau is  $\tau^G(\hat{\theta}^G)$  where  $\tau^{\rm G}(\theta) = (\theta - 1)/\theta$  denotes Kendall's tau for Gumbel. This provides an estimator of Kendall's tau which is typically much faster to evaluate than, pairwise Kendall's taus. Given the estimated 'amount of concordance' based on Kendall's tau, one can obtain an initial value for the provided family by applying  $\tau^{-1}$ , that is, the inverse of Kendall's tau of the family for which the initial value is to be computed. Note that if the estimated Kendall's tau does not lie in the range of Kendall's tau as provided by the bivariate vector tau.range, the point in tau.range closest to the estimated Kendall's tau is chosen.

The default (interval=TRUE) returns a reasonably large initial interval; see the default of tau.range in the definition of initOpt for the chosen values (in terms of Kendall's tau). These default values cover a large range of concordance. If this interval is (still) too small, one can adjust it by providing tau.range. If it is too large, a 'distance to concordance' can be used to determine parameter values such that the corresponding Kendall's taus share a certain distance to the initial value. For more details, see Hofert et al. (2012). Finally, let us note that for the case interval=TRUE, u is not required.

#### Value

initial interval which can be used for optimization (for example, for [emle](#page-57-0)).

#### References

Hofert, M., Mächler, M., and McNeil, A. J. (2012). Likelihood inference for Archimedean copulas in high dimensions under known margins. *Journal of Multivariate Analysis* 110, 133–150.

### See Also

[enacopula](#page-64-0), [emle](#page-57-0), [edmle](#page-67-0), [emde](#page-55-0), and [ebeta](#page-67-0) (where initOpt is applied to find initial intervals).

#### Examples

```
## Definition of the function:
initOpt
```

```
## Generate some data:
tau <- 0.25
(theta <- copGumbel@iTau(tau)) # 4/3
d < -20(cop <- onacopulaL("Gumbel", list(theta,1:d)))
set.seed(1)
n <- 200
```
U <- rnacopula(n, cop)

## Initial interval:

```
initOpt("Gumbel") # contains theta
## Initial values:
initOpt("Gumbel", interval=FALSE, u=U) # 1.3195
initOpt("Gumbel", interval=FALSE, u=U, method="tau.mean") # 1.2844
```
# <span id="page-123-0"></span>interval *Construct Simple "interval" Object*

## Description

Easy construction of an object of class [interval](#page-124-0), using typical mathematical notation.

## Usage

interval(ch)

# Arguments

ch a character string specifying the interval.

# Value

an [interval](#page-124-0) object.

## See Also

the [interval](#page-124-0) class documentation, notably its reference to more sophisticated interval classes available for R.

```
interval("[0, 1)")
```

```
## Two ways to specify open interval borders:
identical(interval("]-1,1["),
         interval("(-1,1)"))
## infinite :
interval("[0, Inf)")
## arithmetic with scalars works:
4 + 2 * interval("[0, 1.5)") # -> [4, 7)## str() to look at internals:
```

```
str( interval("[1.2, 7]") )
```
<span id="page-124-0"></span>interval-class *Class "interval" of Simple Intervals*

### Description

The S4 [class](#page-0-0) "interval" is a simple class for numeric intervals.

"maybeInterval" is a class union (see [setClassUnion](#page-0-0)) of "interval" and "NULL".

## Objects from the Class

Objects can be created by calls of the form new("interval", ...), but typically they are built via [interval\(](#page-123-0)).

## **Slots**

.Data: numeric vector of length two, specifying the interval ranges.

open: [logical](#page-0-0) vector of length two, specifying if the interval is open or closed on the left and right, respectively.

## Extends

Class "interval" extends ["numeric"](#page-0-0), from data part, and "maybeInterval", directly.

## Methods

"%in%" signature(x = "numeric", table = "interval"): check if x is inside the interval, carefully differentiating open and closed intervals.

format signature( $x = "interval")$ : ...

show signature(object = "interval"): ...

**Summary** signature(x = "interval"): Group methods, notably [range\(](#page-0-0)),  $min()$  $min()$ , etc.

#### Note

There are more sophisticated interval classes, functions and methods, notably in package *[intervals](https://CRAN.R-project.org/package=intervals)*. We only use this as a simple interface in order to specify our copula functions consistently.

## See Also

[interval](#page-123-0) constructs "interval" objects conveniently.

#### Examples

-1:2 %in% interval("(0, Inf)") ## 0 is \*not\* inside

#### <span id="page-125-1"></span><span id="page-125-0"></span>Description

The *Kendall distribution* of an Archimedean copula is defined by

$$
K(u) = P(C(U_1, U_2, \dots, U_d) \le u),
$$

where  $u \in [0, 1]$ , and the d-dimensional  $(U_1, U_2, \ldots, U_d)$  is distributed according to the copula C. Note that the random variable  $C(U_1, U_2, \ldots, U_d)$  is known as "probability integral transform". Its distribution function K is equal to the identity if  $d = 1$ , but is non-trivial for  $d \geq 2$ .

Kn() computes the empirical Kendall distribution function,  $pK()$  the distribution function (so  $K()$ ) itself),  $qK()$  the quantile function,  $dK()$  the density, and  $rK()$  random number generation from  $K()$ for an Archimedean copula.

## Usage

```
Kn(u, x, method = c("GR", "GNZ")) # empirical Kendall distribution function
dK(u, copula, d, n.MC = 0, log.p = FALSE) # density
pK(u, copula, d, n.MC = 0, log.p = FALSE) # dfqK(p, copula, d, n.MC = 0, log.p = FALSE, # quantile functionmethod = c("default", "simple", "sort", "discrete", "monoH.FC"),
   u.grid, xtraChecks = FALSE, ...)
rK(n, copula, d) # random number generation
```
## Arguments

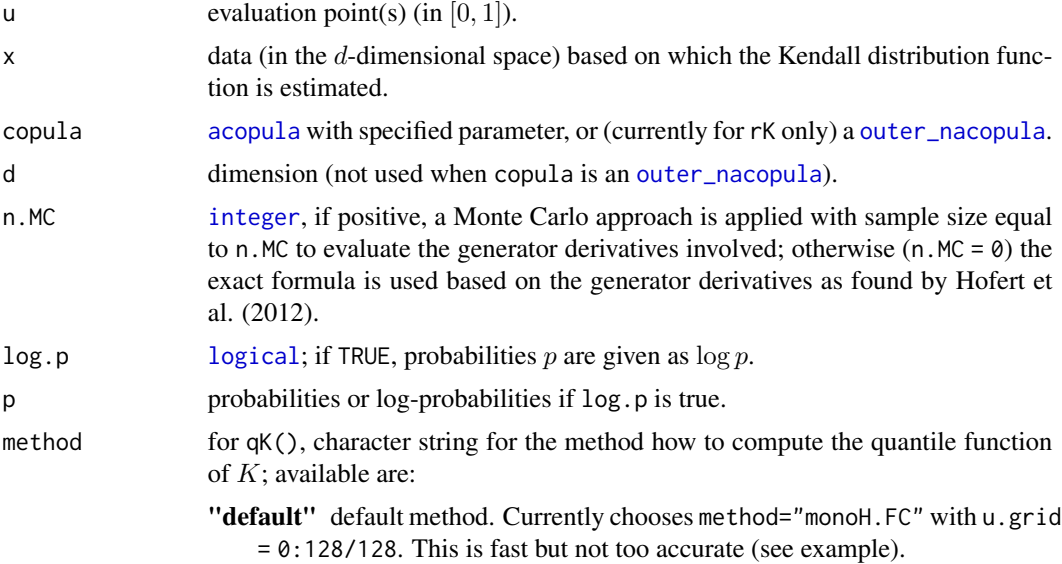

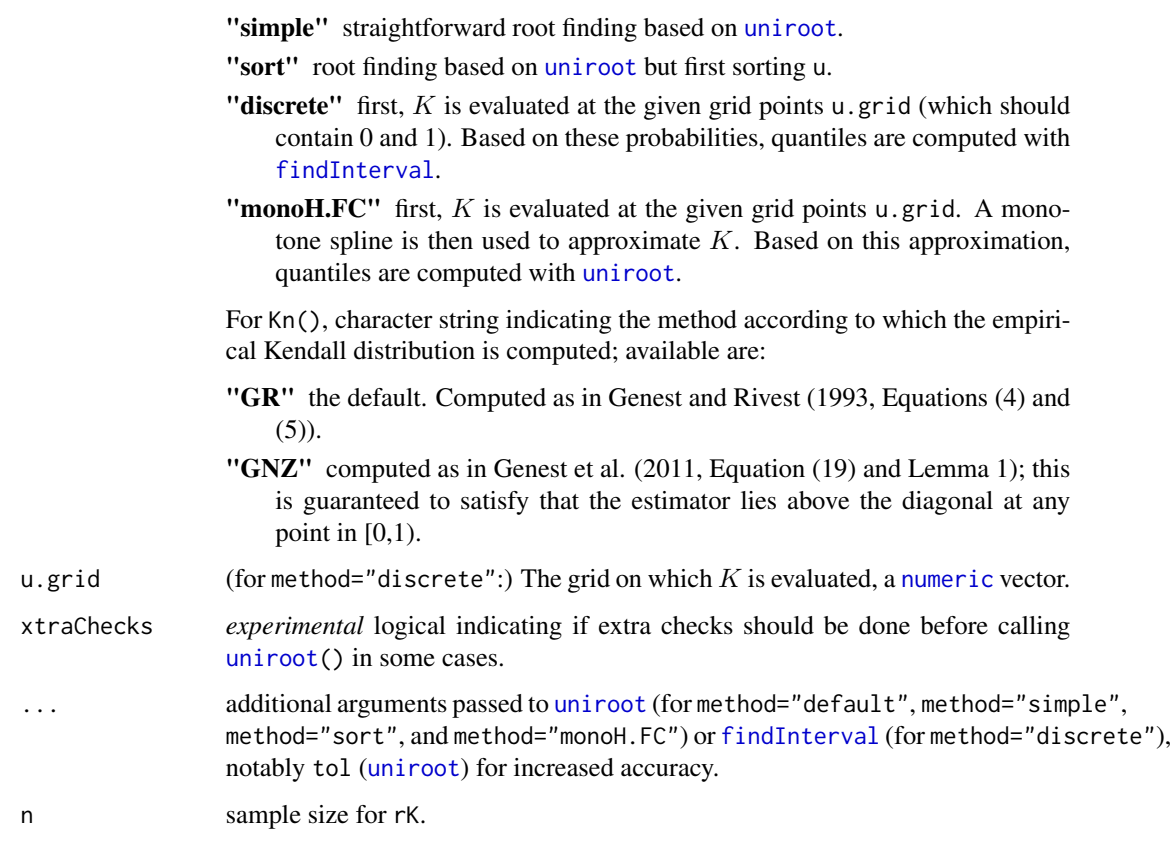

## Details

For a completely monotone Archimedean generator  $\psi$ ,

$$
K(u) = \sum_{k=0}^{d-1} \frac{\psi^{(k)}(\psi^{-1}(u))}{k!} (-\psi^{-1}(u))^k, \ u \in [0,1];
$$

see Barbe et al. (1996). The corresponding density is

$$
\frac{(-1)^{d} \psi^{(d)}(\psi^{-1}(u))}{(d-1)!}(-(\psi^{-1})'(u))(\psi^{-1}(u))^{d-1}
$$

## Value

The empirical Kendall distribution function, density, distribution function, quantile function and random number generator.

# Note

Currently, the "default" method of qK() is fast but not very accurate, see the 'Examples' for more accuracy (with more CPU effort).

#### References

Barbe, P., Genest, C., Ghoudi, K., and Rémillard, B. (1996), On Kendall's Process, *Journal of Multivariate Analysis* 58, 197–229.

Hofert, M., Mächler, M., and McNeil, A. J. (2012). Likelihood inference for Archimedean copulas in high dimensions under known margins. *Journal of Multivariate Analysis* 110, 133–150. [doi:10.1016/j.jmva.2012.02.019](https://doi.org/10.1016/j.jmva.2012.02.019)

Genest, C. and Rivest, L.-P. (1993). Statistical inference procedures for bivariate Archimedean copulas. *Journal of the American Statistical Association* 88, 1034–1043.

Genest, C., G. Nešlehová, J., and Ziegel, J. (2011). Inference in multivariate Archimedean copula models. *TEST* 20, 223–256.

## See Also

[htrafo](#page-115-0) or [emde](#page-55-0) (where [K](#page-125-0) is used); [splinefun\(](#page-0-0)\*, "monoHC") for that method.

```
tau <-0.5(theta <- copGumbel@iTau(tau)) # 2
d < -20(cop <- onacopulaL("Gumbel", list(theta,1:d)))
## Basic check of the empirical Kendall distribution function
set.seed(271)
n < -1000U \leq -rCopula(n, copula = cop)
X \leftarrow \text{qnorm}(U)K.sample <- pCopula(U, copula = cop)
u \leftarrow \text{seq}(0, 1, \text{length.out} = 256)edfK <- ecdf(K.sample)
plot(u, edfK(u), type = "l", ylim = 0:1,xlab = quote(italic(u)), ylab = quote(K[n](italic(u)))) # simulatedK.n \leq Kn(u, x = X)lines(u, K.n, col = "royalblue3") # Kn
## Difference at 0
edfK(0) # edf of K at 0
K.n[1] # K_n(0); this is > 0 since K.n is the edf of a discrete distribution
## \Rightarrow therefore, Kn(K.sample, x = X) is not uniform
plot(Kn(K.sample, x = X), ylim = 0:1)## Note: Kn(0) -> 0 for n -> Inf
## Compute Kendall distribution function
u \leq -\text{seq}(0,1, \text{length.out} = 255)Ku \langle -\rangle pK(u, copula = cop@copula, d = d) # exact
Ku.MC \leq pK(u, copula = cop@copula, d = d, n.MC = 1000) # via Monte Carlo
stopifnot(all.equal(log(Ku),
    pK(u, copula = cop@copula, d = d, log.p=True))# rel.err 3.2e-16
## Build sample from K
set.seed(1)
```
 $K$  129

```
n < -200W <- rK(n, copula = cop)
## Plot empirical distribution function based on W
## and the corresponding theoretical Kendall distribution function
## (exact and via Monte Carlo)
plot(ecdf(W), col = "blue", xlim = 0:1, verticals=TRUE,
     main = quote("Empirical"~ F[n](C(U)) ~
                     "and its Kendall distribution" \sim K(u)),
     do.points = FALSE, asp = 1)abline(0,1, 1ty = 2); abline(h = 0:1, v = 0:1, 1ty = 3, col = "gray")lines(u, Ku.MC, col = "red") # not quite monotone
lines(u, Ku, col = "black") # strictly monotone:stopifnot(diff(Ku) >= 0)
legend(.25, .75, expression(F[n], K[MC](u), K(u)),
      col=c("blue" , "red", "black"), \; lty = 1, \; lwd = 1.5, \; bty = "n")if(require("Rmpfr")) { # pK() now also works with high precision numbers:
uM <- mpfr(0:255, 99)/256
if(FALSE) {
  # not yet, now fails in polyG() :
  KuM \leq pK(uM, copula = cop@copula, d = d)
 ## debug(copula:::.pK)
 debug(copula:::polyG)
}
}# if( Rmpfr )
## Testing qK
pexpr <- quote(0:63/63); p \le -\text{eval(pexpr)}d \le -10cop <- onacopulaL("Gumbel", list(theta = 2, 1:d))
system.time(qK0 <- qK(p, copula = cop@copula, d = d)) # "default" - fast
system.time(qK1 <- qK(p, copula= cop@copula, d=d, method = "simple"))
system.time(qK1. <- qK(p, copula= cop@copula, d=d, method = "simple", tol = 1e-12))
system.time(qK2 <- qK(p, copula= cop@copula, d=d, method = "sort"))
system.time(qK2. <- qK(p, copula= cop@copula, d=d, method = "sort", tol = 1e-12))
system.time(qK3 <- qK(p, copula= cop@copula, d=d, method = "discrete", u.grid = 0:1e4/1e4))
system.time(qK4 <- qK(p, copula= cop@copula, d=d, method = "monoH.FC",
                       u.grid = 0:5e2/5e2))
system.time(qK4. <- qK(p, copula= cop@copula, d=d, method = "monoH.FC",
                       u.grid = 0:5e2/5e2, tol = 1e-12)system.time(qK5 <- qK(p, copula= cop@copula, d=d, method = "monoH.FC",
                       u.grid = 0:5e3/5e3))
system.time(qK5. <- qK(p, copula= cop@copula, d=d, method = "monoH.FC",
                       u.grid = 0:5e3/5e3, tol = 1e-12)system.time(qK6 <- qK(p, copula= cop@copula, d=d, method = "monoH.FC",
                       u.grid = (0:5e3/5e3)^2))
system.time(qK6. <- qK(p, copula= cop@copula, d=d, method = "monoH.FC",
                       u.grid = (0:5e3/5e3)^2, tol = 1e-12))
```

```
## Visually they all coincide :
cols <- adjustcolor(c("gray50", "gray80", "light blue",
                      "royal blue", "purple3", "purple4", "purple"), 0.6)
matplot(p, cbind(qK0, qK1, qK2, qK3, qK4, qK5, qK6), type = "l", lwd = 2*7:1, lty = 1:7, col = cols,
        xlab = bquote(p == .(pexpr)), ylab = quote({K^{*}-1}((u)),main = "\mathsf{qK}(p, \mathsf{method} = *)")legend("topleft", col = cols, lwd = 2*7:1, lty = 1:7, bty = "n", inset = .03,
       legend= paste0("method= ",
             sQuote(c("default", "simple", "sort",
                  "discrete(1e4)", "monoH.FC(500)", "monoH.FC(5e3)", "monoH.FC(*^2)"))))
## See they *are* inverses (but only approximately!):
eqInv <- function(qK) all.equal(p, pK(qK, cop@copula, d=d), tol=0)
eqInv(qK0 ) # "default" 0.03 worst
eqInv(qK1 ) # "simple" 0.0011 - best
eqInv(qK1.) # "simple", e-12 0.00000 (8.73 e-13) !
eqInv(qK2 ) # "sort" 0.0013 (close)
eqInv(qK2.) # "sort", e-12 0.00000 (7.32 e-12)
eqInv(qK3 ) # "discrete" 0.0026
eqInv(qK4 ) # "monoH.FC(500)" 0.0095
eqInv(qK4.) # "m.H.FC(5c)e-12" 0.00963
eqInv(qK5 ) # "monoH.FC(5e3)" 0.001148
eqInv(qK5.) # "m.H.FC(5k)e-12" 0.000989
eqInv(qK6 ) # "monoH.FC(*^2)" 0.001111
eqInv(qK6.) # "m.H.FC(*^2)e-12"0.00000 (1.190 e-09)
## and ensure the differences are not too large
stopifnot(
 all.equal(qK0, qK1, tol = 1e-2) # !
 ,
 all.equals(qK1, qK2, tol = 1e-4),
 all.equals(qK2, qK3, tol = 1e-3),
 all.equals(qK3, qK4, tol = 1e-3),
 all.equal(qK4, qK0, tol = 1e-2) # !
)
stopifnot(all.equal(p, pK(qK0, cop@copula, d=d), tol = 0.04))
```
<span id="page-129-0"></span>khoudrajiCopula *Construction of copulas using Khoudraji's device*

#### Description

Creates an object representing a copula constructed using *Khoudraji's device* (Khoudraji, 1995). The resulting R object is either of class ["khoudrajiBivCopula"](#page-133-0), ["khoudrajiExplicitCopula"](#page-133-0) or ["khoudrajiCopula"](#page-133-1).

## khoudrajiCopula 131

In the bivariate case, given two copulas  $C_1$  and  $C_2$ , Khoudraji's device consists of defining a copula whose c.d.f. is given by:

$$
C_1(u_1^{1-a_1},u_2^{1-a_2})C_2(u_1^{a_1},u_2^{a_2})\\
$$

where  $a_1$  and  $a_2$  are *shape parameters* in [0,1].

The construction principle (see also Genest et al. 1998) is a special case of that considered in Liebscher (2008).

## Usage

```
khoudrajiCopula(copula1 = indepCopula(), copula2 = indepCopula(dim = d),
                shapes = rep(NA_real_, dim(copula1)))
```
## Arguments

copula1, copula2

each a [copula](#page-44-1) (possibly generalized, e.g., also a ["rotCopula"](#page-191-0)) of the same dimension d. By default independence copulas, where copula2 gets the dimension from copula1.

shapes [numeric](#page-0-0) vector of length d, with values in  $[0, 1]$ .

#### Details

If the argument copulas are bivariate, an object of class ["khoudrajiBivCopula"](#page-133-0) will be constructed. If they are exchangeable and d-dimensional with  $d > 2$ , and if they have explicit p.d.f. and c.d.f. expressions, an object of class ["khoudrajiExplicitCopula"](#page-133-0) will be constructed. For the latter two classes, density evaluation is implemented, and fitting and goodness-of-fit testing can be attempted. If  $d > 2$  but one of the argument copulas does not have explicit p.d.f. and c.d.f. expressions, or is not exchangeable, an object of class ["khoudrajiCopula"](#page-133-1) will be constructed, for which density evaluation is not possible.

#### Value

A new object of class ["khoudrajiBivCopula"](#page-133-0) in dimension two or of class ["khoudrajiExplicitCopula"](#page-133-0) or ["khoudrajiCopula"](#page-133-1) when  $d > 2$ .

## References

Genest, C., Ghoudi, K., and Rivest, L.-P. (1998), Discussion of "Understanding relationships using copulas", by Frees, E., and Valdez, E., *North American Actuarial Journal* 3, 143–149.

Khoudraji, A. (1995), Contributions à l'étude des copules et àla modélisation des valeurs extrêmes bivariées, *PhD thesis, Université Laval*, Québec, Canada.

Liebscher, E. (2008), Construction of asymmetric multivariate copulas, *Journal of Multivariate Analysis* 99, 2234–2250.

```
## A bivariate Khoudraji-Clayton copula
kc \leftarrow khoudrajiCopula(copula2 = claytonCopula(6),
                      shapes = c(0.4, 0.95)class(kc) # "kh..._Biv_Copula"
kc
contour(kc, dCopula, nlevels = 20, main = "dCopula(<khoudrajiBivCopula>)")
## A Khoudraji-Clayton copula with second shape parameter fixed
kcf <- khoudrajiCopula(copula2 = claytonCopula(6),
                       shapes = fixParam(c(0.4, 0.95), c(FALSE, TRUE)))kcf. \le setTheta(kcf, c(3, 0.2)) # (change \star free\star param's only)
validObject(kcf) & validObject(kcf.)
## A "nested" Khoudraji bivariate copula
kgkcf <- khoudrajiCopula(copula1 = gumbelCopula(3),
                         copula2 = kcf,shapes = c(0.7, 0.25)kgkcf # -> 6 parameters (1 of 6 is 'fixed')
contour(kgkcf, dCopula, nlevels = 20,
        main = "dCopula(<khoudrajiBivC.(nested)>)")
(Xtras <- copula:::doExtras()) # determine whether examples will be extra (long)
n <- if(Xtras) 300 else 64 # sample size (realistic vs short for example)
u <- rCopula(n, kc)
plot(u)
## For likelihood (or fitting), specify the "free" (non-fixed) param's:
## C1: C2c C2s1 sh1 sh2
loglikCopula(c(3, 6, 0.4, 0.7, 0.25),
             u = u, copula = kgkcf)
## Fitting takes time (using numerical differentiation) and may be difficult:
## Starting values are required for all parameters
f.IC <- fitCopula(khoudrajiCopula(copula2 = claytonCopula()),
                  start = c(1.1, 0.5, 0.5), data = pobs(u),
                  optim.method = "Nelder-Mead")
summary(f.IC)
confint(f.IC) # (only interesting for reasonable sample size)
## Because of time, don't run these by default :
## Second shape parameter fixed to 0.95
kcf2 <- khoudrajiCopula(copula2 = claytonCopula(),
                        shapes = fixParam(c(NA_real_, 0.95), c(FALSE, TRUE)))
system.time(
f.ICf \leq fitCopula(kcf2, start = c(1.1, 0.5), data = pobs(u),
                   optim.method = "Nelder-Mead")
) # ~ 7-8 secconfint(f.ICf) # !
```
## khoudrajiCopula 133

```
coef(f.ICf, SE=TRUE)
## With a different optimization method
system.time(
f.IC2 <- fitCopula(kcf2, start = c(1.1, 0.5), data = pobs(u),
                   optim.method = "BFGS")
)
printCoefmat(coef(f.IC2, SE=TRUE), digits = 3) # w/o unuseful extra digits
if(Xtras >= 2) { # really S..L..O..W... --------
## GOF example
optim.method <- "Nelder-Mead" #try "BFGS" as well
gofCopula(kcf2, x = u, start = c(1.1, 0.5), optim method = optim.method)gofCopula(kcf2, x = u, start = c(1.1, 0.5), optim method = optim method,sim = "mult")## The goodness-of-fit tests should hold their level
## but this would need to be tested
## Another example under the alternative
u <- rCopula(n, gumbelCopula(4))
gofCopula(kcf2, x = u, start = c(1.1, 0.5), optim method = optim.method)gofCopula(kcf2, x = u, start = c(1.1, 0.5), optim method = optim.method,sim = "mult")}## ------ end { really slow gofC*() } --------
## Higher-dimensional constructions
## A three dimensional Khoudraji-Clayton copula
kcd3 <- khoudrajiCopula(copula1 = indepCopula(dim=3),
                        copula2 = claytonCopula(6, dim=3),shapes = c(0.4, 0.95, 0.95)n <- if(Xtras) 1000 else 100 # sample size (realistic vs short for example)
u <- rCopula(n, kcd3)
splom2(u)
v <- matrix(runif(15), 5, 3)
dCopula(v, kcd3)
## A four dimensional Khoudraji-Normal copula
knd4 <- khoudrajiCopula(copula1 = indepCopula(dim=4),
                        copula2 = normalCopula(.9, dim=4),shapes = c(0.4, 0.95, 0.95, 0.95))
knd4
stopifnot(class(knd4) == "khoudrajiCopula")
u <- rCopula(n, knd4)
splom2(u)
## TODO :
## dCopula(v, knd4) ## not implemented
```
<span id="page-133-1"></span>khoudrajiCopula-class *Class* "khoudrajiCopula" *and its Subclasses*

## <span id="page-133-0"></span>Description

The *virtual* class "asymCopula" of (conceptually) all asymmetric copulas and its 'subclass' "asym2copula" of those which are constructed from two copulas.

More specifically, the class "khoudrajiCopula" and its two subclasses "khoudrajiBivCopula" and "khoudrajiExplicitCopula" represent copulas constructed using Khoudraji's device from two copulas of the same dimension; see [khoudrajiCopula\(](#page-129-0)) for more details.

## Objects from the Class

Objects are typically created via khoudrajiCopula $(\dots)$ .

## **Slots**

As these classes extend ["copula"](#page-44-1), they have all its slots: dimension, parameters, param.names, param.lowbnd, param.upbnd, and fullname. The classes "khoudrajiCopula" and "khoudrajiBivCopula" have the extra slots

copula1: object of class ["copula"](#page-44-1).

copula2: second object of class ["copula"](#page-44-1).

In addition to these, the class "khoudrajiExplicitCopula" has the slots

exprdist: an [expression](#page-0-0), ...

derExprs1: an [expression](#page-0-0) of length  $d, ...$ 

derExprs2: an [expression](#page-0-0) of length  $d, ...$ 

#### Methods

When possible, methods are defined at the "khoudrajiCopula" class level. The implementation of method [dCopula](#page-42-0) for instance is however not possible at that level. In addition, it differs for "khoudrajiBivCopula" and "khoudrajiExplicitCopula" classes.

#### References

Genest, C., Ghoudi, K., and Rivest, L.-P. (1998), Discussion of "Understanding relationships using copulas", by Frees, E., and Valdez, E., *North American Actuarial Journal* 3, 143–149.

Khoudraji, A. (1995), Contributions à l'étude des copules et àla modélisation des valeurs extrêmes bivariées, *PhD thesis, Université Laval*, Québec, Canada.

Liebscher, E. (2008), Construction of asymmetric multivariate copulas, *Journal of Multivariate Analysis* 99, 2234–2250.

#### log1mexp 135

# See Also

[khoudrajiCopula\(](#page-129-0))

# Examples

showClass("khoudrajiCopula")# two subclasses

```
## all methods applicable to these subclasses:
(meths <- sapply(names(getClass("khoudrajiCopula")@subclasses),
                 function(CL) methods(class = CL),
                 simplify=FALSE))
```
log1mexp *Compute f(a) =* log*(1 +/-* exp*(-a)) Numerically Optimally*

# Description

Compute  $f(a) = log(1 - exp(-a))$ , respectively  $g(x) = log(1 + exp(x))$  quickly numerically accurately.

## Usage

 $log1$ mexp(a, cutoff =  $log(2)$ )  $log1pexp(x, c0 = -37, c1 = 18, c2 = 33.3)$ 

# Arguments

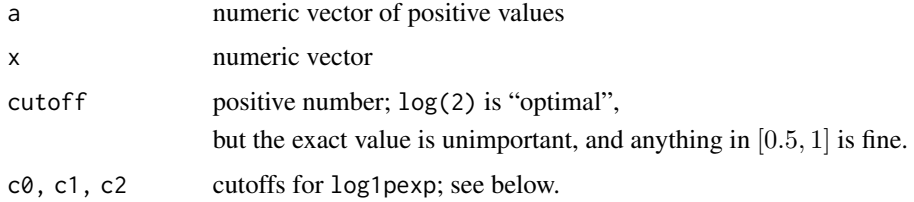

# Value

 $f(a) = log(1 - exp(-a)) = log1p(-exp(-a)) = log(-exp(-a))$ 

or

 $g(x) = log(1 + exp(x)) = log1p(exp(x))$ 

computed accurately and quickly

## References

```
Martin Mächler (2012). Accurately Computing log(1 - exp(-|a|))https://CRAN.R-project.
org/package=Rmpfr/vignettes/log1mexp-note.pdf.
```
## Examples

```
a \leq 2^seq(-58,10, length = 256)
fExpr <- expression(
          log(1 - exp(-a)),log(-expm1(-a)),
          log1p(-exp(-a)),
          log1mexp(a))
names(fExpr) <- c("DEF", "expm1", "log1p", "F")
str(fa <- do.call(cbind, as.list(fExpr)))
head(fa)# expm1() works here
tail(fa)# log1p() works here
## graphically:
lwd <- 1.5*(5:2); col <- adjustcolor(1:4, 0.4)
op \le par(mfcol=c(1,2), mgp = c(1.25, .6, 0), mar = .1+c(3,2,1,1))
  matplot(a, fa, type = "1", log = "x", col=col, lwd=lwd)
  legend("topleft", fExpr, col=col, lwd=lwd, lty=1:4, bty="n")
  # expm1() & log1mexp() work here
  matplot(a, -fa, type = "l", log = "xy", col=col, lwd=lwd)
  legend("left", paste("-",fExpr), col=col, lwd=lwd, lty=1:4, bty="n")
  # log1p() & log1mexp() work here
par(op)
curve(log1pexp, -10, 10, asp=1)
abline(0,1, h=0, v=0, lty=3, col="gray")## Cutoff c1 for log1pexp() -- not often "needed":
curve(log1p(exp(x)) - log1pexp(x), 16, 20, n=2049)## need for *some* cutoff:
x <- seq(700, 720, by=2)
cbind(x, log1p(exp(x)), log1pexp(x))
## Cutoff c2 for log1pexp():
curve((x+exp(-x)) - x, 20, 40, n=1025)curve((x+exp(-x)) - x, 33.1, 33.5, n=1025)
```
loss *LOSS and ALAE Insurance Data*

# Description

Indemnity payment and allocated loss adjustment expense from an insurance company.

#### Usage

data(loss, package="copula")

# margCopula 137

# Format

A data frame with 1500 observations of the following 4 variables:

loss a numeric vector of loss amount up to the limit.

alae a numeric vector of the corresponding allocated loss adjustment expense.

limit a numeric vector of limit (-99 means no limit).

censored 1 means censored (limit reached) and 0 otherwise.

# References

Frees, E. and Valdez, E. (1998). Understanding relationships using copulas. *North American Actuarial Journal* 2, 1–25.

### Examples

data(loss)

margCopula *Marginal copula of a Copula With Specified Margins*

## Description

The marginal copula of a copula  $C(u_1, \ldots, u_d)$  is simply the restriction of C on a subset of the the coordinate (directions)  $u_1, \ldots, u_d$ .

# Usage

```
margCopula(copula, keep)
```
#### Arguments

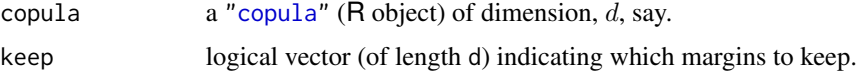

## Details

The marginal copula of a copula is needed in practical data analysis when one or more of the components of some multivariate observations is missing. For normal/t/Archimedean copulas, the marginal copulas can be easily obtained. For a general copula, this may not be an easy problem.

The current implementation only supports normal/t/Archimedean copulas. margCopula is generic function with methods for the different copula classes.

# Value

The marginal copula of the specified margin(s).

## Examples

```
tc \le tCopula(8:2 / 10, dim = 8, dispstr = "toep")
margCopula(tc, c(TRUE, TRUE, FALSE, TRUE, FALSE, FALSE, TRUE, FALSE))
nc \le - normalCopula(.8, dim = 8, dispstr = "ar1")
mnc <- margCopula(nc, c(TRUE, TRUE, FALSE, TRUE, FALSE, FALSE, TRUE, FALSE))
mnc7 \leftarrow margCopula(nc, (1:8) != 1)stopifnot(dim(nc) == 8, dim(mnc) == 4, dim(mnc7) == 7)
gc \leq-gumbelCopula(2, dim = 8)margCopula(gc, c(TRUE, TRUE, TRUE, FALSE, FALSE, FALSE, FALSE, FALSE))
```
math-fun *Sinc, Zolotarev's, and Other Mathematical Utility Functions*

## Description

 $sinc(x)$  computes the *sinc function*  $s(x) = sin(x)/x$  for  $x \neq 0$  and  $s(0) = 1$ , such that  $s($ ) is continuous, also at  $x = 0$ .

A..Z(x, a) computes Zolotarev's function to the power 1-a.

## Usage

 $sinc(x)$  $A..Z(x, alpha, I.alpha = 1 - alpha)$ 

## Arguments

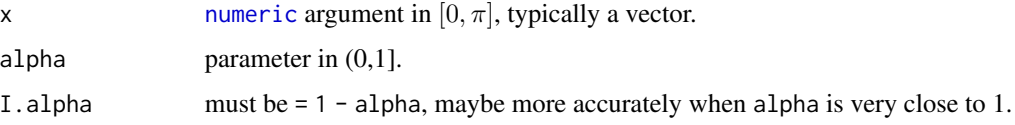

# Details

For more details about Zolotarev's function, see, for example, Devroye (2009).

# Value

A..Z(x, alpha) is  $\tilde{A}_Z(x, \alpha)$ , defined as

$$
\frac{\sin(\alpha x)^{\alpha}\sin((1-\alpha)x)^{1-\alpha}}{\sin(x)}, x \in [0, \pi],
$$

where  $\alpha \in (0,1]$  is alpha.

# matrix\_tools 139

#### References

Devroye, L. (2009) Random variate generation for exponentially and polynomially tilted stable distributions, *ACM Transactions on Modeling and Computer Simulation* 19, 18, 1–20.

## See Also

[retstable](#page-182-0) internally makes use of these functions.

#### Examples

```
curve(sinc, -15,25); abline(h=0,v=0, lty=2)
curve(A..Z(x, 0.25), xlim = c(-4, 4),main = "Zolotarev's function A(x) ^ 1-alpha")
```
## matrix\_tools *Tools to Work with Matrices*

## Description

p2P() creates a [matrix](#page-0-0) from a given [vector](#page-0-0) of parameters. P2p() creates a numeric vector from a given [matrix](#page-0-0), currently useful for elliptical copulas.

getSigma() returns the  $d \times d$  symmetric matrix  $\Sigma$  which is called "Rho" as well, written (capital Greek  $\rho$  !) as P (and hence sometimes erronously pronounced "Pee"). Note that getSigma() works for all elliptical copulas and uses p2P() for the "unstuctured" case, dispstr = "un".

extremePairs() identifies pairs with the largest (or smallest or both) entries in a symmetric matrix.

## Usage

```
p2P(param, d = floor(1 + sqrt(2*length(param))))P2p(P)
getSigma(copula)
extremePairs(x, n = 6, method = c("largest", "smallest", "both"),
             use.names = FALSE)
```
## Arguments

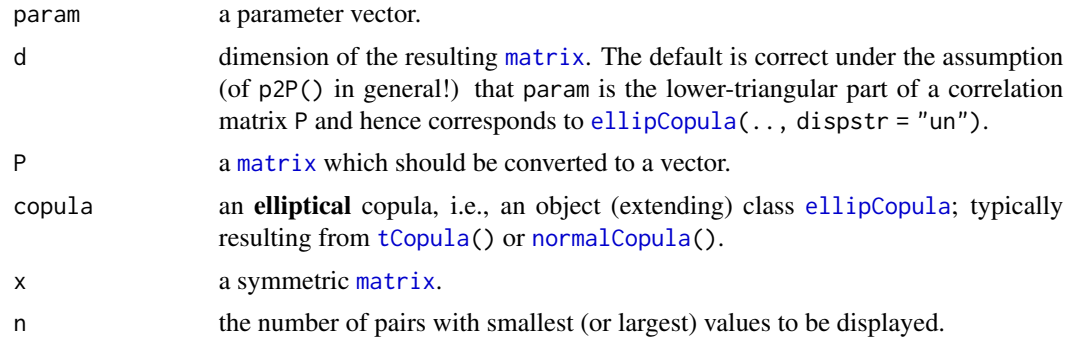

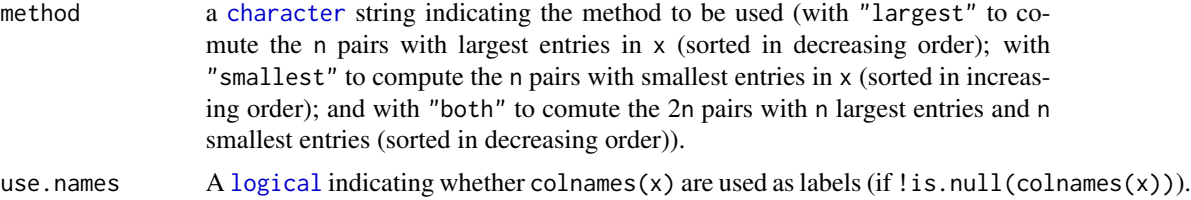

## Details

These auxiliary functions are often used when working with elliptical copulas.

#### Value

- p2P: a symmetric [matrix](#page-0-0) with ones on the diagonal and the values of param filled column-wise below the diagonal (which corresponds to row-wise filling above the diagonal).
- P2p: [vector](#page-0-0) of column-wise below-diagonal entries of P (equal to the row-wise above-diagonal entries in case of a symmetric matrix).
- getSigma: [matrix](#page-0-0) as from p2P() for all cases of elliptical copulas.
- extremePairs: a [data.frame](#page-0-0) consisting of three columns (row (index or name), col (index or name), value).

# See Also

[ellipCopula](#page-50-0), [tCopula](#page-50-1), [normalCopula](#page-50-1).

```
## display the two simple definitions:
p2P
P2p
param <- (2:7)/10
tC \leq tCopula(param, dim = 4, dispstr = "un", df = 3)## consistency of the three functions :
P \leq -p2P(param) # (using the default 'd')
stopifnot(identical(param, P2p(P)),
  identical(P, getSigma(tC)))
## Toeplitz case:
(tCt < -tCopula((2:6)/10, dim = 6, disp = "toep"))(rhoP <- tCt@getRho(tCt))
stopifnot(identical(getSigma (tCt),
    toeplitz (c(1, rhoP))))
## "AR1" case:
nC.7 \leq normalCopula(0.8, dim = 7, dispstr = "ar1")(Sar1.7 <- getSigma(nC.7))
0.8^{\circ}(0:(7-1)) # 1 0.8 0.64 0.512 ..
stopifnot(all.equal(Sar1.7, toeplitz(0.8^(0:(7-1)))))
```
<span id="page-140-0"></span>

## Description

A mixture of m copulas of dimension d with weights  $w_j$ ,  $j = 1, 2, \ldots, m$  is itself a d-dimensional copula, with cumulative distribution function

$$
C(x) = \sum_{j=1}^{m} w_j C_j(x),
$$

and (probability) density function

$$
c(x) = \sum_{j=1}^{m} w_j c_j(x),
$$

where  $C_j$  are the CDFs and  $c_j$  are the densities of the m component copulas,  $j = 1, 2, \ldots, m$ .

# Usage

mixCopula(coplist, w = NULL)

# Arguments

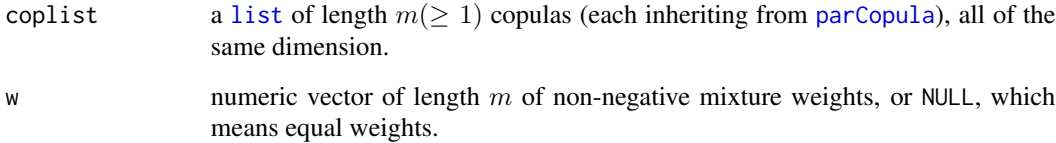

# Details

It easy to see that the tail dependencies [lambda\(](#page-25-0)) and Spearman's rank correlation [rho\(](#page-25-0)) can be computed as mixture of the individual measures.

## Value

an object of [class](#page-0-0) [mixCopula](#page-142-0)

# See Also

[khoudrajiCopula](#page-129-0), [rotCopula](#page-191-1) also create new copula models from existing ones.

```
mC <- mixCopula(list(gumbelCopula(2.5, dim=3),
                     claytonCopula(pi, dim=3),
                     tCopula(0.7, dim=3)),
                c(2, 2, 4)/8mC
stopifnot(dim(mC) == 3)
set.seed(17)
uM <- rCopula(600, mC)
splom2(uM, main = "mixCopula( (gumbel, clayton, t-Cop) )")
d.uM <- dCopula(uM, mC)
p.uM <- pCopula(uM, mC)
## mix a Gumbel with a rotated Gumbel (with equal weights 1/2):
mGG <- mixCopula(list(gumbelCopula(2), rotCopula(gumbelCopula(1.5))))
rho(mGG) # 0.57886
lambda(mGG)# both lower and upper tail dependency
loglikCopula(c(2.5, pi, rho.1=0.7, df = 4, w = c(2,2,4)/8),u = uM, copula = mC)
## define (profiled) log-likelihood function of two arguments (df, rho) :
ll.df <- Vectorize(function(df, rho)
                   loglikCopula(c(2.5, pi, rho.1=rho, df=df, w = c(2,2,4)/8),uM, mC))
(df. <- 1/rev(seq(1/8, 1/2, length=21)))# in [2, 8] equidistant in 1/. scale
11. \leftarrow 11.df(df., rho = (rh1 \leftarrow 0.7))
plot(df., 11., type = "b", main = "loglikCopula((.,.,rho = 0.7, df, ..), u, \langle mixCopy[])")
if(!exists("Xtras")) Xtras <- copula:::doExtras() ; cat("Xtras: ", Xtras,"\n")
if (Xtras) withAutoprint({
 Rhos \leq seq(0.55, 0.70, by = 0.01)
 ll.m <- matrix(NA, nrow=length(df.), ncol=length(Rhos))
 for(k in seq_along(Rhos)) l.l.m[, k] \leftarrow l.l.df(df., rho = Rhos[k])tit <- "loglikelihood(<tCop>, true param. for rest)"
 persp (df., Rhos, ll.m, phi=30, theta = 50, ticktype="detailed", main = tit)
 filled.contour(df., Rhos, ll.m, xlab="df", ylab = "rho", main = tit)
})
## fitCopula() example -----------------------------------------------------
## 1) with "fixed" weights :
(mNt < -\text{mixCopula}(list(normalCopula(0.95), tCopula(-0.7)), w = c(1, 2) / 3))set.seed(1452) ; U <- pobs(rCopula(1000, mNt))
(m1 <- mixCopula(list(normalCopula(), tCopula()), w = mNt@w))
getTheta(m1, freeOnly = TRUE, attr = TRUE)
getTheta(m1, named=TRUE)
isFree(m1) # all of them; --> now fix the weights :
```

```
fixedParam(m1) <- fx <- c(FALSE, FALSE, FALSE, TRUE, TRUE)
stopifnot(identical(isFree(m1), !fx))
if(Xtras) withAutoprint({ ## time
 system.time( # ~ 16 sec (nb-mm4) :
   fit \le fitCopula(m1, start = c(0, 0, 10), data = U)
 )
 fit
 summary(fit) #-> incl 'Std.Error' (which seems small for rho1 !)
})
## 2) with "free" weights (possible since copula 1.0-0):
(mNt2 \leq -mixCopula(list(normalCopula(0.9), tCopula(-0.8)), w = c(1, 3) / 4)set.seed(1959) ; U2 <- pobs(rCopula(2000, mNt2))
if(Xtras) withAutoprint({ ## time
 m2 <- mixCopula(list(normalCopula(), tCopula()), w = mNt@w)
 system.time( # ~ 13.5 sec (lynne) :
   f2 <- fitCopula(m2, start = c(0, 0, 10, c(1/2, 1/2)), data = U2)
 )
 f2
 summary(f2) # NA for 'Std. Error' as did *not* estimate.variance
 summary(f2, orig=FALSE) # default 'orig=TRUE': w-scale; whereas
    coef(f2, orig=FALSE) # 'orig=FALSE' => shows 'l-scale' instead
})
```
<span id="page-142-0"></span>mixCopula-class *Class* "mixCopula" *of Copula Mixtures*

# Description

The class "mixCopula" is the class of all finite mixtures of copulas.

These are given by (a list of)  $m$  "arbitrary" copulas, and their respective  $m$  non-negative probability weights.

# Objects from the Class

Objects are typically created by [mixCopula\(](#page-140-0)).

## Slots

w: Object of class "mixWeights", basically a non-negative [numeric](#page-0-0) vector of length, say  $m$ , which sums to one.

cops: Object of class "parClist", a [list](#page-0-0) of (parametrized) copulas, ["parCopula"](#page-44-0).

# Extends

Class ["parCopula"](#page-44-0), directly. Class ["Copula"](#page-44-0), by class "parCopula", distance 2.

## Methods

- $dim$  signature( $x = "mixCopula")$ : dimension of copula.
- rho signature( $x = "mixCopula")$ : Spearman's rho of copula x.
- **[lambda](#page-25-0)** signature(x = "mixCopula"): lower and upper tail dependecies lambda,  $(\lambda[L], \lambda[U])$ , of the mixture copula.

# Note

As the probability weights must some to one (1), which is part of the validity (see [validObject](#page-0-0)) of an object of class "mixWeights", the number of "free" parameters inherently is (at most) one *less* than the number of mixture components  $m$ .

Because of that, it does not make sense to fix (see [fixParam](#page-95-0) or fixedParam <- ) all but one of the weights: Either all are fixed, or at least two must be free. Further note, that the definition of free or fixed parameters, and the meaning of the methods (for mixCopula) of [getTheta](#page-100-0), [setTheta](#page-201-0) and [fixedParam<-](#page-95-1) will probably change in a next release of package copula, where it is planned to use a reparametrization better suited for [fitCopula](#page-83-0).

## See Also

[mixCopula](#page-140-0) for creation and examples.

#### Examples

showClass("mixCopula")

moCopula *The Marshall-Olkin Copula*

#### Description

Computes Marshall-Olkin copulas in the bivariate case.

#### Usage

```
moCopula(param = NA_real_, dim = 2L)
```
#### Arguments

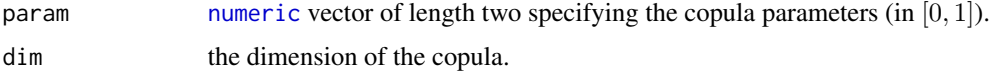

### Value

moCopula() is the constructor for objects of class [moCopula](#page-144-0).
```
moCopula-class 145
```
## Note

Marshall-Olkin copulas are only implemented for dim = 2L.

## See Also

The ["moCopula"](#page-144-0) class, its mathematical definition, etc.

## Examples

```
alpha \leq -c(0.2, 0.7)MO <- moCopula(alpha)
tau(MO) # 0.18
lambda(MO)
stopifnot(all.equal(lambda(MO),
                   c(lower = 0, upper = 0.2)))wireframe2 (MO, FUN = pCopula) # if you look carefully, you can see the kink
contourplot2(MO, FUN = pCopula)
set.seed(271)
plot(rCopula(1000, MO))
```
<span id="page-144-0"></span>moCopula-class *Class "moCopula" of Marshall-Olkin Copulas*

## Description

The Marshall-Olkin copula class.

The (2-dimensional) "MO" copula with parameter  $\theta \in [0,1]^2$  is (i.e., its CDF is)

$$
C(u_1, u_2) = min(u_1 * u_2^{(1 - \theta_2), u_1^{(1 - \theta_1) * u_2}).
$$

Consequently, the density is undefined on a curve (in  $[0, 1]^2$ ), namely for the points  $u = (u_1, u_2)$ where two expressions in the above  $min(f(u), g(u))$  are equal,  $f(u) = g(u)$ . It is easy to see that that is equivalent to

$$
u_1^{\theta_1} = u_2^{\theta_2}.
$$

#### Objects from the Class

Objects can be created by new("moCopula", ...) but are typically produced by [moCopula\(](#page-143-0)...).

## **Slots**

dimension: Numeric (scalar), the dimension of the copula. exprdist: a length two [expression](#page-0-0) with expressions for the CDF and PDF of the copula. parameters: numeric vector of two parameter values in  $[0, 1]$ . param.names: ["character"](#page-0-0) vector of length two. param. lowbnd: numeric vector of two values in  $[0, 1]$ . param.upbnd: numeric vector of two values in  $[0, 1]$ . fullname: (deprecated; do not use!)

## Methods

Typical copula methods work, see ["moCopula"](#page-144-0) and use methods(class = "moCopula").

## Extends

Class "moCopula" extends class ["copula"](#page-44-0) directly.

## References

Nelsen, R. B. (2006), *An introduction to Copulas*, Springer, New York.

## See Also

[moCopula](#page-143-0) for constructing them; [copula-class](#page-44-0).

moCopula()@exprdist[["cdf"]] # a simple definition

#### Examples

```
methods(class = "moCopula")
contourplot2(moCopula(c(.1, .8)), pCopula, main= "moCopula((0.1, 0.8))")
Xmo <- rCopula(5000, moCopula(c(.2, .5)))
try( # gives an error, as there is no density (!):
loglikCopula(c(.1, .2), Xmo, moCopula())
)
plot(moCopula(c(.9, .2)), n = 10000, xaxs="i", yaxs="i",
     # opaque color (for "density effect"):
     pch = 16, col = adjustcolor("black", 0.3))
```
multIndepTest *Independence Test Among Continuous Random Vectors Based on the Empirical Copula Process*

#### Description

Analog of the independence test based on the empirical copula process proposed by Christian Genest and Bruno Rémillard (see [indepTest](#page-118-0)) for *random vectors*. The main difference comes from the fact that critical values and p-values are obtained through the bootstrap/permutation methodology, since, here, test statistics are not distribution-free.

### Usage

```
multIndepTest(x, d, m = length(d), N = 1000, alpha = 0.05,
             verbose = interactive()
```
## multIndepTest 147

## **Arguments**

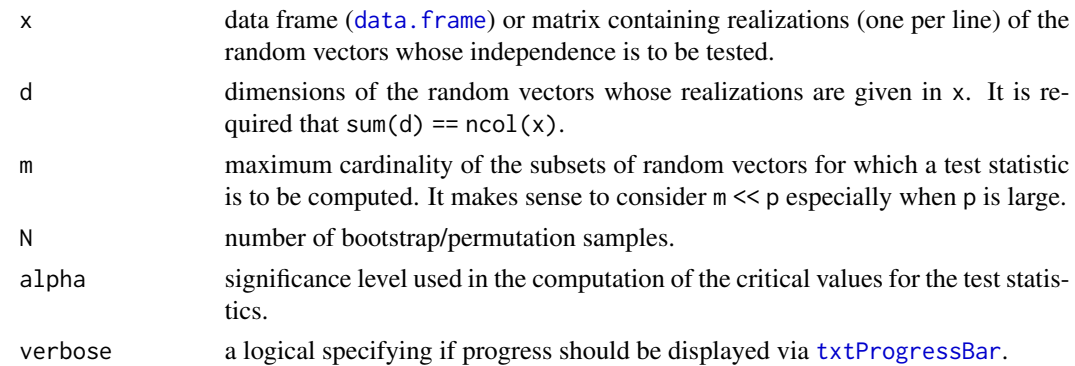

#### Details

See the references below for more details, especially the last one.

#### Value

The function "multIndepTest" returns an object of class "indepTest" whose attributes are: subsets, statistics, critical.values, pvalues, fisher.pvalue (a p-value resulting from a combination *à la* Fisher of the subset statistic p-values), tippett. pvalue (a p-value resulting from a combination *à la* Tippett of the subset statistic p-values), alpha (global significance level of the test), beta (1 - beta is the significance level per statistic), global.statistic (value of the global Cramér-von Mises statistic derived directly from the independence empirical copula process - see In in the last reference) and global.statistic.pvalue (corresponding p-value).

The former argument print.every is deprecated and not supported anymore; use verbose instead.

## References

Deheuvels, P. (1979). La fonction de dépendance empirique et ses propriétés: un test non paramétrique d'indépendance, *Acad. Roy. Belg. Bull. Cl. Sci.*, 5th Ser. 65, 274–292.

Deheuvels, P. (1981), A non parametric test for independence, *Publ. Inst. Statist. Univ. Paris*. 26, 29–50.

Genest, C. and Rémillard, B. (2004), Tests of independence and randomness based on the empirical copula process. *Test* 13, 335–369.

Genest, C., Quessy, J.-F., and Rémillard, B. (2006). Local efficiency of a Cramer-von Mises test of independence, *Journal of Multivariate Analysis* 97, 274–294.

Genest, C., Quessy, J.-F., and Rémillard, B. (2007), Asymptotic local efficiency of Cramér-von Mises tests for multivariate independence. *The Annals of Statistics* 35, 166–191.

Kojadinovic, I. and Holmes, M. (2009), Tests of independence among continuous random vectors based on Cramér-von Mises functionals of the empirical copula process. *Journal of Multivariate Analysis* 100, 1137–1154.

## See Also

[indepTest](#page-118-0), [serialIndepTest](#page-199-0), [multSerialIndepTest](#page-147-0), [dependogram](#page-118-1).

## Examples

```
## Consider the following example taken from
## Kojadinovic and Holmes (2008):
n < -100## Generate data
y <- matrix(rnorm(6*n),n,6)
y[,1] <- y[,2]/2 + sqrt(3)/2*y[,1]
y[,3] <- y[,4]/2 + sqrt(3)/2*y[,3]
y[, 5] <- y[, 6]/2 + sqrt(3)/2*y[, 5]nc <- normalCopula(0.3,dim=3)
x <- cbind(y,rCopula(n, nc),rCopula(n, nc))
x[,1] \leftarrow abs(x[,1]) * sign(x[,3] * x[,5])x[, 2] \leftarrow abs(x[, 2]) * sign(x[, 3] * x[, 5])x[, 7] \leftarrow x[, 7] + x[, 10]x[, 8] \leftarrow x[, 8] + x[, 11]x[, 9] <- x[, 9] + x[, 12]## Dimensions of the random vectors
d \leftarrow c(2, 2, 2, 3, 3)## Run the test
test <- multIndepTest(x,d)
test
## Display the dependogram
dependogram(test,print=TRUE)
```
<span id="page-147-0"></span>multSerialIndepTest *Serial Independence Test for Multivariate Time Series via Empirical Copula*

## Description

Analog of the serial independence test based on the empirical copula process proposed by Christian Genest and Bruno Rémillard (see [serialIndepTest](#page-199-0)) for *multivariate* time series. The main difference comes from the fact that critical values and p-values are obtained through the bootstrap/permutation methodology, since, here, test statistics are not distribution-free.

#### Usage

```
multSerialIndepTest(x, lag.max, m = \text{lag.max}+1, N = 1000, alpha = 0.05,
                    verbose = interface()
```
#### **Arguments**

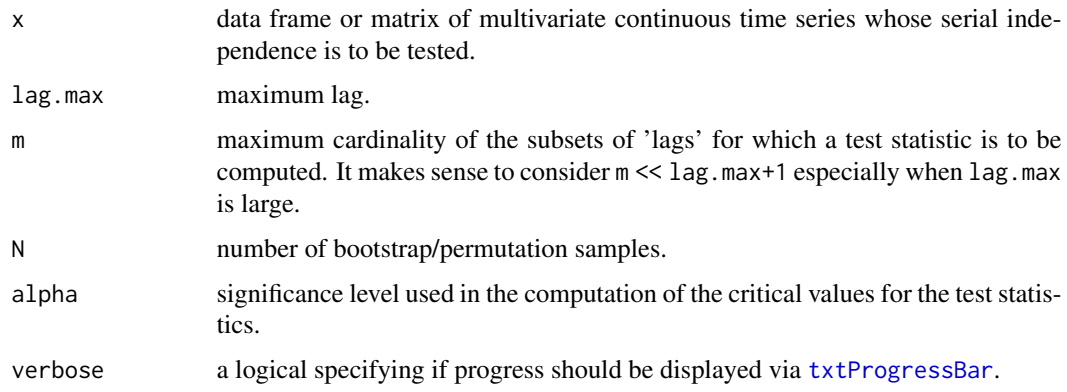

## Details

See the references below for more details, especially the last one.

The former argument print.every is deprecated and not supported anymore; use verbose instead.

## Value

The function "multSerialIndepTest" returns an object of class "indepTest" whose attributes are: subsets, statistics, critical.values, pvalues, fisher.pvalue (a p-value resulting from a combination *à la* Fisher of the subset statistic p-values), tippett.pvalue (a p-value resulting from a combination *à la* Tippett of the subset statistic p-values), alpha (global significance level of the test), beta (1 - beta is the significance level per statistic), global.statistic (value of the global Cramér-von Mises statistic derived directly from the independence empirical copula process - see In in the last reference) and global.statistic.pvalue (corresponding p-value).

## References

Deheuvels, P. (1979) La fonction de dépendance empirique et ses propriétés: un test non paramétrique d'indépendance. *Acad. Roy. Belg. Bull. Cl. Sci.*, 5th Ser. 65, 274–292.

Deheuvels, P. (1981) A non parametric test for independence. *Publ. Inst. Statist. Univ. Paris* 26, 29–50.

Genest, C. and Rémillard, B. (2004) Tests of independence and randomness based on the empirical copula process. *Test* 13, 335–369.

Ghoudi, K., Kulperger, R., and Rémillard, B. (2001) A nonparametric test of serial independence for times series and residuals. *Journal of Multivariate Analysis* 79, 191–218.

Kojadinovic, I. and Yan, J. (2011) Tests of multivariate serial independence based on a Möbius decomposition of the independence empirical copula process. *Annals of the Institute of Statistical Mathematics* 63, 347–373.

## See Also

[serialIndepTest](#page-199-0), [indepTest](#page-118-0), [multIndepTest](#page-145-0), [dependogram](#page-118-1)

## Examples

```
## A multivariate time series {minimal example for demo purposes}
d \leq -2n <- 100 # sample size *and* "burn-in" size
param <- 0.25
A \leq matrix(param,d,d) # the bivariate AR(1)-matrix
set.seed(17)
ar \leq matrix(rnorm(2*n * d), 2*n,d) # used as innovations
for (i in 2:(2*n))
  ar[i, ] \leq A %*% ar[i-1, ] + ar[i, ]## drop burn-in :
x \leq -ar[(n+1):(2*n),]## Run the test
test <- multSerialIndepTest(x,3)
test
## Display the dependogram
dependogram(test,print=TRUE)
```
Mvdc *Multivariate Distributions Constructed from Copulas*

#### <span id="page-149-0"></span>Description

Density, distribution function, and random generator for a multivariate distribution via copula and *parametric* margins.

For likelihood and fitting these distributions to data, see [fitMvdc](#page-92-0).

## Usage

```
mvdc(copula, margins, paramMargins, marginsIdentical = FALSE,
     check = TRUE, fixupNames = TRUE)
dMvdc(x, mvdc, log=FALSE)
pMvdc(x, mvdc)
rMvdc(n, mvdc)
```
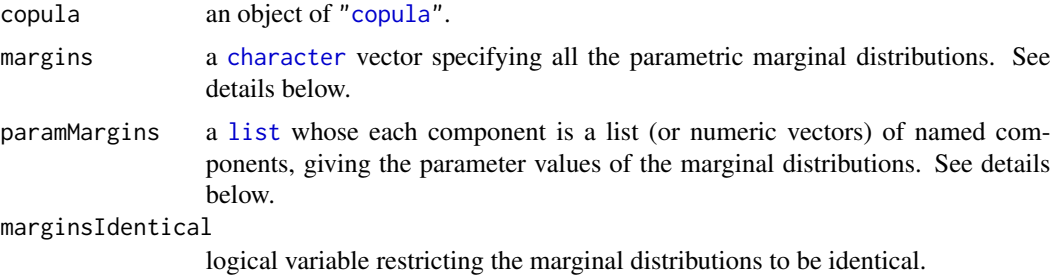

#### $M$ vdc  $151$

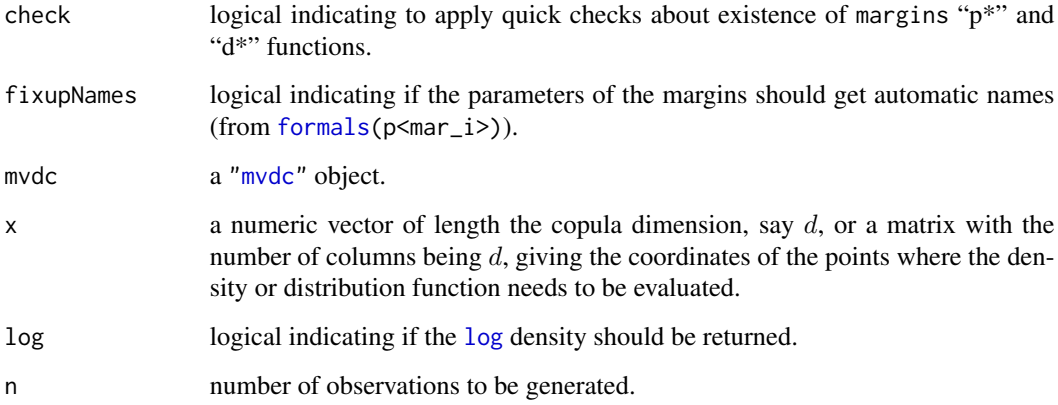

#### Details

The characters in argument margins are used to construct density, distribution, and quantile function names. For example, norm can be used to specify marginal distribution, because [dnorm](#page-0-0), pnorm, and qnorm are all available.

A user-defined distribution, for example, fancy, can be used as margin *provided* that dfancy, pfancy, and qfancy are available.

Each component list in argument paramMargins is a [list](#page-0-0) with named components which are used to specify the parameters of the marginal distributions. For example, the list

paramMargins =  $list(list(mean = 0, sd = 2), list(rate = 2))$ 

can be used to specify that the first margin is normal with mean 0 and standard deviation 2, and the second margin is exponential with rate 2.

## Value

mvdc() constructs an object of class ["mvdc"](#page-151-0). dMvdc() gives the density, pMvdc() gives the cumulative distribution function, and rMvdc() generates random variates.

## Note

mvdc(), [fitMvdc](#page-92-0), etc, are only for *parametric* margins. If you do not want to model all margins parametrically, use the standard copula approach, transforming the data by their empirical margins via [pobs](#page-170-0) and modelling the copula alone, e.g., using [fitCopula](#page-83-0), i.e., conceptually, using

fitCopula(.., pobs(x))

## See Also

[ellipCopula](#page-50-0), [archmCopula](#page-21-0); the classes [mvdc](#page-151-0) and [copula](#page-44-0).

## Examples

```
## construct a bivariate distribution whose marginals
## are normal and exponential respectively, coupled
## together via a normal copula
mv.NE <- mvdc(normalCopula(0.75), c("norm", "exp"),
              list(list(mean = 0, sd = 2), list(rate = 2)))dim(mv.NE)
mv.NE # using its print() / show() method
persp (mv.NE, dMvdc, xlim = c(-4, 4), ylim=c(0, 2), main = "dMvdc(mv.NE)")
persp (mv.NE, pMvdc, xlim = c(-4, 4), ylim=c(0, 2), main = "pMvdc(mv.NE)")
contour(mv.NE, dMvdc, xlim = c(-4, 4), ylim = c(0, 2))# Generate (bivariate) random numbers from that, and visualize
x.samp \leftarrow rMvdc(250, mv.NE)plot(x.samp)
summary(fx \leq dMvdc(x.samp, mv.NE))
summary(Fx <- pMvdc(x.samp, mv.NE))
op \leq par(mfcol=c(1,2))
pp \le - persp(mv.NE, pMvdc, xlim = c(-5,5), ylim=c(0,2),
            main = "pMvdc(mv.NE)", ticktype="detail")
px \leq copula:::perspMvdc(x.samp, FUN = F.n, xlim = c(-5, 5), ylim = c(0, 2),
                         main = "F.n(x.samp)", ticktype="detail")
par(op)
all.equal(px, pp)# about 5% difference
```
<span id="page-151-0"></span>mvdc-class *Class "mvdc": Multivariate Distributions from Copulas*

#### Description

"mvdc" is a [class](#page-0-0) representing multivariate distributions constructed via copula and margins, using Sklar's theorem.

## Objects from the Class

Objects are typically created by  $m$ vdc(), or can be created by calls of the form  $new("mvdc", ...)$ .

#### **Slots**

copula: Object of class ["copula"](#page-44-0), specifying the copula.

- margins: Object of class "character", specifying the marginal distributions.
- paramMargins: Object of class "list", whose each component is a list of named components, giving the parameter values of the marginal distributions. See [mvdc](#page-149-0).

marginsIdentical: Object of class "logical", that, if TRUE, restricts the marginal distributions to be identical, default is FALSE.

#### nacFrail.time 153

## Methods

contour signature( $x = "m$ vdc"): ...

 $\dim$  signature(x = "mvdc"): the dimension of the distribution; this is the same as  $\dim(x \otimes \text{copula})$ . **persp** signature( $x = "m$ vdc"): ...

show signature(object = "mvdc"): quite compactly display the content of the "mvdc" object.

## See Also

[mvdc](#page-149-0), also for examples; for fitting, [fitMvdc](#page-92-0).

nacFrail.time *Timing for Sampling Frailties of Nested Archimedean Copulas*

## Description

This function provides measurements of user run times for the frailty variables involved in a nested Archimedean copula.

#### Usage

```
nacFrail.time(n, family, taus, digits = 3, verbose = FALSE)
```
## Arguments

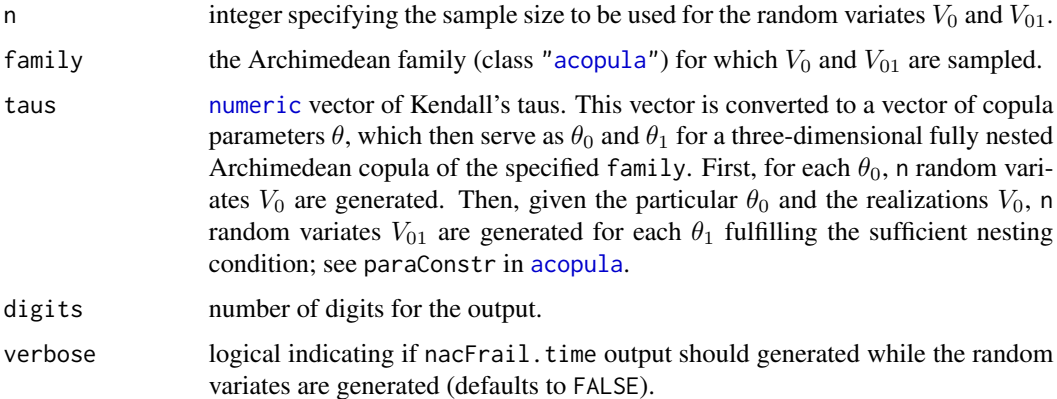

## Value

A  $k \times k$  matrix of user run time measurements in milliseconds (1000[\\*system.time\(](#page-0-0).)[1]) where k is length(taus). The first column contains the run times for generating the  $V_0$ s. For the submatrix that remains if the first column is removed, row i (for  $\theta_{0i}$ ) contains the run times for the  $V_{01}$ s for a particular  $\theta_0$  and all the admissible  $\theta_1$ s.

#### See Also

The class [acopula](#page-14-0) and our predefined "acopula" family objects in [acopula-families](#page-39-0). For some timings on a standard notebook, see [demo\(](#page-0-0)timings) (or the file 'timings.R' in the demo folder).

## Examples

## takes about 7 seconds:% so we rather test a much smaller set in R CMD check nacFrail.time(10000, "Gumbel", taus= c(0.05,(1:9)/10, 0.95)) system.time( print( nacFrail.time(1000, "Gumbel", taus = c(0.5,1,6,9)/10) )  $\lambda$ 

<span id="page-153-0"></span>nacopula-class *Class "nacopula" of Nested Archimedean Copulas*

## <span id="page-153-1"></span>Description

Class of nested Archimedean Copulas, "nacopula", and its *specification* "outer\_nacopula" differ only by the validation method, which is stricter for the outer(most) copula (the root copula).

## Objects from the Class

Objects can be created by calls of the form new("nacopula", ...), which is only intended for experts. Root copulas are typically constructed by [onacopula\(](#page-156-0).).

## **Slots**

- copula: an object of class ["acopula"](#page-14-0), denoting the top-level Archimedean copula of the nested Archimedean copula, that is, the root copula.
- comp: an [integer](#page-0-0) vector (possibly of length 0) of indices of components in 1:d which are not nested Archimedean copulas. Here, d denotes the *dimension* of the random vectors under consideration; see the dim() method below.
- childCops: a (possibly empty) [list](#page-0-0) of further nested Archimedean copulas (child copulas), that is, objects of class "nacopula". The "nacopula" objects therefore contain ["acopula"](#page-14-0) objects as special cases.

## Methods

dim signature(x = "nacopula"): returns the dimension d of the random vector U following x.

show signature("nacopula"): calling [printNacopula](#page-176-0) for a compact overview of the nested Archimedean copula under consideration.

#### See Also

[onacopula](#page-156-0) for building (outer) "nacopula" objects. For the class definition of the copula component, see [acopula](#page-14-0).

#### nacPairthetas 155

#### Examples

```
## nacopula and outer_nacopula class information
showClass("nacopula")
showClass("outer_nacopula")
## Construct a three-dimensional nested Frank copula with parameters
## chosen such that the Kendall's tau of the respective bivariate margins
## are 0.2 and 0.5.
theta0 <- copFrank@iTau(.2)
theta1 <- copFrank@iTau(.5)
C3 <- onacopula("F", C(\theta, 1, C(\theta, 1, c(2,3)))))
C3 # displaying it, using show(C3); see help(printNacopula)
## What is the dimension of this copula?
dim(C3)
## What are the indices of direct components of the root copula?
C3@comp
## How does the list of child nested Archimedean copulas look like?
C3@childCops # only one child for this copula, components 2, 3
```
nacPairthetas *Pairwise Thetas of Nested Archimedean Copulas*

### Description

Return a  $d * d$  matrix of pairwise thetas for a nested Archimedean copula ([nacopula](#page-153-0)) of dimension d.

#### Usage

```
nacPairthetas(x)
```
## Arguments

x an (outer) nacopula (with thetas sets).

## Value

a  $(d \times d)$  matrix of thetas, say T, where  $T[j,k]$  = theta of the bivariate Archimedean copula  $C(U_j, U_k).$ 

### See Also

the class [nacopula](#page-153-0) (with its [dim](#page-0-0) method).

## Examples

```
## test with
options(width=97)
(mm < - rncModel("Gumbel", d=15, pr.comp = 0.25, order="random"))stopifnot(isSymmetric(PT <- nacPairthetas(mm)))
round(PT, 2)
## The tau's -- "Kendall's correlation matrix" :
round(copGumbel@tau(PT), 2)
## do this several times:
m1 <- rnacModel("Gumbel", d=15, pr.comp = 1/8, order="seq")
stopifnot(isSymmetric(PT <- nacPairthetas(m1)))
m1; PT
m100 \le r rnacModel("Gumbel", d= 100, pr.comp = 1/16, order="seq")
system.time(PT <- nacPairthetas(m100))# how slow {non-optimal algorithm}?
##-- very fast, still!
stopifnot(isSymmetric(PT))
m100
## image(PT)# not ok -- want one color per theta
nt <- length(th0 <- unique(sort(PT[!is.na(PT)])))
th1 <- c(th0[1]/2, th0, 1.25*th0[nt])
ths <- (th1[-1]+th1[-(nt+2)])/2
image(log(PT), breaks = this, col = heat.colors(nt))## Nicer and easier:
require(Matrix)
image(as(log(PT),"Matrix"), main = "log( nacPairthetas( m100 ))",
      useAbs=FALSE, useRaster=TRUE, border=NA)
```
nesdepth *Nesting Depth of a Nested Archimedean Copula ("nacopula")*

## Description

Compute the nesting depth of a nested Archimedean copula which is the length of the longest branch in the tree representation of the copula, and hence at least one.

## Usage

nesdepth(x)

#### Arguments

x object of class ["nacopula"](#page-153-0).

## onacopula 157

## Value

an integer, the nesting depth of the nested Archimedean copula. An (unnested) Archimedean copula has depth 1.

## See Also

[dim](#page-153-0) of nacopulas.

## Examples

```
F2 <- onacopula("F", C(1.9, 1, C(4.5, c(2,3)))))
F2
F3 <- onacopula("Clayton", C(1.5, 3:1,
                             C(2.5, 4:5,
                               C(15, 9:6))))
nesdepth(F2) # 2
nesdepth(F3) # 3
```
<span id="page-156-0"></span>onacopula *Constructing (Outer) Nested Archimedean Copulas*

## Description

Constructing (outer) nested Archimedean copulas (class [outer\\_nacopula](#page-153-1)) is most conveniently done via onacopula(), using a nested  $C(...)$  notation.

Slightly less conveniently, but with the option to pass a [list](#page-0-0) structure, onacopulaL() can be used, typically from inside another function programmatically.

## Usage

```
onacopula (family, nacStructure)
onacopulaL(family, nacList)
nac2list(x)
```
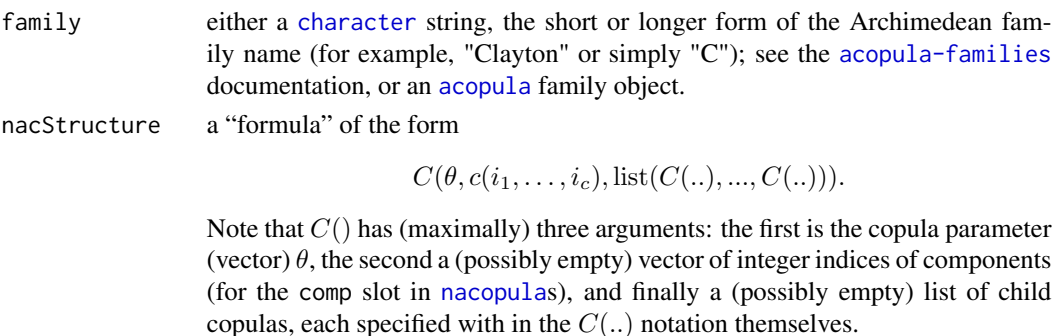

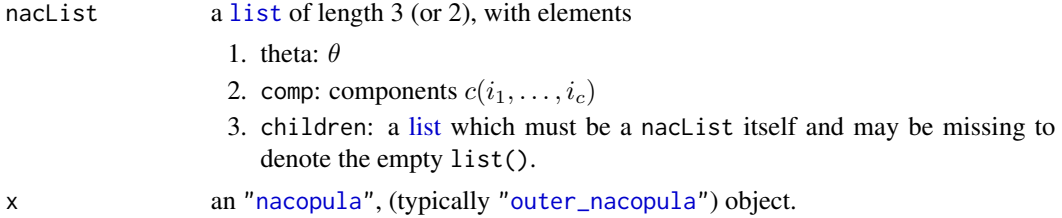

## Value

onacopula[L](): An outer nested Archimedean copula object, that is, of class ["outer\\_nacopula"](#page-153-1). nac2list: a [list](#page-0-0) exactly like the naclist argument to onacopulaL.

### **References**

Those of the Archimedean families, for example, [copGumbel](#page-39-0).

## See Also

The class definitions ["nacopula"](#page-153-0), ["outer\\_nacopula"](#page-153-1), and ["acopula"](#page-14-0).

```
## Construct a ten-dimensional Joe copula with parameter such that
## Kendall's tau equals 0.5
theta <- copJoe@iTau(0.5)
C10 \leftarrow onacopula("J", C(theta, 1:10))
## Equivalent construction with onacopulaL():
C10. <- onacopulaL("J",list(theta,1:10))
stopifnot(identical(C10, C10.),
          identical(nac2list(C10), list(theta, 1:10)))
## Construct a three-dimensional nested Gumbel copula with parameters
## such that Kendall's tau of the respective bivariate margins are 0.2
## and 0.5.
theta0 <- copGumbel@iTau(.2)
theta1 <- copGumbel@iTau(.5)
C3 <- onacopula("G", C(theta0, 1, C(theta1, c(2,3))))
## Equivalent construction with onacopulaL():
str(NAlis <- list(theta0, 1, list(list(theta1, c(2,3)))))
C3. <- onacopulaL("Gumbel", NAlis)
stopifnot(identical(C3, C3.))
## An exercise: assume you got the copula specs as character string:
na3spec \leq "C(theta0, 1, C(theta1, c(2,3)))"
na3call <- parse(text = na3spec)[[1]]
C3.s <- onacopula("Gumbel", na3call)
stopifnot(identical(C3, C3.s))
## Good error message if the component ("coordinate") indices are wrong
```
#### opower that the set of the set of the set of the set of the set of the set of the set of the set of the set of the set of the set of the set of the set of the set of the set of the set of the set of the set of the set of t

```
## or do not match:
err <- try(onacopula("G", C(theta0, 2, C(theta1, c(3,2)))))
## Compute the probability of falling in [0,.01]^3 for this copula
pCopula(rep(.01,3), C3)
## Compute the probability of falling in the cube [.99,1]^3
prob(C3, rep(.99, 3), rep(1, 3))
## Construct a 6-dimensional, partially nested Gumbel copula of the form
## C_0(C_1(u_1, u_2), C_2(u_3, u_4), C_3(u_5, u_6))
theta <-2:5copG <- onacopulaL("Gumbel", list(theta[1], NULL, list(list(theta[2], c(1,2)),
                                                       list(theta[3], c(3,4)),
                                                       list(theta[4], c(5,6)))))
set.seed(1)
U <- rCopula(5000, copG)
pairs(U, pch=".", gap=0, labels = as.expression( lapply(1:dim(copG),
                                     function(j) bquote(italic(U[.(j)])))))
```
opower *Outer Power Transformation of Archimedean Copulas*

#### Description

Build a new Archimedean copula by applying the outer power transformation to a given Archimedean copula.

## Usage

```
opower(copbase, thetabase)
```
#### Arguments

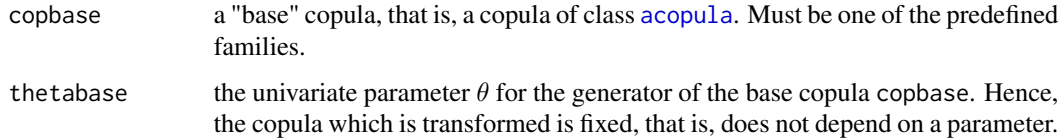

#### Value

a new [acopula](#page-14-0) object, namely the outer power copula based on the provided copula family copbase with fixed parameter thetabase. The transform introduces a parameter theta, so one obtains a parametric Archimedean family object as return value.

The [environment](#page-0-0) of all function slots contains objects cOP (which is the outer power copula itself), copbase, and thetabase.

#### References

Hofert, M. (2010), *Sampling Nested Archimedean Copulas with Applications to CDO Pricing*, Suedwestdeutscher Verlag fuer Hochschulschriften AG & Co. KG.

#### See Also

The class [acopula](#page-14-0) and our predefined "acopula" family objects in [acopula-families](#page-39-0).

```
## Construct an outer power Clayton copula with parameter thetabase such
## that Kendall's tau equals 0.2
thetabase \leq copClayton@iTau(0.2)
opC <- opower(copClayton, thetabase) # "acopula" obj. (unspecified theta)
## Construct a 3d nested Archimedean copula based on opC, that is, a nested
## outer power Clayton copula. The parameters theta are chosen such that
## Kendall's tau equals 0.4 and 0.6 for the outer and inner sector,
## respectively.
theta0 \leq - opC@iTau(0.4)
theta1 \leq opC@iTau(0.6)
opC3d <- onacopulaL(opC, list(theta0, 1, list(list(theta1, 2:3))))
## or opC3d <- onacopula(opC, C(theta0, 1, C(theta1, c(2,3))))
## Compute the corresponding lower and upper tail-dependence coefficients
rbind(theta0 = c()lambdaL = opC@lambdaL(theta0),
      lambdaU = opC@lambdaU(theta0) # => opC3d has upper tail dependence
      ),
      theta1 = c(lambdaL = opC@lambdaL(theta1),
      lambdaU = opC@lambdaU(theta1) # => opC3d has upper tail dependence
      ))
## Sample opC3d
n <- 1000
U <- rnacopula(n, opC3d)
## Plot the generated vectors of random variates of the nested outer
## power Clayton copula.
splom2(U)
## Construct such random variates "by hand"
## (1) draw V0 and V01
V0 <- opC@ V0(n, theta0)
V01 <- opC@V01(V0, theta0, theta1)
## (2) build U
U \leftarrow \text{cbind}(opC@psi(rexp(n)/V0, theta0),
opC@psi(rexp(n)/V01, theta1),
opC@psi(rexp(n)/V01, theta1))
```
## Description

A version of graphics' package [pairs\(](#page-0-0)), particularly useful for visualizing dependence in multivariate (copula) data.

## Usage

```
pairs2(x, labels = NULL, labels.null.lab = "U", ...)
```
## Arguments

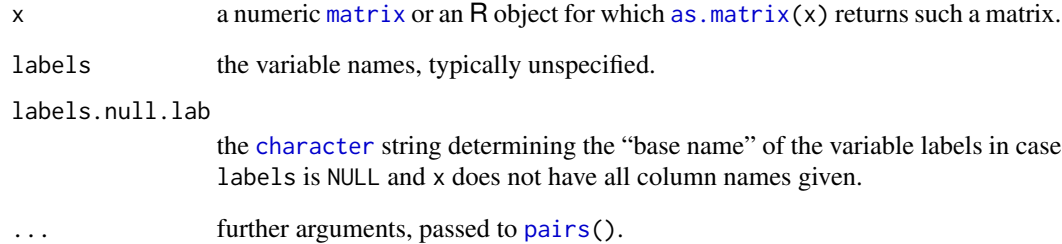

## Value

[invisible\(](#page-0-0))

## See Also

[splom2\(](#page-207-0)) for a similar function based on [splom\(](#page-0-0)).

```
## Create a 100 x 7 matrix of random variates from a t distribution
## with four degrees of freedom and plot the generated data
U \le - matrix(rt(700, df = 4), ncol = 7)
pairs2(\mathsf{U}, pch = ".")
```
#### Description

pairsColList() creates a [list](#page-0-0) containing information about colors for a given matrix of (approximate aka "pseudo") p-values. These colors are used in pairsRosenblatt() for visualizing a graphical goodness-of-fit test based on pairwise Rosenblatt transformed data.

#### Usage

```
pairsRosenblatt(cu.u, pvalueMat=pviTest(pairwiseIndepTest(cu.u)),
                method = c("scatter", "QQchisq", "QQgamma",
                           "PPchisq", "PPgamma", "none"),
                g1, g2, col = "B&W.contrib.contrast",
                colList = pairsColList(pvalueMat, col=col),
                main=NULL,
                sub = gpviString(pvalueMat, name = "pp-values"),
panel = NULL, do.qqline = TRUE,
                keyOpt = list(title="pp-value", rug.at=pvalueMat), ...)
pairsColList(P, pdiv = c(1e-04, 0.001, 0.01, 0.05, 0.1, 0.5),
             signif.P = 0.05, pmin0 = 1e-05, bucketCols = NULL,
             fgColMat = NULL, bgColMat = NULL, col = "B&W.contrast",
             BWcutoff = 170,
             bg.col = c("ETHCL", "zurich", "zurich.by.fog", "baby",
                        "heat", "greenish"),
             bg.ncol.gap = floor(length(pdiv)/3),
             bg.col.bottom = NULL, bg.col.top = NULL, ...)
```
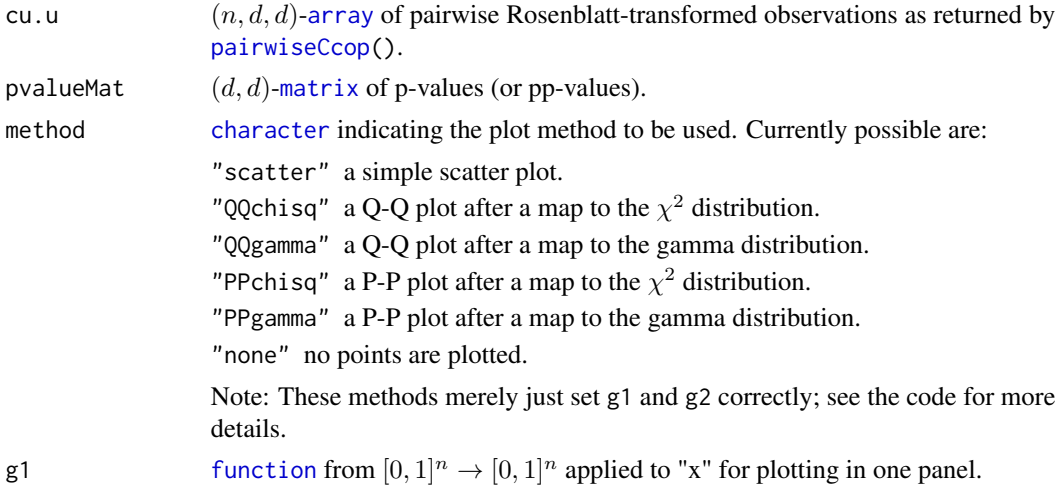

# pairsRosenblatt 163

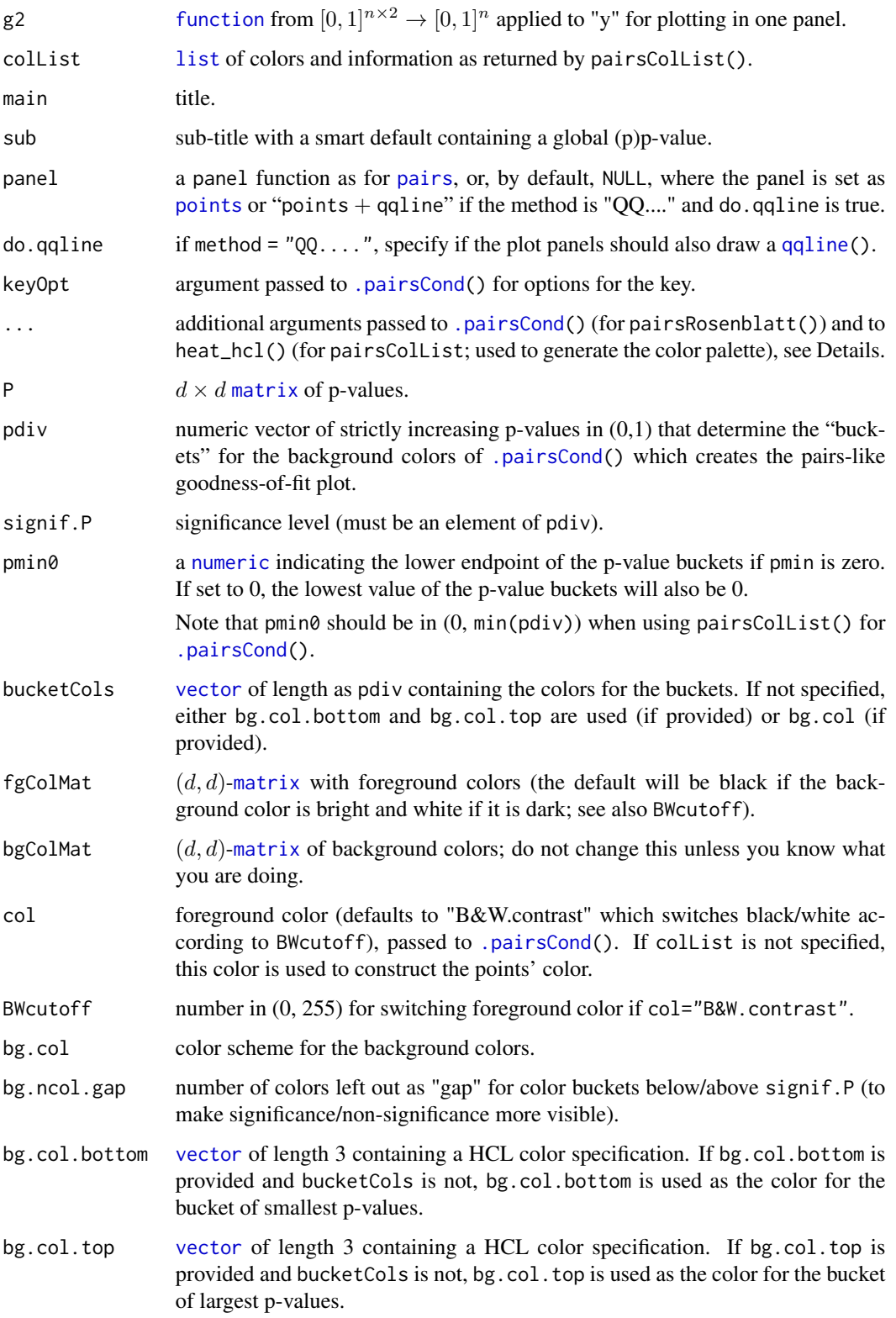

## Details

Extra arguments of pairsRosenblatt() are passed to [.pairsCond\(](#page-11-0)), these notably may include key, true by default, which draws a color key for the colors used as panel background encoding (pseudo) p-values.

pairsColList() is basically an auxiliary function to specify the colors used in the graphical goodness-of-fit test as conducted by pairsRosenblatt(). The latter is described in detail in Hofert and Mächler (2013). See also [demo\(](#page-0-0)gof\_graph).

## Value

pairsRosenblatt: invisibly, the result of [.pairsCond\(](#page-11-0)).

pairsColList: a named [list](#page-0-0) with components

fgColMat [matrix](#page-0-0) of foreground colors.

bgColMat [matrix](#page-0-0) of background colors (corresponding to P).

bucketCols [vector](#page-0-0) containing the colors corresponding to pvalueBuckets as described above.

pvalueBuckets [vector](#page-0-0) containing the endpoints of the p-value buckets.

## References

Hofert, M. and Mächler, M. (2014) A graphical goodness-of-fit test for dependence models in higher dimensions; *Journal of Computational and Graphical Statistics*, 23(3), 700–716. [doi:10.1080/](https://doi.org/10.1080/10618600.2013.812518) [10618600.2013.812518](https://doi.org/10.1080/10618600.2013.812518)

## See Also

[pairwiseCcop\(](#page-101-0)) for the tools behind the scenes. [demo\(](#page-0-0)gof\_graph) for examples.

```
## 2-dim example {d = 2} ===============
##
## "t" Copula with 22. degrees of freedom; and (pairwise) tau = 0.5
nu <- 2.2 # degrees of freedom
## Define the multivariate distribution
tCop <- ellipCopula("t", param=iTau(ellipCopula("t", df=nu), tau = 0.5),
                    dim=2, df=nu)
set.seed(19)
X \leftarrow qexp(rCopula(n = 400, tCop))
## H0 (wrongly): a Normal copula, with correct tau
copH0 <- ellipCopula("normal", param=iTau(ellipCopula("normal"), tau = 0.5))
## create array of pairwise copH0-transformed data columns
cu.u <- pairwiseCcop(pobs(X), copula = copH0)
## compute pairwise matrix of p-values and corresponding colors
pwIT <- pairwiseIndepTest(cu.u, N=200) # (d,d)-matrix of test results
```

```
round(pmat <- pviTest(pwIT), 3) # pick out p-values
## .286 and .077
pairsRosenblatt(cu.u, pvalueMat= pmat)
### A shortened version of demo(gof_graph) -------------------------------
N <- 32 ## too small, for "testing"; realistically, use a larger one:
if(FALSE)
N < - 100## 5d Gumbel copula ##########
n <- 250 # sample size
d <- 5 # dimension
family <- "Gumbel" # copula family
tau \leq 0.5set.seed(17)
## define and sample the copula (= H0 copula), build pseudo-observations
cop <- getAcop(family)
th <- cop@iTau(tau) # correct parameter value
copH0 <- onacopulaL(family, list(th, 1:d)) # define H0 copula
U. <- pobs(rCopula(n, cop=copH0))
## create array of pairwise copH0-transformed data columns
cu.u <- pairwiseCcop(U., copula = copH0)
## compute pairwise matrix of p-values and corresponding colors
pwIT <- pairwiseIndepTest(cu.u, N=N, verbose=interactive()) # (d,d)-matrix of test results
round(pmat <- pviTest(pwIT), 3) # pick out p-values
## Here (with seed=1): no significant ones, smallest = 0.0603
## Plots ---------------------
## plain (too large plot symbols here)
pairsRosenblatt(cu.u, pvalueMat=pmat, pch=".")
## with title, no subtitle
pwRoto <- "Pairwise Rosenblatt transformed observations"
pairsRosenblatt(cu.u, pvalueMat=pmat, pch=".", main=pwRoto, sub=NULL)
## two-line title including expressions, and centered
title <- list(paste(pwRoto, "to test"),
              substitute(italic(H[0]:C~~bold("is Gumbel with"~~tau==tau.)),
                         list(tau.=tau)))
line.main \leq c(4, 1.4)pairsRosenblatt(cu.u, pvalueMat=pmat, pch=".",
                main=title, line.main=line.main, main.centered=TRUE)
## Q-Q plots -- can, in general, better detect outliers
pairsRosenblatt(cu.u, pvalueMat=pmat, method="QQchisq", cex=0.2)
```
## Description

Methods for function [persp](#page-0-0) to draw perspective plots (of two dimensional distributions from package copula).

#### Usage

```
## S4 method for signature 'Copula'
persp(x, FUN, n.grid = 26, delta = 0,xlab = "u1", ylab = "u2",zlab = deparse(substitute(FUN))[1], zlim = NULL,
      theta = -30, phi = 30, expand = 0.618,
      ticktype = "detail", \ldots)
## S4 method for signature 'mvdc'
persp(x, FUN, xlim, ylim, n.grid = 26,
      xlab = "x1", ylab = "x2", zlab = deparse(substitute(FUN))[1],theta = -30, phi = 30, expand = 0.618,
      ticktype = "detail", \ldots)
```
## Arguments

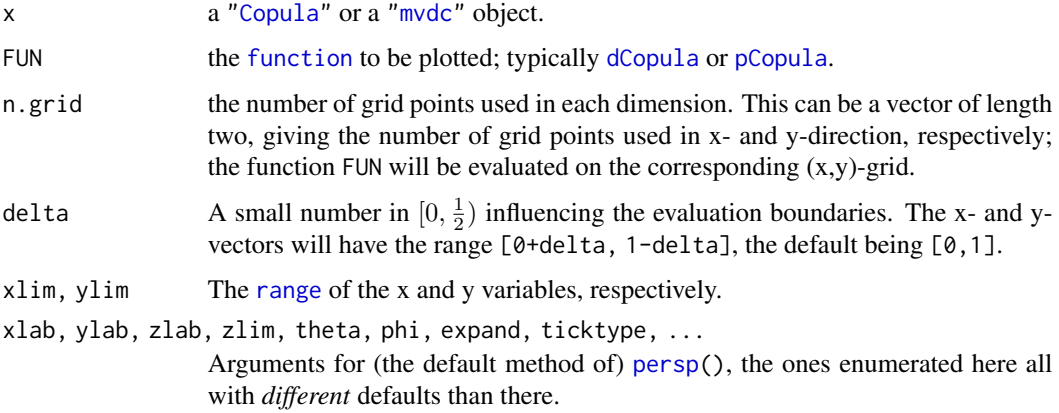

## Value

[invisible](#page-0-0); a list with the following components:

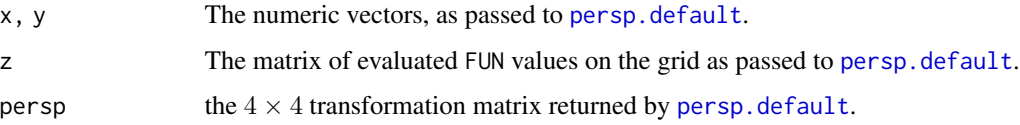

#### plackettCopula 167

#### Methods

Perspective plots for both ["copula"](#page-44-0) or ["mvdc"](#page-151-0) objects, see x in the *Arguments* section.

#### See Also

The [contour-methods](#page-36-0) for drawing contour lines of the same functions.

## Examples

```
persp(claytonCopula(2), pCopula, main = "CDF of claytonCopula(2)")
persp( frankCopula(1.5), dCopula, main = "Density of frankCopula(1.5)")
persp( frankCopula(1.5), dCopula, main = "c_[frank(1.5)](.)", zlim = c(\emptyset,2))
## Examples with negative tau:
(th1 <- iTau(amhCopula(), -0.1))
persp(amhCopula(th1), dCopula)
persp(amhCopula(th1), pCopula, ticktype = "simple") # no axis ticks
persp( frankCopula(iTau( frankCopula(), -0.1)), dCopula)
persp(claytonCopula(iTau(claytonCopula(), -0.1)), dCopula)
##
cCop.2 \leq function(u, copula, ...) cCopula(u, copula, ...) [, 2]persp( amhCopula(iTau( amhCopula(), -0.1)), cCop.2, main="cCop(AMH...)[,2]")
persp( frankCopula(iTau( frankCopula(), -0.1)), cCop.2, main="cCop(frankC)[,2]")
## and Clayton also looks "the same" ...
## MVDC Examples ------------------------------------
mvNN <- mvdc(gumbelCopula(3), c("norm", "norm"),
         list(list(mean = 0, sd = 1), list(mean = 1)))persp(mvNN, dMvdc, xlim=c(-2, 2), ylim=c(-1, 3), main = "Density")
persp(mvNN, pMvdc, xlim=c(-2, 2), ylim=c(-1, 3), main = "Cumulative Distr.")
```
<span id="page-166-0"></span>plackettCopula *Construction of a Plackett Copula*

#### Description

Constructs a Plackett copula (class "plackettCopula}") with its corresponding parameter.

#### Usage

```
plackettCopula(param)
```
## Arguments

param a number (numeric vector of length one) specifying the *non negative* parameter.

#### Value

A Plackett copula object of class ["plackettCopula"](#page-167-0).

## References

Plackett, R. L. (1965). A Class of Bivariate Distributions. *Journal of the American Statistical Association* 60, 516–522.

### See Also

The ["plackettCopula"](#page-167-0) class; [ellipCopula](#page-50-0), [archmCopula](#page-21-0).

## Examples

```
plackett.cop <- plackettCopula(param=2)
lambda(plackett.cop) # 0 0 : no tail dependencies
## For really large param values (here, 1e20 and Inf are equivalent):
set.seed(1); Xe20 <- rCopula(5000, plackettCopula(1e20))
set.seed(1); Xinf <- rCopula(5000, plackettCopula(Inf))
stopifnot(all.equal(Xe20, Xinf))
```
<span id="page-167-0"></span>plackettCopula-class *Class "plackettCopula" of Plackett Copulas*

#### Description

The Plackett copula class.

#### Objects from the Class

Objects can be created by new("plackettCopula", ...) but are typically produced by [plackettCopula\(](#page-166-0)alpha).

## **Slots**

dimension: Numeric (scalar), the dimension of the copula.

exprdist: a length two [expression](#page-0-0) with expressions for the CDF and PDF of the copula.

parameters: a number (numeric vector of length one) specifying the *non negative* parameter.

param.names: the ["character"](#page-0-0) string "alpha".

param.lowbnd: the number 0.

param.upbnd: the number Inf.

fullname: (deprecated; do not use!)

#### Methods

Typical copula methods work, see ["plackettCopula"](#page-167-0) and use methods(class = "plackettCopula").

## Extends

Class "plackettCopula" extends class ["copula"](#page-44-0) directly.

## plot-methods 169

# References

Nelsen, R. B. (2006), *An introduction to Copulas*, Springer, New York.

## See Also

[copula-class](#page-44-0), [plackettCopula](#page-166-0).

## Examples

str(plackettCopula())

```
plackettCopula()@exprdist[["cdf"]]
methods(class = "plackettCopula")
contourplot2(plackettCopula(7), pCopula)
wireframe2(plackettCopula(5), dCopula, main= "plackettCopula(5)")
```
plot-methods *Methods for 'plot' in Package 'copula'*

#### Description

Methods for [plot\(](#page-0-0)) to draw a scatter plot of a random sample from bivariate distributions from package copula.

## Usage

```
## S4 method for signature 'Copula,ANY'
plot(x, n, xlim = 0:1, ylim = 0:1,
     xlab = quote(U[1]), ylab = quote(U[2]), main = NULL, ...)## S4 method for signature 'mvdc,ANY'
plot(x, n, xlim = NULL, ylim = NULL,
      xlab = quote(X[1]), ylab = quote(X[2]), ...)
```
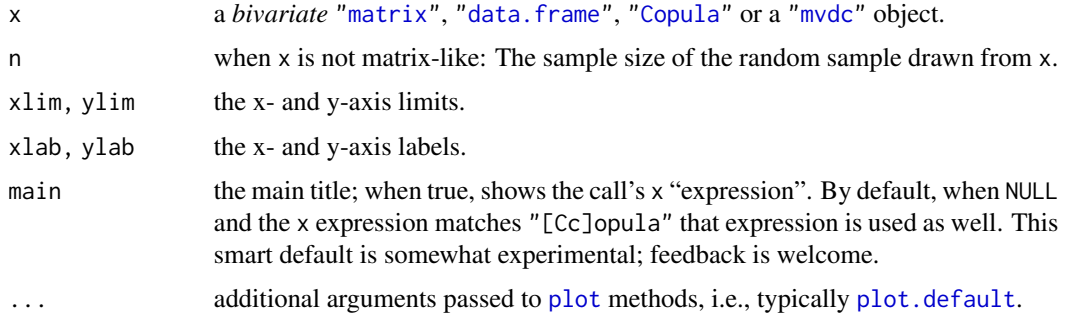

## Value

invisible().

## See Also

[splom2\(](#page-207-0)) for a scatter-plot *matrix* based on [splom\(](#page-0-0)).

## Examples

```
## For 2-dim. 'copula' objects -------------------------
## Plot uses n compula samples
n <- 1000 # sample size
set.seed(271) # (reproducibility)
plot(tCopula(-0.8, df = 1.25), n = n) # automatic main title!
nu <- 3 # degrees of freedom
tau <- 0.5 # Kendall's tau
th \le iTau(tCopula(df = nu), tau) # corresponding parameter
cop <- tCopula(th, df = nu) # define 2-d copula object
plot(cop, n = n)## For 2-dim. 'mvdc' objects ---------------------------
mvNN <- mvdc(cop, c("norm", "norm"),
            list(list(mean = 0, sd = 1), list(mean = 1)))plot(mvNN, n = n)
```
pnacopula *Evaluation of (Nested) Archimedean Copulas*

## Description

For a (nested) Archimedean copula (object of class [nacopula](#page-153-0)) x, pCopula(u, x) (or also currently still pnacopula( $x$ ,  $u$ )) evaluates the copula  $x$  at the given vector or matrix  $u$ .

#### Usage

```
## S4 method for signature 'matrix,nacopula'
pCopula(u, copula, ...)
```
## \*Deprecated\*: pnacopula(x, u)

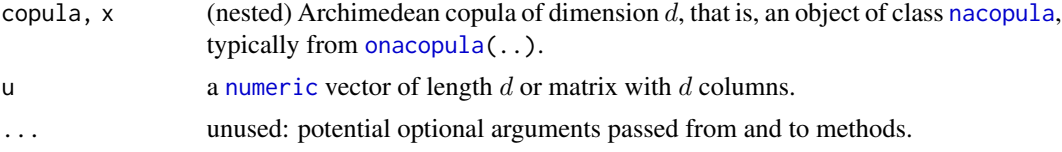

## Details

The value of an Archimedean copula C with generator  $\psi$  at u is given by

$$
C(\mathbf{u}) = \psi(\psi^{-1}(u_1) + \cdots + \psi^{-1}(u_d)), \mathbf{u} \in [0,1]^d.
$$

The value of a nested Archimedean copula is defined similarly. Note that a d-dimensional copula is called *nested Archimedean* if it is an Archimedean copula with arguments possibly replaced by other nested Archimedean copulas.

## Value

A [numeric](#page-0-0) in [0, 1] which is the copula evaluated at u. (Currently not parallelized.)

## Note

[pCopula\(](#page-42-0)u, copula) is a *generic* function with methods for *all* our copula classes, see [pCopula](#page-42-0).

## Examples

```
## Construct a three-dimensional nested Joe copula with parameters
## chosen such that the Kendall's tau of the respective bivariate margins
## are 0.2 and 0.5.
theta0 <- copJoe@iTau(.2)
theta1 <- copJoe@iTau(.5)
C3 <- onacopula("J", C(\theta, 1, C(\theta, 1, c(2,3))))## Evaluate this copula at the vector u
u \leftarrow c(.7,.8,.6)pCopula(u, C3)
## Evaluate this copula at the matrix v
v <- matrix(runif(300), ncol=3)
pCopula(v, C3)
## Back-compatibility check
stopifnot(identical( pCopula (u, C3), suppressWarnings(
                    pnacopula(C3, u))),
          identical( pCopula (v, C3), suppressWarnings(
                    pnacopula(C3, v))))
```
<span id="page-170-0"></span>pobs *Pseudo-Observations*

#### Description

Compute the pseudo-observations for the given data matrix.

## Usage

```
pobs(x, na-last = "keep",ties.method = eval(formals(rank)$ties.method), lower.tail = TRUE)
```
## **Arguments**

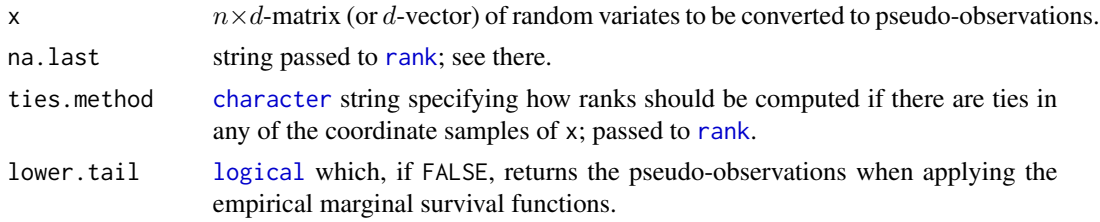

## Details

Given *n* realizations  $x_i = (x_{i1}, \ldots, x_{id})^T$ ,  $i \in \{1, \ldots, n\}$  of a random vector X, the pseudoobservations are defined via  $u_{ij} = r_{ij}/(n+1)$  for  $i \in \{1, ..., n\}$  and  $j \in \{1, ..., d\}$ , where  $r_{ij}$  denotes the rank of  $x_{ij}$  among all  $x_{ki}$ ,  $k \in \{1, ..., n\}$ . When there are no ties in any of the coordinate samples of x, the pseudo-observations can thus also be computed by component-wise applying the marginal empirical distribution functions to the data and scaling the result by  $n/(n+1)$ . This asymptotically negligible scaling factor is used to force the variates to fall inside the open unit hypercube, for example, to avoid problems with density evaluation at the boundaries. Note that pobs(, lower.tail=FALSE) simply returns 1-pobs().

#### Value

[matrix](#page-0-0) (or [vector](#page-0-0)) of the same dimensions as x containing the pseudo-observations.

```
## Simple definition of the function:
pobs
## Draw from a multivariate normal distribution
d < -10set.seed(1)
P <- Matrix::nearPD(matrix(pmin(pmax(runif(d*d), 0.3), 0.99), ncol=d))$mat
diag(P) \leq -rep(1, d)n <- 500
x \le - MASS:: mvrnorm(n, mu = rep(0, d), Sigma = P)
## Compute pseudo-observations (should roughly follow a Gauss
## copula with correlation matrix P)
u \leftarrow \text{pobs}(x)plot(u[,5],u[,10], xlab=quote(italic(U)[1]), ylab=quote(italic(U)[2]))
## All components: pairwise plot
pairs(u, gap=0, pch=".", labels =
      as.expression( lapply(1:d, function(j) bquote(italic(U[.(j)]))) ))
```
#### Description

Compute the polylogarithm function  $Li<sub>s</sub>(z)$ , initially defined as the power series,

$$
\mathrm{Li}_s(z) = \sum_{k=1}^{\infty} \frac{z^k}{k^s},
$$

for  $|z|$  < 1, and then more generally (by analytic continuation) as

$$
\mathrm{Li}_1(z) = -\log(1-z),
$$

and

$$
\mathrm{Li}_{s+1}(z) = \int_0^z \frac{\mathrm{Li}_s(t)}{t} dt.
$$

Currently, mainly the case of negative integer  $s$  is well supported, as that is used for some of the Archimedean copula densities.

For  $s = 2$ ,  $\text{Li}_2(z)$  is also called 'dilogarithm' or "Spence's function". The "default" method uses the [dilog](#page-0-0) or [complex\\_dilog](#page-0-0) function from package **[gsl](https://CRAN.R-project.org/package=gsl)**, respectively when  $s = 2$ .

Also compute the Debye<sub>\_</sub>n functions, for  $n = 1$  and  $n = 2$ , in a slightly more general manner than the gsl package functions [debye\\_1](#page-0-0) and debye\_2 (which cannot deal with non-finite x.)

## Usage

```
polylog(z, s,
       method = c("default", "sum", "negI-s-Stirling",
                   "negI-s-Eulerian", "negI-s-asymp-w"),
       logarithm = FALSE, is.log.z = FALSE, is.logmlog = FALSE,
       asymp.w.order = 0, n.sum)
```
# debye1(x) debye2(x)

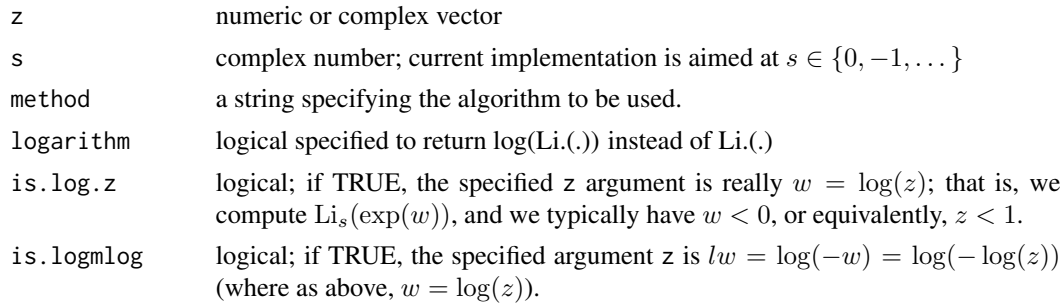

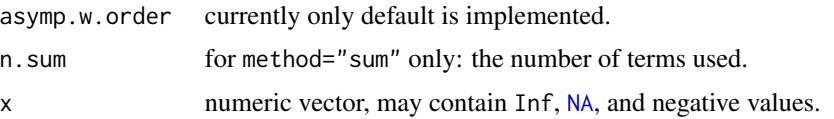

#### Details

Almost entirely taken from <https://en.wikipedia.org/wiki/Polylogarithm>:

For integer values of the polylogarithm order, the following explicit expressions are obtained by repeated application of  $z\frac{\partial}{\partial z}$  to  $\text{Li}_1(z)$ :

$$
\text{Li}_1(z) = -\log(1-z), \ \ \text{Li}_0(z) = \frac{z}{1-z}, \ \ \text{Li}_{-1}(z) = \frac{z}{(1-z)^2}, \ \ \text{Li}_{-2}(z) = \frac{z(1+z)}{(1-z)^3},
$$

 $\text{Li}_{-3}(z) = \frac{z(1+4z+z^2)}{(1-z)^4}$  $\frac{1+4z+z}{(1-z)^4}$ , etc.

Accordingly, the polylogarithm reduces to a ratio of polynomials in z, and is therefore a rational function of z, for all nonpositive integer orders. The general case may be expressed as a finite sum:

$$
\text{Li}_{-n}(z) = \left(z \frac{\partial}{\partial z}\right)^n \frac{z}{1-z} = \sum_{k=0}^n k! \, S(n+1,k+1) \left(\frac{z}{1-z}\right)^{k+1} \quad (n=0,1,2,\ldots),
$$

where  $S(n, k)$  are the Stirling numbers of the second kind.

Equivalent formulae applicable to negative integer orders are (Wood 1992, § 6) ...

$$
\text{Li}_{-n}(z) = \frac{1}{(1-z)^{n+1}} \sum_{k=0}^{n-1} \left\langle {n \atop k} \right\rangle z^{n-k} = \frac{z \sum_{k=0}^{n-1} \left\langle {n \atop k} \right\rangle z^k}{(1-z)^{n+1}}, \qquad (n = 1, 2, 3, \ldots),
$$

where  $\langle \frac{n}{k} \rangle$  are the [Eulerian](#page-208-0) numbers; see also Eulerian.

## Value

numeric/complex vector as z, or x, respectively.

#### References

Wikipedia (2011) *Polylogarithm*, <https://en.wikipedia.org/wiki/Polylogarithm>.

Wood, D. C. (June 1992). The Computation of Polylogarithms. Technical Report 15-92. Canterbury, UK: University of Kent Computing Laboratory. [https://www.cs.kent.ac.uk/pubs/1992/](https://www.cs.kent.ac.uk/pubs/1992/110/) [110/](https://www.cs.kent.ac.uk/pubs/1992/110/).

Apostol, T. M. (2010), *"Polylogarithm"*, in the NIST Handbook of Mathematical Functions, [https:](https://dlmf.nist.gov/25.12) [//dlmf.nist.gov/25.12](https://dlmf.nist.gov/25.12)

Lewin, L. (1981). *Polylogarithms and Associated Functions*. New York: North-Holland. ISBN 0-444-00550-1.

For Debye functions: Levin (1981) above, and Wikipedia (2014) *Debye function*, [https://en.wikipedia.org/wiki/Debye\\_function](https://en.wikipedia.org/wiki/Debye_function).

#### polylog 175

## See Also

The polylogarithm is used in MLE for some Archimedean copulas; see [emle](#page-57-0);

The Debye functions are used for [tau](#page-25-0) or [rho](#page-25-0) computations of the Frank copula.

```
## The dilogarithm, polylog(z, s = 2) = Li_2(.) -- mathmatically defined on C \ [1, Inf)
## so x -> 1 is a limit case:
polylog(z = 1, s = 2)## in the limit, should be equal to
pi^2 / 6
## Default method uses GSL's dilog():
rLi2 <- curve(polylog(x, 2), -5, 1, n= 1+ 6*64, col=2, lwd=2)
abline(c(0,1), h=0, v=0:1, lty=3, col="gray40")## "sum" method gives the same for |z| < 1 and large number of terms:
ii \leftarrow which(abs(rLi2$x) \leftarrow 1)
stopifnot(all.equal(rLi2$y[ii],
            polylog(rLi2$x[ii], 2, "sum", n.sum = 1e5),
          tolerance = 1e-15)z1 <- c(0.95, 0.99, 0.995, 0.999, 0.9999)
L <- polylog( z1, s=-3,method="negI-s-Euler") # close to Inf
LL <- polylog( log(z1), s=-3,method="negI-s-Euler", is.log.z=TRUE)
LLL <- polylog(log(-log(z1)), s=-3, method="negI-s-Euler", is.logmlog=TRUE)
all.equal(L, LL)
all.equal(L, LLL)
p. Li <- function(s.set, from = -2.6, to = 1/4, ylim = c(-1, 0.5),
                 colors = c("orange", "brown", platete()); n = 201, ...){
    s.set <- sort(s.set, decreasing = TRUE)
    s \leq s.set[1] # \leq for auto-ylab
    curve(polylog(x, s, method="negI-s-Stirling"), from, to,
          col=colors[1], ylim=ylim, n=n, ...)
    abline(h=0,v=0, col="gray")
    for(is in seq_along(s.set)[-1])
        curve(polylog(x, s=s.set[is], method="negI-s-Stirling"),
              add=TRUE, col = colors[is], n=n)
    s < -rev(s.set)legend("bottomright",paste("s =",s), col=colors[2-s], lty=1, bty="n")
}
## yellow is unbearable (on white):
palette(local({p <- palette(); p[p=="yellow"] <- "goldenrod"; p}))
## Wikipedia page plot (+/-):
p.Li(1:-3, ylim= c(-.8, 0.6), colors = c(2:4,6:7))## and a bit more:
p.Li(1:-5)
```

```
## For the range we need it:
ccol <- c(NA,NA, rep(palette(),10))
p.Li(-1:-20, from=0, to=.99, colors=ccol, ylim = c(0, 10))## log-y scale:
p.Li(-1:-20, from=0, to=.99, colors=ccol, ylim = c(.01, 1e7),
     log = "y", yaxt = "n")if(require(sfsmisc)) eaxis(2) else axis(2)
```
polynEval *Evaluate Polynomials*

#### Description

Evaluate a univariate polynomial at x (typically a vector), that is, compute, for a given vector of coefficients coef, the polynomial coef[1] + coef[2]\*x + ... + coef[p+1]\*x^p.

## Usage

polynEval(coef, x)

## Arguments

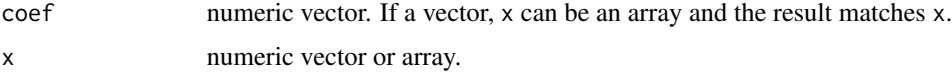

## Details

The stable Horner rule is used for evaluation.

Using the C code speeds up the already fast R code available in  $\text{polyn}$ . eval() in package **[sfsmisc](https://CRAN.R-project.org/package=sfsmisc)**.

## Value

numeric vector or array, with the same dimensions as x, containing the polynomial values  $p(x)$ .

## See Also

For a much more sophisticated treatment of polynomials, use the polynom package (for example, evaluation can be done via [predict.polynomial](#page-0-0)).

```
polynEval(c(1,-2,1), x = -2:7) # (x - 1)^2polynEval(c(0, 24, -50, 35, -10, 1),
         x = matrix(0:5, 2, 3) # 5 zeros!
```
<span id="page-176-0"></span>printNacopula *Print Compact Overview of a Nested Archimedean Copula ("nacopula")*

## Description

Print a compact overview of a nested Archimedean copula, that is, an object of class ["nacopula"](#page-153-0). Calling printNacopula explicitly allows to customize the printing behavior. Otherwise, the [show\(](#page-0-0)) method calls printNacopula with default arguments only.

## Usage

```
printNacopula(x, labelKids=NA, deltaInd=, indent.str="",
              digits=getOption("digits"),
              width=getOption("width"), ...)
```
#### Arguments

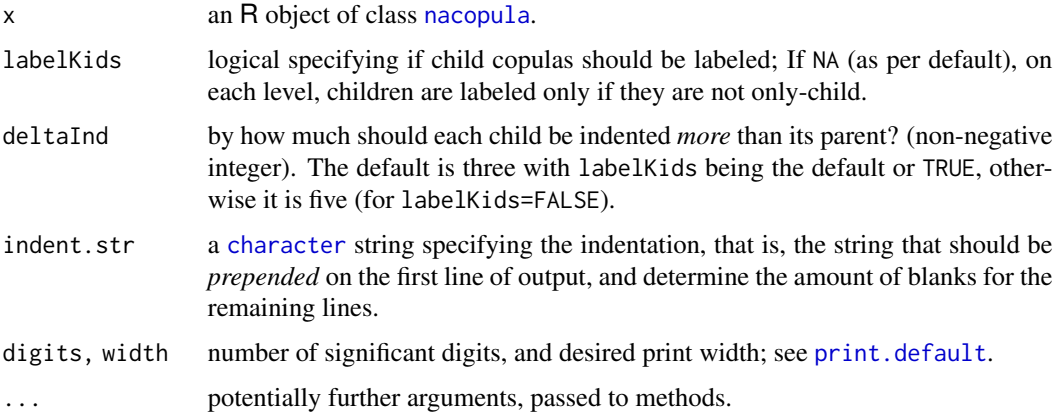

## Value

invisibly, x.

```
C8 <- onacopula("F", C(1.9, 1,
                      list(K1 = C(5.7, c(2,5)),abc=C(5.0, c(3,4,6)),list(L2 = C(11.5, 7:8))))C8 # -> printNacopula(C8)
printNacopula(C8, delta=10)
printNacopula(C8, labelKids=TRUE)
```
## Description

Compute probabilities of a  $d$ -dimensional random vector U distributed according to a given copula x to fall in a hypercube  $(l, u]$ , where l and u denote the lower and upper corners of the hypercube, respectively.

#### Usage

 $prob(x, 1, u)$ 

#### Arguments

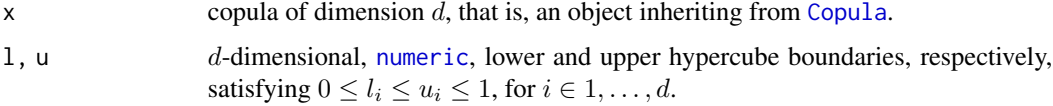

## Value

A [numeric](#page-0-0) in [0, 1] which is the probability  $P(l_i < U_i \le u_i)$ .

## See Also

[pCopula\(](#page-42-0).).

```
## Construct a three-dimensional nested Joe copula with parameters
## chosen such that the Kendall's tau of the respective bivariate margins
## are 0.2 and 0.5.
theta0 <- copJoe@iTau(.2)
theta1 <- copJoe@iTau(.5)
C3 <- onacopula("J", C(theta0, 1, C(theta1, c(2,3))))
```

```
## Compute the probability of a random vector distributed according to
## this copula to fall inside the cube with lower point l and upper
## point u.
1 \leftarrow c(.7,.8,.6)u \leftarrow c(1,1,1)prob(C3, l, u)
```

```
## ditto for a bivariate normal copula with rho = 0.8 :
prob(normalCopula(0.8), c(.2,.4), c(.3,.6))
```
## Description

A Q-Q plot (possibly) with rugs and pointwise approximate (via the Central Limit Theorem) twosided 1- $\alpha$  confidence intervals.

## Usage

```
qqplot2(x, qF, log = "", qqline.args = if(log=="x" || log=="y")
       list(untf=TRUE) else list(),
       rug.args = list(tcl=-0.6*par("tcl")),
       alpha = 0.05, CI.args = list(col="gray40"),
       CI.mtext = list(text=paste0("Pointwise asymptotic ", 100*(1-alpha),
                        "% confidence intervals"), side=4,
                        cex=0.6*par("cex.main"), adj=0, col="gray40"),
       main = quote(bold(italic(F)~~"Q-Q plot")),
       main.args = list(text=main, side=3, line=1.1, cex=par("cex.main"),
                         font=par("font.main"), adj=par("adj"), xpd=NA),
       xlab = "Theoretical quantiles", ylab = "Sample quantiles",
       file="", width=6, height=6, ...)
```
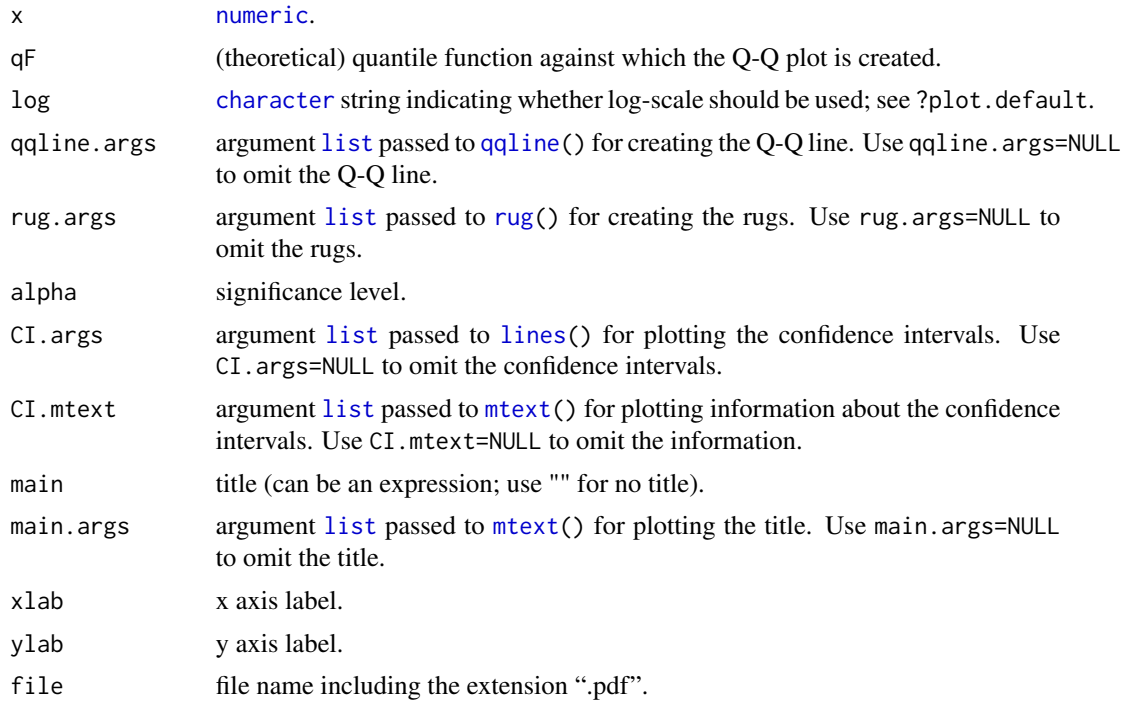

180 radSymTest

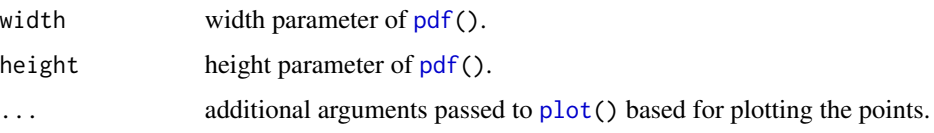

## Details

See the source code for how the confidence intervals are constructed precisely.

#### Value

[invisible\(](#page-0-0)).

## See Also

[plot\(](#page-0-0)) for the underlying plot function, [qqline\(](#page-0-0)) for how the Q-Q line is implemented, [rug\(](#page-0-0)) for how the rugs are constructed, [lines\(](#page-0-0)) for how the confidence intervals are drawn, and [mtext\(](#page-0-0)) for how the title and information about the confidence intervals is printed. [pdf\(](#page-0-0)) for plotting to pdf.

#### Examples

```
n <- 250
df \leftarrow 7set.seed(1)
x <- rchisq(n, df=df)
## Q-Q plot against the true quantiles (of a chi^2_3 distribution)
qqplot2(x, qF = function(p) qchisq(p, df=df),main = substitute(bold(italic(chi[NU])~~"Q-Q Plot"), list(NU=df)))
## in log-log scale
qqplot2(x, qF = function(p) qchisq(p, df=df), log="xy",
        main = substitute(bold(italic(chi[NU])~~"Q-Q Plot"), list(NU=df)))
## Q-Q plot against wrong quantiles (of an Exp(1) distribution)
qqplot2(x, qF=qexp, main = quote(bold(Exp(1)~~"Q-Q Plot")))
```
radSymTest *Test of Exchangeability for a Bivariate Copula*

#### Description

Test for assessing the radial symmetry of the underlying multivariate copula based on the empirical copula. The test statistic is a multivariate extension of the definition adopted in the first reference. An approximate p-value for the test statistic is obtained by means of a appropriate *bootstrap* which can take the presence of ties in the component series of the data into accont; see the second reference.
# radSymTest 181

# Usage

radSymTest(x,  $N = 1000$ , ties = NA)

# Arguments

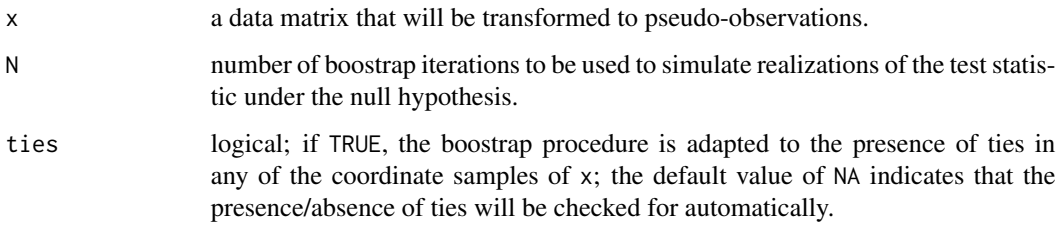

# Details

More details are available in the second reference.

# Value

An object of [class](#page-0-0) htest which is a list, some of the components of which are

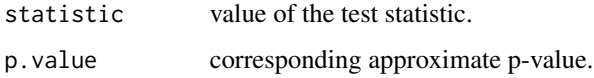

## References

Genest, C. and G. Nešlehová, J. (2014). On tests of radial symmetry for bivariate copulas. *Statistical Papers* 55, 1107–1119.

Kojadinovic, I. (2017). Some copula inference procedures adapted to the presence of ties. *Computational Statistics and Data Analysis* 112, 24–41, <https://arxiv.org/abs/1609.05519>.

## See Also

[exchTest](#page-78-0), [exchEVTest](#page-76-0), [gofCopula](#page-105-0).

```
## Data from radially symmetric copulas
radSymTest(rCopula(200, frankCopula(3)))
radSymTest(rCopula(200, normalCopula(0.7, dim = 3)))
## Data from non radially symmetric copulas
radSymTest(rCopula(200, claytonCopula(3)))
radSymTest(rCopula(200, gumbelCopula(2, dim=3)))
```
## Description

Five years of daily log-returns (from 1996 to 2000) of Intel (INTC), Microsoft (MSFT) and General Electric (GE) stocks. These data were analysed in Chapter 5 of McNeil, Frey and Embrechts (2005).

# Usage

```
data(rdj, package="copula")
```
# Format

A data frame of 1262 daily log-returns from 1996 to 2000.

Date the date, of class ["Date"](#page-0-0).

INTC daily log-return of the Intel stock

MSFT daily log-return of the Microsoft stock

GE daily log-return of the General Electric

#### References

McNeil, A. J., Frey, R., and Embrechts, P. (2005). *Quantitative Risk Management: Concepts, Techniques, Tools*. Princeton University Press.

```
data(rdj)
str(rdj)# 'Date' is of class "Date"
with(rdj, {
  matplot(Date, rdj[,-1], type = "o", xaxt = "n", ylim = .15* c(-1,1),
          main = paste("rdj - data; n =", nrow(rdj)))Axis(Date, side=1)
})
legend("top", paste(1:3, names(rdj[,-1])), col=1:3, lty=1:3, bty="n")
x \leq -rdj[, -1] # '-1' : not the Date
## a t-copula (with a vague inital guess of Rho entries)
tCop <- tCopula(rep(.2, 3), dim=3, dispstr="un", df=10, df.fixed=TRUE)
ft \le fitCopula(tCop, data = pobs(x))
ft
ft@copula # the fitted t-copula as tCopula object
system.time(
g.C <- gofCopula(claytonCopula(dim=3), as.matrix(x), simulation = "mult")
) ## 5.3 sec
```

```
system.time(
g.t <- gofCopula(ft@copula, as.matrix(x), simulation = "mult")
) ## 8.1 sec
```
retstable *Sampling Exponentially Tilted Stable Distributions*

# Description

Generating random variates of an exponentially tilted stable distribution of the form

 $\tilde{S}(\alpha, 1, (\cos(\alpha \pi/2) V_0)^{1/\alpha}, V_0 \mathbf{1}_{\{\alpha=1\}}, h \mathbf{1}_{\{\alpha \neq 1\}}; 1),$ 

with parameters  $\alpha \in (0, 1]$ ,  $V_0 \in (0, \infty)$ , and  $h \in [0, \infty)$  and corresponding Laplace-Stieltjes transform

 $\exp(-V_0((h+t)^{\alpha}-h^{\alpha})), t \in [0,\infty];$ 

see the references for more details about this distribution.

# Usage

```
retstable(alpha, V0, h = 1, method = NULL)retstableR(alpha, V0, h = 1)
```
## Arguments

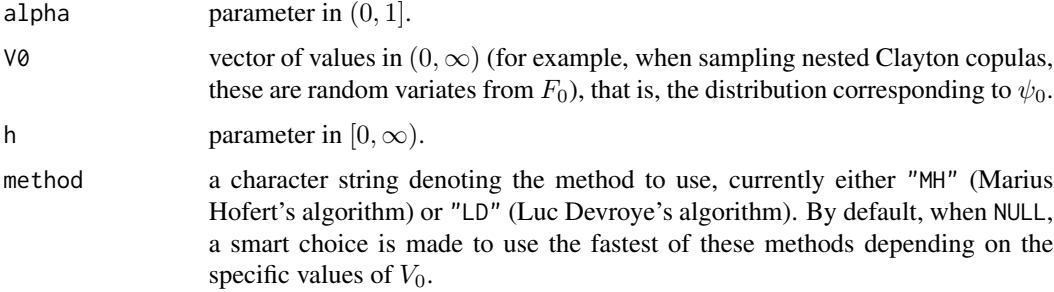

## Details

retstableR is a pure R version of "MH", however, not as fast as retstable (implemented in C, based on both methods) and therefore not recommended in simulations when run time matters.

#### Value

A vector of variates from  $\tilde{S}(\alpha, 1, \dots)$ ; see above.

#### References

Devroye, L. (2009) Random variate generation for exponentially and polynomially tilted stable distributions, *ACM Transactions on Modeling and Computer Simulation* 19, 18, 1–20.

Hofert, M. (2011) Efficiently sampling nested Archimedean copulas, *Computational Statistics & Data Analysis* 55, 57–70.

Hofert, M. (2012), Sampling exponentially tilted stable distributions, *ACM Transactions on Modeling and Computer Simulation* 22, 1.

## See Also

[rstable1](#page-195-0) for sampling stable distributions.

#### Examples

```
## Draw random variates from an exponentially tilted stable distribution
## with given alpha, V\varnothing, and h = 1alpha \leq -2V0 <- rgamma(200, 1)
rETS <- retstable(alpha, V0)
## Distribution plot the random variates -- log-scaled
hist(log(rETS), prob=TRUE)
lines(density(log(rETS)), col=2)
rug (log(rETS))
```
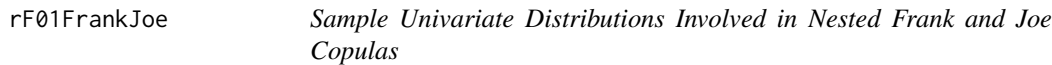

#### <span id="page-183-0"></span>Description

rF01Frank: Generate a vector of random variates  $V_{01} \sim F_{01}$  with Laplace-Stieltjes transform

$$
\psi_{01}(t;V_0) = \left(\frac{1 - (1 - \exp(-t)(1 - e^{-\theta_1}))^{\theta_0/\theta_1}}{1 - e^{-\theta_0}}\right)^{V_0}.
$$

for the given realizations  $V_0$  of Frank's  $F_0$  and the parameters  $\theta_0, \theta_1 \in (0, \infty)$  such that  $\theta_0 \le \theta_1$ . This distribution appears on sampling nested Frank copulas. The parameter rej is used to determine the cut-off point of two algorithms that are involved in sampling  $F_{01}$ . If  $\textsf{rej} < V_0 \theta_0 (1-e^{-\theta_0})^{V_0-1}$  a rejection from  $F_{01}$  of Joe is applied (see rF01Joe; the meaning of the parameter approx is explained below), otherwise a sum is sampled with a logarithmic envelope for each summand.

rF01Joe: Generate a vector of random variates  $V_{01} \sim F_{01}$  with Laplace-Stieltjes transform

$$
\psi_{01}(t; V_0) = (1 - (1 - \exp(-t))^{\alpha})^{V_0}.
$$

for the given realizations  $V_0$  of Joe's  $F_0$  and the parameter  $\alpha \in (0,1]$ . This distribution appears on sampling nested Joe copulas. Here,  $\alpha = \theta_0/\theta_1$ , where  $\theta_0, \theta_1 \in [1,\infty)$  such that  $\theta_0 \le \theta_1$ . The

# rF01FrankJoe 185

parameter approx denotes the largest number of summands in the sum-representation of  $V_{01}$  before the asymptotic 1/α

$$
V_{01} = V_0^{1/\alpha} S(\alpha, 1, \cos^{1/\alpha}(\alpha \pi/2), \mathbf{1}_{\{\alpha=1\}}; 1)
$$

is used to sample  $V_{01}$ .

# Usage

rF01Frank(V0, theta0, theta1, rej, approx) rF01Joe(V0, alpha, approx)

#### Arguments

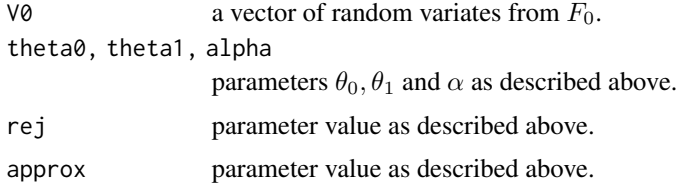

## Value

A vector of positive [integer](#page-0-0)s of length n containing the generated random variates.

## References

Hofert, M. (2011). Efficiently sampling nested Archimedean copulas. *Computational Statistics & Data Analysis* 55, 57–70.

#### See Also

```
rFFrank, rFJoe, rSibuya, and rnacopula.
rnacopula
```

```
## Sample n random variates V0 ~ F0 for Frank and Joe with parameter
## chosen such that Kendall's tau equals 0.2 and plot histogram
n < -1000theta0.F <- copFrank@iTau(0.2)
V0.F <- copFrank@V0(n,theta0.F)
hist(log(V0.F), prob=TRUE); lines(density(log(V0.F)), col=2, lwd=2)
theta0.J <- copJoe@iTau(0.2)
V0.J <- copJoe@V0(n,theta0.J)
hist(log(V0.J), prob=TRUE); lines(density(log(V0.J)), col=2, lwd=2)
## Sample corresponding V01 ~ F01 for Frank and Joe and plot histogram
## copFrank@V01 calls rF01Frank(V0, theta0, theta1, rej=1, approx=10000)
## copJoe@V01 calls rF01Joe(V0, alpha, approx=10000)
theta1.F <- copFrank@iTau(0.5)
V01.F <- copFrank@V01(V0.F,theta0.F,theta1.F)
```
186 rFFrankJoe

```
hist(log(V01.F), prob=TRUE); lines(density(log(V01.F)), col=2, lwd=2)
theta1.J \leq copJoe@iTau(0.5)
V01.J <- copJoe@V01(V0.J,theta0.J,theta1.J)
hist(log(V01.J), prob=TRUE); lines(density(log(V01.J)), col=2, lwd=2)
```
#### rFFrankJoe *Sampling Distribution F for Frank and Joe*

#### <span id="page-185-0"></span>Description

Generate a vector of variates  $V \sim F$  from the distribution function F with Laplace-Stieltjes transform

$$
(1 - (1 - \exp(-t)(1 - e^{-\theta_1}))^{\alpha})/(1 - e^{-\theta_0}),
$$

for Frank, or

 $1 - (1 - \exp(-t))^{\alpha},$ 

for Joe, respectively, where  $\theta_0$  and  $\theta_1$  denote two parameters of Frank (that is,  $\theta_0$ ,  $\theta_1 \in (0,\infty)$ ) and Joe (that is,  $\theta_0, \theta_1 \in [1, \infty)$ ) satisfying  $\theta_0 \le \theta_1$  and  $\alpha = \theta_0/\theta_1$ .

## Usage

rFFrank(n, theta0, theta1, rej) rFJoe(n, alpha)

#### Arguments

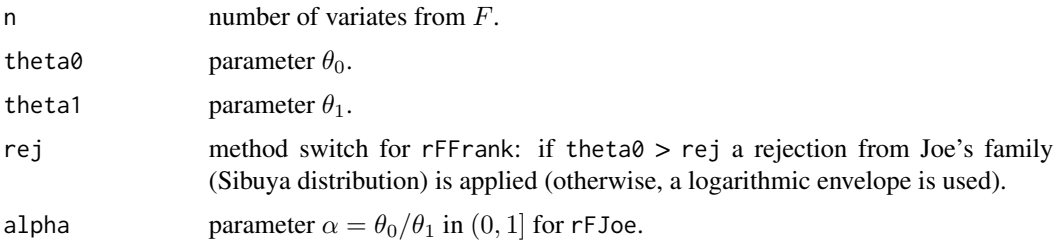

#### Details

rFFrank(n, theta0, theta1, rej) calls [rF01Frank\(](#page-183-0)rep(1,n), theta0, theta1, rej, 1) and rFJoe(n, alpha) calls [rSibuya\(](#page-203-0)n, alpha).

# Value

numeric vector of random variates V of length n.

# See Also

[rF01Frank](#page-183-0), [rF01Joe](#page-183-0), also for references. [rSibuya](#page-203-0), and [rnacopula](#page-188-0).

rlog that the contract of the contract of the contract of the contract of the contract of the contract of the contract of the contract of the contract of the contract of the contract of the contract of the contract of the

# Examples

## Simple definition of the functions: rFFrank rFJoe

rlog *Sampling Logarithmic Distributions*

## Description

Generating random variates from a Log(p) distribution with probability mass function

$$
p_k = \frac{p^k}{-\log(1-p)k}, \ k \in \mathbf{N},
$$

where  $p \in (0, 1)$ . The implemented algorithm is the one named "LK" in Kemp (1981).

## Usage

 $r \log(n, p, Ip = 1 - p)$ 

## Arguments

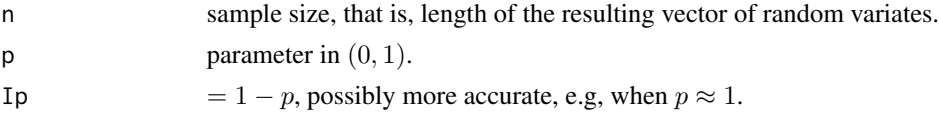

## Details

For documentation and didactical purposes, rlogR is a pure-R implementation of rlog. However, rlogR is not as fast as rlog (the latter being implemented in C).

# Value

A vector of positive [integer](#page-0-0)s of length n containing the generated random variates.

# Note

In the **copula** package, the  $Log(p)$  distribution is needed only for generating Frank copula observations, namely in [copFrank@](#page-39-0)V0(), where  $p = 1 - exp(-\theta)$ , i.e., p = -expm1(-theta) and Ip = exp(-theta).

For large  $\theta$  it would be desirable to pass -theta to rlog() instead of p. This has not yet been implemented.

#### References

Kemp, A. W. (1981), Efficient Generation of Logarithmically Distributed Pseudo-Random Variables, *Journal of the Royal Statistical Society: Series C (Applied Statistics)* 30, 3, 249–253.

# Examples

```
## Sample n random variates from a Log(p) distribution and plot a
## "histogram"
n < -1000p \le -1.5X \leftarrow r \log(n, p)table(X) ## distribution on the integers \{1, 2, ...\}## ==> The following plot is more reasonable than a hist(X, prob=TRUE) :
plot(table(X)/n, type="h", lwd=10, col="gray70")
## case closer to numerical boundary:
lV <- log10(V <- rlog(10000, Ip = 2e-9))# Ip = exp(-theta) <==> theta ~= 20
hV <- hist(lV, plot=FALSE)
dV <- density(lV)
## Plot density and histogram on log scale with nice axis labeling & ticks:
plot(dV, xaxt="n", ylim = c(0, max(hV$density, dV$y)),main = "Density of [log-transformed] Log(p), p=0.999999...")
abline(h=0, lty=3); rug(lV); lines(hV, freq=FALSE, col = "light blue"); lines(dV)
rx <- range(pretty(par("usr")[1:2]))
sx <- outer(1:9, 10^(max(0,rx[1]):rx[2]))
axis(1, at=log10(sx), labels= FALSE, tcl = -0.3)
axis(1, at=log10(sx[1,]), labels= formatC(sx[1,]), tol = -0.75)
```
<span id="page-187-0"></span>

rnacModel *Random nacopula Model*

## Description

Randomly construct a nested Archimedean copula model,

# Usage

```
rnacModel(family, d, pr.comp, rtau\theta = function() rbeta(1, 2,4),
          order=c("random", "each", "seq"), digits.theta = 2)
```
#### Arguments

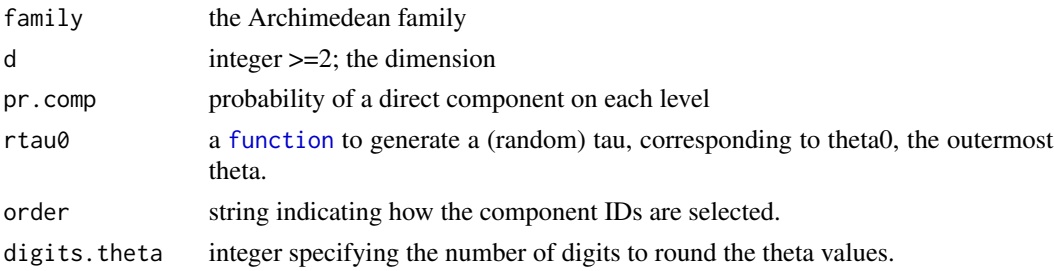

## Value

an object of [outer\\_nacopula](#page-153-0).

#### rnacopula 189

## See Also

[rnacopula](#page-188-0) for generating d-dimensional observations from an (outer) [nacopula](#page-153-1), e.g., from the *result* of rnacModel().

# Examples

```
## Implicitly tests the function {with validity of outer_nacopula ..}
set.seed(11)
for(i in 1:40) {
 m1 < -rnacModel("Gumbel", d=sample(20:25, 1), pr.comp = 0.3,
 rtau0 = function() 0.25)m2 <- rnacModel("Joe", d=3, pr.comp = 0.1, order="each")
 mC \leq -rnacModel("Clayton", d=20, pr.comp = 0.3,
 rtau0 = function() runif(1, 0.1, 0.5))mF <- rnacModel("Frank", d=sample(20:25, 1), pr.comp = 0.3, order="seq")
}
```
<span id="page-188-0"></span>rnacopula *Sampling Nested Archimedean Copulas*

# Description

Random number generation for nested Archimedean copulas (of class [outer\\_nacopula](#page-153-0), specifically), aka *sampling* nested Archimedean copulas will generate n random vectors of dimension d  $(=\dim(x)).$ 

#### Usage

```
rnacopula(n, copula, x, ...)
```
## Arguments

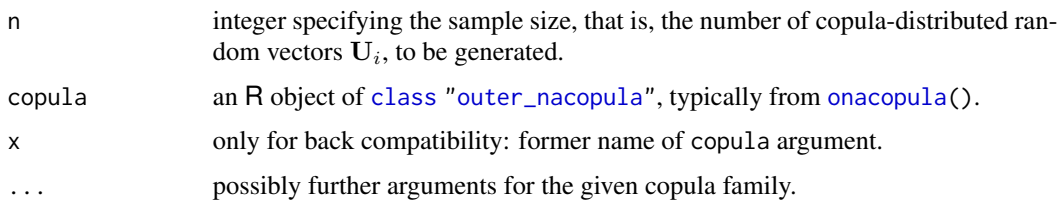

## Details

The generation happens by calling [rnchild\(](#page-189-0)) on each child copula (which itself recursively descends the tree implied by the nested Archimedean structure). The algorithm is based on a mixture representation of the generic distribution functions  $F_0$  and  $F_{01}$  and is presented in McNeil (2008) and Hofert (2011a). Details about how to efficiently sample the distribution functions  $F_0$  and  $F_{01}$ can be found in Hofert (2010), Hofert (2012), and Hofert and Mächler (2011).

#### Value

[numeric](#page-0-0) matrix containing the generated vectors of random variates from the nested Archimedean copula object copula.

## References

McNeil, A. J. (2008). Sampling nested Archimedean copulas. *Journal of Statistical Computation and Simulation* 78, 6, 567–581.

Hofert, M. (2010). Efficiently sampling nested Archimedean copulas. *Computational Statistics & Data Analysis* 55, 57–70.

Hofert, M. (2012), A stochastic representation and sampling algorithm for nested Archimedean copulas. *Journal of Statistical Computation and Simulation*, 82, 9, 1239–1255.

Hofert, M. (2012). Sampling exponentially tilted stable distributions. *ACM Transactions on Modeling and Computer Simulation* 22, 1 (3rd article).

Hofert, M. and Mächler, M. (2011). Nested Archimedean Copulas Meet R: The nacopula Package. *Journal of Statistical Software* 39, 9, 1–20.

# See Also

[rnchild](#page-189-0); classes ["nacopula"](#page-153-1) and ["outer\\_nacopula"](#page-153-0); see also [onacopula\(](#page-156-0)). [rnacModel](#page-187-0) creates random nacopula *models*, i.e., the input copula for rnacopula(n, copula).

Further, those of the Archimedean families, for example, [copGumbel](#page-39-0).

## Examples

```
## Construct a three-dimensional nested Clayton copula with parameters
## chosen such that the Kendall's tau of the respective bivariate margins
## are 0.2 and 0.5 :
C3 <- onacopula("C", C(copClayton@iTau(0.2), 1,
                       C(copClayton@iTau(0.5), c(2,3))))
C3
## Sample n vectors of random variates from this copula. This involves
## sampling exponentially tilted stable distributions
n <- 1000
U <- rnacopula(n, C3)
## Plot the drawn vectors of random variates
splom2(U)
```
rnchild *Sampling Child 'nacopula's*

#### **Description**

Method for generating vectors of random numbers of nested Archimedean copulas which are child copulas.

#### rnchild 191

#### Usage

 $r\nnchild(x, theta\emptyset, V\emptyset, ...)$ 

#### Arguments

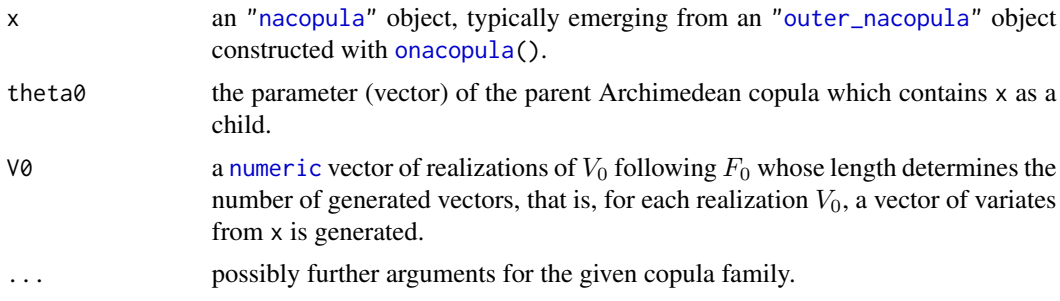

# Details

The generation is done recursively, descending the tree implied by the nested Archimedean structure. The algorithm is based on a mixture representation and requires sampling  $V_{01} \sim F_{01}$  given random variates  $V_0 \sim F_0$ . Calling "rnchild" is only intended for experts. The typical call of this function takes place through [rnacopula\(](#page-188-0)).

## Value

a list with components

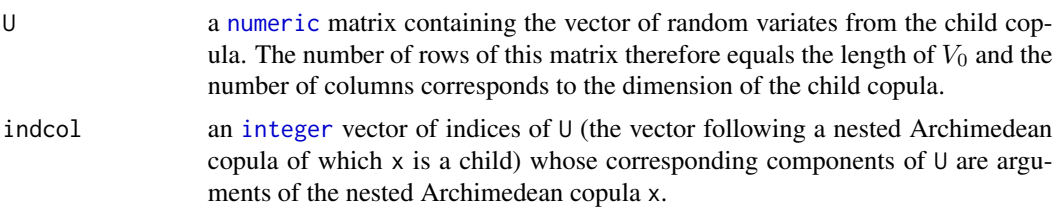

#### See Also

[rnacopula](#page-188-0), also for the references. Further, classes ["nacopula"](#page-153-1) and ["outer\\_nacopula"](#page-153-0); see also [onacopula\(](#page-156-0)).

```
## Construct a three-dimensional nested Clayton copula with parameters
## chosen such that the Kendall's tau of the respective bivariate margins
## are 0.2 and 0.5.
theta0 <- copClayton@iTau(.2)
theta1 <- copClayton@iTau(.5)
C3 <- onacopula("C", C(theta0, 1, C(theta1, c(2,3))))
## Sample n random variates V0 ~ F0 (a Gamma(1/theta0,1) distribution)
n < -1000V0 <- copClayton@V0(n, theta0)
```
#### 192 rotCopula

```
## Given these variates V0, sample the child copula, that is, the bivariate
## nested Clayton copula with parameter theta1
U23 <- rnchild(C3@childCops[[1]], theta0, V0)
## Now build the three-dimensional vectors of random variates by hand
U1 <- copClayton@psi(rexp(n)/V0, theta0)
U <- cbind(U1, U23$U)
## Plot the vectors of random variates from the three-dimensional nested
## Clayton copula
splom2(U)
```
rotCopula *Construction and Class of Rotated aka Reflected Copulas*

#### Description

Constructs a "reflected" or "rotated" copula from an initial copula and a vector of logicals indicating which dimension to "flip".

# Usage

```
rotCopula(copula, flip = TRUE)
```
# **Arguments**

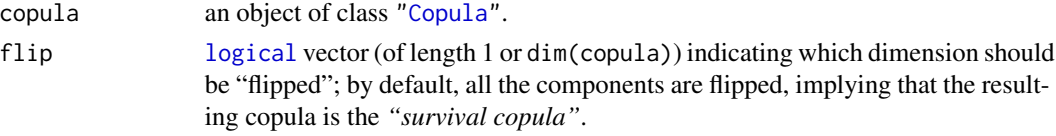

#### Value

A "rotated" or "reflected" copula object of class "rotCopula".

#### Slots

of a "rotCopula" object

copula: Object of class ["copula"](#page-44-1).

flip: [logical](#page-0-0) vector of length  $d$  (the copula dimension) specifying which margins are flipped; corresponds to the flip argument of rotCopula().

dimension: the copula dimension  $d$ , an [integer](#page-0-0).

parameters: [numeric](#page-0-0) vector specifying the parameters.

param.lowbnd, and param.upbnd: numeric vector of the same length as parameters, specifying (component wise) bounds for each of the parameters.

param.names: [character](#page-0-0) vector (of same length as parameters) with parameter names.

fullname: deprecated; a character string describing the rotated copula.

#### rotCopula 193

# Note

When there are an even number of flips, the resulting copula can be seen as a *rotated* version of copula. In the other cases, e.g., flip = c(FALSE,TRUE) in 2d, it is rather a a *reflected* or "mirrored" copula.

# See Also

[fitCopula](#page-83-0) for fitting such copulas to data, [gofCopula](#page-105-0) for goodness-of-fit tests for such copulas.

```
## Two-dimensional examples: First the Clayton(3) survival copula:
survC <- rotCopula(claytonCopula(3)) # default: flip = 'all TRUE'
contourplot2(survC, dCopula)
## Now, a reflected Clayton copula:
r10C <- rotCopula(claytonCopula(3), flip = c(TRUE, FALSE))
contourplot2(r10C, dCopula, nlevels = 20, main = "dCopula(<rotCopula>)")
contourplot2(r10C, pCopula, nlevels = 20, main = "pCopula(<rotCopula>)")
rho(r10C)
tau(r10C) # -0.6n < -1000u <- rCopula(n, r10C)
rho.n \leftarrow cor(u[,1], u[,2], method = "spearman")
tau.n \leq cor(u[,1], u[,2], method = "kendall")
## "Calibration"
rc. <- rotCopula(claytonCopula(), flip = c(TRUE, FALSE))
iRho(rc., rho.n)
iTau(rc., tau.n)
## Fitting
fitCopula(rc., data = pobs(u), method = "irho")fitCopula(rc., data = pobs(u), method = "itau")fitCopula(rc., data = pobs(u), method = "mpl")## Goodness-of-fit testing -- the first, parametric bootstrap, is *really* slow
## Not run: gofCopula(rc., x = u)
gofCopula(rc., x = u, simulation = "mult")## A four-dimensional example: a rotated Frank copula
rf <- rotCopula(frankCopula(10, dim = 4),
                flip = c(TRUE, FALSE, TRUE, FALSE))
n < - 1000u <- rCopula(n, rf)
splom2(u)
pCopula(c(0.6,0.7,0.6,0.8), rf)
C.n(cbind(0.6,0.7,0.6,0.8), u)
```

```
## Fitting
(rf. <- rotCopula(frankCopula(dim=4),
                 flip = c(TRUE, FALSE, TRUE, FALSE)))
## fitCopula(rf., data = pobs(u), method = "irho")
## FIXME above: not related to rotCopula but frankCopula
fitCopula(rf., data = pobs(u), method = "itau")fitCopula(rf., data = pobs(u), method = "mpl")## Goodness-of-fit testing (first ("PB") is really slow, see above):
## Not run: gofCopula(rf., x = u)
gofCopula(rf., x = u, simulation = "mult") # takes 3.7 sec [lynne, 2015]
```
RSpobs *Pseudo-Observations of Radial and Uniform Part of Elliptical and Archimedean Copulas*

# Description

Given a matrix of iid multivariate data from a meta-elliptical or meta-Archimedean model, RSpobs() computes pseudo-observations of the radial part  $R$  and the vector  $S$  which follows a uniform distribution on the unit sphere (for elliptical copulas) or the unit simplex (for Archimedean copulas). These quantities can be used for (graphical) goodness-of-fit tests, for example.

# Usage

 $RSpobs(x, do.pobs = TRUE, method = c("ellip", "archm"), ...)$ 

#### Arguments

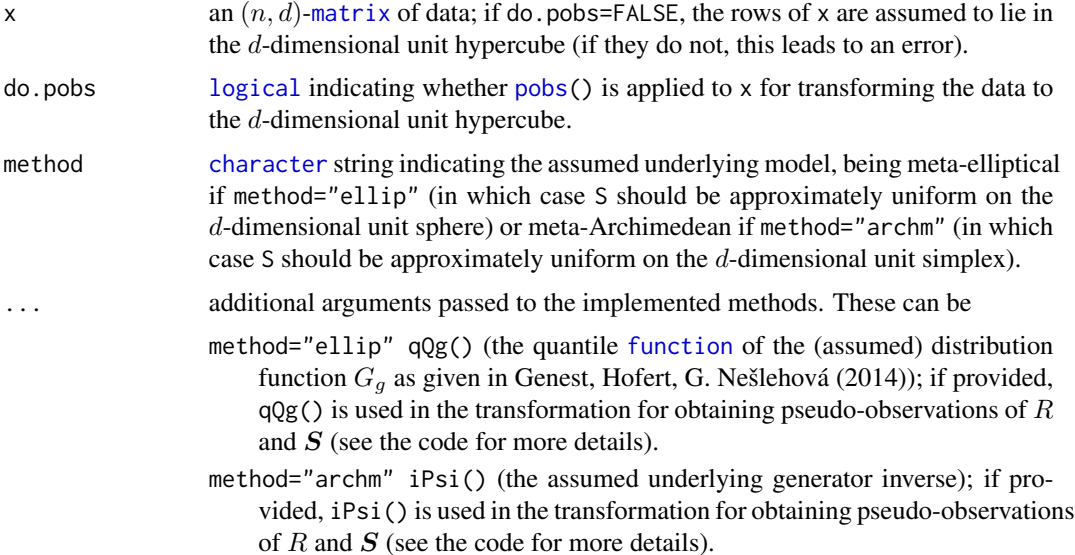

#### RSpobs 195

# Details

The construction of the pseudo-obersvations of the radial part and the uniform distribution on the unit sphere/simplex is described in Genest, Hofert, G. Nešlehová (2014).

#### Value

A [list](#page-0-0) with components R (an n-[vector](#page-0-0) containing the pseudo-observations of the radial part) and S (an  $(n, d)$ -[matrix](#page-0-0) containing the pseudo-observations of the uniform distribution (on the unit sphere/simplex)).

## References

Genest, C., Hofert, M., G. Nešlehová, J., (2014). Is the dependence Archimedean, elliptical, or what? *To be submitted*.

# See Also

[pobs\(](#page-170-0)) for computing the "classical" pseudo-observations.

## Examples

```
set.seed(100)
n <- 250 # sample size
d \le -5 # dimension
nu <- 3 # degrees of freedom
## Build a mean vector and a dispersion matrix,
## and generate multivariate t_nu data:
mu <- rev(seq\_len(d)) # d, d-1, .., 1
L <- diag(d) # identity in dim d
L[lower.tri(L)] \leq -1: \frac{d*(d-1)}{2}d # Cholesky factor (diagonal > 0)
Sigma \leq crossprod(L) # pos.-def. dispersion matrix (*not* covariance of X)
X <- rep(mu, each=n) + mvtnorm::rmvt(n, sigma=Sigma, df=nu) # multiv. t_nu data
## note: this is *wrong*: mvtnorm::rmvt(n, mean=mu, sigma=Sigma, df=nu)
## compute pseudo-observations of the radial part and uniform distribution
## once for 1a), once for 1b) below
RS.t <- RSpobs(X, method="ellip", qQg=function(p) qt(p, df=nu)) # 'correct'
RS.norm <- RSpobs(X, method="ellip", qQg=qnorm) # for testing 'wrong' distribution
stopifnot(length(RS.norm$R) == n, length(RS.t$R) == n,
          dim(RS.norm$S) == c(n,d), dim(RS.t$S) == c(n,d)## 1) Graphically testing the radial part
## 1a) Q-Q plot of R against the correct quantiles
qqplot2(RS.t$R, qF=function(p) sqrt(d*qf(p, df1=d, df2=nu)),
      main.args=list(text= substitute(bold(italic(F[list(d.,nu.)](r^2/d.))~~"Q-Q Plot"),
                                        list(d.-d, nu.-nu)),side=3, cex=1.3, line=1.1, xpd=NA))
```
## 1b) Q-Q plot of R against the quantiles of F\_R for a multivariate normal

```
## distribution
qqplot2(RS.norm$R, qF=function(p) sqrt(qchisq(p, df=d)),
       main.args=list(text= substitute(bold(italic(chi[D_]) ~~ "Q-Q Plot"), list(D_=d)),
               side=3, cex=1.3, line=1.1, xpd=NA))
## 2) Graphically testing the angular distribution
## auxiliary function
qqp <- function(k, Bmat) {
    d \leftarrow \text{ncol}(\text{Bmat}) + 1qqplot2(Bmat[,k],
            qF = function(p) qbeta(p, shape1=k/2, shape2=(d-k)/2),
            main.args=list(text= substitute(plain("Beta")(s1,s2) ~~ bold("Q-Q Plot"),
                                            list(s1 = k/2, s2 = (d-k)/2)),side=3, cex=1.3, line=1.1, xpd=NA))
}
## 2a) Q-Q plot of the 'correct' angular distribution
## (Bmat[,k] should follow a Beta(k/2, (d-k)/2) distribution)
Bmat.t <- gofBTstat(RS.t$S)
qqp(1, Bmat=Bmat.t) # k=1qqp(3, Bmat=Bmat.t) # k=3## 2b) Q-Q plot of the 'wrong' angular distribution
Bmat.norm <- gofBTstat(RS.norm$S)
qqp(1, Bmat=Bmat.norm) # k=1
qqp(3, Bmat=Bmat.norm) # k=3
## 3) Graphically check independence between radial part and B_1 and B_3
## 'correct' distributions (multivariate t)
plot(pobs(cbind(RS.t$R, Bmat.t[, 1])), # k = 1xlab=quote(italic(R)), ylab=quote(italic(B)[1]),
          main=quote(bold("Rank plot between"~~italic(R)~~"and"~~italic(B)[1])))
plot(pobs(cbind(RS.t$R, Bmat.t[, 3])), # k = 3xlab=quote(italic(R)), ylab=quote(italic(B)[3]),
          main=quote(bold("Rank plot between"~~italic(R)~~"and"~~italic(B)[3])))
## 'wrong' distributions (multivariate normal)
plot(pobs(cbind(RS.norm$R, Bmat.norm[,1])), # k = 1xlab=quote(italic(R)), ylab=quote(italic(B)[1]),
          main=quote(bold("Rank plot between"~~italic(R)~~"and"~~italic(B)[1])))
plot(pobs(cbind(RS.norm$R, Bmat.norm[,3])), # k = 3
  xlab=quote(italic(R)), ylab=quote(italic(B)[3]),
          main=quote(bold("Rank plot between"~~italic(R)~~"and"~~italic(B)[3])))
```
#### rstable1 197

## Description

Generate random numbers of the stable distribution

$$
S(\alpha, \beta, \gamma, \delta; k)
$$

with characteristic exponent  $\alpha \in (0, 2]$ , skewness  $\beta \in [-1, 1]$ , scale  $\gamma \in [0, \infty)$ , and location  $\delta \in \mathbf{R}$ ; see Nolan (2010) for the parameterization  $k \in \{0, 1\}$ . The case  $\gamma = 0$  is understood as the unit jump at  $\delta$ .

## Usage

rstable1(n, alpha, beta, gamma = 1, delta =  $0$ , pm = 1)

## Arguments

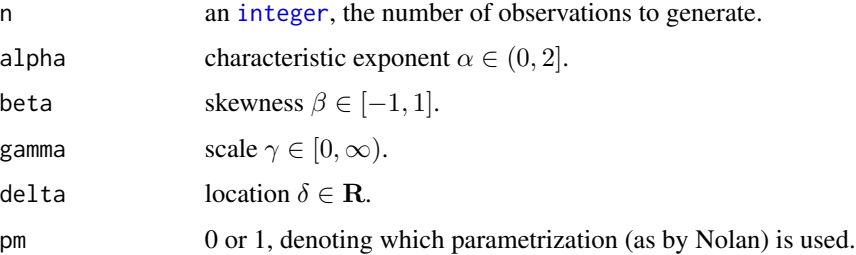

# Details

We use the approach of John Nolan for generating random variates of stable distributions. The function rstable1 provides two basic parametrizations, by default,

pm = 1, the so called "S", "S1", or "1" parameterization. This is the parameterization used by Samorodnitsky and Taqqu (1994), and is a slight modification of Zolotarev's (A) parameterization. It is the form with the most simple form of the characteristic function; see Nolan (2010, p. 8).

 $pm = 0$  is the "S0" parameterization: based on the (M) representation of Zolotarev for an alpha stable distribution with skewness beta. Unlike the Zolotarev (M) parameterization, gamma and delta are straightforward scale and shift parameters. This representation is continuous in all 4 parameters.

# Value

A [numeric](#page-0-0) vector of length n containing the generated random variates.

# References

Chambers, J. M., Mallows, C. L., and Stuck, B. W. (1976), *A Method for Simulating Stable Random Variables*, J. Amer. Statist. Assoc. 71, 340–344.

Nolan, J. P. (2012), *Stable Distributions—Models for Heavy Tailed Data*, Birkhaeuser, in progress.

Samoridnitsky, G. and Taqqu, M. S. (1994), *Stable Non-Gaussian Random Processes, Stochastic Models with Infinite Variance*, Chapman and Hall, New York.

## See Also

[rstable](#page-195-1) which also allows the 2-parametrization and provides further functionality for stable distributions.

## Examples

```
# Generate and plot a series of stable random variates
set.seed(1953)
r <- rstable1(n = 1000, alpha = 1.9, beta = 0.3)
plot(r, type = "l", main = "stable: alpha=1.9 beta=0.3",
     col = "steelblue"); grid()
hist(r, "Scott", prob = TRUE, ylim = c(0, 0.3),
    main = "Stable S(1.9, 0.3; 1)")
lines(density(r), col="red2", lwd = 2)
```
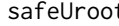

t **One-dimensional Root (Zero) Finding - Extra "Safety" for Conve***nience*

## Description

safeUroot() as a "safe" version of [uniroot\(](#page-0-0)) searches for a root (that is, zero) of the function f with respect to its first argument.

"Safe" means searching for the correct interval =  $c$ (lower,upper) if sign( $f(x)$ ) does not satisfy the requirements at the interval end points; see the 'Details' section.

## Usage

```
safeUroot(f, interval, ...,
       lower = min(interval), upper = max(interval),
       f.lower = f(lower, ...), f.upper = f(upper, ...),
       Sig = NULL, check.conv = FALSE,
       tol = .Machine$double.eps^0.25, maxiter = 1000, trace = 0)
```
#### **Arguments**

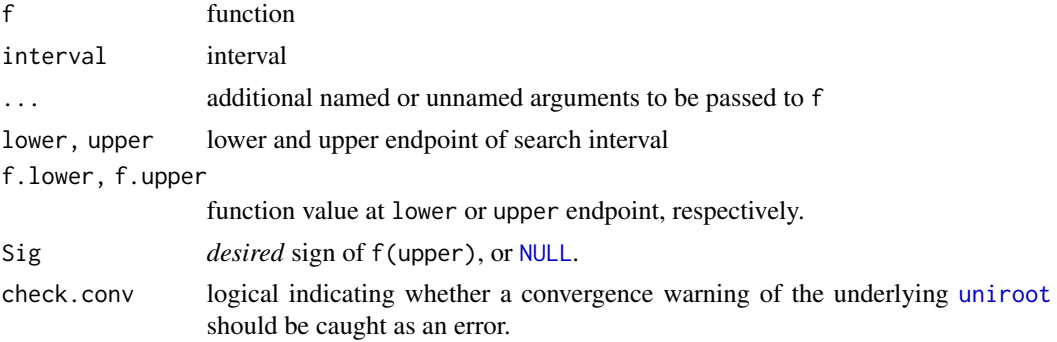

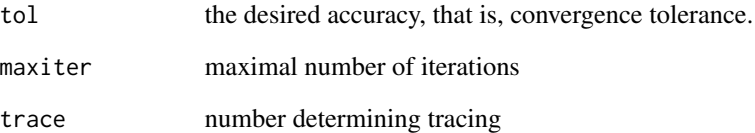

# Details

If it is *known how* f changes sign at the root  $x<sub>0</sub>$ , that is, if the function is increasing or decreasing there, Sig can be specified, typically as  $S := \pm 1$ , to require  $S = \text{sign}(f(x_0 + \epsilon))$  at the solution. In that case, the search interval [l, u] must be such that  $S * f(l) \leq 0$  and  $S * f(u) \geq 0$ .

Otherwise, by default, when Sig=NULL, the search interval [l, u] must satisfy  $f(l) * f(u) \leq 0$ .

In both cases, when the requirement is not satisfied, safeUroot() tries to enlarge the interval until the requirement *is* satisfied.

#### Value

A list with four components, root, f.root, iter and estim.prec; see [uniroot](#page-0-0).

#### See Also

[uniroot](#page-0-0).

```
f1 <- function(x) (121 - x^2)/(x^2+1)f2 <- function(x) exp(-x)*(x - 12)try(uniroot(f1, c(0,10)))
try(uniroot(f2, c(0,2)))##--> error: f() .. end points not of opposite sign
## where as safeUroot() simply first enlarges the search interval:
safeUroot(f1, c(0,10), trace=1)
safeUroot(f2, c(0,2), trace=2)
## no way to find a zero of a positive function:
try( safeUroot(exp, c(0,2), trace=TRUE) )
## Convergence checking :
safeUroot(sinc, c(0,5), maxiter=4) #-> "just" a warning
try( # an error, now with check.conv=TRUE
```

```
safeUroot(sinc, c(0,5), maxiter=4, check.conv=TRUE) )
```
# Description

Computes the serial independence test based on the empirical copula process as proposed in Ghoudi et al.(2001) and Genest and Rémillard (2004). The test, which is the serial analog of [indepTest](#page-118-0), can be seen as composed of three steps:

- (i) a simulation step, which consists in simulating the distribution of the test statistics under serial independence for the sample size under consideration;
- (ii) the test itself, which consists in computing the approximate p-values of the test statistics with respect to the empirical distributions obtained in step (i);
- (iii) the display of a graphic, called a *dependogram*, enabling to understand the type of departure from serial independence, if any.

More details can be found in the articles cited in the reference section.

#### Usage

```
serialIndepTestSim(n, lag.max, m=lag.max+1, N=1000, verbose = interactive())
serialIndepTest(x, d, alpha=0.05)
```
# Arguments

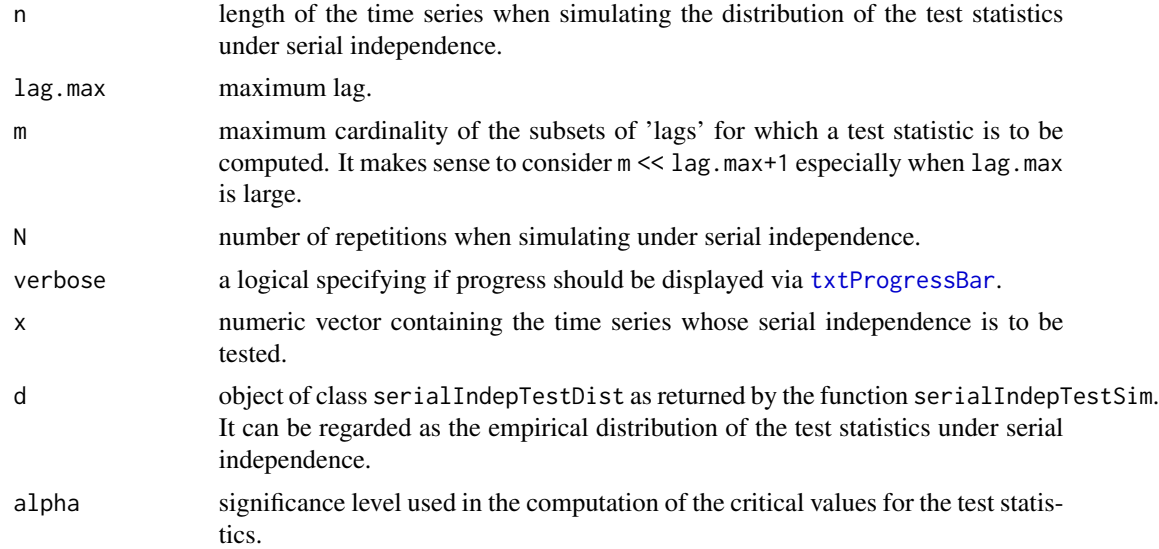

# Details

See the references below for more details, especially the third and fourth ones.

#### Value

The function serialIndepTestSim() returns an object of S3 class "serialIndepTestDist" with list components sample.size, lag.max, max.card.subsets, number.repetitons, subsets (list of the subsets for which test statistics have been computed), subsets.binary (subsets in binary 'integer' notation), dist.statistics.independence (a N line matrix containing the values of the test statistics for each subset and each repetition) and dist.global.statistic.independence (a vector a length N containing the values of the serial version of the global Cramér-von Mises test statistic for each repetition — see last reference p.175).

The function serialIndepTest() returns an object of S3 class "indepTest" with list components subsets, statistics, critical.values, pvalues, fisher.pvalue (a p-value resulting from a combination *à la* Fisher of the subset statistic p-values), tippett.pvalue (a p-value resulting from a combination *à la* Tippett of the subset statistic p-values), alpha (global significance level of the test), beta (1 - beta is the significance level per statistic), global.statistic (value of the global Cramér-von Mises statistic derived directly from the serial independence empirical copula process — see last reference p 175) and global.statistic.pvalue (corresponding p-value).

The former argument print.every is deprecated and not supported anymore; use verbose instead.

# References

Deheuvels, P. (1979). La fonction de dépendance empirique et ses propriétés: un test non paramétrique d'indépendance, *Acad. Roy. Belg. Bull. Cl. Sci.*, 5th Ser. 65:274–292.

Deheuvels, P. (1981), A non parametric test for independence, *Publ. Inst. Statist. Univ. Paris*. 26:29–50.

Genest, C. and Rémillard, B. (2004) Tests of independence and randomness based on the empirical copula process. *Test* 13, 335–369.

Genest, C., Quessy, J.-F., and Rémillard, B. (2006) Local efficiency of a Cramer-von Mises test of independence. *Journal of Multivariate Analysis* 97, 274–294.

Genest, C., Quessy, J.-F., and Rémillard, B. (2007) Asymptotic local efficiency of Cramér-von Mises tests for multivariate independence. *The Annals of Statistics* 35, 166–191.

# See Also

[indepTest](#page-118-0), [multIndepTest](#page-145-0), [multSerialIndepTest](#page-147-0), [dependogram](#page-118-1)

## Examples

## AR 1 process

```
ar <- numeric(200)
ar[1] <- rnorm(1)for (i in 2:200)
 ar[i] < -0.5 * ar[i-1] + rnorm(1)x <- ar[101:200]
```
## In order to test for serial independence, the first step consists ## in simulating the distribution of the test statistics under ## serial independence for the same sample size, i.e. n=100. ## As we are going to consider lags up to 3, i.e., subsets of

```
## \{1,\ldots,4\} whose cardinality is between 2 and 4 containing \{1\},
## we set lag.max=3. This may take a while...
d <- serialIndepTestSim(100,3)
## The next step consists in performing the test itself:
test <- serialIndepTest(x,d)
## Let us see the results:
test
## Display the dependogram:
dependogram(test,print=TRUE)
## NB: In order to save d for future use, the saveRDS() function can be used.
```
setTheta *Specify the Parameter(s) of a Copula*

#### Description

Set or change the parameter  $\theta$  (theta) of a copula. The name 'theta' has been from its use in (nested) Archimedean copulas, where x is of class ["acopula"](#page-14-0) or ["outer\\_nacopula"](#page-153-0). This is used for constructing copula models with specified parameter, as, for example, in [onacopula\(](#page-156-0)), or also [gofCopula](#page-105-0).

#### Usage

```
setTheta(x, value, na.ok = TRUE, noCheck = FALSE, freeOnly = TRUE, ...)## S4 method for signature 'acopula,ANY'
setTheta(x, value, na.ok = TRUE, noCheck = FALSE, freeOnly = TRUE, ...)
## S4 method for signature 'copula,ANY'
setTheta(x, value, na.ok = TRUE, noCheck = FALSE, freeOnly = TRUE, ...)
## S4 method for signature 'Xcopula,ANY'
setTheta(x, value, na.ok = TRUE, noCheck = FALSE, freeOnly = TRUE, ...)## S4 method for signature 'outer_nacopula,numeric'
setTheta(x, value, na.ok = TRUE, noCheck = FALSE, freeOnly = TRUE, ...)
## S4 method for signature 'khoudrajiCopula,ANY'
setTheta(x, value, na.ok = TRUE, noCheck = FALSE, freeOnly = TRUE, ...)## S4 method for signature 'mixCopula,ANY'
setTheta(x, value, na.ok = TRUE, noCheck = FALSE, freeOnly = TRUE,treat.negative = c("set.0", "warn.set0", "stop"), ...)
```
#### setTheta 203

## Arguments

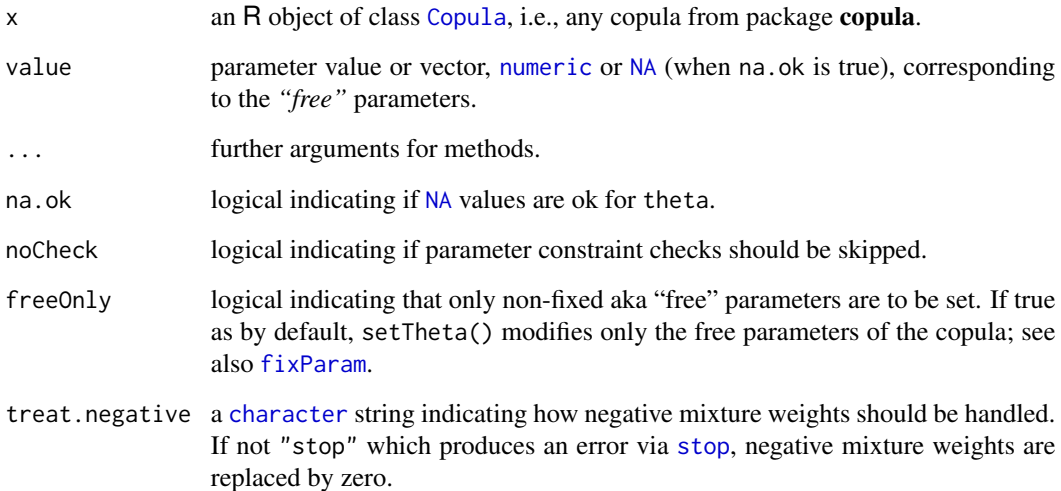

# Value

an R object of the same class as x, with the main parameter (vector) (often called theta) set to value.

# See Also

the "inverse" function, a "getter" method, is [getTheta\(](#page-100-0)).

```
myC <- setTheta(copClayton, 0.5)
myC
## Frank copula with Kendall's tau = 0.8 :
(myF.8 <- setTheta(copFrank, iTau(copFrank, tau = 0.8)))
# negative theta is ok for dim = 2 :
myF <- setTheta(copFrank, -2.5, noCheck=TRUE)
myF@tau(myF@theta) # -0.262
myT <- setTheta(tCopula(df.fixed=TRUE), 0.7)
stopifnot(all.equal(myT, tCopula(0.7, df.fixed=TRUE),
                    check.environment=FALSE, tolerance=0))
(myT2 <- setTheta(tCopula(dim=3, df.fixed=TRUE), 0.7))
```

```
## Setting 'rho' and 'df' --- for default df.fixed=FALSE :
(myT3 <- setTheta(tCopula(dim=3), c(0.7, 4)))
```
#### Description

Methods for function [show](#page-0-0) in package copula.

# Methods

```
object = "parCopula" see Copula.
fitMvdc" (see fitMvdc): and
fitCopulaprint method, with its default
   argument. Using print() instead, allows to set digits, e.g.
object = "fitMvdc" see fitCopula.
```
Sibuya *Sibuya Distribution - Sampling and Probabilities*

#### <span id="page-203-0"></span>Description

The Sibuya distribution  $\text{Sib}(\alpha)$  can be defined by its Laplace transform

$$
1 - (1 - \exp(-t))^{\alpha}, \ t \in [0, \infty),
$$

its distribution function

$$
F(k) = 1 - (-1)^k \binom{\alpha - 1}{k} = 1 - \frac{1}{kB(k, 1 - \alpha)}, \ k \in \mathbf{N}
$$

(where  $B$  denotes the beta function) or its probability mass function

$$
p_k = \binom{\alpha}{k} (-1)^{k-1}, \ k \in \mathbf{N},
$$

where  $\alpha \in (0, 1]$ .

pSibuya evaluates the distribution function.

dSibuya evaluates the probability mass function.

rSibuya generates random variates from  $\text{Sib}(\alpha)$  with the algorithm described in Hofert (2011), Proposition 3.2.

dsumSibuya gives the probability mass function of the  $n$ -fold convolution of Sibuya variables, that is, the sum of *n* independent Sibuya random variables,  $S = \sum_{i=1}^{n} X_i$ , where  $X_i \sim \text{Sib}(\alpha)$ .

This probability mass function can be shown (see Hofert (2010, pp. 99)) to be

$$
\sum_{j=1}^{n} {n \choose j} {j\alpha \choose k} (-1)^{k-j}, k \in \{n, n+1, \dots\}.
$$

#### Sibuya 205

# Usage

```
rSibuya(n, alpha)
dSibuya(x, alpha, log=FALSE)
pSibuya(x, alpha, lower.tail=TRUE, log.p=FALSE)
dsumSibuya(x, n, alpha,
           method=c("log", "direct", "diff", "exp.log",
                    "Rmpfr", "Rmpfr0", "RmpfrM", "Rmpfr0M"),
           mpfr.ctrl = list(minPrec = 21, fac = 1.25, verbose=TRUE),
           log=FALSE)
```
# Arguments

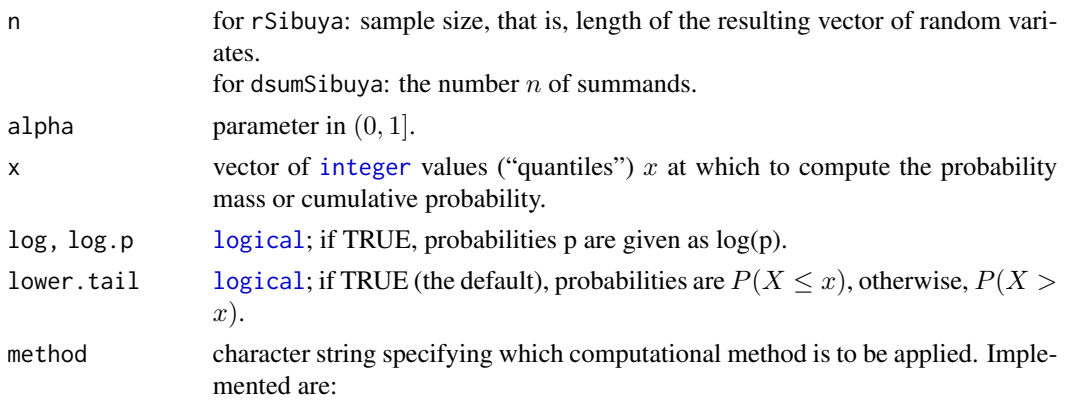

"log" evaluates the logarithm of the sum

$$
\sum_{j=1}^n \binom{n}{j} \binom{j\alpha}{x} (-1)^{x-j}
$$

in a numerically stable way;

"direct" directly evaluates the sum;

"Rmpfr\*" are as method="direct" but use high-precision arithmetic; "Rmpfr" and "Rmpfr0" return [double](#page-0-0)s whereas "RmpfrM" and "Rmpfr0M" give [mpfr](#page-0-0) high-precision numbers. Whereas "Rmpfr" and "RmpfrM" each adapt to high enough precision, the "Rmpfr0\*" ones do not adapt.

For all "R[mpfr](#page-0-0)\*" methods, alpha can be set to a mpfr number of specified precision and this will determine the precision of all parts of the internal computations.

"diff" interprets the sum as a forward difference and computes it via diff;

"exp.log" is as method="log" but without numerically stable evaluation (not recommended, use with care).

mpfr.ctrl for method = "Rmpfr" or "RmpfrM" only: a list of minPrec: minimal (estimated) precision in bits, fac: factor with which current precision is multiplied if it is not sufficient. verbose: determining if and how much is printed.

#### Details

The Sibuya distribution has no finite moments, that is, specifically infinite mean and variance.

For documentation and didactical purposes, rSibuyaR is a pure-R implementation of rSibuya, of course slower than rSibuya as the latter is implemented in C.

Note that the sum to evaluate for dsumSibuya is numerically highly challenging, even already for small  $\alpha$  values (for example,  $n \geq 10$ ), and therefore should be used with care. It may require high-precision arithmetic which can be accessed with method="[Rmpfr](https://CRAN.R-project.org/package=Rmpfr)" (and the **Rmpfr** package).

#### Value

rSibuya: A vector of positive [integer](#page-0-0)s of length n containing the generated random variates.

dSibuya, pSibuya: a vector of probabilities of the same length as x.

dsumSibuya: a vector of probabilities, positive if and only if  $x \ge$  n and of the same length as x (or n if that is longer).

# References

Hofert, M. (2010). *Sampling Nested Archimedean Copulas with Applications to CDO Pricing*. Südwestdeutscher Verlag fuer Hochschulschriften AG & Co. KG.

Hofert, M. (2011). Efficiently sampling nested Archimedean copulas. *Computational Statistics & Data Analysis* 55, 57–70.

# See Also

[rFJoe](#page-185-0) and [rF01Joe](#page-183-0) (where rSibuya is applied).

## Examples

```
## Sample n random variates from a Sibuya(alpha) distribution and plot a
## histogram
n < -1000alpha \leq -14X <- rSibuya(n, alpha)
hist(log(X), prob=TRUE); lines(density(log(X)), col=2, lwd=2)
```
SMI.12 *SMI Data – 141 Days in Winter 2011/2012*

#### Description

SMI.12 contains the close prices of all 20 constituents of the Swiss Market Index (SMI) from 2011- 09-09 to 2012-03-28.

#### Usage

data(SMI.12)

## $SMI.12$  207

# Format

SMI.12 is conceptually a multivariate time series, here simply stored as [numeric](#page-0-0) [matrix](#page-0-0), where the [rownames](#page-0-0) are dates (of week days).

The format is:

num [1:141, 1:20] 16.1 15.7 15.7 16.1 16.6 ... - attr(\*, "dimnames")=List of 2 ..\$ : chr [1:141] "2011-09-09" "2011-09-12" "2011-09-13" "2011-09-14" ... ..\$ : chr [1:20] "ABBN" "ATLN" "ADEN" "CSGN" ...

... from 2011-09-09 to 2012-03-28

lSMI is the list of the original data (*before* NA "imputation").

# Source

The data was drawn from Yahoo! Finance.

```
data(SMI.12)
## maybe
head(SMI.12)
str(D.12 <- as.Date(rownames(SMI.12)))
summary(D.12)
matplot(D.12, SMI.12, type="1", log = "y",
        main = "The 20 SMI constituents (2011-09 -- 2012-03)",
        xaxt="n", xlab = "2011 / 2012")
Axis(D, side=1)
if(FALSE) { ##--- This worked up to mid 2012, but no longer ---
 begSMI <- "2011-09-09"
 endSMI <- "2012-03-28"
 ##-- read *public* data ------------------------------
 stopifnot(require(zoo), # \rightarrow to access all the zoo methods
           require(tseries))
 symSMI <- c("ABBN.VX","ATLN.VX","ADEN.VX","CSGN.VX","GIVN.VX","HOLN.VX",
     "BAER.VX","NESN.VX","NOVN.VX","CFR.VX", "ROG.VX", "SGSN.VX",
     "UHR.VX", "SREN.VX","SCMN.VX","SYNN.VX","SYST.VX","RIGN.VX",
     "UBSN.VX","ZURN.VX")
 lSMI <- sapply(symSMI, function(sym)
get.hist.quote(instrument = sym, start= begSMI, end= endSMI,
       quote = "Close", provider = "yahoo",
       drop=TRUE))
 ## check if stock data have the same length for each company.
 sapply(lSMI, length)
 ## "concatenate" all:
 SMIo <- do.call(cbind, lSMI)
 ## and fill in the NAs :
 SMI.12 <- na.fill(SMIo, "extend")
```

```
\text{colnames}(\text{SMI}.12) \leftarrow \text{sub("\\.\VX", "", \text{colnames}(SMI.12))}SMI.12 <- as.matrix(SMI.12)
}##---- -- -- original download
zoo.there <- "package:zoo" %in% search()
if(zoo.there || require("zoo")) {
  stopifnot(identical(SMI.12,
     local({ S <- as.matrix(na.fill(do.call(cbind, lSMI), "extend"))
              \text{colnames}(S) \leftarrow \text{sub("\\X", "", \text{colnames}(S)); S }\})if(!zoo.there) detach("package:zoo")
}
```
splom2-methods *Methods for Scatter Plot Matrix 'splom2' in Package 'copula'*

## Description

Methods splom2() to draw scatter-plot matrices of (random samples of) distributions from package copula.

## Usage

```
## S4 method for signature 'matrix'
splom2(x, varnames = NULL, varnames.null.lab = "U",xlab = "", col.mat = NULL, bg,col.mat = NULL, ...)## ditto an identical 'data.frame' method
## S4 method for signature 'Copula'
splom2(x, n, ...)## S4 method for signature 'mvdc'
splom2(x, n, varnames.null.lab = "X", ...)
```
## Arguments

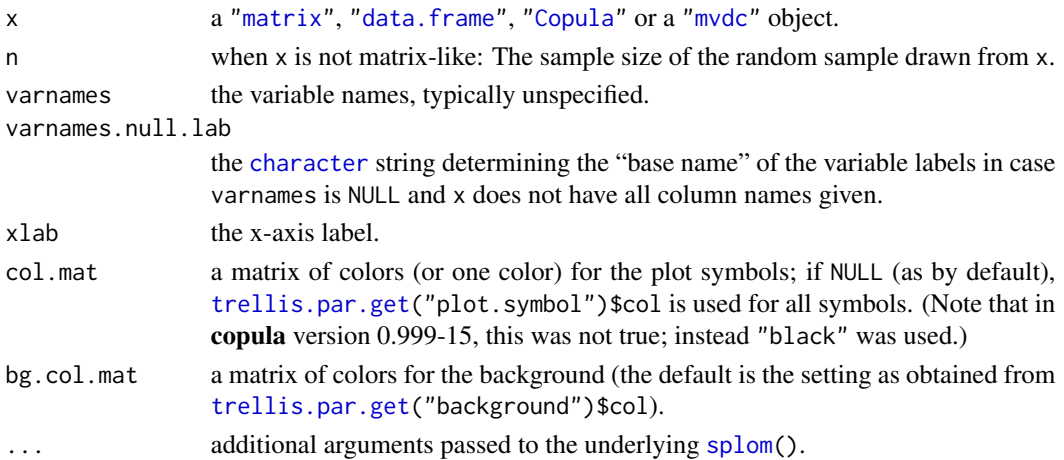

#### Stirling 209

# Value

From [splom\(](#page-0-0)), an R object of class "trellis".

# See Also

[pairs2\(](#page-160-0)) for a similar function (for matrices and data frames) based on [pairs\(](#page-0-0)).

The [lattice](https://CRAN.R-project.org/package=lattice)-based [cloud2-methods](#page-33-0) for 3D data, and [wireframe2-methods](#page-215-0) and [contourplot2-methods](#page-37-0) for functions.

# Examples

```
## For 'matrix' objects
## Create a 100 x 7 matrix of random variates from a t distribution
## with four degrees of freedom and plot the generated data
n <- 1000 # sample size
d \le -3 # dimension
nu <- 4 # degrees of freedom
tau <- 0.5 # Kendall's tau
th \le iTau(tCopula(df = nu), tau) # corresponding parameter
cop <- tCopula(th, dim = d, df = nu) # define copula object
set.seed(271)
U \leq -rCopula(n, copula = cop)
splom2(U)
## For 'copula' objects
set.seed(271)
splom2(cop, n = n) # same as above
## For 'rotCopula' objects: ---> Examples in rotCopula
## For 'mvdc' objects
mvNN <- mvdc(cop, c("norm", "norm", "exp"),
             list(list(mean = 0, sd = 1), list(mean = 1), list(rate = 2)))splom2(mvNN, n = n)
```
Stirling *Eulerian and Stirling Numbers of First and Second Kind*

# Description

Compute Eulerian numbers and Stirling numbers of the first and second kind, possibly vectorized for all  $k$  "at once".

#### Usage

```
Stirling1(n, k)
Stirling2(n, k, method = c("lookup.or.store", "direct"))
Eulerian (n, k, method = c("lookup.or.store", "direct"))
```

```
Stirling1.all(n)
Stirling2.all(n)
Eulerian.all (n)
```
#### Arguments

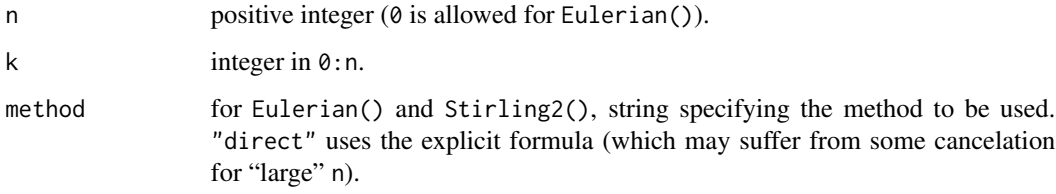

# Details

Eulerian numbers:

 $A(n, k)$  = the number of permutations of 1,2,..., n with exactly k ascents (or exactly k descents).

Stirling numbers of the first kind:

 $s(n,k) = (-1)^n$ -k times the number of permutations of 1,2,..., with exactly k cycles.

Stirling numbers of the second kind:

 $S_n^{(k)}$  is the number of ways of partitioning a set of n elements into k non-empty subsets.

# Value

 $A(n, k)$ ,  $s(n, k)$  or  $S(n, k) = S_n^{(k)}$ , respectively.

Eulerian.all(n) is the same as sapply(0:(n-1), Eulerian, n=n) (for  $n > 0$ ), Stirling1.all(n) is the same as sapply(1:n, Stirling1, n=n), and Stirling2.all(n) is the same as sapply(1:n, Stirling2, n=n), but more efficient.

#### Note

For typical double precision arithmetic, Eulerian\*(n, \*) overflow (to Inf) for  $n \ge 172$ , Stirling1\*(n, \*) overflow (to  $\pm$ Inf) for  $n \ge 171$ , and Stirling2\*(n, \*) overflow (to Inf) for  $n \ge 220$ .

# References

# Eulerians:

NIST Digital Library of Mathematical Functions, 26.14: <https://dlmf.nist.gov/26.14>

# Stirling numbers:

Abramowitz and Stegun 24,1,4 (p. 824-5 ; Table 24.4, p.835); Closed Form : p.824 "C."

NIST Digital Library of Mathematical Functions, 26.8: <https://dlmf.nist.gov/26.8>

#### $tau$ AMH 211

# Examples

```
Stirling1(7,2)
Stirling2(7,3)
Stirling1.all(9)
Stirling2.all(9)
```
tauAMH *Ali-Mikhail-Haq ("AMH")'s and Joe's Kendall's Tau*

# Description

Compute Kendall's Tau of an Ali-Mikhail-Haq ("AMH") or Joe Archimedean copula with parameter theta. In both cases, analytical expressions are available, but need alternatives in some cases.

tauAMH(): Analytically, given as

$$
1-\frac{2((1-\theta)^2\log(1-\theta)+\theta)}{3\theta^2},
$$

for the ta =  $\theta$ ; numerically, care has to be taken when  $\theta \to 0$ , avoiding accuracy loss already, for example, for  $\theta$  as large as the ta = 0.001.

tauJoe(): Analytically,

$$
1 - 4\sum_{k=1}^{\infty} \frac{1}{k(\theta k + 2)(\theta(k-1) + 2)},
$$

the infinite sum can be expressed by three  $\psi()$  ([psigamma](#page-0-0)) function terms.

# Usage

```
tauAMH(theta)
tauJoe(theta, method = c("hybrid", "digamma", "sum"), noTerms=446)
```
# Arguments

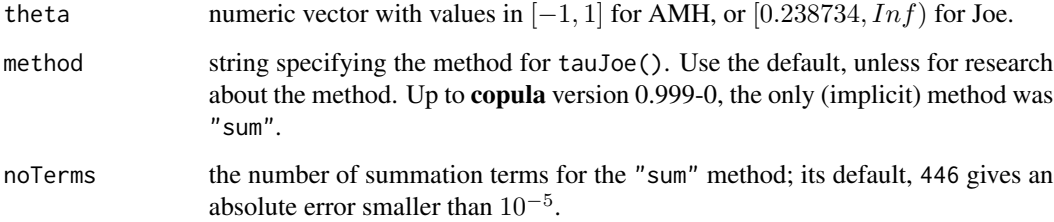

#### Details

tauAMH(): For small theta (=  $\theta$ ), we use Taylor series approximations of up to order 7,

$$
\tau_A(\theta) = \frac{2}{9}\theta \Big(1 + \theta \Big(\frac{1}{4} + \frac{\theta}{10} \Big(1 + \theta \Big(\frac{1}{2} + \theta \frac{2}{7}\Big)\Big)\Big)\Big) + O(\theta^6),
$$

where we found that dropping the last two terms (e.g., only using 5 terms from the  $k = 7$  term Taylor polynomial) is actually numerically advantageous.

tauJoe(): The "sum" method simply replaces the infinite sum by a finite sum (with noTerms terms. The more accurate or faster methods, use analytical summation formulas, using the [digamma](#page-0-0) aka  $\psi$  function, see, e.g., [https://en.wikipedia.org/wiki/Digamma\\_function#](https://en.wikipedia.org/wiki/Digamma_function#Series_formula) [Series\\_formula](https://en.wikipedia.org/wiki/Digamma_function#Series_formula).

The smallest sensible  $\theta$  value, i.e., th for which tauJoe(th) == -1 is easily determined via str(uniroot(function(th) tauJoe(th)-(-1),  $c(0.1, 0.3)$ , tol = 1e-17), digits=12) to be 0.2387339899.

## Value

a vector of the same length as theta (=  $\theta$ ), with  $\tau$  values

for tauAMH: in  $[(5 - 8log2)/3, 1/3] = [-0.1817, 0.3333]$ , of  $\tau_A(\theta) = 1 - 2(\theta + (1 - \theta)^2 log(1 \theta$ ))/(3 $\theta$ <sup>2</sup>), numerically accurately, to at least around 12 decimal digits.

for tauJoe: in  $[-1,1]$ .

#### See Also

[acopula-families](#page-39-0), and their class definition, ["acopula"](#page-14-0). [etau\(](#page-67-0)) for method-of-moments estimators based on Kendall's tau.

## Examples

```
tauAMH(c(0, 2^-40, 2^-20))
curve(tauAMH, 0, 1)
curve(tauAMH, -1, 1)# negative taus as well
curve(tauAMH, 1e-12, 1, log="xy") # linear, tau ~= 2/9*theta in the limit
curve(tauJoe, 1, 10)
curve(tauJoe, 0.2387, 10)# negative taus (*not* valid for Joe: no 2-monotone psi()!)
```
uranium *Uranium Exploration Dataset of Cook & Johnson (1986)*

#### **Description**

These data consist of log concentrations of 7 chemical elements in 655 water samples collected near Grand Junction, CO (from the Montrose quad-rangle of Western Colorado). Concentrations were measured for the following elements: Uranium (U), Lithium (Li), Cobalt (Co), Potassium (K), Cesium (Cs), Scandium (Sc), And Titanium (Ti).

# varianceReduction 213

## Usage

```
data(uranium, package="copula")
```
#### Format

A data frame with 655 observations of the following 7 variables:

- U (numeric) log concentration of Uranium.
- Li (numeric) log concentration of Lithium.
- Co (numeric) log concentration of Colbalt.
- K (numeric) log concentration of Potassium.
- Cs (numeric) log concentration of Cesium.
- Sc (numeric) log concentration of Scandum.
- Ti (numeric) log concentration of Titanium.

#### **References**

Cook, R. D. and Johnson, M. E. (1986) Generalized BurrParetologistic distributions with applications to a uranium exploration data set. *Technometrics* 28, 123–131.

#### Examples

data(uranium)

varianceReduction *Variance-Reduction Methods*

#### Description

Computing antithetic variates or Latin hypercube samples.

#### Usage

rAntitheticVariates(u) rLatinHypercube(u, ...)

#### Arguments

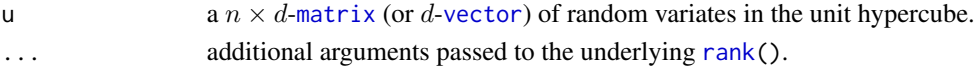

#### Details

rAntitheticVariates() takes any copula sample  $u$ , builds  $1 - u$ , and returns the two matrices in the form of an array; this can be used for the variance-reduction method of (componentwise) antithetic variates.

rLatinHypercube() takes any copula sample, shifts its marginal ranks minus 1 by standard uniforms and then divides by the sample size in order to obtain a Latin hypercubed sample.

#### Value

rAntitheticVariates() [array](#page-0-0) of dimension  $n \times d \times 2$ , say r, where r[,,1] contains the original sample u and  $r$ [,,2] contains the sample 1-u.

```
rLatinHypercube() matrix of the same dimensions as u.
```
#### References

Cambou, M., Hofert, M. and Lemieux, C. (2016). Quasi-random numbers for copula models. *Statistics and Computing*, 1–23.

Packham, N. and Schmidt, W. M. (2010). Latin hypercube sampling with dependence and applications in finance. *Journal of Computational Finance* 13(3), 81–111.

```
### 1 Basic plots ##############################################################
```

```
## Generate data from a Gumbel copula
cop <- gumbelCopula(iTau(gumbelCopula(), tau = 0.5))
n <- 1e4
set.seed(271)
U \leftarrow \text{rCopula}(n, \text{ copula} = \text{cop})## Transform the sample to a Latin Hypercube sample
U.LH <- rLatinHypercube(U)
## Plot
## Note: The 'variance-reducing property' is barely visible, but that's okay
layout(rbind(1:2))
plot(U, xlab = quote(U[1]), ylab = quote(U[2]), pch = ".", main = "U")plot(U.LH, xlab = quote(U[1]), ylab = quote(U[2]), pch = "." , main = "U.LH")layout(1) # reset layout
## Transform the sample to an Antithetic variate sample
```

```
U.AV <- rAntitheticVariates(U)
stopifnot(identical(U.AV[,,1], U),
          identical(U.AV[,,2], 1-U))
```

```
## Plot original sample and its corresponding (componentwise) antithetic variates
layout(rbind(1:2))
plot(U.AV[,, 1], xlab = quote(U[1]), ylab = quote(U[2]), pch="." , main="U")plot(U.AV[,, 2], xlab = quote(U[1]), ylab = quote(U[2]), pch="".", main="1 - U")layout(1) # reset layout
```

```
### 2 Small variance-reduction study for exceedance probabilities ##############
```

```
## Auxiliary function for approximately computing P(U_1 > u_1,..., U_d > u_d)
## by Monte Carlo simulation based on pseudo-random numbers, Latin hypercube
## sampling and quasi-random numbers.
sProb <- function(n, copula, u)
{
```

```
d \leftarrow length(u)stopifnot(n >= 1, inherits(copula, "Copula"), 0 < u, u < 1,
              d == dim(copula))
   umat \leq rep(u, each = n)
    ## Pseudo-random numbers
   U <- rCopula(n, copula = copula)
   PRNG <- mean(rowSums(U > umat) == d)
   ## Latin hypercube sampling (based on the recycled 'U')
   U. <- rLatinHypercube(U)
   LHS \leq mean(rowSums(U. > umat) == d)
    ## Quasi-random numbers
   U.. \leq cCopula(sobol(n, d = d, randomize = TRUE), copula = copula,
                   inverse = TRUE)
    QRNG \leq mean(rowSums(U. . > umat) == d)## Return
   c(PRNG = PRNG, LHS = LHS, QRNG = QRNG)}
## Simulate the probabilities of falling in (u_1,1] \times \ldots \times (u_d,1]library(qrng) # for quasi-random numbers
(Xtras <- copula:::doExtras()) # determine whether examples will be extra (long)
B <- if(Xtras) 500 else 100 # number of replications
n <- if(Xtras) 1000 else 200 # sample size
d \leq 2 # dimension; note: for d > 2, the true value depends on the seed
nu <- 3 # degrees of freedom
th \le iTau(tCopula(df = nu), tau = 0.5) # correlation parameter
cop \leq tCopula(param = th, dim = d, df = nu) # t copulau \leq -rep(0.99, d) # lower-left endpoint of the considered cube
set.seed(42) # for reproducibility
true <- prob(cop, l = u, u = rep(1, d)) # true exceedance probability
system.time(res \leq replicate(B, sProb(n, copula = cop, u = u)))
## "abbreviations":
PRNG <- res["PRNG",]
LHS <- res["LHS" ,]
QRNG <- res["QRNG",]
## Compute the variance-reduction factors and % improvements
vrf <- var(PRNG) / var(LHS) # variance reduction factor w.r.t. LHS
vrf. <- var(PRNG) / var(QRNG) # variance reduction factor w.r.t. QRNG
pim <- (var(PRNG) - var(LHS)) / var(PRNG) *100 # improvement w.r.t. LHS
pim. <- (var(PRNG) - var(QRNG))/ var(PRNG) *100 # improvement w.r.t. QRNG
## Boxplot
boxplot(list(PRNG = PRNG, LHS = LHS, QRNG = QRNG), notch = TRUE,
       main = substitute("Simulated exceedance probabilities" ~
                              P(bold(U) > bold(u)) \sim "for a" \sim t[nu.] \sim "copula",list(nu. = nu)),sub = spring"Variance-reduction factors and %% improvements: %.1f (%.0f%%), %.1f (%.0f%%)",
           vrf, pim, vrf., pim.))
abline(h = true, lty = 3) # true value
mtext{text(sprintf("B = %d replications with n = %d and d = %d", B, n, d), side = 3)
```
<span id="page-215-0"></span>wireframe2-methods *Perspective Plots - 'wireframe2' in Package 'copula'*

#### Description

Generic function and methods wireframe2() to draw ([lattice](https://CRAN.R-project.org/package=lattice)) [wireframe](#page-0-0) (aka "perspective") plots of two-dimensional distributions from package copula.

#### Usage

```
## S4 method for signature 'matrix'
wireframe2(x,
      xlim = range(x[, 1], finite = TRUE),
      ylim = range(x[, 2], finite = TRUE),zlim = range(x[, 3], finite = TRUE),xlab = NULL, ylab = NULL, zlab = NULL,
      alpha.regions = 0.5, scales = list(arrows = FALSE, col = "black"),
      par.settings = standard.theme(color = FALSE),
      draw.4.pCoplines = FALSE, ...)
## _identical_ method for 'data.frame' as for 'matrix'
## S4 method for signature 'Copula'
wireframe2(x, FUN, n.grid = 26, delta = 0,
      xlim = 0:1, ylim = 0:1, zlim = NULL,
      xlab = quote(u[1]), ylab = quote(u[2]),zlab = list(deparse(substitute(FUN))[1], rot = 90),draw.4.pCoplines = identical(FUN, pCopula), ...)
## S4 method for signature 'mvdc'
wireframe2(x, FUN, n.grid = 26, xlim, ylim, zlim = NULL,
      xlab = quote(x[1]), ylab = quote(x[2]),
```
 $zlab = list(deparse(substitute(FUN))[1], rot = 90), ...$ 

# Arguments

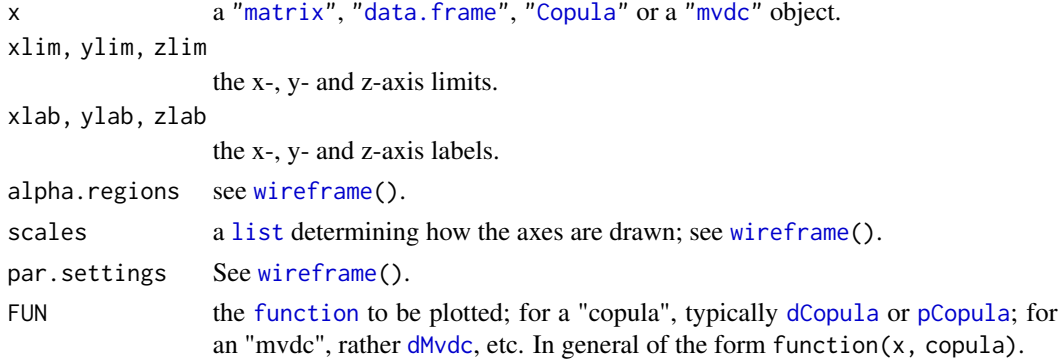
<span id="page-216-0"></span>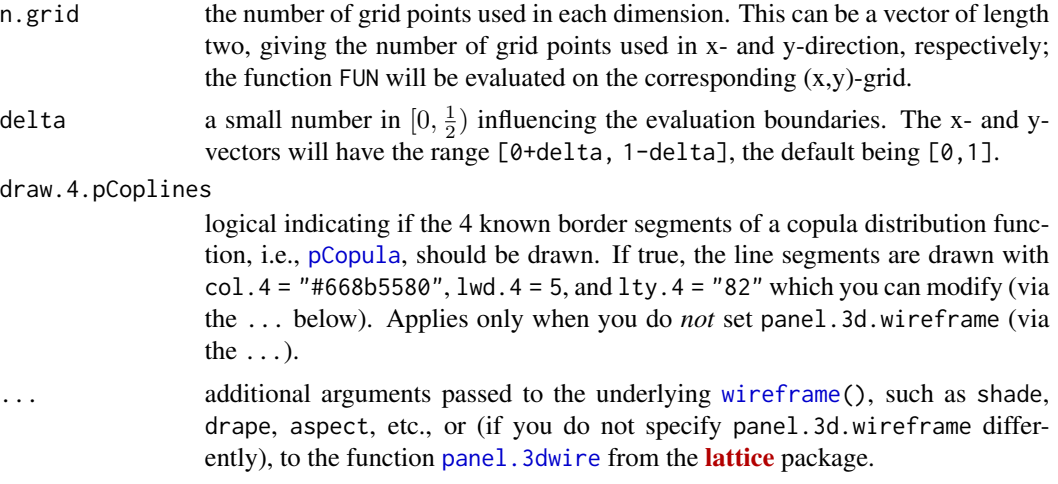

#### Value

An object of class "trellis" as returned by [wireframe\(](#page-0-0)).

# **Methods**

Wireframe plots for objects of class ["matrix"](#page-0-0), ["data.frame"](#page-0-0), ["Copula"](#page-44-0) or ["mvdc"](#page-151-0).

# See Also

The [persp-methods](#page-165-0) for drawing perspective plots via base graphics.

The lattice-based [contourplot2-methods](#page-37-0).

# Examples

```
## For 'matrix' objects
## The Frechet--Hoeffding bounds W and M
n.grid <- 26
u \leq -\text{seq}(0, 1, \text{length.out} = n.\text{grid})grid \leq expand.grid("u[1]" = u, "u[2]" = u)
W \leftarrow function(u) pmax(0, rowSums(u)-1) # lower bound W
M \leftarrow function(u) apply(u, 1, min) # upper bound M
x.W \leftarrow \text{cbind}(\text{grid}, \text{``W(u[1],u[2])'' = W(\text{grid})\text{)} \# \text{ evaluate } W \text{ on 'grid'}x.M \leq \text{cbind}(\text{grid}, M(u[1], u[2])' = M(\text{grid})) # evaluate M on 'grid'
wireframe2(x.W)
wireframe2(x.W, shade = TRUE) # plot of W
wireframe2(x.M, drape = TRUE) # plot of M
## For 'Copula' objects
cop <- frankCopula(-4)
wireframe2(cop, pCopula) # the copula
wireframe2(cop, pCopula, shade = TRUE) # ditto, "shaded"
wireframe2(cop, pCopula, shade = TRUE, col = "gray60") # ditto, "shaded"+grid
wireframe2(cop, pCopula, drape = TRUE, xlab = quote(x[1])) # adjusting an axis label
wireframe2(cop, dCopula, delta=0.01) # the density
```

```
wireframe2(cop, dCopula) # => the density is set to 0 on the margins
wireframe2(cop, function(u, copula) dCopula(u, copula, log=TRUE),
          zlab = list(quote(log(c(u[1],u[2]))), rot=90), main = "dCopula(.., log=TRUE)")
## For 'mvdc' objects
mvNN <- mvdc(gumbelCopula(3), c("norm", "norm"),
            list(list(mean = 0, sd = 1), list(mean = 1)))wireframe2(mvNN, dMvdc, xlim=c(-2, 2), ylim=c(-1, 3))
```
xvCopula *Model (copula) selection based on* k*-fold cross-validation*

# **Description**

Computes the leave-one-out cross-validation criterion (or a k-fold version of it) for the hypothesized parametric copula family using, by default, maximum pseudo-likelihood estimation.

The leave-one-out criterion is a crossvalidated log likelihood. It is denoted by  $\widehat{xv}_n$  in Grønneberg and Hjort (2014) and defined in equation (42) therein. When computed for several parametric copula families, it is thus meaningful to select the family maximizing the criterion.

For  $k < n$ , n the sample size, the k-fold version is an approximation of the leave-one-out criterion that uses k randomly chosen (almost) equally sized data blocks instead of  $n$ . When  $n$  is large,  $k$ -fold cross-validation is considerably faster (if  $k$  is "small" compared to  $n$ ).

## Usage

 $xvCopula(copula, x, k = NULL, verbose = interface(i),$ ties.method = eval(formals(rank)\$ties.method), ...)

# Arguments

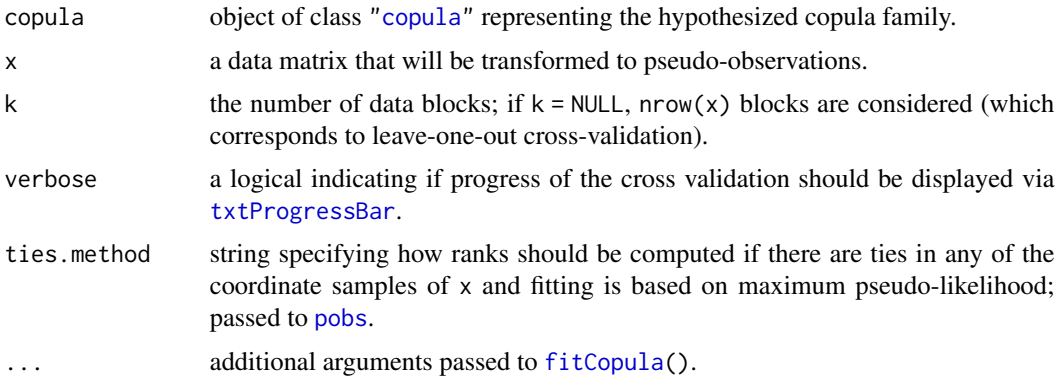

#### Value

A real number equal to the cross-validation criterion multiplied by the sample size.

#### <span id="page-218-0"></span>xvCopula 219

# Note

Note that k-fold cross-validation with  $k < n$  shuffles the lines of x prior to forming the blocks. The result thus depends on the value of the random seed.

The default estimation method is maximum pseudo-likelihood estimation but this can be changed if necessary along with all the other arguments of [fitCopula\(](#page-83-0)).

# References

Grønneberg, S., and Hjort, N.L. (2014) The copula information criteria. *Scandinavian Journal of Statistics* 41, 436–459.

# See Also

[fitCopula\(](#page-83-0)) for the underlying estimation procedure and [gofCopula\(](#page-105-0)) for goodness-of-fit tests.

# Examples

```
## A two-dimensional data example ----------------------------------
x <- rCopula(200, claytonCopula(3))
## Model (copula) selection -- takes time: each fits 200 copulas to 199 obs.
xvCopula(gumbelCopula(), x)
xvCopula(frankCopula(), x)
xvCopula(joeCopula(), x)
xvCopula(claytonCopula(), x)
xvCopula(normalCopula(), x)
xvCopula(tCopula(), x)
xvCopula(plackettCopula(), x)
## The same with 5-fold cross-validation [to save time ...]
set.seed(1) # k-fold is random (for k < n) !
xvCopula(gumbelCopula(), x, k=5)
xvCopula(frankCopula(), x, k=5)
xvCopula(joeCopula(), x, k=5)
xvCopula(claytonCopula(), x, k=5)
xvCopula(normalCopula(), x, k=5)
xvCopula(tCopula(), x, k=5)
xvCopula(plackettCopula(),x, k=5)
```
# Index

∗ Copula Family copFamilies, [40](#page-39-0) ∗ Dilogarithm polylog, [173](#page-172-0) ∗ Polylogarithm polylog, [173](#page-172-0) ∗ arith Bernoulli, [27](#page-26-0) coeffG, [36](#page-35-0) interval, [124](#page-123-0) polylog, [173](#page-172-0) polynEval, [176](#page-175-0) Stirling, [209](#page-208-0) ∗ array matrix\_tools, [139](#page-138-0) ∗ classes acopula-class, [15](#page-14-0) archmCopula-class, [24](#page-23-0) copula-class, [45](#page-44-2) ellipCopula-class, [55](#page-54-0) empCopula-class, [65](#page-64-0) evCopula-class, [72](#page-71-0) fgmCopula-class, [81](#page-80-0) fhCopula-class, [84](#page-83-1) fitCopula-class, [90](#page-89-0) indepCopula-class, [118](#page-117-0) interval-class, [125](#page-124-0) khoudrajiCopula-class, [134](#page-133-0) mixCopula-class, [143](#page-142-0) moCopula-class, [145](#page-144-0) mvdc-class, [152](#page-151-1) nacopula-class, [154](#page-153-0) plackettCopula-class, [168](#page-167-0) ∗ datasets copFamilies, [40](#page-39-0) gasoil, [97](#page-96-0) loss, [136](#page-135-0) rdj, [182](#page-181-0) SMI.12, [206](#page-205-0)

uranium, [212](#page-211-0) ∗ dilog polylog, [173](#page-172-0) ∗ distribution absdPsiMC, [13](#page-12-0) acR, [18](#page-17-0) archmCopula, [22](#page-21-0) beta.Blomqvist, [29](#page-28-0) cCopula, [31](#page-30-0) Copula, [43](#page-42-1) dDiag, [48](#page-47-0) dnacopula, [50](#page-49-0) ellipCopula, [51](#page-50-0) evCopula, [70](#page-69-0) fgmCopula, [80](#page-79-0) fhCopula, [83](#page-82-0) gnacopula, [104](#page-103-0) gofOtherTstat, [113](#page-112-0) gofTstat, [114](#page-113-0) htrafo, [116](#page-115-0) indepCopula, [118](#page-117-0) K, [126](#page-125-0) khoudrajiCopula, [130](#page-129-0) mixCopula, [141](#page-140-0) Mvdc, [150](#page-149-0) opower, [159](#page-158-0) plackettCopula, [167](#page-166-0) pnacopula, [170](#page-169-0) prob, [178](#page-177-0) retstable, [183](#page-182-0) rF01FrankJoe, [184](#page-183-0) rFFrankJoe, [186](#page-185-0) rlog, [187](#page-186-0) rnacModel, [188](#page-187-0) rnacopula, [189](#page-188-0) rnchild, [190](#page-189-0) rotCopula, [192](#page-191-0) rstable1, [196](#page-195-0) Sibuya, [204](#page-203-0)

tauAMH , [211](#page-210-0) varianceReduction , [213](#page-212-0) ∗ goodness-of-fit gofCopula , [106](#page-105-1) gofOtherTstat , [113](#page-112-0) gofTstat , [114](#page-113-0) ∗ hplot .pairsCond , [12](#page-11-0) cloud2-methods , [34](#page-33-0) contour-methods , [37](#page-36-0) contourplot2-methods , [38](#page-37-1) pairs2 , [161](#page-160-0) pairsRosenblatt , [162](#page-161-0) persp-methods , [166](#page-165-1) plot-methods , [169](#page-168-0) qqplot2 , [179](#page-178-0) splom2-methods , [208](#page-207-0) wireframe2-methods, [216](#page-215-0) ∗ htest An , [20](#page-19-0) evTestA , [73](#page-72-0) evTestC , [75](#page-74-0) evTestK , [76](#page-75-0) exchEVTest , [77](#page-76-0) exchTest , [79](#page-78-0) ggraph-tools , [102](#page-101-0) gnacopula , [104](#page-103-0) gofCopula , [106](#page-105-1) gofEVCopula , [111](#page-110-0) gofOtherTstat , [113](#page-112-0) gofTstat , [114](#page-113-0) indepTest , [119](#page-118-0) multIndepTest, [146](#page-145-0) multSerialIndepTest , [148](#page-147-0) radSymTest , [180](#page-179-0) serialIndepTest , [200](#page-199-0) ∗ manip allComp , [19](#page-18-0) fixParam , [96](#page-95-0) getAcop , [99](#page-98-0) getTheta , [101](#page-100-0) matrix\_tools , [139](#page-138-0) setTheta, [202](#page-201-0) ∗ math log1mexp , [135](#page-134-0) math-fun , [138](#page-137-0) ∗ methods cloud2-methods , [34](#page-33-0)

contour-methods , [37](#page-36-0) contourplot2-methods , [38](#page-37-1) describeCop , [49](#page-48-0) getTheta , [101](#page-100-0) persp-methods , [166](#page-165-1) prob , [178](#page-177-0) show-methods , [204](#page-203-0) varianceReduction , [213](#page-212-0) wireframe $2$ -methods, $216$ ∗ models emde , [56](#page-55-0) emle , [58](#page-57-0) enacopula, [65](#page-64-0) estim.misc, [68](#page-67-0) fitCopula , [84](#page-83-1) fitMvdc, [93](#page-92-0) getIniParam, <mark>[100](#page-99-0)</mark> gofCopula , [106](#page-105-1) gofEVCopula , [111](#page-110-0) margCopula, [137](#page-136-0) xvCopula , [218](#page-217-0) ∗ multivariate .pairsCond , [12](#page-11-0) acopula-class , [15](#page-14-0) An , [20](#page-19-0) archmCopula , [22](#page-21-0) assocMeasures , [26](#page-25-0) beta.Blomqvist , [29](#page-28-0) Copula, [43](#page-42-1) ellipCopula , [51](#page-50-0) empCopula , [61](#page-60-0) evCopula , [70](#page-69-0) evTestA , [73](#page-72-0) evTestC, [75](#page-74-0) evTestK , [76](#page-75-0) exchEVTest, [77](#page-76-0) exchTest , [79](#page-78-0) fgmCopula, [80](#page-79-0) fhCopula , [83](#page-82-0) fitCopula , [84](#page-83-1) fitLambda , [91](#page-90-0) fitMvdc , [93](#page-92-0) generator , [98](#page-97-0) ggraph-tools , [102](#page-101-0) gnacopula, [104](#page-103-0) gofCopula , [106](#page-105-1) gofEVCopula , [111](#page-110-0) gofOtherTstat , [113](#page-112-0)

gofTstat , [114](#page-113-0) htrafo , [116](#page-115-0) indepCopula , [118](#page-117-0) khoudrajiCopula , [130](#page-129-0) margCopula, [137](#page-136-0) mixCopula , [141](#page-140-0) moCopula , [144](#page-143-0) Mvdc , [150](#page-149-0) nacopula-class , [154](#page-153-0) onacopula , [157](#page-156-0) pairsRosenblatt , [162](#page-161-0) plackettCopula , [167](#page-166-0) pnacopula , [170](#page-169-0) radSymTest , [180](#page-179-0) rnacModel , [188](#page-187-0) rotCopula , [192](#page-191-0) xvCopula , [218](#page-217-0) ∗ nonparametric fitLambda , [91](#page-90-0) ∗ optimize safeUroot , [198](#page-197-0) ∗ package copula-package , [5](#page-4-0) ∗ print show-methods , [204](#page-203-0) ∗ reflected copula rotCopula , [192](#page-191-0) ∗ rotated copula rotCopula , [192](#page-191-0) ∗ survival copula rotCopula , [192](#page-191-0) ∗ transformation htrafo , [116](#page-115-0) ∗ utilities allComp , [19](#page-18-0) describeCop , [49](#page-48-0) fixParam , [96](#page-95-0) interval , [124](#page-123-0) nacFrail.time , [153](#page-152-0) nacPairthetas , [155](#page-154-0) nesdepth , [156](#page-155-0) printNacopula , [177](#page-176-0) RSpobs , [194](#page-193-0) .ac.classNames *(*getAcop *)* , [99](#page-98-0) .ac.longNames *(*getAcop *)* , [99](#page-98-0) .ac.objNames *(*getAcop *)* , [99](#page-98-0) .ac.shortNames *(*getAcop *)* , [99](#page-98-0) .emle , *[66](#page-65-0)*

.emle *(*emle *)* , [58](#page-57-0) .pairsCond , [12](#page-11-0) , *[163](#page-162-0) , [164](#page-163-0)* %in%,numeric,interval-method *(*interval-class*)*, [125](#page-124-0)

# A, *[21](#page-20-0)*

A *(*generator*)*, [98](#page-97-0) A,galambosCopula-method *(*generator *)* , [98](#page-97-0) A,gumbelCopula-method *(*generator *)* , [98](#page-97-0) A,huslerReissCopula-method *(*generator *)* , [98](#page-97-0) A,indepCopula-method *(*generator *)* , [98](#page-97-0) A,khoudrajiCopula-method *(*generator *)* , [98](#page-97-0) A,tawnCopula-method *(*generator *)* , [98](#page-97-0) A,tevCopula-method *(*generator *)* , [98](#page-97-0) A-methods *(*generator *)* , [98](#page-97-0) A..Z *(*math-fun *)* , [138](#page-137-0) absdPsiMC , [13](#page-12-0) acopula , *[10](#page-9-0)* , *[23](#page-22-0)* , *[26](#page-25-0)* , *[29](#page-28-0)* , *[40](#page-39-0)[–42](#page-41-0)* , *[44](#page-43-0)* , *[46](#page-45-0)* , *[48](#page-47-0)* , *[50](#page-49-0) , [51](#page-50-0)* , *[99](#page-98-0) , [100](#page-99-0)* , *[126](#page-125-0)* , *[153](#page-152-0) , [154](#page-153-0)* , *[157](#page-156-0)[–160](#page-159-0)* , *[202](#page-201-0)* , *[212](#page-211-0)* acopula *(*acopula-class *)* , [15](#page-14-0) acopula-class , [15](#page-14-0) acopula-families , *[99](#page-98-0)* acopula-families *(*copFamilies *)* , [40](#page-39-0) acR , [18](#page-17-0) Afun *(*generator *)* , [98](#page-97-0) AfunDer *(*generator *)* , [98](#page-97-0) algorithms , *[52](#page-51-0)* allComp , [19](#page-18-0) amhCopula *(*archmCopula *)* , [22](#page-21-0) amhCopula-class *(*archmCopula-class *)* , [24](#page-23-0) An , [20](#page-19-0) , *[71](#page-70-0)* , *[74](#page-73-0) , [75](#page-74-0)* , *[77](#page-76-0)* , *[99](#page-98-0)* , *[112](#page-111-0)* Anfun *(*An *)* , [20](#page-19-0) archmCopula , *[10](#page-9-0)* , [22](#page-21-0) , *[24](#page-23-0) , [25](#page-24-0)* , *[44](#page-43-0)* , *[46](#page-45-0)* , *[53](#page-52-0)* , *[71](#page-70-0) [–73](#page-72-0)* , *[84](#page-83-1)* , *[99](#page-98-0)* , *[116](#page-115-0)* , *[118](#page-117-0)* , *[151](#page-150-0)* , *[168](#page-167-0)* archmCopula-class , [24](#page-23-0) array , *[103](#page-102-0) , [104](#page-103-0)* , *[162](#page-161-0)* , *[214](#page-213-0)* as.matrix , *[161](#page-160-0)* assocMeasures, [26](#page-25-0) asym2Copula-class *(*khoudrajiCopula-class *)* , [134](#page-133-0) asymCopula *(*khoudrajiCopula *)* , [130](#page-129-0) asymCopula-class *(*khoudrajiCopula-class *)* , [134](#page-133-0) asymExplicitCopula *(*khoudrajiCopula *)* , [130](#page-129-0) attr , *[53](#page-52-0)* attributes , *[53](#page-52-0)* , *[102](#page-101-0)*

axis, *[12](#page-11-0)* Bernoulli, [27](#page-26-0) beta. *(*beta.Blomqvist*)*, [29](#page-28-0) beta.Blomqvist, [29](#page-28-0) beta.hat *(*beta.Blomqvist*)*, [29](#page-28-0) betan *(*beta.Blomqvist*)*, [29](#page-28-0) C.n *(*empCopula*)*, [61](#page-60-0) cacopula *(*cCopula*)*, [31](#page-30-0) calibKendallsTau *(*assocMeasures*)*, [26](#page-25-0) calibSpearmansRho *(*assocMeasures*)*, [26](#page-25-0) cCopula, [31,](#page-30-0) *[105,](#page-104-0) [106](#page-105-1)*, *[108](#page-107-0)* character, *[20](#page-19-0)*, *[36](#page-35-0)*, *[49](#page-48-0)*, *[52,](#page-51-0) [53](#page-52-0)*, *[56,](#page-55-0) [57](#page-56-0)*, *[61](#page-60-0)*, *[65,](#page-64-0) [66](#page-65-0)*, *[73](#page-72-0)*, *[85](#page-84-0)*, *[99,](#page-98-0) [100](#page-99-0)*, *[103](#page-102-0)*, *[105–](#page-104-0)[107](#page-106-0)*, *[114](#page-113-0)*, *[122](#page-121-0)*, *[140](#page-139-0)*, *[145](#page-144-0)*, *[150](#page-149-0)*, *[157](#page-156-0)*, *[161,](#page-160-0) [162](#page-161-0)*, *[168](#page-167-0)*, *[172](#page-171-0)*, *[177](#page-176-0)*, *[179](#page-178-0)*, *[192](#page-191-0)*, *[194](#page-193-0)*, *[203](#page-202-0)*, *[208](#page-207-0)* class, *[74](#page-73-0)[–76](#page-75-0)*, *[78](#page-77-0)*, *[80](#page-79-0)*, *[109](#page-108-0)*, *[112](#page-111-0)*, *[125](#page-124-0)*, *[141](#page-140-0)*, *[152](#page-151-1)*, *[181](#page-180-0)*, *[189](#page-188-0)* claytonCopula *(*archmCopula*)*, [22](#page-21-0) claytonCopula-class *(*archmCopula-class*)*, [24](#page-23-0) cloud, *[34,](#page-33-0) [35](#page-34-0)* cloud2 *(*cloud2-methods*)*, [34](#page-33-0) cloud2,Copula-method *(*cloud2-methods*)*, [34](#page-33-0) cloud2,data.frame-method *(*cloud2-methods*)*, [34](#page-33-0) cloud2,matrix-method *(*cloud2-methods*)*, [34](#page-33-0) cloud2,mvdc-method *(*cloud2-methods*)*, [34](#page-33-0) cloud2-methods, [34](#page-33-0) Cn *(*empCopula*)*, [61](#page-60-0) coef, *[87](#page-86-0)*, *[91](#page-90-0)*, *[94](#page-93-0)* coef.fittedMV *(*fitMvdc*)*, [93](#page-92-0) coeffG, [36](#page-35-0) complex\_dilog, *[173](#page-172-0)* contour, *[37](#page-36-0)* contour,Copula-method *(*contour-methods*)*, [37](#page-36-0) contour,indepCopula-method *(*contour-methods*)*, [37](#page-36-0) contour,mvdc-method *(*contour-methods*)*, [37](#page-36-0) contour-methods, [37](#page-36-0) contourplot, *[38,](#page-37-1) [39](#page-38-0)* contourplot2 *(*contourplot2-methods*)*, [38](#page-37-1)

contourplot2,Copula-method *(*contourplot2-methods*)*, [38](#page-37-1) contourplot2,data.frame-method *(*contourplot2-methods*)*, [38](#page-37-1) contourplot2,matrix-method *(*contourplot2-methods*)*, [38](#page-37-1) contourplot2,mvdc-method *(*contourplot2-methods*)*, [38](#page-37-1) contourplot2-methods, [38](#page-37-1) copAMH, *[17](#page-16-0)*, *[23](#page-22-0)* copAMH *(*copFamilies*)*, [40](#page-39-0) copClayton, *[17](#page-16-0)*, *[22,](#page-21-0) [23](#page-22-0)*, *[43](#page-42-1)* copClayton *(*copFamilies*)*, [40](#page-39-0) copFamilies, [40](#page-39-0) copFrank, *[17](#page-16-0)*, *[187](#page-186-0)* copFrank *(*copFamilies*)*, [40](#page-39-0) copGumbel, *[11](#page-10-0)*, *[17](#page-16-0)*, *[23](#page-22-0)*, *[26](#page-25-0)*, *[43](#page-42-1)*, *[158](#page-157-0)*, *[190](#page-189-0)* copGumbel *(*copFamilies*)*, [40](#page-39-0) copJoe, *[17](#page-16-0)* copJoe *(*copFamilies*)*, [40](#page-39-0) Copula, *[31](#page-30-0)*, *[35](#page-34-0)*, *[37](#page-36-0)[–39](#page-38-0)*, *[43](#page-42-1)*, [43,](#page-42-1) *[52](#page-51-0)*, *[81](#page-80-0)*, *[88](#page-87-0)*, *[95](#page-94-0)*, *[143](#page-142-0)*, *[166](#page-165-1)*, *[169](#page-168-0)*, *[178](#page-177-0)*, *[192](#page-191-0)*, *[203,](#page-202-0) [204](#page-203-0)*, *[208](#page-207-0)*, *[216,](#page-215-0) [217](#page-216-0)* copula, *[25,](#page-24-0) [26](#page-25-0)*, *[43,](#page-42-1) [44](#page-43-0)*, *[49,](#page-48-0) [50](#page-49-0)*, *[56](#page-55-0)*, *[72,](#page-71-0) [73](#page-72-0)*, *[82](#page-81-0)*, *[85](#page-84-0)*, *[91](#page-90-0)*, *[96](#page-95-0)*, *[98](#page-97-0)*, *[101,](#page-100-0) [102](#page-101-0)*, *[107](#page-106-0)*, *[131](#page-130-0)*, *[134](#page-133-0)*, *[137](#page-136-0)*, *[146](#page-145-0)*, *[150](#page-149-0)[–152](#page-151-1)*, *[167,](#page-166-0) [168](#page-167-0)*, *[192](#page-191-0)*, *[218](#page-217-0)* Copula-class *(*copula-class*)*, [45](#page-44-2) copula-class, [45](#page-44-2) copula-package, [5](#page-4-0) cor, *[47](#page-46-0)*, *[69](#page-68-0)* cor.fk, *[47](#page-46-0)*, *[69](#page-68-0)*, *[122](#page-121-0)* corKendall, [47,](#page-46-0) *[68,](#page-67-0) [69](#page-68-0)* dAdu *(*generator*)*, [98](#page-97-0) dAdu,galambosCopula-method *(*generator*)*, [98](#page-97-0) dAdu,gumbelCopula-method *(*generator*)*, [98](#page-97-0) dAdu,huslerReissCopula-method *(*generator*)*, [98](#page-97-0) dAdu, tawnCopula-method *(generator)*, [98](#page-97-0) dAdu,tevCopula-method *(*generator*)*, [98](#page-97-0) dAdu-methods *(*generator*)*, [98](#page-97-0)

data.frame, *[35](#page-34-0)*, *[39](#page-38-0)*, *[140](#page-139-0)*, *[147](#page-146-0)*, *[169](#page-168-0)*, *[208](#page-207-0)*, *[216,](#page-215-0) [217](#page-216-0)* Date, *[97](#page-96-0)*, *[182](#page-181-0)* dCn *(*empCopula*)*, [61](#page-60-0) dCopula, *[10](#page-9-0)*, *[23](#page-22-0)*, *[25](#page-24-0)*, *[37](#page-36-0)*, *[39](#page-38-0)*, *[50](#page-49-0)*, *[56](#page-55-0)*, *[83](#page-82-0)*, *[85](#page-84-0)*, *[134](#page-133-0)*, *[166](#page-165-1)*, *[216](#page-215-0)*

dCopula *(*Copula*)*, [43](#page-42-1) dcopula *(*Copula*)*, [43](#page-42-1) dCopula,matrix,amhCopula-method *(*Copula*)*, [43](#page-42-1) dCopula,matrix,claytonCopula-method *(*Copula*)*, [43](#page-42-1) dCopula,matrix,empCopula-method *(*Copula*)*, [43](#page-42-1) dCopula,matrix,fgmCopula-method *(*Copula*)*, [43](#page-42-1) dCopula,matrix,fhCopula-method *(*Copula*)*, [43](#page-42-1) dCopula,matrix,frankCopula-method *(*Copula*)*, [43](#page-42-1) dCopula,matrix,galambosCopula-method *(*Copula*)*, [43](#page-42-1) dCopula,matrix,gumbelCopula-method *(*Copula*)*, [43](#page-42-1) dCopula,matrix,huslerReissCopula-method *(*Copula*)*, [43](#page-42-1) dCopula,matrix,indepCopula-method *(*Copula*)*, [43](#page-42-1) dCopula,matrix,joeCopula-method *(*Copula*)*, [43](#page-42-1) dCopula,matrix,khoudrajiBivCopula-method *(*Copula*)*, [43](#page-42-1) *(*Copula*)*, [43](#page-42-1) dCopula,matrix,mixCopula-method *(*Copula*)*, [43](#page-42-1) dCopula,matrix,moCopula-method *(*Copula*)*, [43](#page-42-1) dCopula,matrix,nacopula-method *(*dnacopula*)*, [50](#page-49-0) dCopula,matrix,normalCopula-method *(*Copula*)*, [43](#page-42-1) dCopula,matrix,plackettCopula-method *(*Copula*)*, [43](#page-42-1) dCopula,matrix,rotCopula-method *(*Copula*)*, [43](#page-42-1) dCopula,matrix,rotExplicitCopula-method *(*Copula*)*, [43](#page-42-1) dCopula,matrix,tawnCopula-method *(*Copula*)*, [43](#page-42-1) dCopula,matrix,tCopula-method *(*Copula*)*, [43](#page-42-1) dCopula,matrix,tevCopula-method *(*Copula*)*, [43](#page-42-1)

dCopula,matrix,khoudrajiExplicitCopula-methoddescribeCop,khoudrajiCopula,character-method dCopula, numeric, nacopula-method *(*dnacopula*)*, [50](#page-49-0) dDiag, [48](#page-47-0) debye1 *(*polylog*)*, [173](#page-172-0) debye2 *(*polylog*)*, [173](#page-172-0) debye\_1, *[173](#page-172-0)* demo, *[60](#page-59-0)*, *[67](#page-66-0)*, *[104](#page-103-0)*, *[154](#page-153-0)*, *[164](#page-163-0)* dependogram, *[147](#page-146-0)*, *[149](#page-148-0)*, *[201](#page-200-0)* dependogram *(*indepTest*)*, [119](#page-118-0) describeCop, [49](#page-48-0) describeCop,archmCopula,character-method *(*describeCop*)*, [49](#page-48-0) describeCop,copula,character-method *(*describeCop*)*, [49](#page-48-0) describeCop,Copula,missing-method *(*describeCop*)*, [49](#page-48-0) describeCop,ellipCopula,character-method *(*describeCop*)*, [49](#page-48-0) describeCop,empCopula,character-method *(*describeCop*)*, [49](#page-48-0) describeCop,fgmCopula,character-method *(*describeCop*)*, [49](#page-48-0) describeCop,fhCopula,character-method *(*describeCop*)*, [49](#page-48-0) describeCop,indepCopula,character-method *(*describeCop*)*, [49](#page-48-0) *(*describeCop*)*, [49](#page-48-0) describeCop,mixCopula,character-method *(*describeCop*)*, [49](#page-48-0) describeCop,moCopula,character-method *(*describeCop*)*, [49](#page-48-0) describeCop,rotCopula,character-method *(*describeCop*)*, [49](#page-48-0) describeCop,Xcopula,ANY-method *(*describeCop*)*, [49](#page-48-0) describeCop-methods *(*describeCop*)*, [49](#page-48-0) digamma, *[212](#page-211-0)* dilog, *[173](#page-172-0)* dim, *[19](#page-18-0)*, *[45](#page-44-2)*, *[155](#page-154-0)*, *[157](#page-156-0)* dim,copula-method *(*copula-class*)*, [45](#page-44-2) dim,dimCopula-method *(*copula-class*)*, [45](#page-44-2) dim,empCopula-method *(*empCopula-class*)*, [65](#page-64-0) dim,khoudrajiCopula-method *(*khoudrajiCopula-class*)*, [134](#page-133-0) dim,mixCopula-method *(*mixCopula-class*)*, [143](#page-142-0)

dim,mvdc-method *(*mvdc-class*)*, [152](#page-151-1) dim,nacopula-method *(*nacopula-class*)*, [154](#page-153-0) dim,rotCopula-method *(*rotCopula*)*, [192](#page-191-0) dim,Xcopula-method *(*copula-class*)*, [45](#page-44-2) dimCopula, *[84](#page-83-1)*, *[119](#page-118-0)* dimCopula-class *(*copula-class*)*, [45](#page-44-2) diPsi *(*generator*)*, [98](#page-97-0) diPsi,amhCopula-method *(*generator*)*, [98](#page-97-0) diPsi,claytonCopula-method *(*generator*)*, [98](#page-97-0) diPsi,frankCopula-method *(*generator*)*, [98](#page-97-0) diPsi,gumbelCopula-method *(*generator*)*, [98](#page-97-0) diPsi,joeCopula-method *(*generator*)*, [98](#page-97-0) diPsi-methods *(*generator*)*, [98](#page-97-0) dispstrToep *(*ellipCopula*)*, [51](#page-50-0) dK *(*K*)*, [126](#page-125-0) dMvdc, *[216](#page-215-0)* dMvdc *(*Mvdc*)*, [150](#page-149-0) dmvdc *(*Mvdc*)*, [150](#page-149-0) dmvt, *[44](#page-43-0)* dnacopula, *[48](#page-47-0)*, [50](#page-49-0) dnorm, *[151](#page-150-0)* double, *[205](#page-204-0)* dSibuya *(*Sibuya*)*, [204](#page-203-0) dsumSibuya, *[36](#page-35-0)* dsumSibuya *(*Sibuya*)*, [204](#page-203-0) ebeta, *[67](#page-66-0)*, *[123](#page-122-0)* ebeta *(*estim.misc*)*, [68](#page-67-0) edmle, *[66,](#page-65-0) [67](#page-66-0)*, *[123](#page-122-0)* edmle *(*estim.misc*)*, [68](#page-67-0) ellipCopula, *[10](#page-9-0)*, *[23](#page-22-0)*, *[44](#page-43-0)*, *[46](#page-45-0)*, [51,](#page-50-0) *[52](#page-51-0)*, *[56](#page-55-0)*, *[71](#page-70-0)*, *[84](#page-83-1)*, *[87](#page-86-0)*, *[109](#page-108-0)*, *[118](#page-117-0)*, *[139,](#page-138-0) [140](#page-139-0)*, *[151](#page-150-0)*, *[168](#page-167-0)* ellipCopula-class, [55](#page-54-0) emde, [56,](#page-55-0) *[66,](#page-65-0) [67](#page-66-0)*, *[69](#page-68-0)*, *[123](#page-122-0)*, *[128](#page-127-0)* emle, [58,](#page-57-0) *[67](#page-66-0)*, *[69](#page-68-0)*, *[88](#page-87-0)*, *[123](#page-122-0)*, *[175](#page-174-0)* empCopula, [61,](#page-60-0) *[62](#page-61-0)*, *[65](#page-64-0)* empCopula-class, [65](#page-64-0) enacopula, *[58](#page-57-0)[–60](#page-59-0)*, [65,](#page-64-0) *[67](#page-66-0)*, *[69](#page-68-0)*, *[105](#page-104-0)*, *[123](#page-122-0)* environment, *[159](#page-158-0)* estim.misc, [68](#page-67-0) etau, *[47](#page-46-0)*, *[67](#page-66-0)*, *[212](#page-211-0)* etau *(*estim.misc*)*, [68](#page-67-0) Eulerian, *[11](#page-10-0)*, *[28](#page-27-0)*, *[174](#page-173-0)* Eulerian *(*Stirling*)*, [209](#page-208-0) evCopula, *[10](#page-9-0)*, *[21](#page-20-0)*, *[23](#page-22-0)*, *[25](#page-24-0)*, *[45,](#page-44-2) [46](#page-45-0)*, [70,](#page-69-0) *[73–](#page-72-0)[75](#page-74-0)*, *[77](#page-76-0)*, *[84](#page-83-1)*, *[111,](#page-110-0) [112](#page-111-0)*, *[118](#page-117-0)*

evCopula-class, [72](#page-71-0) evTestA, *[21](#page-20-0)*, [73,](#page-72-0) *[75](#page-74-0)*, *[77](#page-76-0)*, *[112](#page-111-0)* evTestC, *[21](#page-20-0)*, *[73,](#page-72-0) [74](#page-73-0)*, [75,](#page-74-0) *[77](#page-76-0)*, *[112](#page-111-0)* evTestK, *[21](#page-20-0)*, *[73](#page-72-0)[–75](#page-74-0)*, [76,](#page-75-0) *[112](#page-111-0)* exchEVTest, *[21](#page-20-0)*, [77,](#page-76-0) *[80](#page-79-0)*, *[181](#page-180-0)* exchTest, *[78](#page-77-0)*, [79,](#page-78-0) *[181](#page-180-0)* expression, *[84](#page-83-1)*, *[119](#page-118-0)*, *[134](#page-133-0)*, *[145](#page-144-0)*, *[168](#page-167-0)* extremePairs *(*matrix\_tools*)*, [139](#page-138-0) F.n *(*empCopula*)*, [61](#page-60-0) FALSE, *[57](#page-56-0)* fgmCopula, *[44](#page-43-0)*, *[46](#page-45-0)*, [80,](#page-79-0) *[81,](#page-80-0) [82](#page-81-0)* fgmCopula-class, [81](#page-80-0) fhCopula, [83,](#page-82-0) *[84](#page-83-1)* fhCopula-class, [84](#page-83-1) findInterval, *[127](#page-126-0)* fitCopula, *[10](#page-9-0)*, *[23](#page-22-0)*, *[47](#page-46-0)*, *[52,](#page-51-0) [53](#page-52-0)*, *[71](#page-70-0)*, *[81](#page-80-0)*, [84,](#page-83-1) *[87](#page-86-0)*, *[90](#page-89-0)*, *[93](#page-92-0)*, *[95,](#page-94-0) [96](#page-95-0)*, *[100,](#page-99-0) [101](#page-100-0)*, *[107,](#page-106-0) [108](#page-107-0)*, *[110](#page-109-0)*, *[112](#page-111-0)*, *[144](#page-143-0)*, *[151](#page-150-0)*, *[193](#page-192-0)*, *[204](#page-203-0)*, *[218,](#page-217-0) [219](#page-218-0)* fitCopula,copula-method *(*fitCopula*)*, [84](#page-83-1) fitCopula,parCopula-method *(*fitCopula*)*, [84](#page-83-1) fitCopula,rotCopula-method *(*fitCopula*)*, [84](#page-83-1) fitCopula-class, [90](#page-89-0) fitCopula-methods *(*fitCopula*)*, [84](#page-83-1) fitdistr, *[95](#page-94-0)* fitLambda, [91](#page-90-0) fitMvdc, *[88](#page-87-0)*, *[90,](#page-89-0) [91](#page-90-0)*, [93,](#page-92-0) *[94](#page-93-0)*, *[150,](#page-149-0) [151](#page-150-0)*, *[153](#page-152-0)*, *[204](#page-203-0)* fitMvdc-class *(*fitCopula-class*)*, [90](#page-89-0) fittedMV-class *(*fitCopula-class*)*, [90](#page-89-0) fixedParam<- *(*fixParam*)*, [96](#page-95-0) fixedParam<-,copula,logical-method *(*fixParam*)*, [96](#page-95-0) fixedParam<-,khoudrajiCopula,logical-method *(*fixParam*)*, [96](#page-95-0) fixedParam<-,mixCopula,logical-method *(*fixParam*)*, [96](#page-95-0) fixedParam<-,rotCopula,logical-method *(*fixParam*)*, [96](#page-95-0) fixParam, [96,](#page-95-0) *[144](#page-143-0)*, *[203](#page-202-0)* formals, *[151](#page-150-0)* format,interval-method *(*interval-class*)*, [125](#page-124-0) frankCopula *(*archmCopula*)*, [22](#page-21-0) frankCopula-class *(*archmCopula-class*)*, [24](#page-23-0)

function, *[15,](#page-14-0) [16](#page-15-0)*, *[37](#page-36-0)*, *[39](#page-38-0)*, *[86](#page-85-0)*, *[103](#page-102-0)*, *[162,](#page-161-0) [163](#page-162-0)*, *[166](#page-165-1)*, *[188](#page-187-0)*, *[194](#page-193-0)*, *[216](#page-215-0)* galambosCopula, *[71,](#page-70-0) [72](#page-71-0)* galambosCopula *(*evCopula*)*, [70](#page-69-0) galambosCopula-class *(*evCopula-class*)*, [72](#page-71-0) gasoil, [97](#page-96-0) generator, [98](#page-97-0) genFun *(*generator*)*, [98](#page-97-0) genFunDer1 *(*generator*)*, [98](#page-97-0) genFunDer2 *(*generator*)*, [98](#page-97-0) genInv *(*generator*)*, [98](#page-97-0) GenzBretz, *[53](#page-52-0)* getAcop, *[17](#page-16-0)*, *[42](#page-41-0)*, [99](#page-98-0) getAname *(*getAcop*)*, [99](#page-98-0) getIniParam, [100](#page-99-0) getIniParam,mixCopula-method *(*getIniParam*)*, [100](#page-99-0) getIniParam,parCopula-method *(*getIniParam*)*, [100](#page-99-0) getSigma, *[52,](#page-51-0) [53](#page-52-0)* getSigma *(*matrix\_tools*)*, [139](#page-138-0) getTheta, *[85](#page-84-0)*, *[101](#page-100-0)*, [101,](#page-100-0) *[144](#page-143-0)*, *[203](#page-202-0)* getTheta,acopula-method *(*getTheta*)*, [101](#page-100-0) getTheta,copula-method *(*getTheta*)*, [101](#page-100-0) getTheta,khoudrajiCopula-method *(*getTheta*)*, [101](#page-100-0) getTheta,mixCopula-method *(*getTheta*)*, [101](#page-100-0) getTheta,parCopula-method *(*getTheta*)*, [101](#page-100-0) getTheta,rotCopula-method *(*getTheta*)*, [101](#page-100-0) getTheta,Xcopula-method *(*getTheta*)*, [101](#page-100-0) getTheta-methods *(*getTheta*)*, [101](#page-100-0) ggraph-tools, [102](#page-101-0) gnacopula, [104](#page-103-0) gofBTstat *(*gofOtherTstat*)*, [113](#page-112-0) gofCopula, *[58](#page-57-0)*, *[78](#page-77-0)*, *[80](#page-79-0)*, *[88](#page-87-0)*, *[95](#page-94-0)*, *[105,](#page-104-0) [106](#page-105-1)*, [106,](#page-105-1) *[112](#page-111-0)*, *[114](#page-113-0)*, *[116](#page-115-0)*, *[181](#page-180-0)*, *[193](#page-192-0)*, *[202](#page-201-0)*, *[219](#page-218-0)* gofCopula,copula-method *(*gofCopula*)*, [106](#page-105-1) gofCopula,parCopula-method *(*gofCopula*)*, [106](#page-105-1) gofCopula,rotCopula-method *(*gofCopula*)*, [106](#page-105-1) gofCopula-methods *(*gofCopula*)*, [106](#page-105-1) gofEVCopula, *[21](#page-20-0)*, *[71](#page-70-0)*, *[73–](#page-72-0)[75](#page-74-0)*, *[77](#page-76-0)*, [111](#page-110-0) gofMB *(*gofCopula*)*, [106](#page-105-1)

gofOtherTstat, [113](#page-112-0) gofPB *(*gofCopula*)*, [106](#page-105-1) gofT2stat *(*gofTstat*)*, [114](#page-113-0) gofTstat, *[105,](#page-104-0) [106](#page-105-1)*, *[110](#page-109-0)*, [114](#page-113-0) gpviTest *(*ggraph-tools*)*, [102](#page-101-0) grad, *[86](#page-85-0)*, *[108](#page-107-0)* gumbelCopula, *[71](#page-70-0)*, *[73](#page-72-0)* gumbelCopula *(*archmCopula*)*, [22](#page-21-0) gumbelCopula-class *(*archmCopula-class*)*, [24](#page-23-0) htrafo, *[32](#page-31-0)*, *[57,](#page-56-0) [58](#page-57-0)*, *[105,](#page-104-0) [106](#page-105-1)*, *[108](#page-107-0)*, [116,](#page-115-0) *[128](#page-127-0)* huslerReissCopula, *[71](#page-70-0)* huslerReissCopula *(*evCopula*)*, [70](#page-69-0) huslerReissCopula-class *(*evCopula-class*)*, [72](#page-71-0) image, *[13](#page-12-0)* indepCopula, *[22](#page-21-0)*, *[118](#page-117-0)*, [118,](#page-117-0) *[119](#page-118-0)* indepCopula-class, [118](#page-117-0) indepTest, *[103,](#page-102-0) [104](#page-103-0)*, [119,](#page-118-0) *[146,](#page-145-0) [147](#page-146-0)*, *[149](#page-148-0)*, *[200,](#page-199-0) [201](#page-200-0)* indepTestSim, *[103](#page-102-0)* indepTestSim *(*indepTest*)*, [119](#page-118-0) initialize,acopula-method *(*acopula-class*)*, [15](#page-14-0) initOpt, [122](#page-121-0) integer, *[19](#page-18-0)*, *[53](#page-52-0)*, *[59](#page-58-0)*, *[61](#page-60-0)*, *[66](#page-65-0)*, *[103](#page-102-0)*, *[126](#page-125-0)*, *[154](#page-153-0)*, *[185](#page-184-0)*, *[187](#page-186-0)*, *[191,](#page-190-0) [192](#page-191-0)*, *[197](#page-196-0)*, *[205,](#page-204-0) [206](#page-205-0)* interval, *[16,](#page-15-0) [17](#page-16-0)*, *[124](#page-123-0)*, [124,](#page-123-0) *[125](#page-124-0)* interval-class, [125](#page-124-0) invisible, *[161](#page-160-0)*, *[166](#page-165-1)*, *[180](#page-179-0)* iPsi *(*generator*)*, [98](#page-97-0) iPsi,amhCopula-method *(*generator*)*, [98](#page-97-0) iPsi,claytonCopula-method *(*generator*)*, **[98](#page-97-0)** iPsi,frankCopula-method *(*generator*)*, [98](#page-97-0) iPsi,gumbelCopula-method *(*generator*)*, [98](#page-97-0) iPsi,joeCopula-method *(*generator*)*, [98](#page-97-0) iPsi-methods *(*generator*)*, [98](#page-97-0) iRho *(*assocMeasures*)*, [26](#page-25-0) iRho,ANY-method *(*assocMeasures*)*, [26](#page-25-0) iRho,archmCopula-method *(*assocMeasures*)*, [26](#page-25-0) iRho,claytonCopula-method *(*assocMeasures*)*, [26](#page-25-0) iRho,copula-method *(*assocMeasures*)*, [26](#page-25-0) iRho,ellipCopula-method *(*assocMeasures*)*, [26](#page-25-0)

iRho,fgmCopula-method *(*assocMeasures*)*, [26](#page-25-0) iRho,frankCopula-method *(*assocMeasures*)*, [26](#page-25-0) iRho,galambosCopula-method *(*assocMeasures*)*, [26](#page-25-0) iRho,gumbelCopula-method *(*assocMeasures*)*, [26](#page-25-0) iRho, huslerReissCopula-method *(*assocMeasures*)*, [26](#page-25-0) iRho,nacopula-method *(*assocMeasures*)*, [26](#page-25-0) iRho, normalCopula-method *(*assocMeasures*)*, [26](#page-25-0) iRho,plackettCopula-method *(*assocMeasures*)*, [26](#page-25-0) iRho,rotCopula-method *(*assocMeasures*)*, [26](#page-25-0) iRho,tawnCopula-method *(*assocMeasures*)*,  $26$ iRho,tCopula-method *(*assocMeasures*)*, [26](#page-25-0) iRho,tevCopula-method *(*assocMeasures*)*, [26](#page-25-0) iRho-methods *(*assocMeasures*)*, [26](#page-25-0) isFree, *[85](#page-84-0)* isFree *(*fixParam*)*, [96](#page-95-0) isFree,copula-method *(*fixParam*)*, [96](#page-95-0) isFree,khoudrajiCopula-method *(*fixParam*)*, [96](#page-95-0) isFree,mixCopula-method *(*fixParam*)*, [96](#page-95-0) isFree,parCopula-method *(*fixParam*)*, [96](#page-95-0) isFree,rotCopula-method *(*fixParam*)*, [96](#page-95-0) isFreeP *(*fixParam*)*, [96](#page-95-0) iTau, *[101](#page-100-0)* iTau *(*assocMeasures*)*, [26](#page-25-0) iTau,acopula-method *(*assocMeasures*)*, [26](#page-25-0) iTau,amhCopula-method *(*assocMeasures*)*, [26](#page-25-0) iTau,ANY-method *(*assocMeasures*)*, [26](#page-25-0) iTau,archmCopula-method *(*assocMeasures*)*, [26](#page-25-0) iTau,claytonCopula-method *(*assocMeasures*)*, [26](#page-25-0) iTau,copula-method *(*assocMeasures*)*, [26](#page-25-0) iTau,ellipCopula-method *(*assocMeasures*)*, [26](#page-25-0) iTau,fgmCopula-method *(*assocMeasures*)*, [26](#page-25-0)

iTau,frankCopula-method

*(*assocMeasures*)*, [26](#page-25-0) iTau,galambosCopula-method *(*assocMeasures*)*, [26](#page-25-0) iTau,gumbelCopula-method *(*assocMeasures*)*, [26](#page-25-0) iTau,huslerReissCopula-method *(*assocMeasures*)*, [26](#page-25-0) iTau,joeCopula-method *(*assocMeasures*)*, [26](#page-25-0) iTau,nacopula-method *(*assocMeasures*)*, [26](#page-25-0) iTau,normalCopula-method *(*assocMeasures*)*, [26](#page-25-0) iTau,plackettCopula-method *(*assocMeasures*)*, [26](#page-25-0) iTau,rotCopula-method *(*assocMeasures*)*, [26](#page-25-0) iTau,tawnCopula-method *(*assocMeasures*)*, [26](#page-25-0) iTau,tCopula-method *(*assocMeasures*)*, [26](#page-25-0) iTau,tevCopula-method *(*assocMeasures*)*, [26](#page-25-0) iTau-methods *(*assocMeasures*)*, [26](#page-25-0) joeCopula *(*archmCopula*)*, [22](#page-21-0) joeCopula-class *(*archmCopula-class*)*, [24](#page-23-0) K, *[58](#page-57-0)*, *[105,](#page-104-0) [106](#page-105-1)*, *[116](#page-115-0)*, [126,](#page-125-0) *[128](#page-127-0)* kendallsTau *(*assocMeasures*)*, [26](#page-25-0) khoudrajiBivCopula, *[130,](#page-129-0) [131](#page-130-0)* khoudrajiBivCopula-class *(*khoudrajiCopula-class*)*, [134](#page-133-0) khoudrajiCopula, *[130](#page-129-0)*, [130,](#page-129-0) *[131](#page-130-0)*, *[134,](#page-133-0) [135](#page-134-0)*, *[141](#page-140-0)* khoudrajiCopula-class, [134](#page-133-0) khoudrajiExplicitCopula, *[130,](#page-129-0) [131](#page-130-0)*

*(*khoudrajiCopula-class*)*, [134](#page-133-0) Kn *(*K*)*, [126](#page-125-0)

lambda, *[92](#page-91-0)*, *[141](#page-140-0)*, *[144](#page-143-0)* lambda *(*assocMeasures*)*, [26](#page-25-0) lambda,acopula-method *(*assocMeasures*)*, [26](#page-25-0) lambda,amhCopula-method *(*assocMeasures*)*, [26](#page-25-0) lambda,ANY-method *(*assocMeasures*)*, [26](#page-25-0) lambda,claytonCopula-method *(*assocMeasures*)*, [26](#page-25-0) lambda,copula-method *(*assocMeasures*)*, [26](#page-25-0)

khoudrajiExplicitCopula-class

lambda,evCopula-method *(*assocMeasures*)*, [26](#page-25-0) lambda,frankCopula-method *(*assocMeasures*)*, [26](#page-25-0) lambda,gumbelCopula-method *(*assocMeasures*)*, [26](#page-25-0) lambda,indepCopula-method *(*assocMeasures*)*, [26](#page-25-0) lambda,joeCopula-method *(*assocMeasures*)*, [26](#page-25-0) lambda,lowfhCopula-method *(*assocMeasures*)*, [26](#page-25-0) lambda,mixCopula-method *(*mixCopula-class*)*, [143](#page-142-0) lambda,moCopula-method *(*assocMeasures*)*, [26](#page-25-0) lambda,nacopula-method *(*assocMeasures*)*, [26](#page-25-0) lambda,normalCopula-method *(*assocMeasures*)*, [26](#page-25-0) lambda,plackettCopula-method *(*assocMeasures*)*, [26](#page-25-0) lambda,rotCopula-method *(*assocMeasures*)*, [26](#page-25-0) lambda,tCopula-method *(*assocMeasures*)*, [26](#page-25-0) lambda,upfhCopula-method *(*assocMeasures*)*, [26](#page-25-0) lambda-methods *(*assocMeasures*)*, [26](#page-25-0) lines, *[179,](#page-178-0) [180](#page-179-0)* list, *[13](#page-12-0)*, *[35](#page-34-0)*, *[39](#page-38-0)*, *[57](#page-56-0)*, *[59](#page-58-0)*, *[69](#page-68-0)*, *[85,](#page-84-0) [86](#page-85-0)*, *[90](#page-89-0)*, *[92](#page-91-0)*, *[108](#page-107-0)*, *[141](#page-140-0)*, *[143](#page-142-0)*, *[150,](#page-149-0) [151](#page-150-0)*, *[154](#page-153-0)*, *[157,](#page-156-0) [158](#page-157-0)*, *[162](#page-161-0)[–164](#page-163-0)*, *[179](#page-178-0)*, *[195](#page-194-0)*, *[216](#page-215-0)* log, *[36](#page-35-0)*, *[48](#page-47-0)*, *[50](#page-49-0)*, *[98](#page-97-0)*, *[151](#page-150-0)* log1mexp, [135](#page-134-0) log1pexp *(*log1mexp*)*, [135](#page-134-0) logical, *[18](#page-17-0)*, *[31](#page-30-0)*, *[39](#page-38-0)*, *[53](#page-52-0)*, *[73](#page-72-0)*, *[85,](#page-84-0) [86](#page-85-0)*, *[92](#page-91-0)*, *[94](#page-93-0)*, *[96](#page-95-0)*, *[101](#page-100-0)*, *[103](#page-102-0)*, *[122](#page-121-0)*, *[125,](#page-124-0) [126](#page-125-0)*, *[140](#page-139-0)*, *[172](#page-171-0)*, *[192](#page-191-0)*, *[194](#page-193-0)*, *[205](#page-204-0)* logLik, *[87](#page-86-0)*, *[91](#page-90-0)* logLik.fittedMV *(*fitMvdc*)*, [93](#page-92-0) loglikCopula, *[101](#page-100-0)* loglikCopula *(*fitCopula*)*, [84](#page-83-1) loglikCopulaMany *(*fitCopula*)*, [84](#page-83-1) loglikMvdc *(*fitMvdc*)*, [93](#page-92-0) loss, [136](#page-135-0) lowfhCopula, *[83](#page-82-0)* lowfhCopula *(*fhCopula*)*, [83](#page-82-0)

lowfhCopula-class *(*fhCopula-class*)*, [84](#page-83-1) lSMI *(*SMI.12*)*, [206](#page-205-0) margCopula, [137](#page-136-0) margCopula,archmCopula,logical-method *(*margCopula*)*, [137](#page-136-0) margCopula,normalCopula,logical-method *(*margCopula*)*, [137](#page-136-0) margCopula,tCopula,logical-method *(*margCopula*)*, [137](#page-136-0) math-fun, [138](#page-137-0) matrix, *[31,](#page-30-0) [32](#page-31-0)*, *[35](#page-34-0)*, *[39](#page-38-0)*, *[61](#page-60-0)*, *[65](#page-64-0)*, *[91](#page-90-0)*, *[94](#page-93-0)*, *[103,](#page-102-0) [104](#page-103-0)*, *[113](#page-112-0)*, *[139,](#page-138-0) [140](#page-139-0)*, *[161](#page-160-0)[–164](#page-163-0)*, *[169](#page-168-0)*, *[172](#page-171-0)*, *[194,](#page-193-0) [195](#page-194-0)*, *[207,](#page-206-0) [208](#page-207-0)*, *[213,](#page-212-0) [214](#page-213-0)*, *[216,](#page-215-0) [217](#page-216-0)* matrix\_tools, [139](#page-138-0) maybeInterval-class *(*interval-class*)*, [125](#page-124-0) methods, *[56](#page-55-0)* min, *[125](#page-124-0)* missing, *[47](#page-46-0)* mixCopula, *[90](#page-89-0)*, *[94](#page-93-0)*, *[141](#page-140-0)*, [141,](#page-140-0) *[143,](#page-142-0) [144](#page-143-0)* mixCopula-class, [143](#page-142-0) mle, *[59,](#page-58-0) [60](#page-59-0)*, *[67](#page-66-0)* mle2, *[59,](#page-58-0) [60](#page-59-0)* moCopula, *[144](#page-143-0)*, [144,](#page-143-0) *[145,](#page-144-0) [146](#page-145-0)* moCopula-class, [145](#page-144-0) mpfr, *[36](#page-35-0)*, *[205](#page-204-0)* mtext, *[179,](#page-178-0) [180](#page-179-0)* multIndepTest, *[121](#page-120-0)*, [146,](#page-145-0) *[149](#page-148-0)*, *[201](#page-200-0)* multSerialIndepTest, *[121](#page-120-0)*, *[147](#page-146-0)*, [148,](#page-147-0) *[201](#page-200-0)* Mvdc, [150](#page-149-0) mvdc, *[35](#page-34-0)*, *[37](#page-36-0)[–39](#page-38-0)*, *[91](#page-90-0)*, *[93](#page-92-0)[–95](#page-94-0)*, *[151](#page-150-0)[–153](#page-152-0)*, *[166,](#page-165-1) [167](#page-166-0)*, *[169](#page-168-0)*, *[208](#page-207-0)*, *[216,](#page-215-0) [217](#page-216-0)* mvdc *(*Mvdc*)*, [150](#page-149-0) mvdc-class, [152](#page-151-1) NA, *[44](#page-43-0)*, *[47](#page-46-0)*, *[69](#page-68-0)*, *[174](#page-173-0)*, *[203](#page-202-0)* NA\_real\_, *[46](#page-45-0)* nac2list *(*onacopula*)*, [157](#page-156-0) nacFrail.time, [153](#page-152-0)

nacopula, *[17](#page-16-0)*, *[19](#page-18-0)*, *[26](#page-25-0)*, *[43](#page-42-1)*, *[46](#page-45-0)*, *[50](#page-49-0)*, *[155](#page-154-0)[–158](#page-157-0)*, *[170](#page-169-0)*, *[177](#page-176-0)*, *[189](#page-188-0)[–191](#page-190-0)* nacopula *(*onacopula*)*, [157](#page-156-0) nacopula-class, [154](#page-153-0) nacPairthetas, [155](#page-154-0) names, *[101,](#page-100-0) [102](#page-101-0)* NaN, *[44](#page-43-0)* nearPD, *[86](#page-85-0)*

nesdepth, [156](#page-155-0) nobs, *[87](#page-86-0)* normalCopula, *[53](#page-52-0)*, *[56](#page-55-0)*, *[139,](#page-138-0) [140](#page-139-0)* normalCopula *(*ellipCopula*)*, [51](#page-50-0) normalCopula-class *(*ellipCopula-class*)*, [55](#page-54-0) nParam *(*fixParam*)*, [96](#page-95-0) nParam,copula-method *(*fixParam*)*, [96](#page-95-0) nParam,khoudrajiCopula-method *(*fixParam*)*, [96](#page-95-0) nParam,mixCopula-method *(*fixParam*)*, [96](#page-95-0) nParam,parCopula-method *(*fixParam*)*, [96](#page-95-0) nParam,rotCopula-method *(*fixParam*)*, [96](#page-95-0) NULL, *[16](#page-15-0)*, *[198](#page-197-0)* numeric, *[14,](#page-13-0) [15](#page-14-0)*, *[22](#page-21-0)*, *[46](#page-45-0)*, *[48](#page-47-0)*, *[50](#page-49-0)*, *[52](#page-51-0)*, *[56](#page-55-0)*, *[62](#page-61-0)*, *[65](#page-64-0)*, *[96](#page-95-0)*, *[101,](#page-100-0) [102](#page-101-0)*, *[115](#page-114-0)*, *[125](#page-124-0)*, *[127](#page-126-0)*, *[131](#page-130-0)*, *[138](#page-137-0)*, *[143,](#page-142-0) [144](#page-143-0)*, *[153](#page-152-0)*, *[163](#page-162-0)*, *[170,](#page-169-0) [171](#page-170-1)*, *[178,](#page-177-0) [179](#page-178-0)*, *[190–](#page-189-0)[192](#page-191-0)*, *[197](#page-196-0)*, *[203](#page-202-0)*, *[207](#page-206-0)* onacopula, *[17](#page-16-0)*, *[42](#page-41-0)*, *[154](#page-153-0)*, [157,](#page-156-0) *[170](#page-169-0)*, *[189–](#page-188-0)[191](#page-190-0)*, *[202](#page-201-0)* onacopulaL *(*onacopula*)*, [157](#page-156-0) opower, [159](#page-158-0) optim, *[59](#page-58-0)*, *[85](#page-84-0)[–87](#page-86-0)*, *[90](#page-89-0)*, *[94,](#page-93-0) [95](#page-94-0)*, *[112](#page-111-0)* optimize, *[57](#page-56-0)*, *[59](#page-58-0)*, *[66](#page-65-0)*, *[68,](#page-67-0) [69](#page-68-0)*, *[86](#page-85-0)*, *[92](#page-91-0)* optimMeth *(*fitCopula*)*, [84](#page-83-1) outer\_nacopula, *[19](#page-18-0)*, *[48](#page-47-0)*, *[50](#page-49-0)*, *[57](#page-56-0)*, *[59](#page-58-0)*, *[66](#page-65-0)*, *[68](#page-67-0)*, *[105](#page-104-0)*, *[116](#page-115-0)*, *[126](#page-125-0)*, *[157,](#page-156-0) [158](#page-157-0)*, *[188–](#page-187-0)[191](#page-190-0)*, *[202](#page-201-0)* outer\_nacopula-class *(*nacopula-class*)*, [154](#page-153-0) p.adjust.methods, *[103](#page-102-0)* P2p *(*matrix\_tools*)*, [139](#page-138-0) p2P, *[52,](#page-51-0) [53](#page-52-0)* p2P *(*matrix\_tools*)*, [139](#page-138-0) pacR *(*acR*)*, [18](#page-17-0) pairs, *[12](#page-11-0)*, *[161](#page-160-0)*, *[163](#page-162-0)*, *[209](#page-208-0)* pairs2, [161,](#page-160-0) *[209](#page-208-0)* pairsColList, *[12](#page-11-0)* pairsColList *(*pairsRosenblatt*)*, [162](#page-161-0) pairsRosenblatt, *[12,](#page-11-0) [13](#page-12-0)*, *[104](#page-103-0)*, [162](#page-161-0) pairwiseCcop, *[12](#page-11-0)*, *[162](#page-161-0)*, *[164](#page-163-0)* pairwiseCcop *(*ggraph-tools*)*, [102](#page-101-0) pairwiseIndepTest *(*ggraph-tools*)*, [102](#page-101-0) panel.3dwire, *[217](#page-216-0)* par, *[12](#page-11-0)* parCopula, *[49](#page-48-0)*, *[101,](#page-100-0) [102](#page-101-0)*, *[119](#page-118-0)*, *[141](#page-140-0)*, *[143](#page-142-0)* parCopula-class *(*copula-class*)*, [45](#page-44-2)

pCopula, *[10](#page-9-0)*, *[25](#page-24-0)*, *[37](#page-36-0)*, *[39](#page-38-0)*, *[53](#page-52-0)*, *[56](#page-55-0)*, *[166](#page-165-1)*, *[171](#page-170-1)*, *[178](#page-177-0)*, *[216,](#page-215-0) [217](#page-216-0)* pCopula *(*Copula*)*, [43](#page-42-1) pcopula *(*Copula*)*, [43](#page-42-1) pCopula,matrix,amhCopula-method *(*Copula*)*, [43](#page-42-1) pCopula,matrix,claytonCopula-method *(*Copula*)*, [43](#page-42-1) pCopula,matrix,empCopula-method *(*Copula*)*, [43](#page-42-1) pCopula,matrix,fgmCopula-method *(*Copula*)*, [43](#page-42-1) pCopula,matrix,frankCopula-method *(*Copula*)*, [43](#page-42-1) pCopula,matrix,galambosCopula-method *(*Copula*)*, [43](#page-42-1) pCopula,matrix,gumbelCopula-method *(*Copula*)*, [43](#page-42-1) pCopula,matrix,huslerReissCopula-method *(*Copula*)*, [43](#page-42-1) pCopula,matrix,indepCopula-method *(*Copula*)*, [43](#page-42-1) pCopula,matrix,joeCopula-method *(*Copula*)*, [43](#page-42-1) pCopula,matrix,khoudrajiCopula-method *(*Copula*)*, [43](#page-42-1) pCopula,matrix,lowfhCopula-method *(*Copula*)*, [43](#page-42-1) pCopula,matrix,mixCopula-method *(*Copula*)*, [43](#page-42-1) pCopula,matrix,moCopula-method *(*Copula*)*, [43](#page-42-1) pCopula,matrix,nacopula-method *(*pnacopula*)*, [170](#page-169-0) pCopula,matrix,normalCopula-method *(*ellipCopula*)*, [51](#page-50-0) pCopula,matrix,plackettCopula-method *(*Copula*)*, [43](#page-42-1) pCopula,matrix,rotCopula-method *(*Copula*)*, [43](#page-42-1) pCopula,matrix,rotExplicitCopula-method *(*Copula*)*, [43](#page-42-1) pCopula,matrix,tawnCopula-method *(*Copula*)*, [43](#page-42-1) pCopula,matrix,tCopula-method *(*ellipCopula*)*, [51](#page-50-0) pCopula,matrix,tevCopula-method *(*Copula*)*, [43](#page-42-1)

pCopula,matrix,upfhCopula-method *(*Copula*)*, [43](#page-42-1) pCopula,numeric,nacopula-method *(*pnacopula*)*, [170](#page-169-0) pdf, *[180](#page-179-0)* persp, *[166](#page-165-1)* persp,Copula-method *(*persp-methods*)*, [166](#page-165-1) persp,mvdc-method *(*persp-methods*)*, [166](#page-165-1) persp-methods, [166](#page-165-1) persp.default, *[166](#page-165-1)* pK *(*K*)*, [126](#page-125-0) plackettCopula, *[167](#page-166-0)*, [167,](#page-166-0) *[168,](#page-167-0) [169](#page-168-0)* plackettCopula-class, [168](#page-167-0) plot, *[49](#page-48-0)*, *[169](#page-168-0)*, *[180](#page-179-0)* plot,Copula,ANY-method *(*plot-methods*)*, [169](#page-168-0) plot,mvdc,ANY-method *(*plot-methods*)*, [169](#page-168-0) plot-methods, [169](#page-168-0) plot.default, *[169](#page-168-0)* pMvdc *(*Mvdc*)*, [150](#page-149-0) pmvdc *(*Mvdc*)*, [150](#page-149-0) pmvnorm, *[53](#page-52-0)* pmvt, *[53](#page-52-0)* pnacopula, *[98](#page-97-0)*, [170](#page-169-0) pobs, *[20](#page-19-0)*, *[61](#page-60-0)*, *[63](#page-62-0)*, *[66](#page-65-0)*, *[73](#page-72-0)*, *[78,](#page-77-0) [79](#page-78-0)*, *[85,](#page-84-0) [86](#page-85-0)*, *[93](#page-92-0)*, *[105](#page-104-0)*, *[107,](#page-106-0) [108](#page-107-0)*, *[111](#page-110-0)*, *[116](#page-115-0)*, *[151](#page-150-0)*, [171,](#page-170-1) *[194,](#page-193-0) [195](#page-194-0)*, *[218](#page-217-0)* points, *[163](#page-162-0)* polylog, *[11](#page-10-0)*, [173](#page-172-0) polyn.eval, *[176](#page-175-0)* polynEval, [176](#page-175-0) predict.polynomial, *[176](#page-175-0)* print, *[49](#page-48-0)*, *[204](#page-203-0)* print.default, *[177](#page-176-0)* printNacopula, *[154](#page-153-0)*, [177](#page-176-0) prob, *[11](#page-10-0)*, [178](#page-177-0) prob,Copula-method *(*prob*)*, [178](#page-177-0) prob-methods *(*prob*)*, [178](#page-177-0) psi *(*generator*)*, [98](#page-97-0) psi,amhCopula-method *(*generator*)*, [98](#page-97-0) psi,claytonCopula-method *(*generator*)*, [98](#page-97-0) psi,frankCopula-method *(*generator*)*, [98](#page-97-0) psi,gumbelCopula-method *(*generator*)*, [98](#page-97-0) psi,joeCopula-method *(*generator*)*, [98](#page-97-0) psi-methods *(*generator*)*, [98](#page-97-0) pSibuya *(*Sibuya*)*, [204](#page-203-0) psiDabsMC *(*absdPsiMC*)*, [13](#page-12-0) psigamma, *[211](#page-210-0)*

pviTest *(*ggraph-tools*)*, [102](#page-101-0) qacR *(*acR*)*, [18](#page-17-0) qK, *[116](#page-115-0)* qK *(*K*)*, [126](#page-125-0) qqline, *[163](#page-162-0)*, *[179,](#page-178-0) [180](#page-179-0)* qqplot2, [179](#page-178-0) radSymTest, *[78](#page-77-0)*, *[80](#page-79-0)*, [180](#page-179-0) range, *[37](#page-36-0)*, *[125](#page-124-0)*, *[166](#page-165-1)* rank, *[65](#page-64-0)*, *[172](#page-171-0)*, *[213](#page-212-0)* rAntitheticVariates *(*varianceReduction*)*, [213](#page-212-0) rCopula, *[10](#page-9-0)*, *[56](#page-55-0)* rCopula *(*Copula*)*, [43](#page-42-1) rcopula *(*Copula*)*, [43](#page-42-1) rCopula,numeric,amhCopula-method *(*Copula*)*, [43](#page-42-1) rCopula,numeric,claytonCopula-method *(*Copula*)*, [43](#page-42-1) rCopula,numeric,empCopula-method *(*Copula*)*, [43](#page-42-1) rCopula,numeric,evCopula-method *(*Copula*)*, [43](#page-42-1) rCopula,numeric,fgmCopula-method *(*Copula*)*, [43](#page-42-1) rCopula,numeric,frankCopula-method *(*Copula*)*, [43](#page-42-1) rCopula,numeric,galambosCopula-method *(*Copula*)*, [43](#page-42-1) rCopula,numeric,gumbelCopula-method *(*Copula*)*, [43](#page-42-1) rCopula,numeric,huslerReissCopula-method *(*Copula*)*, [43](#page-42-1) rCopula,numeric,indepCopula-method *(*Copula*)*, [43](#page-42-1) rCopula,numeric,joeCopula-method *(*Copula*)*, [43](#page-42-1) rCopula,numeric,khoudrajiCopula-method *(*Copula*)*, [43](#page-42-1) rCopula,numeric,lowfhCopula-method *(*Copula*)*, [43](#page-42-1) rCopula,numeric,mixCopula-method *(*Copula*)*, [43](#page-42-1) rCopula,numeric,moCopula-method *(*Copula*)*, [43](#page-42-1) rCopula,numeric,nacopula-method *(*Copula*)*, [43](#page-42-1)

rCopula,numeric,normalCopula-method *(*Copula*)*, [43](#page-42-1) rCopula,numeric,plackettCopula-method *(*Copula*)*, [43](#page-42-1) rCopula,numeric,rotCopula-method *(*Copula*)*, [43](#page-42-1) rCopula,numeric,tCopula-method *(*Copula*)*, [43](#page-42-1) rCopula,numeric,upfhCopula-method *(*Copula*)*, [43](#page-42-1) rdj, [182](#page-181-0) retstable, *[139](#page-138-0)*, [183](#page-182-0) retstableR *(*retstable*)*, [183](#page-182-0) rF01Frank, *[186](#page-185-0)* rF01Frank *(*rF01FrankJoe*)*, [184](#page-183-0) rF01FrankJoe, [184](#page-183-0) rF01Joe, *[186](#page-185-0)*, *[206](#page-205-0)* rF01Joe *(*rF01FrankJoe*)*, [184](#page-183-0) rFFrank, *[185](#page-184-0)* rFFrank *(*rFFrankJoe*)*, [186](#page-185-0) rFFrankJoe, [186](#page-185-0) rFJoe, *[185](#page-184-0)*, *[206](#page-205-0)* rFJoe *(*rFFrankJoe*)*, [186](#page-185-0) rho, *[10](#page-9-0)*, *[141](#page-140-0)*, *[175](#page-174-0)* rho *(*assocMeasures*)*, [26](#page-25-0) rho,acopula-method *(*assocMeasures*)*, [26](#page-25-0) rho,amhCopula-method *(*assocMeasures*)*, [26](#page-25-0) rho,ANY-method *(*assocMeasures*)*, [26](#page-25-0) rho,claytonCopula-method *(*assocMeasures*)*, [26](#page-25-0) rho,copula-method *(*assocMeasures*)*, [26](#page-25-0) rho,evCopula-method *(*assocMeasures*)*, [26](#page-25-0) rho,fgmCopula-method *(*assocMeasures*)*, [26](#page-25-0) rho,frankCopula-method *(*assocMeasures*)*, [26](#page-25-0) rho,galambosCopula-method *(*assocMeasures*)*, [26](#page-25-0) rho,gumbelCopula-method *(*assocMeasures*)*, [26](#page-25-0) rho,huslerReissCopula-method *(*assocMeasures*)*, [26](#page-25-0) rho,indepCopula-method *(*assocMeasures*)*, [26](#page-25-0) rho,lowfhCopula-method *(*assocMeasures*)*, [26](#page-25-0) rho,mixCopula-method *(*mixCopula-class*)*, [143](#page-142-0) rho,moCopula-method *(*assocMeasures*)*, [26](#page-25-0)

rho,nacopula-method *(*assocMeasures*)*, [26](#page-25-0) rho,normalCopula-method *(*assocMeasures*)*, [26](#page-25-0) rho,plackettCopula-method *(*assocMeasures*)*, [26](#page-25-0) rho,rotCopula-method *(*assocMeasures*)*, [26](#page-25-0) rho,tawnCopula-method *(*assocMeasures*)*, [26](#page-25-0) rho,tCopula-method *(*assocMeasures*)*, [26](#page-25-0) rho,tevCopula-method *(*assocMeasures*)*, [26](#page-25-0) rho,upfhCopula-method *(*assocMeasures*)*, [26](#page-25-0) rho-methods *(*assocMeasures*)*, [26](#page-25-0) rK *(*K*)*, [126](#page-125-0) rLatinHypercube *(*varianceReduction*)*, [213](#page-212-0) rlog, [187](#page-186-0) rlogR *(*rlog*)*, [187](#page-186-0) rMvdc *(*Mvdc*)*, [150](#page-149-0) rmvdc *(*Mvdc*)*, [150](#page-149-0) rnacModel, [188,](#page-187-0) *[190](#page-189-0)* rnacopula, *[11](#page-10-0)*, *[185,](#page-184-0) [186](#page-185-0)*, *[189](#page-188-0)*, [189,](#page-188-0) *[191](#page-190-0)* rnchild, *[189,](#page-188-0) [190](#page-189-0)*, [190](#page-189-0) rotCopula, *[45](#page-44-2)*, *[131](#page-130-0)*, *[141](#page-140-0)*, [192](#page-191-0) rotCopula-class *(*rotCopula*)*, [192](#page-191-0) rownames, *[207](#page-206-0)* rSibuya, *[185,](#page-184-0) [186](#page-185-0)* rSibuya *(*Sibuya*)*, [204](#page-203-0) rSibuyaR *(*Sibuya*)*, [204](#page-203-0) RSpobs, [194](#page-193-0) rstable, *[198](#page-197-0)* rstable *(*rstable1*)*, [196](#page-195-0) rstable1, *[184](#page-183-0)*, [196](#page-195-0) rtrafo *(*cCopula*)*, [31](#page-30-0) rug, *[179,](#page-178-0) [180](#page-179-0)* safeUroot, *[68,](#page-67-0) [69](#page-68-0)*, [198](#page-197-0) serialIndepTest, *[121](#page-120-0)*, *[147](#page-146-0)[–149](#page-148-0)*, [200](#page-199-0) serialIndepTestSim *(*serialIndepTest*)*, [200](#page-199-0)

setClassUnion, *[125](#page-124-0)* setTheta, *[17](#page-16-0)*, *[42](#page-41-0)*, *[96](#page-95-0)*, *[101,](#page-100-0) [102](#page-101-0)*, *[144](#page-143-0)*, [202](#page-201-0) setTheta,acopula,ANY-method *(*setTheta*)*, [202](#page-201-0) setTheta,copula,ANY-method *(*setTheta*)*, [202](#page-201-0) setTheta,ellipCopula,ANY-method *(*setTheta*)*, [202](#page-201-0) setTheta,khoudrajiCopula,ANY-method

*(*setTheta*)*, [202](#page-201-0)

setTheta,mixCopula,ANY-method *(*setTheta*)*, [202](#page-201-0) setTheta,outer\_nacopula,numeric-method *(*setTheta*)*, [202](#page-201-0) setTheta,Xcopula,ANY-method *(*setTheta*)*, [202](#page-201-0) show, *[177](#page-176-0)*, *[204](#page-203-0)* show,acopula-method *(*acopula-class*)*, [15](#page-14-0) show,fitCopula-method *(*show-methods*)*, [204](#page-203-0) show,fitMvdc-method *(*show-methods*)*, [204](#page-203-0) show,interval-method *(*interval-class*)*, [125](#page-124-0) show,mvdc-method *(*mvdc-class*)*, [152](#page-151-1) show,nacopula-method *(*printNacopula*)*, [177](#page-176-0) show,normalCopula-method *(*show-methods*)*, [204](#page-203-0) show,parCopula-method *(*show-methods*)*, [204](#page-203-0) show,tCopula-method *(*show-methods*)*, [204](#page-203-0) show-methods, [204](#page-203-0) Sibuya, *[11](#page-10-0)*, [204](#page-203-0) sinc *(*math-fun*)*, [138](#page-137-0) SMI.12, [206](#page-205-0) spearmansRho *(*assocMeasures*)*, [26](#page-25-0) splinefun, *[128](#page-127-0)* splom, *[161](#page-160-0)*, *[170](#page-169-0)*, *[208,](#page-207-0) [209](#page-208-0)* splom2, *[161](#page-160-0)*, *[170](#page-169-0)* splom2 *(*splom2-methods*)*, [208](#page-207-0) splom2,Copula-method *(*splom2-methods*)*, [208](#page-207-0) splom2,data.frame-method *(*splom2-methods*)*, [208](#page-207-0) splom2,matrix-method *(*splom2-methods*)*, [208](#page-207-0) splom2,mvdc-method *(*splom2-methods*)*, [208](#page-207-0) splom2-methods, [208](#page-207-0) Stirling, [209](#page-208-0) Stirling1, *[28](#page-27-0)* Stirling1 *(*Stirling*)*, [209](#page-208-0) Stirling2 *(*Stirling*)*, [209](#page-208-0) stop, *[203](#page-202-0)* summary, *[87](#page-86-0)*, *[94](#page-93-0)* summary, fitCopula-method *(*fitCopula-class*)*, [90](#page-89-0) summary,fitMvdc-method *(*fitCopula-class*)*, [90](#page-89-0)

Summary,interval-method *(*interval-class*)*, [125](#page-124-0) summaryFitCopula-class *(*fitCopula-class*)*, [90](#page-89-0) summaryFitMvdc-class *(*fitCopula-class*)*, [90](#page-89-0) suppressWarnings, *[94,](#page-93-0) [95](#page-94-0)* system.time, *[153](#page-152-0)* tailIndex *(*assocMeasures*)*, [26](#page-25-0) tau, *[10](#page-9-0)*, *[23](#page-22-0)*, *[175](#page-174-0)* tau *(*assocMeasures*)*, [26](#page-25-0) tau,acopula-method *(*assocMeasures*)*, [26](#page-25-0) tau,amhCopula-method *(*assocMeasures*)*, [26](#page-25-0) tau,ANY-method *(*assocMeasures*)*, [26](#page-25-0) tau,archmCopula-method *(*assocMeasures*)*, [26](#page-25-0) tau,claytonCopula-method *(*assocMeasures*)*, [26](#page-25-0) tau,copula-method *(*assocMeasures*)*, [26](#page-25-0) tau,evCopula-method *(*assocMeasures*)*, [26](#page-25-0) tau,fgmCopula-method *(*assocMeasures*)*, [26](#page-25-0) tau,frankCopula-method *(*assocMeasures*)*, [26](#page-25-0) tau,galambosCopula-method *(*assocMeasures*)*, [26](#page-25-0) tau,gumbelCopula-method *(*assocMeasures*)*, [26](#page-25-0) tau,huslerReissCopula-method *(*assocMeasures*)*, [26](#page-25-0) tau,indepCopula-method *(*assocMeasures*)*, [26](#page-25-0) tau,joeCopula-method *(*assocMeasures*)*, [26](#page-25-0) tau,lowfhCopula-method *(*assocMeasures*)*, [26](#page-25-0) tau,moCopula-method *(*assocMeasures*)*, [26](#page-25-0) tau,nacopula-method *(*assocMeasures*)*, [26](#page-25-0) tau,normalCopula-method *(*assocMeasures*)*, [26](#page-25-0) tau,plackettCopula-method *(*assocMeasures*)*, [26](#page-25-0) tau,rotCopula-method *(*assocMeasures*)*, [26](#page-25-0) tau,tawnCopula-method *(*assocMeasures*)*, [26](#page-25-0) tau,tCopula-method *(*assocMeasures*)*, [26](#page-25-0) tau,tevCopula-method *(*assocMeasures*)*, [26](#page-25-0) tau,upfhCopula-method *(*assocMeasures*)*, [26](#page-25-0) tau-methods *(*assocMeasures*)*, [26](#page-25-0)

```
tauAMH
, 211
tauJoe
(tauAMH
)
, 211
tawnCopula
, 71
tawnCopula
(evCopula
)
, 70
tawnCopula-class
(evCopula-class
)
, 72
tCopula
, 45
, 53
, 56
, 96
, 139
, 140
tCopula
(ellipCopula
)
, 51
tCopula-class
(ellipCopula-class
)
, 55
tevCopula
, 71
tevCopula
(evCopula
)
, 70
tevCopula-class
(evCopula-class
)
, 72
toEmpMargins
(empCopula
)
, 61
toeplitz
, 52
trellis.par.get
, 208
TRUE
, 86
txtProgressBar
, 105
, 108
, 111
, 120
, 147
,
          149
, 200
, 218
```

```
uniroot
, 18
, 31
, 69
, 127
, 198
, 199
upfhCopula
, 83
upfhCopula
(fhCopula
)
, 83
upfhCopula-class
(fhCopula-class
)
, 84
uranium
, 212
```

```
validObject
, 144
varianceReduction
, 213
vcov
, 87
, 91
vcov.fittedMV
(fitMvdc
)
, 93
vector
, 85
, 139
, 140
, 163
, 164
, 172
, 195
, 213
vignettes
, 11
```

```
warning
, 85
wireframe
, 216, 217
wireframe2
(wireframe2-methods
)
, 216
wireframe2,Copula-method (wireframe2-methods
)
, 216
wireframe2,data.frame-method (wireframe2-methods), 216
wireframe2,matrix-method (wireframe2-methods
)
, 216
wireframe2,mvdc-method (wireframe2-methods
)
, 216
216
```

```
Xcopula-class
(copula-class
)
, 45
xcopula-class
(copula-class
)
, 45
xvCopula
, 218
```